# **ALMA LETICIA JUÁREZ CHEGÜÉN**

Actualización de contenidos del área de procesos técnicos e informática de la Carrera Bibliotecario General de la Escuela de Bibliotecología de la Universidad de San Carlos de Guatemala.

Asesor: Lic. Jesús Guzmán Domínguez

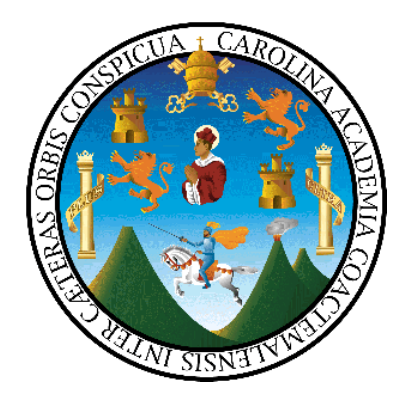

Universidad de San Carlos de Guatemala Facultad de Humanidades Escuela de Bibliotecología

Guatemala, mayo 2017

Este informe fue presentado por la autora como trabajo de Ejercicio Profesional Supervisado, previo a optar el grado de Licenciada en Bibliotecología.

# **Índice**

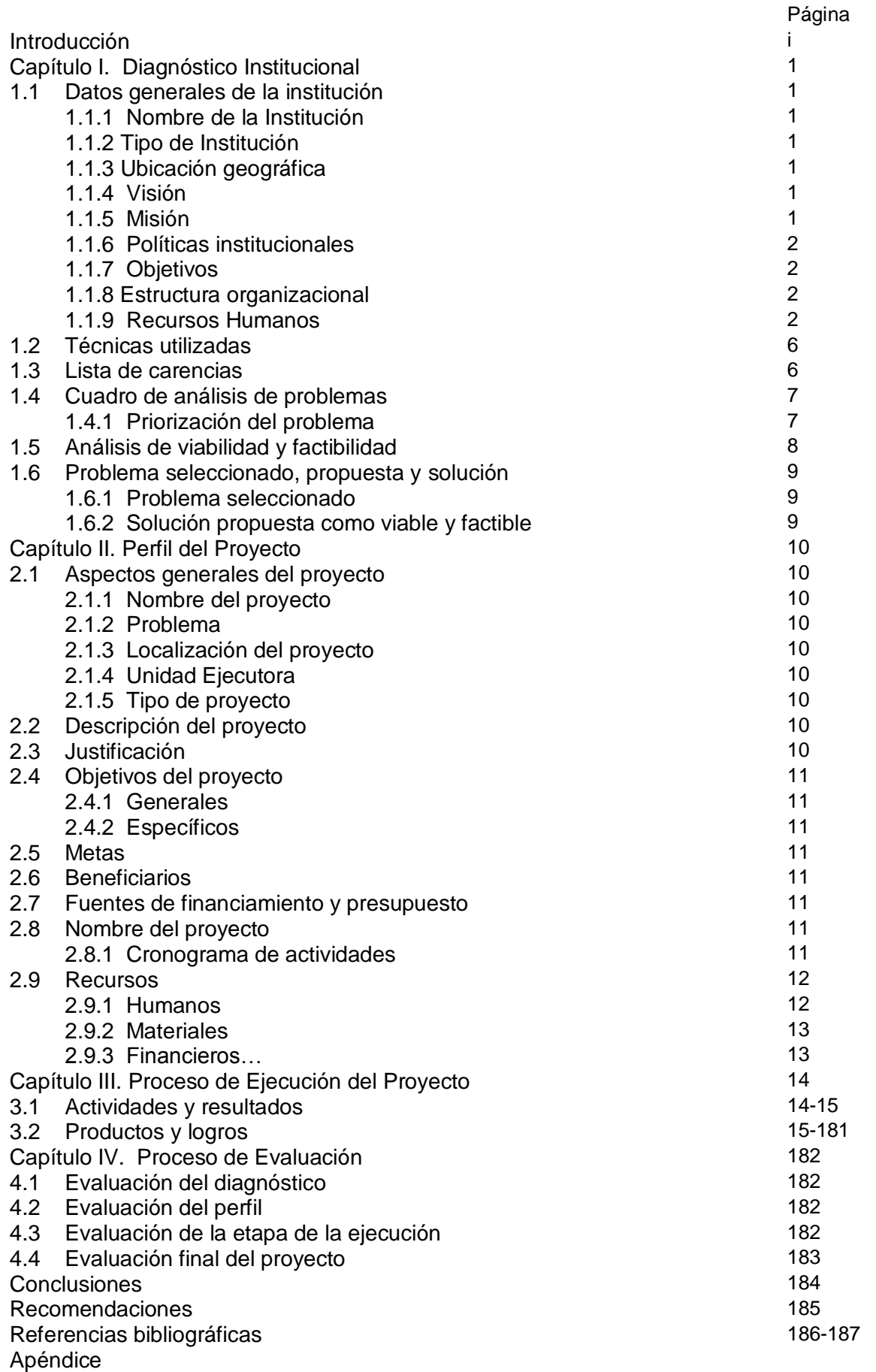

Anexos

#### **INTRODUCCIÓN**

La Escuela de Bibliotecología desde su creación ha trabajado en formar profesionales con habilidades en el desempeño del que hacer bibliotecológico, actualmente se requiere profesionales con competencias que permitan desarrollar habilidades y destrezas en el manejo de los sistemas de clasificación, para esto se requiere actualizar sílabos y contenidos de cursos fundamentales del área de procesos técnicos de la carrera de Bibliotecario General, surgiendo así este proyecto.

El informe está estructurado en cuatro capítulos:

Capítulo I, el diagnóstico: aquí se incluye los datos generales de la institución, técnicas utilizadas para efectuar el diagnóstico, lista de carencias, análisis de problemas, análisis de viabilidad y factibilidad, problema seleccionado y la solución propuesta como viable y factible.

Capítulo II, Perfil del proyecto: este incluye nombre del proyecto, problema, localización, unidad ejecutora, tipo de proyecto, descripción, justificación, objetivos, beneficiarios, fuentes de financiamiento, presupuesto y cronograma de actividades.

Capítulo III, Proceso de ejecución del proyecto: se elaboró sílabos, sumillas y se desarrolló una guía para los cursos Sistema de Clasificación Decimal de Dewey y Sistema de Clasificación de la Biblioteca del Congreso de los Estados Unidos, y sílabo y sumilla para el curso de Sistemas Integrados para la Automatización de Bibliotecas SIAB.

Capítulo IV. Evaluación del proyecto: Se evaluó cada etapa del proyecto iniciando con el diagnóstico, etapa del perfil del proyecto, evaluación de la ejecución del proyecto y la evaluación final del proyecto; así como las conclusiones, recomendaciones, apéndice y anexo.

i

### **CAPÍTULO I DIAGNÓSTICO INSTITUCIONAL**

# **1.1 DATOS GENERALES DE LA INSTITUCION**

### **1.1.1 Nombre de la Institución**

Escuela de Bibliotecología, Facultad de Humanidades, Universidad de San Carlos de Guatemala, Edificio S-4, Ciudad Universitaria zona 12.

### **1.1.2 Tipo de Institución**

La Escuela de Bibliotecología, pertenece a la Facultad de Humanidades de la Universidad de San Carlos de Guatemala, es una entidad autónoma, con personalidad jurídica, estatal, encargada de organizar y desarrollar la educación superior, y difundir todas las manifestaciones culturales a nivel nacional. Promueve la investigación en el área de las humanidades, cooperando con estudios y soluciones a problemas nacionales.

### **1.1.3 Ubicación geográfica**

La Escuela de Bibliotecología se encuentra en el segundo nivel de la Facultad de Humanidades, la cual se ubica al norte con el edificio de Bienestar Estudiantil y Ciencias de la Comunicación, al sur con el parqueo de la Facultad de Humanidades, al este con la Facultad de Derecho y al oeste con el Edificio del Plan de Prestaciones y Departamento de Caja.

### **1.1. 4 Visión**

La Escuela de Bibliotecología, de la Facultad de Humanidades de la Universidad de San Carlos de Guatemala:

- Formará técnicos y profesionales en ciencias de la información documental, comprometidos con el desarrollo integral de las personas, la libertad intelectual, la democratización de la información y la preservación y promoción de la memoria histórica de Guatemala, país multilingüe y pluricultural.
- Contará con personal docente de alto nivel académico, comprometido con sus funciones de docencia, investigación y tutoría, que promuevan el avance y engrandecimiento de la profesión a nivel nacional e internacional.

Mantendrá una oferta educativa de calidad, centrada en el aprendizaje del alumno, que responda a las demandas de la sociedad actual y al avance de las ciencias de la información documental. **(Aprobado por Junta Directiva en Punto Sexto, del Acta 19-2011, de la Sesión extraordinaria de Junta Directiva de la Facultad de Humanidades, de fecha 26 de julio de 2011**).

### **1.1.5 Misión**

Formar profesionales, críticos e innovadores, para el manejo de centros y sistemas de información documental; a través de:

- El desarrollo de competencias específicas para seleccionar, organizar, analizar, utilizar y difundir información en todos los soportes
- La elaboración de productos documentales
- El diseño y oferta de servicios de información conforme lo demanda la sociedad del conocimiento. **(Aprobado por Junta Directiva en Punto Sexto, del Acta 19- 2011, de la Sesión extraordinaria de Junta Directiva de la Facultad de Humanidades, de fecha 26 de julio de 2011**).

# **1.1.6. Políticas institucionales**

- Criterios para el Ejercicio Profesional Supervisado de la Licenciatura en Bibliotecología, aprobados por Junta Directiva en el Punto Decimonoveno, inciso 19.1, del Acta 28-2006, de fecha 22 de septiembre de 2006.
- Directrices para planificar, organizar y ejecutar la práctica supervisada de la Carrera de Bibliotecario General.
- Normativo para la aprobación de cursos por suficiencia
- Guía para presentar trabajos de investigación en la Escuela de Bibliotecología (2006).

# **1.1.7 Objetivos**

- Desarrollar, en el universitario, una conciencia clara de la realidad nacional, con el objetivo de conocerla para coadyuvar en la solución de necesidades y problemas, desde su campo de acción específico.
- Formar profesionales que comprendan la importancia de la información y el conocimiento, en una sociedad caracterizada por el cambio y la globalización.
- Proporcionar, a la sociedad guatemalteca, profesionales de la información con actitud proactiva, capaces de promover, organizar y ejecutar proyectos culturales, sociales y económicos, de beneficio para la sociedad guatemalteca.
- Apoyar acciones vinculadas al proceso educativo, social y cultural de las unidades de información.
- Formar profesionales que trabajen en equipos multidisciplinarios, que integren conocimientos teóricos-prácticos en los campos de las ciencias de la información.
- Fomentar la investigación científica, mediante la enseñanza y aplicación de las técnicas bibliográficas y documentales, con la ayuda de las nuevas tecnologías de la información y comunicación.

# **1.1.8 Estructura organizacional**

La Escuela de Bibliotecología, tiene un Director, el cual es nombrado por el Decano de la Facultad de Humanidades, con la aprobación de Junta Directiva, el personal docente está integrado por profesionales con diferentes grados académicos y personal administrativo.

- Junta Directiva
- Decano
- Director
	- 10 Docentes Titulares
	- 01 Docente Interino
	- 01 Auxiliar de cátedra II Figura No. 1

# **Organigrama de la Escuela de Bibliotecología**

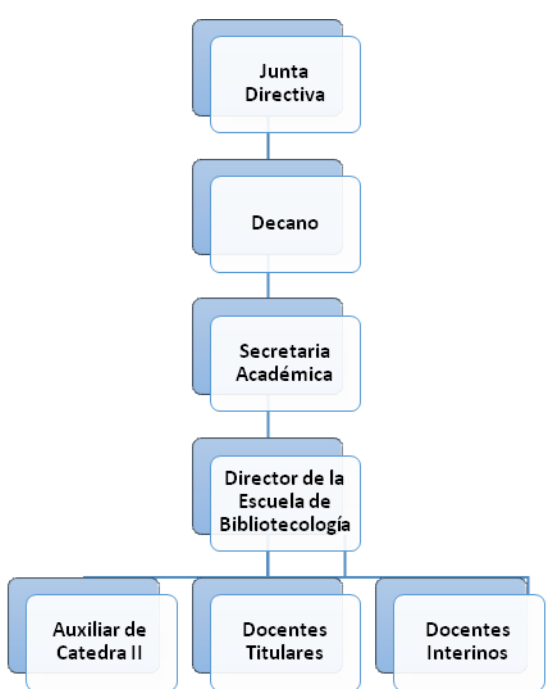

**Fuente: Informe Final del Proceso de Autoevaluación de las Carreras de Bibliotecario General y Licenciatura en Bibliotecología, 2008.**

### **1.1.9 Recursos Humanos:**

### **Personal docente**

- 10 Profesores titulares
- 01 Profesor interino
- 01 Auxiliar de cátedra II

El recurso humano de secretaría y de servicios se comparte con otros departamentos de la Facultad de Humanidades.

### **Estudiantes**

57 Estudiantes (*Orozco, 2015*)

### **Físicos:**

La Escuela de Bibliotecología, de acuerdo a los planos de la Facultad de Humanidades, utiliza 4 salones de clase y tres cubículos, los que se detalla a continuación:

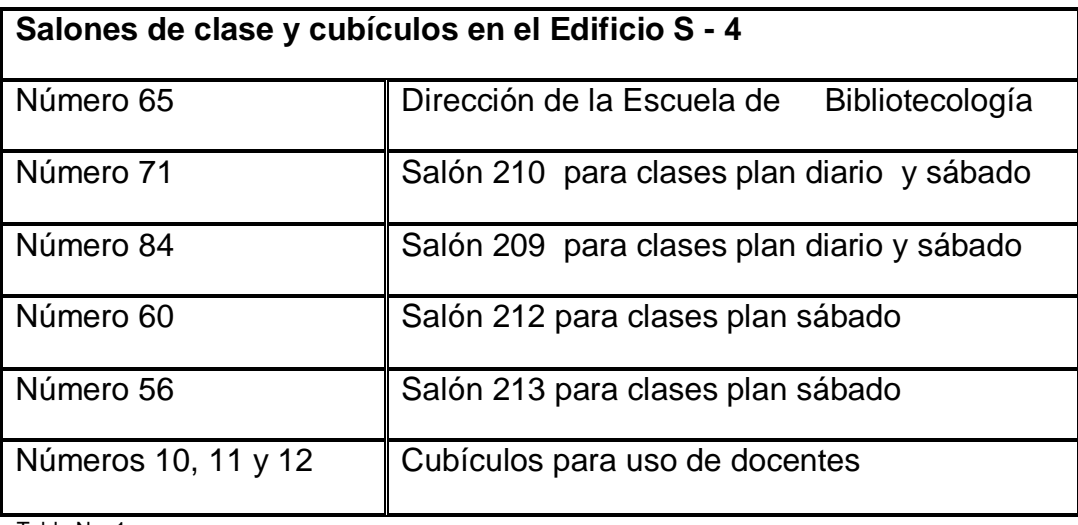

Tabla No. 1

Fuente: Elaboración propia

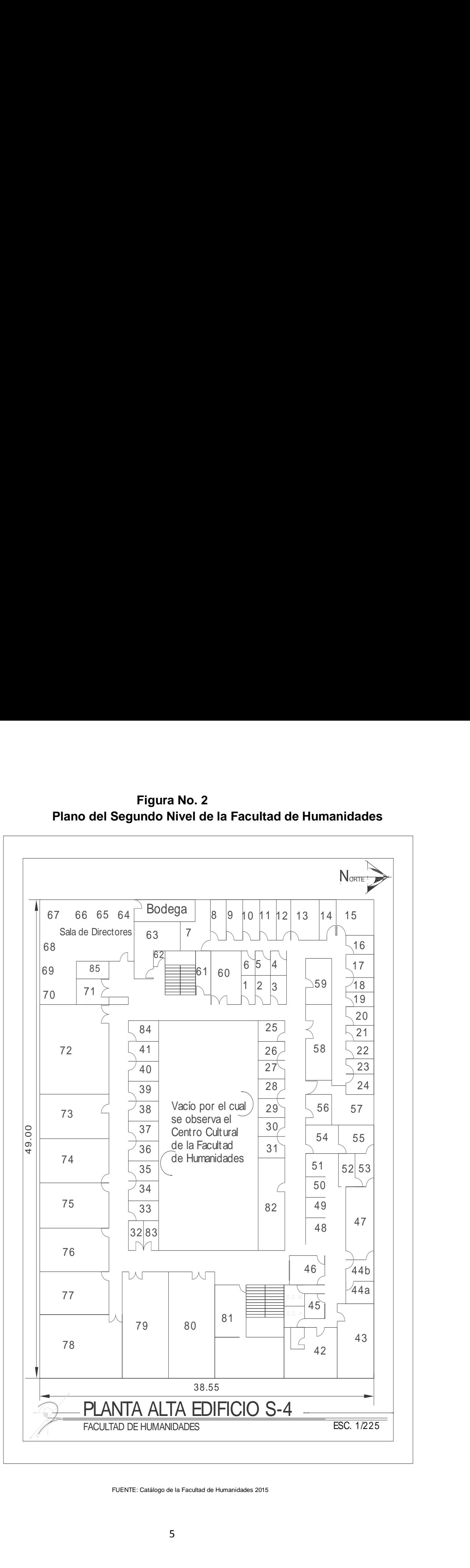

**Figura No. 2 Plano del Segundo Nivel de la Facultad de Humanidades**

FUENTE: Catálogo de la Facultad de Humanidades 2015

# **Financieros:**

Según el Artículo 84 de la Constitución Política de la República de Guatemala, la asignación presupuestaria para la Universidad de San Carlos de Guatemala, es no menor del 5 % del Presupuesto General de Ingresos ordinarios del estado**.**

Para el ejercicio del año 2016, de acuerdo a información proporcionada por la Dirección Pública de la Universidad de San Carlos de Guatemala, a la Facultad de Humanidades le corresponde Q. 26,770,124.00, y a la Escuela de Bibliotecología la cantidad de Q. 749.040.00, para el pago de salarios, suministros, servicios profesionales, mantenimiento y reparaciones. (Orozco, Presupuesto Escuela de Bibliotecología, 2016)

# **1.2 Técnicas utilizadas**

Para realizar el diagnóstico se utilizó la técnica: Análisis documental, el cual brindo el panorama de la Escuela de Bibliotecología. Los instrumentos utilizados fueron: entrevista, observación y fuentes bibliográficas.

# **1.3 Lista de carencias**

Después del proceso de investigación y análisis de la información realizada, se detectaron los problemas que a continuación se detalla:

1. La Escuela de Bibliotecología no tiene docentes especializados en un área curricular específica.

2. La Escuela no cuenta con herramientas técnicas de trabajo para realizar procesos técnicos.

3. No se cuenta con sílabos y contenidos actualizados para los cursos de Clasificación y del curso de Informática de la Carrera de Bibliotecario General

4. No se cuenta con un laboratorio de computación, para realizar prácticas.

5. No se tiene una unidad encargada de proponer sílabos y contenidos para la Carrera de Bibliotecario General para atender las exigencias de actualización.

6. No existe participación en capacitaciones propuestas por la Dirección de la Escuela de Bibliotecología.

7. No se tiene un presupuesto para especializar a docentes en áreas fundamentales de la Carrera de Bibliotecario General.

8. No se tiene una carga académica asignada para el personal docente.

Fuente: Elaboración propia

# **1.4 Cuadro de análisis de problema**

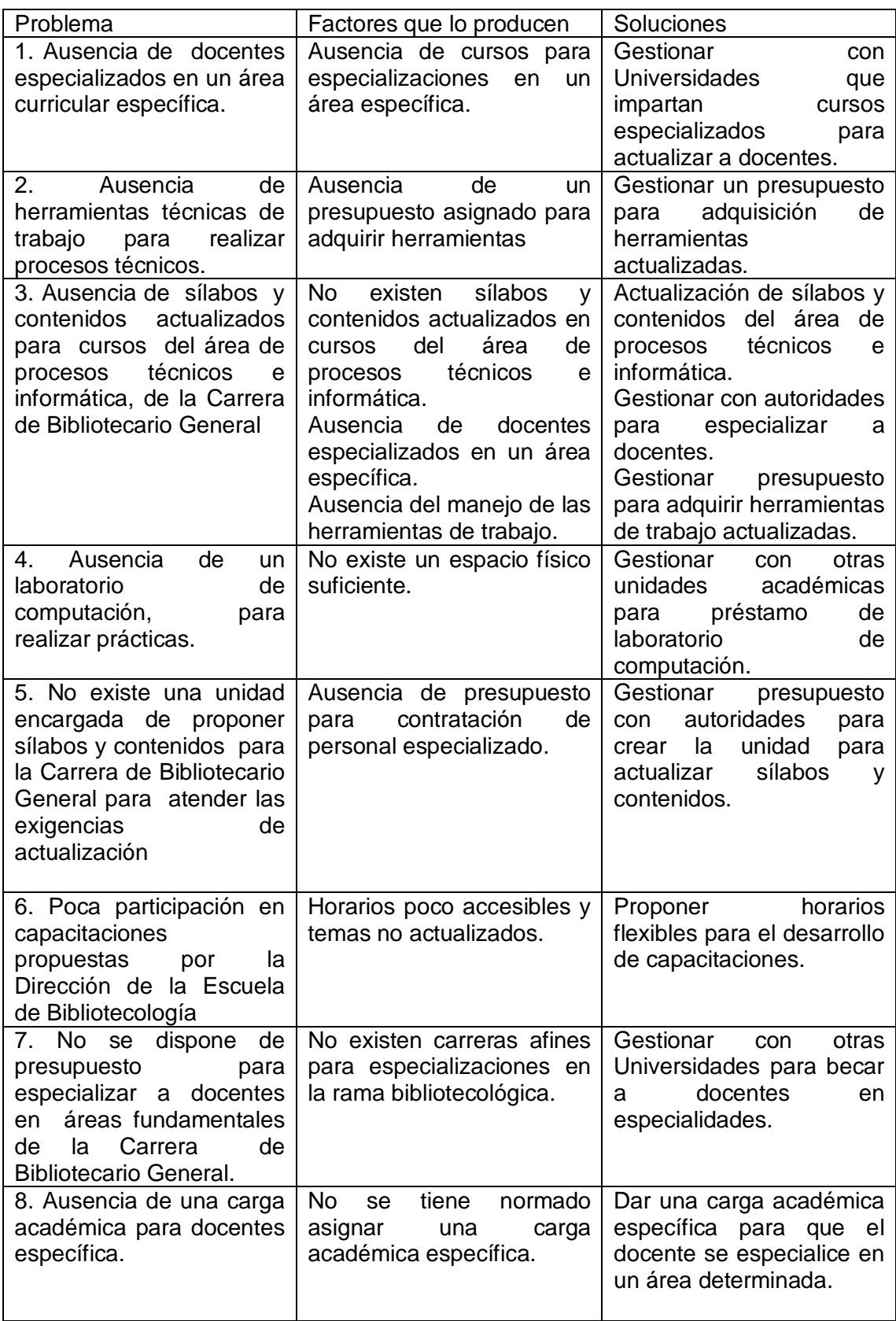

**Elaboración propia**

### **1.4.1 Priorización del problema**

Después de analizar los problemas encontrados en la Escuela de Bibliotecología, los factores que lo producen, se priorizo el problema No. 3 Ausencia de sílabos y contenidos actualizados para cursos del área de procesos técnicos e informática, de la Carrera de Bibliotecario General, el cual provoca las siguientes carencias.

- No existe sílabos y contenidos actualizados para cursos del área de procesos técnicos e informática.
- Ausencia de docentes especializados en un área específica.
- Ausencia del manejo de herramientas de trabajo.

Las opciones de solución son:

- Actualización de sílabos y contenidos para cursos del área de procesos técnicos e informática.
- Gestionar con autoridades para especializar a docentes.
- Gestionar presupuesto para adquirir herramientas de trabajo actualizadas.

### **1.5 Análisis de viabilidad y factibilidad**

Se sometió al análisis de viabilidad y factibilidad las siguientes opciones:

**Opción 1:** Actualización de sílabos y contenidos para cursos del área de procesos técnicos e informática.

**Opción 2:** Gestionar con autoridades para especializar a docentes.

**Opción 3:** Gestionar presupuesto para adquirir herramientas de trabajo actualizadas

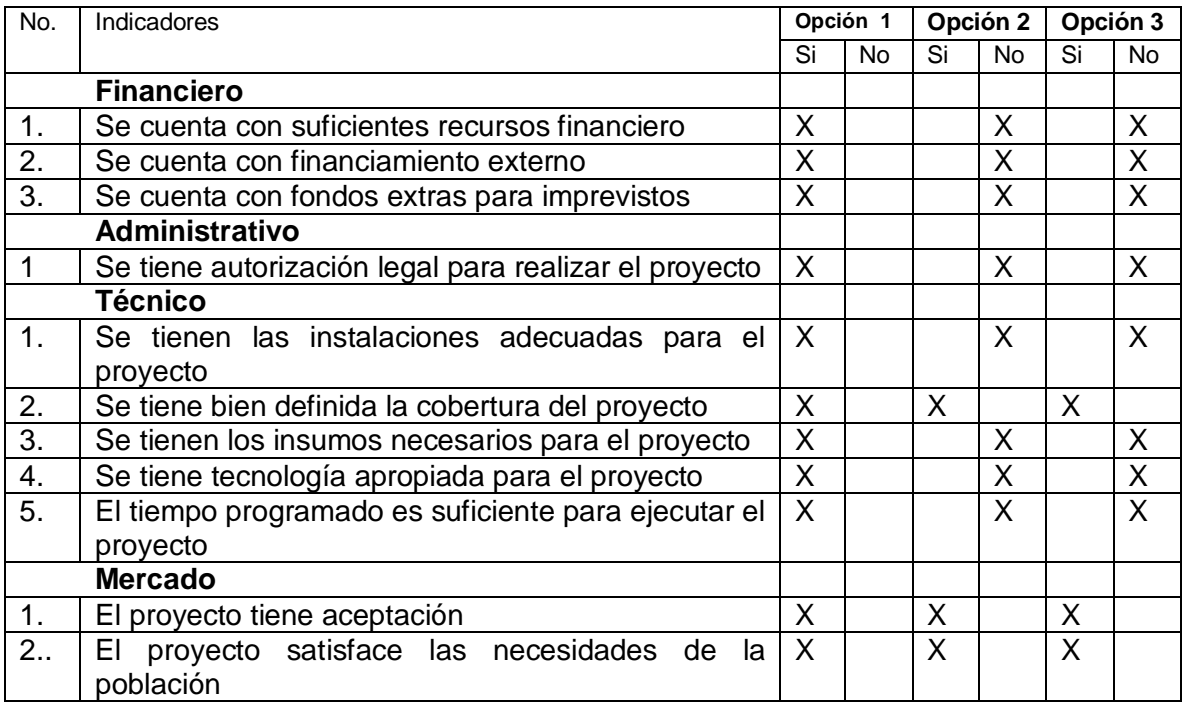

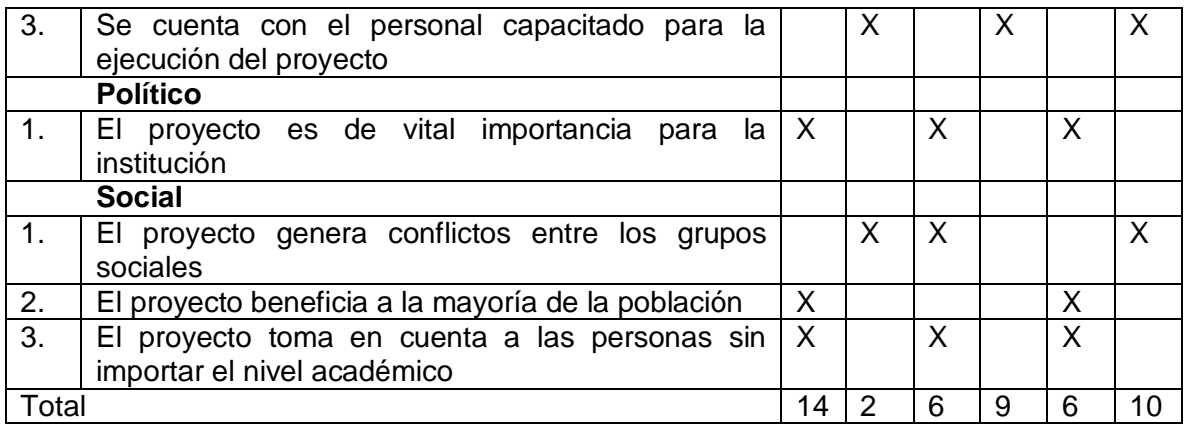

**Elaboración propia**

### **1.6 Problema seleccionado, propuesta y solución**

### **1.6.1 Problema seleccionado**

Ausencia de sílabos y contenidos actualizados para cursos del área de procesos técnicos e informática, de la Carrera de Bibliotecario General

### **1.6.2 Solución propuesta como viable y factible**

Después del análisis la propuesta como viable y factible es la opción 1: Actualización de sílabos y contenidos para cursos del área de procesos técnicos e informática.

# **CAPÍTULO II PERFIL DEL PROYECTO**

# **2.1 ASPECTOS GENERALES DEL PROYECTO**

### **2.1.1 Nombre del proyecto**

Actualización de contenidos del área de procesos técnicos e informática de la carrera Bibliotecario General de la Escuela de Bibliotecología de la Universidad de San Carlos de Guatemala.

# **2.1.2 Problema**

Ausencia de sílabos y contenidos actualizados para cursos del área de procesos técnicos e informática, de la Carrera de Bibliotecario General

# **2.1.3 Localización del proyecto**

Facultad de Humanidades, Edificio S-4, Segundo Nivel, Escuela de Bibliotecología, Ciudad Universitaria, Zona 12

# **2.1.4 Unidad Ejecutora**

Escuela de Bibliotecología

# **2.1.5 Tipo de proyecto**

**Productos** 

# **2.2 Descripción del proyecto:**

El proyecto consiste en actualizar sílabos, contenidos y nombres para los cursos de Clasificación y el curso de Informática, para los cuales se propone los siguientes nombres: Sistema de Clasificación Decimal de Dewey, Sistema de Clasificación de la Biblioteca del Congreso de los Estados Unidos y Sistemas Integrales Automatizados para Bibliotecas (SIAB). Para ello se elaborarán sílabos, sumillas, documentos de apoyo para cada curso y estructurar módulos para desarrollar los cursos de Sistema de Clasificación Decimal de Dewey y Sistema de Clasificación de la Biblioteca del Congreso de los Estados Unidos.

# **2.3 Justificación**

La Escuela de Bibliotecología desde su fundación asume la responsabilidad de formar profesionales con competencias que le permitan seleccionar, organizar, analizar y difundir información, para ser más competitivos en el actual mundo globalizado. Ante estas exigencias la actualización de sílabos y contenidos permitirán al futuro profesional adquirir habilidades y destrezas para el buen desempeño del que hacer bibliotecológico.

La actualización de contenidos permitirá que se cumpla con las nuevas demandas tecnológicas y con la innovación en la formación académica de los futuros profesionales de la Carrera de Bibliotecario General.

# **2.4 Objetivos:**

# **2.4.1 Objetivo general:**

Contribuir con la actualización de sílabos y contenidos para cursos del área de procesos técnicos e informática, de la Carrera de Bibliotecario General de la Escuela de Bibliotecología.

# **2.4.2 Objetivos específicos:**

- Actualizar sumillas y contenidos para cada curso.
- Actualizar bibliografía para los cursos del Sistema de Clasificación Decimal de Dewey, Sistema de Clasificación de la Biblioteca del Congreso y Sistemas Integrales Automatizados para Bibliotecas SIAB.
- Proponer una guía didáctica para el Sistema de Clasificación Decimal de Dewey y Sistema de Clasificación de la Biblioteca del Congreso de los Estados Unidos.

# **2.5 Metas**

- Desarrollar sílabos y estructurar contenidos.
- Proponer documentos de apoyo.
- Proponer una guía didáctica para desarrollar los Sistemas de Clasificación Decimal de Dewey y Sistema de Clasificación de la Biblioteca del Congreso de los Estados Unidos.

# **2.6 Beneficiarios:**

# **Directos**

Autoridades, docentes, estudiantes e investigadores de la Escuela de

Bibliotecología de la Facultad de Humanidades.

### **Indirectos**

Facultad de Humanidades Escuela de Bibliotecología Sociedad guatemalteca

### **2.7 Fuentes de financiamiento y presupuesto**

Estudiante Epesista

# **2.8 Nombre del proyecto:**

Actualización de contenidos del área de procesos técnicos e informática de la Carrera Bibliotecario General de la Escuela de Bibliotecología de la Universidad de San Carlos de Guatemala.

|   | No. Actividad                                                                         | 2015                         |              |   |   | 2015                  |              |              |   | 2015                        |                |   |  |
|---|---------------------------------------------------------------------------------------|------------------------------|--------------|---|---|-----------------------|--------------|--------------|---|-----------------------------|----------------|---|--|
|   |                                                                                       | <b>Enero</b><br><b>Marzo</b> |              |   |   | <b>Abril</b><br>Junio |              |              |   | Julio-<br><b>Septiembre</b> |                |   |  |
|   |                                                                                       |                              | $\mathbf{2}$ | 3 | 4 |                       | $\mathbf{2}$ | $\mathbf{3}$ | 4 | 1                           | $\overline{2}$ | 3 |  |
| 1 | Entrega del proyecto por parte del<br>Director de la Escuela<br>de<br>Bibliotecología |                              |              |   |   |                       |              |              |   |                             |                |   |  |
| 2 | Recopilación de la información                                                        |                              |              |   |   |                       |              |              |   |                             |                |   |  |
| 3 | Revisión de sílabos y sumillas<br>actuales                                            |                              |              |   |   |                       |              |              |   |                             |                |   |  |
| 4 | Revisión de bibliografía propuesta de<br>contenidos                                   |                              |              |   |   |                       |              |              |   |                             |                |   |  |
| 5 | Entrevista con Director de la Escuela<br>de Bibliotecología                           |                              |              |   |   |                       |              |              |   |                             |                |   |  |
| 6 | Recopilación de la información                                                        |                              |              |   |   |                       |              |              |   |                             |                |   |  |

 **2.8.1 Cronograma de Actividades para la Ejecución del Proyecto 2015**

Fuente: Elaboración propia

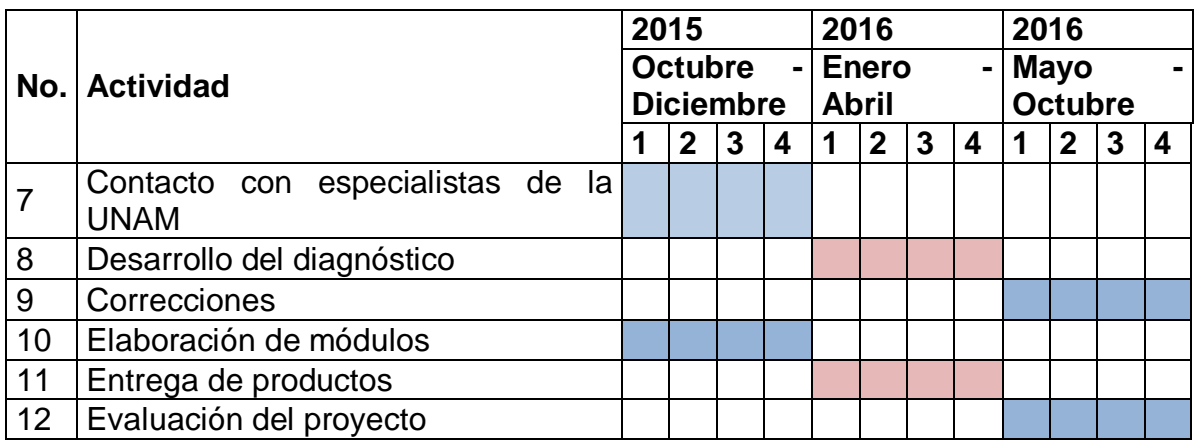

Fuente: Elaboración propia

### **2.9 Recursos**

### **2.9.1 Humanos**

### **Directos**

• 01 Epesista

### **Indirectos**

- Junta Directiva
- Decano
- Secretaria Académica
- Secretaria Adjunta
- Director de la Escuela de Bibliotecología

### **2.9.2 Materiales**

- Cartuchos de tinta
- Resmas de papel bond tamaño carta
- Lapiceros
- Lápices
- Tijeras
- Goma

# **2.9.3 Financieros**:

El costo del proyecto será financiado con presupuesto de la Epesista de la Escuela de Bibliotecología, de la Facultad de Humanidades de la Universidad de San Carlos de Guatemala.

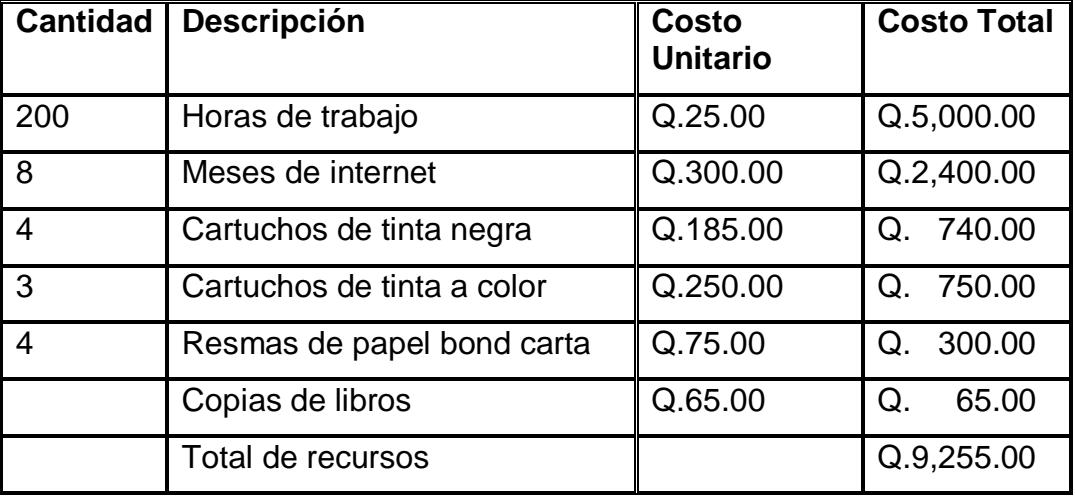

### **Tabla 2** Presupuesto

Fuente: Elaboración propia

### **CAPÍTULO III PROCESO DE EJECUCIÓN DEL PROYECTO**

# **3.1. Actividades y Resultados**

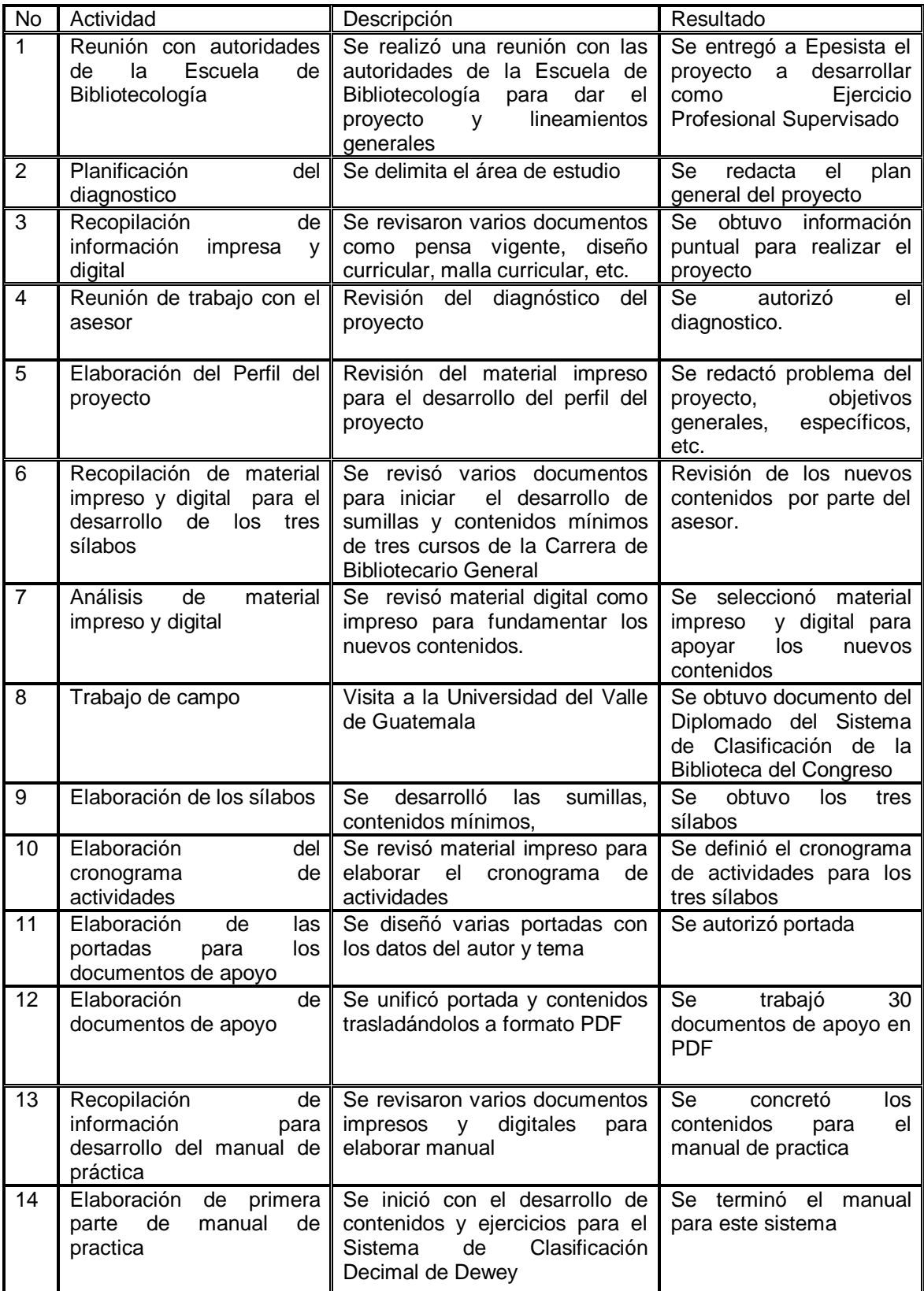

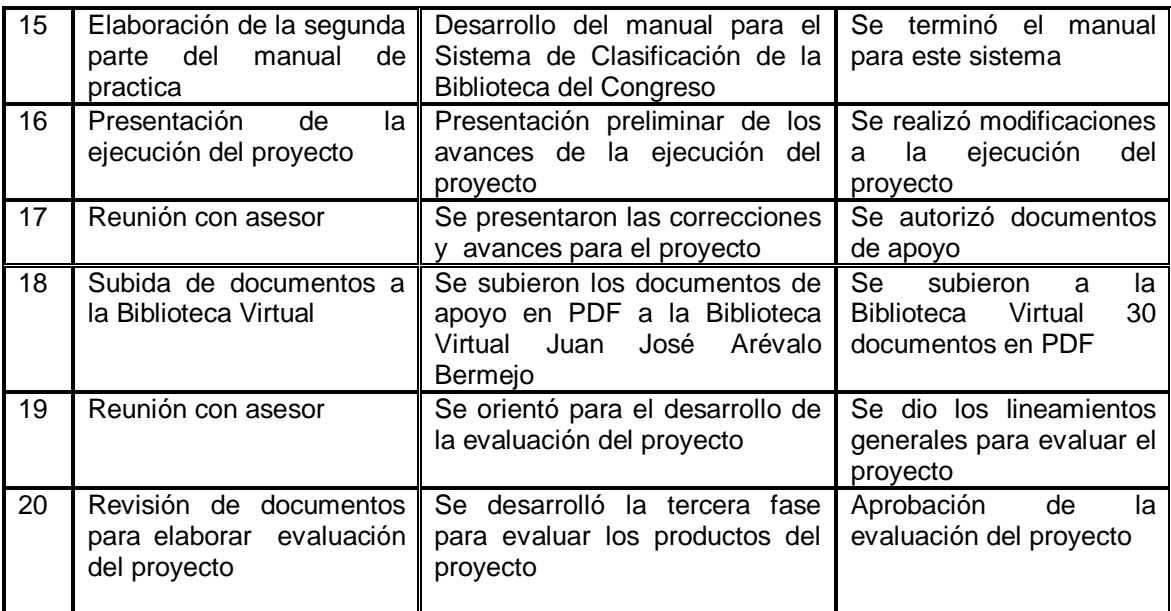

Fuente: Elaboración propia

# **3.2 Productos y logros**

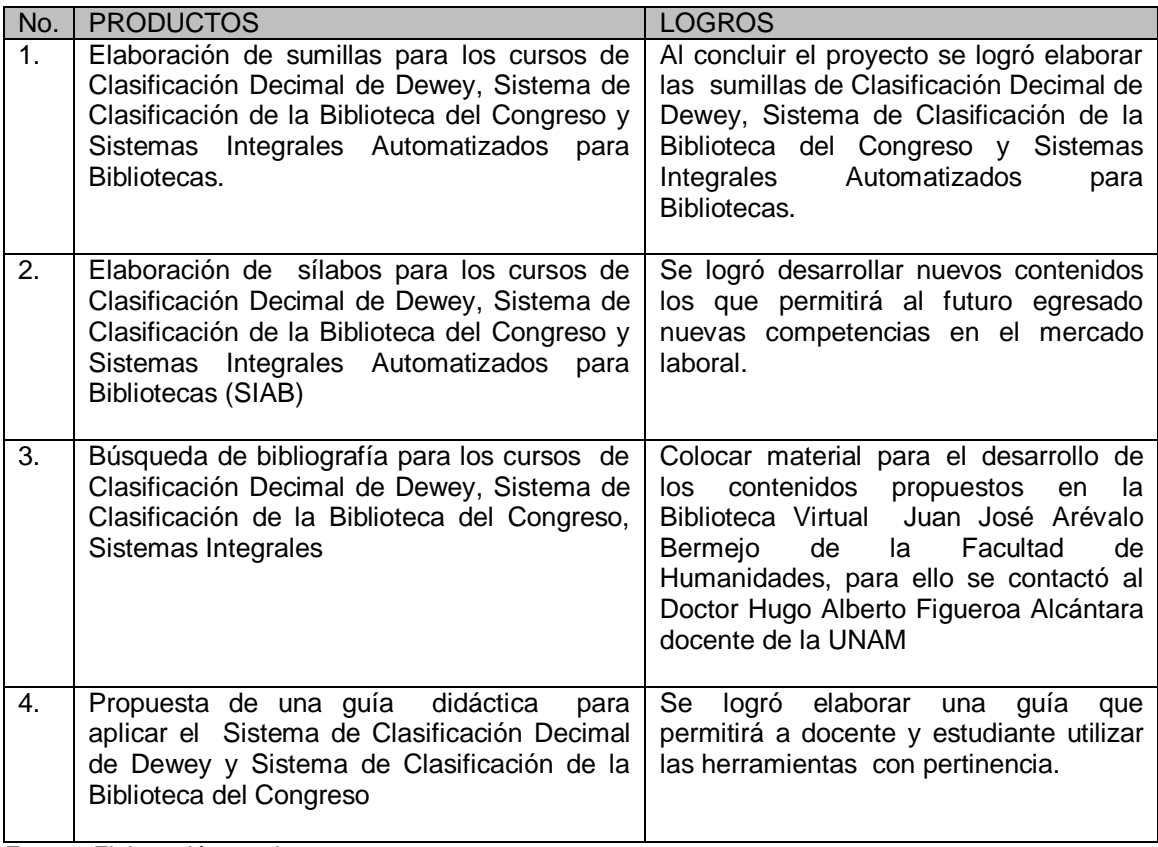

Fuente: Elaboración propia

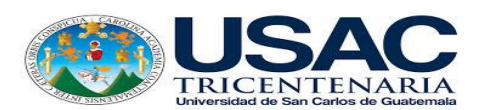

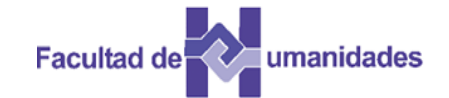

# **ESCUELA DE BIBLIOTECOLOGÍA FACULTAD DE HUMANIDADES**

# **PROPUESTA SÍLABO SISTEMA DE CLASIFICACIÓN DECIMAL DE DEWEY**

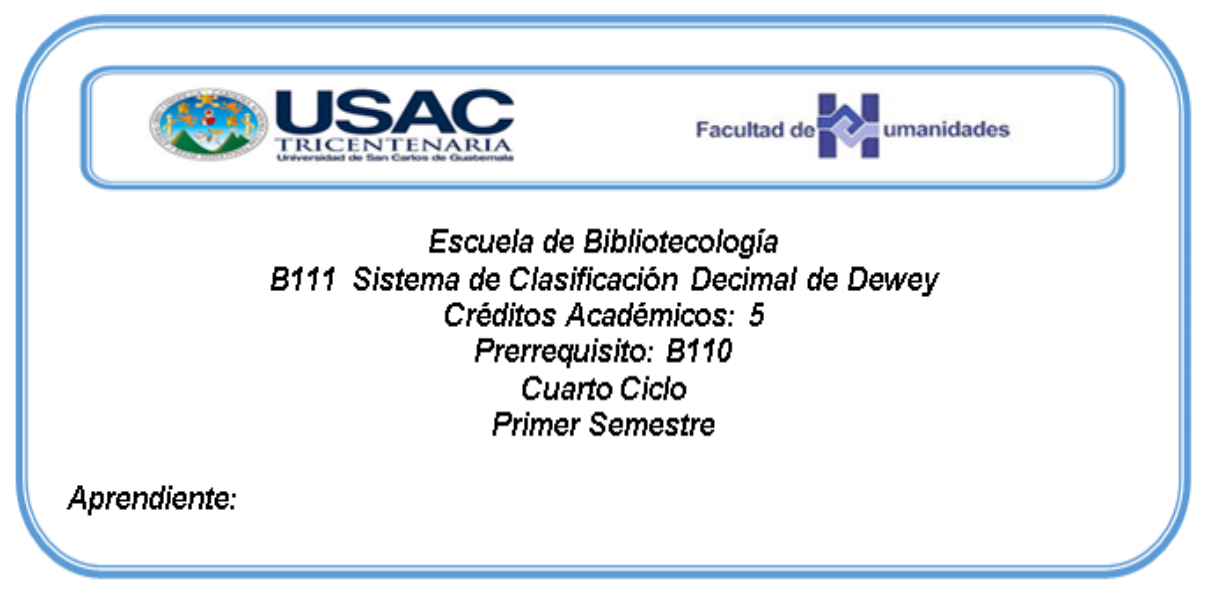

**SILABO B 111 Sistema de Clasificación Decimal de Dewey**

# **1. Sumilla**

Desarrollar habilidades para utilizar el Sistema de Clasificación Decimal de Melvil Dewey, en la organización del material bibliográfico de las unidades de información, utilizando las herramientas que componen este sistema

# **2. Competencias**

- Conoce la teoría del Sistema de Clasificación Decimal de Dewey
- Identifica y define como está constituido este sistema de clasificación
- Conoce la importancia de utilizar este sistema en las unidades de información.
- Conoce la estructura e identifica las clases principales así como las tablas auxiliares.
- Aplica el sistema en la organización documental
- Conoce como se organizan las principales clases que forman este sistema de clasificación.
- Reconocer como se desarrolla la Tabla 3, 4 y 6 del Sistema de Clasificación Decimal de Dewey, a través del análisis de documentos.
- Identifica la estructura de las Tablas 5 y 7 del Sistema de Clasificación Decimal de Dewey, por medio del análisis de documentos.

# **3. Contenidos**

- Módulo 01 Historia del Sistema de Clasificación Decimal de Dewey
- Módulo 02 Característica y estructura del Sistema de Clasificación Decimal de Dewey
- Módulo 03 Notas e instrucciones del esquema del Sistema de Clasificación Decimal de Dewey
- Módulo 04 Manual e Índice Relativo del Sistema de Clasificación Decimal de Dewey
- Módulo 05 Tablas auxiliares Tabla 1, Tabla 2
- Módulo 06 Tablas auxiliares Tabla 3, Tabla 4 y Tabla 6
- Módulo 07 Tablas auxiliares Tabla 5 y Tabla 7

### 4. **Cronograma de actividades**

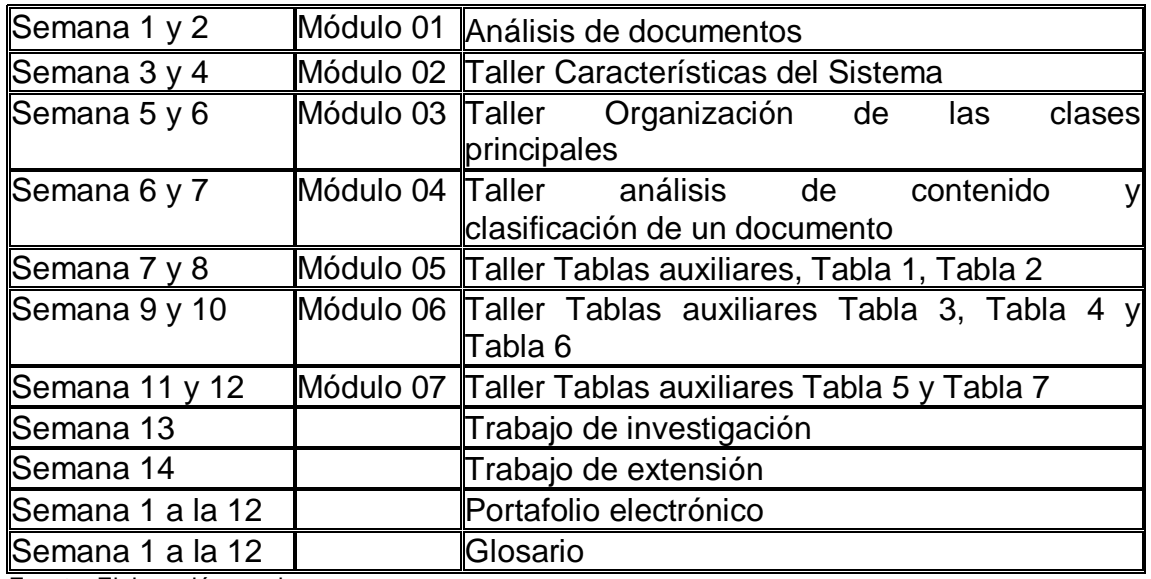

Fuente: Elaboración propia

### *5.* **Metodología**

Método hermenéutico epistemológico, permite desarrollar un área de reflexión, por medio de la interpretación de documentos. Beneficia la comprensión lectora, permitiendo formar estudiantes competentes ante la demanda tecnológica.

Metodología b – learning, proceso de aprendizaje virtual presencial, permitiendo una formación online, este programa académico adopta modalidad b-learning siendo una mezcla de actividades presenciales y online para reforzar el proceso enseñanza aprendizaje.

# **6. Recursos humanos y técnicos**

- Humanos: catedráticos y estudiantes
- Tecnológico utilización del Campus Virtual

# **7. Actividades**

- Lectura de textos
- Elaboración de glosarios
- Investigaciones
- Búsquedas en la web
- Portafolio electrónico
- Evaluaciones

### **8. Evaluación**

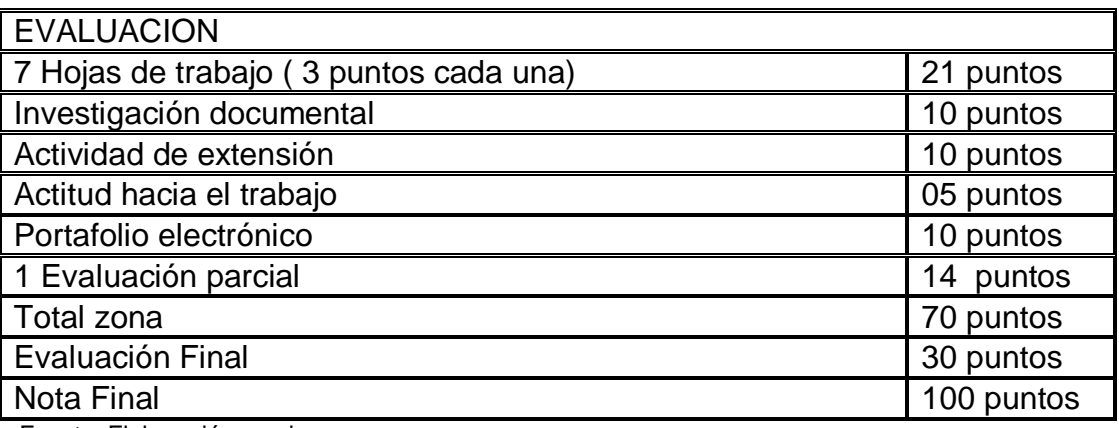

Fuente: Elaboración propia

### **9. Aspectos Legales**

El Reglamento General de Evaluación y Promoción del estudiante de la Universidad de San Carlos de Guatemala, establece lo siguiente:

Un estudiante podrá asignarse y cursar una asignatura si ha aprobado el requisito establecido para el efecto por la unidad académica respectiva (Artículo 31)

La zona tendrá un valor mínimo de 70 puntos y un máximo de 85 puntos, según lo aprobado por el órgano de dirección de cada unidad académica (Artículo 18)

La nota mínima promoción para aprobar una asignatura o actividad académica que se imparta en cualquier unidad académica es de 61 puntos, en una escala de cero a cien puntos (Artículo 20)

Si por algún motivo no puede seguir asistiendo al curso, se le suplica avisar por escrito a la Dirección de la Escuela de Bibliotecología; ya que de lo contrario, la asignatura le aparecerá cursada (Artículo 26)

Al estudiante que se le sorprenda actuando de forma fraudulenta durante la realización de un examen o trabajos prácticos y que sea demostrado, se le

anulará dicho examen o trabajos prácticos, sin perjuicio de iniciarle el procedimiento disciplinario correspondiente.

### **10. Referencias bibliográficas Módulo 01**

Chan, M. L.; Comaromi. (2000). Sistema de Clasificación Decimal Dewey: Guía Práctica. (2ª. Ed. Re. Para el SCDD21). Colombia: Rojas Eberthard Editores Ltda.

Flores García, D. K. (2009). Resumen del Sistema de Clasificación Dewey. México. UNAM.

Lafuente López, R. (1993). Los sistemas bibliotecológicos de clasificación. México: CUIB.

### **Módulo 02**

Chan, M. L.; Comaromi. (2000). Sistema de Clasificación Decimal Dewey: Guía Práctica. (2ª. Ed. Re. Para el SCDD21). Colombia: Rojas Eberthard Editores.

Flores García, D. K. (2009). Resumen del Sistema de Clasificación Dewey. México. UNAM. Lafuente López, R. (1993). Los sistemas bibliotecológicos de clasificación. México: CUIB.

Sabor, J. E. (1984). Manual de Bibliotecología. México: Kapelusz, Mexicana.

# **Módulo 03**

Chan, M. L.; Comaromi. (2000). Sistema de Clasificación Decimal Dewey: Guía Práctica. (2ª. Ed. Re. Para el SCDD21). Colombia: Rojas Eberthard Editores Ltda.

Dewey, M. (2001). SCDD1: Sistemas de Clasificación Decimal Dewey. Bogotá, Colombia: Rojas Eberthard Editores.

Flores García, D. K. (2009). Resumen del Sistema de Clasificación Dewey. México.

Lafuente López, R. (1993). Los sistemas bibliotecológicos de clasificación. México: CUIB.

### **Módulo 04**

Chan, M. L.; Comaromi. (2000). Sistema de Clasificación Decimal Dewey: Guía Práctica. (2ª. Ed. Re. Para el SCDD21). Colombia: Rojas Eberthard Editores Ltda.

Dewey, M. (2001). SCDD1: Sistemas de Clasificación Decimal Dewey. Bogotá, Colombia: Rojas Eberthard Editores.

Chan, M. L. (2000). Sistema de Clasificación Decimal Dewey: Guía Práctica. (2ª. Ed. Re. Para el SCDD21). Colombia: Rojas Eberthard Editores

Dewey, M. (2001). SCDD1: Sistemas de Clasificación Decimal Dewey. Bogotá, Colombia: Rojas Eberthard Editores.

Flores García, D. K. (2009). Resumen del Sistema de Clasificación Decimal Dewey. México. UNAM.

Lafuente López, R. (1993). Los sistemas bibliotecológicos de clasificación. México: CUIB.

### **Módulo 05**

Chan, M. L.; Comaromi. (2000). Sistema de Clasificación Decimal Dewey: Guía Práctica. (2ª. Ed. Re. Para el SCDD21). Colombia: Rojas Eberthard Editores Ltda.

Dewey, M. (2001). SCDD1: Sistemas de Clasificación Decimal Dewey. Bogotá, Colombia: Rojas Eberthard Editores.

Chan, M. L. (2000). Sistema de Clasificación Decimal Dewey: Guía Práctica. (2ª. Ed. Re. Para el SCDD21). Colombia: Rojas Eberthard Editores

Flores García, D. K. (2009). Resumen del Sistema de Clasificación Decimal Dewey. México. UNAM.

Lafuente López, R. (1993). Los sistemas bibliotecológicos de clasificación. México: CUIB.

### **Módulo 06**

Chan, M. L.; Comaromi. (2000). Sistema de Clasificación Decimal Dewey: Guía Práctica. (2ª. Ed. Re. Para el SCDD21). Colombia: Rojas Eberthard Editores Ltda.

Chan, M. L. (2000). Sistema de Clasificación Decimal Dewey: Guía Práctica. (2ª. Ed. Re. Para el SCDD21). Colombia: Rojas Eberthard Editores

Flores García, D. K. (2009). Resumen del Sistema de Clasificación Decimal Dewey. México. UNAM

Lafuente López, R. (1993). Los sistemas bibliotecológicos de clasificación. México: CUIB.

### **Módulo 07**

Chan, M. L.; Comaromi. (2000). Sistema de Clasificación Decimal Dewey: Guía Práctica. (2ª. Ed. Re. Para el SCDD21). Colombia: Rojas Eberthard Editores Ltda.

Chan, M. L. (2000). Sistema de Clasificación Decimal Dewey: Guía Práctica. (2ª. Ed. Re. Para el SCDD21). Colombia: Rojas Eberthard Editores

Flores García, D. K. (2009). Resumen del Sistema de Clasificación Decimal Dewey. México. UNAM.

Lafuente López, R. (1993). Los sistemas bibliotecológicos de clasificación. México: CUIB.

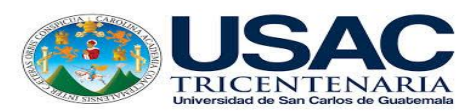

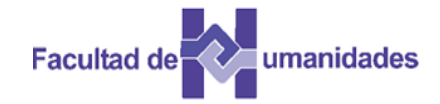

# **ESCUELA DE BIBLIOTECOLOGÍA FACULTAD DE HUMANIDADES**

# **PROPUESTA SÍLABO SISTEMA DE CLASIFICACIÓN DE LA BIBLIOTECA DEL CONGRESO DE LOS ESTADOS UNIDOS**

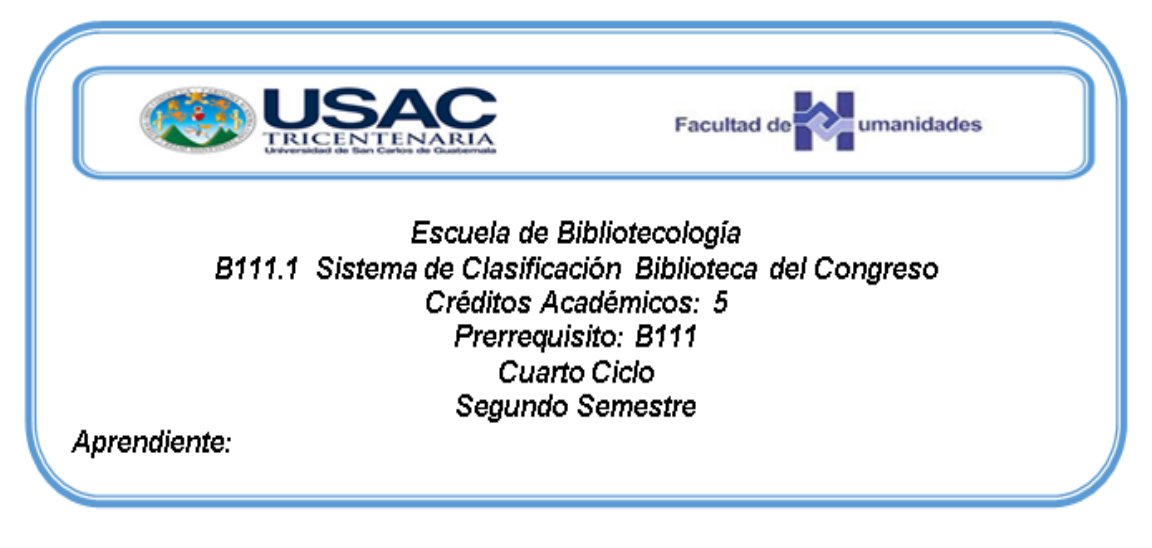

### **SILABO B111.1 SISTEMA DE CLASIFICACION DE LA BIBLIOTECA DEL CONGRESO DE LOS ESTADOS UNIDOS**

# **1. Sumilla**

Conocer la teoría del Sistema de Clasificación de la Biblioteca del Congreso de los Estados Unidos, sistema utilizado internacionalmente en unidades de información, a través de lecturas el estudiante desarrollará habilidades y destrezas en el manejo de este sistema.

# **2. Competencias**

- Aprende la Historia del Sistema de Clasificación de la Biblioteca del Congreso de los Estados Unidos, a través del análisis de documentos.
- Conoce la estructura y organización del Sistema de la Clasificación de la Biblioteca del Congreso de los Estados Unidos.
- Inicia con el aprendizaje de los esquemas que forman el Sistema de la Clasificación de la Biblioteca del Congreso de los Estados Unidos.
- Inicia el aprendizaje del índice y número de Cutter, por medio del análisis de documentos.
- Inicia el aprendizaje de las Clases A hasta E-F del Sistema de LC, por medio del análisis de documentos.
- Continúa el aprendizaje con las Ciencias Sociales y Humanas del Sistema de Clasificación de la Biblioteca del Congreso de los Estados Unidos, utilizando varios documentos para su análisis.
- Realiza un estudio de las Ciencias Exactas del SCLC, a través de documentos.

# **3. Contenidos**

Módulo 01 Introducción al Sistema de Clasificación de la Biblioteca del Congreso Módulo 02 Estructura del Sistema de Clasificación LC

Módulo 03 Esquemas del Sistema de Clasificación de la Biblioteca del Congreso

- Módulo 04 Índice del Sistema de Clasificación y Numero de Cutter
- Módulo 05 Clases de la A hasta E F del Sistema de LC
- Módulo 06 Ciencias Sociales y Humanas del SCLC
- Módulo 07 Ciencias Exactas del Sistema de Clasificación de la LC

# **4. Cronograma de actividades**

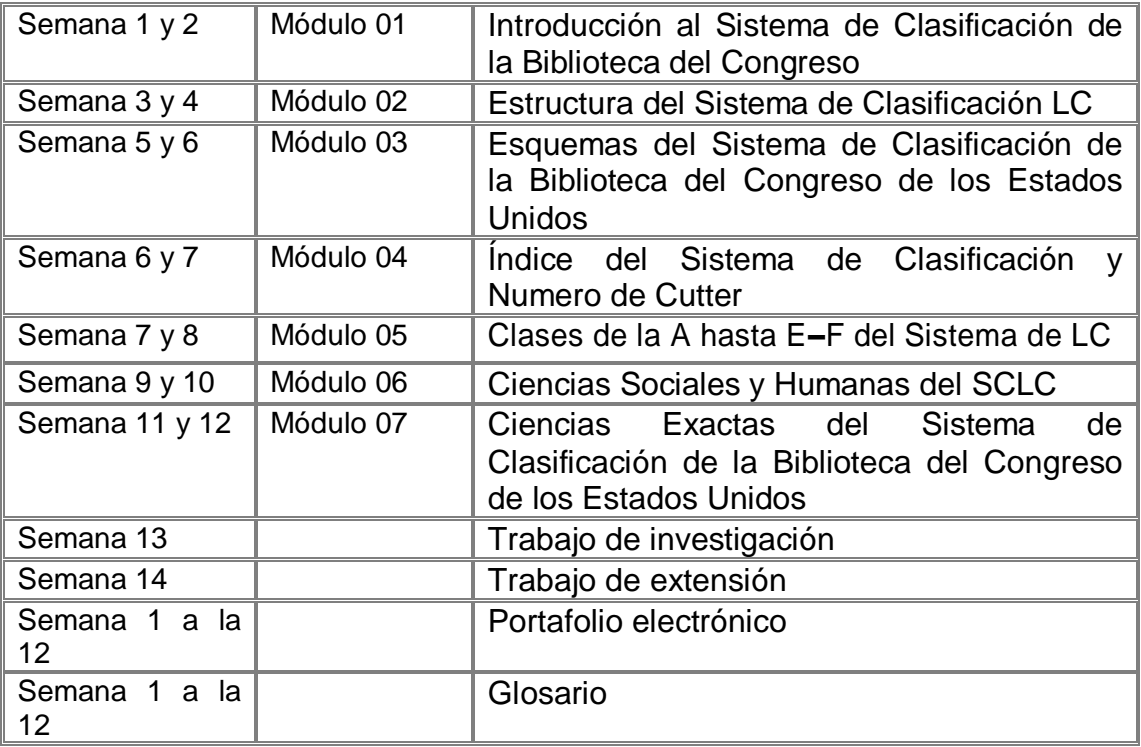

Fuente: Elaboración propia

# **5. Metodología**

Método hermenéutico epistemológico, permite desarrollar un área de reflexión, por medio de la interpretación de documentos. Beneficia la comprensión lectora, permitiendo formar estudiantes competentes ante la demanda tecnológica.

Metodología b – learning, proceso de aprendizaje virtual presencial, permitiendo una formación online, este programa académico adopta modalidad b-learning siendo una mezcla de actividades presenciales y online para reforzar el proceso enseñanza aprendizaje.

# **6. Recursos humanos y técnicos**

- Humanos: catedráticos y estudiantes
- Tecnológico utilización del Campus Virtual

# **7. Actividades**

- Lectura de textos
- Investigaciones
- Búsquedas en la web
- Portafolio electrónico
- Foros y chat

### **8. Evaluación**

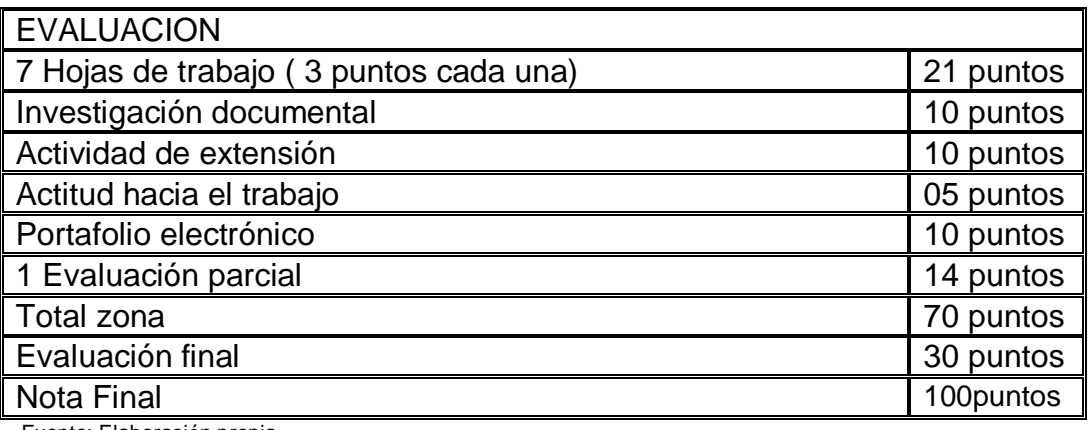

Fuente: Elaboración propia

### **9. Aspectos Legales**

El Reglamento General de Evaluación y Promoción del estudiante de la Universidad de San Carlos de Guatemala, establece lo siguiente:

Un estudiante podrá asignarse y cursar una asignatura si ha aprobado el requisito establecido para el efecto por la unidad académica respectiva (Artículo 31)

La zona tendrá un valor mínimo de 70 puntos y un máximo de 85 puntos, según lo aprobado por el órgano de dirección de cada unidad académica (Artículo 18) La nota mínima promoción para aprobar una asignatura o actividad académica que se imparta en cualquier unidad académica es de 61 puntos, en una escala de cero a cien puntos (Artículo 20)

Si por algún motivo no puede seguir asistiendo al curso, se le suplica avisar por escrito a la Dirección de la Escuela de Bibliotecología; ya que de lo contrario, la asignatura le aparecerá cursada (Artículo 26)

Al estudiante que se le sorprenda actuando de forma fraudulenta durante la realización de un examen o trabajos prácticos y que sea demostrado, se le anulará dicho examen o trabajos prácticos, sin perjuicio de iniciarle el procedimiento disciplinario correspondiente.

#### **10. Referencias bibliográficas Módulo 01**

Amador Ambrosio, E. (2006). El tratamiento de la literatura en el Sistema de Clasificación de la Biblioteca del Congreso de los Estados Unidos. Tesis, Licenciatura en Bibliotecología, Facultad de Filosofía y Letras, UNAM.

Chan, L. M. Guía a la clasificación de la Biblioteca del Congreso, Traducción por Hugo Figueroa de: Chan, Lois Mai (1999). A Guide to the Biblioteca del Congreso 5th ed. Inglewood, Co.: Libraries Unlimited.

Corro López, M. B. del (2014). Guía de aplicación del sistema de clasificación de la Biblioteca del Congreso. Tesis, Licenciatura en Bibliotecología y Estudios de la Información, Facultad de Filosofía y Letras, UNAM

### **Módulo 02**

Chan, L.M. Guía a la clasificación de la Biblioteca del Congreso, Traducción por Hugo Figueroa de: Chan, Lois Mai (1999). A Guide to the Biblioteca del Congreso. 5th ed. Inglewood, Co.: Libraries Unlimited.

Corro López, M. B. del (2014). Guía de aplicación del sistema de clasificación de la Biblioteca del Congreso. Tesis, Licenciatura en Bibliotecología y Estudios de la Información, Facultad de Filosofía y Letras, UNAM.

Corro López, M. B. del (2011). Apuntes del curso de Sistema de Clasificación LC: preparados por Martha Berenice del Corro López, con base en las explicaciones de Hugo Alberto Figueroa Alcántara. México: FFyL. Material de apoyo didáctico.

# **Módulo 03**

Amador Ambrosio, E. (2006). El tratamiento de la literatura en el Sistema de Clasificación de la Biblioteca del Congreso de los Estados Unidos. Tesis, Licenciatura en Bibliotecología, Facultad de Filosofía y Letras, UNAM.

Chan, L. M. Guía a la clasificación de la Biblioteca del Congreso, Traducción por Hugo Figueroa de: Chan, Lois Mai (1999). A Guide to the Biblioteca del Congreso. 5th ed. Inglewood, Co.: Libraries Unlimited.

Corro López, M. B. del (2014). Guía de aplicación del sistema de clasificación de la Biblioteca del Congreso. Tesis, Licenciatura en Bibliotecología y Estudios de la Información, Facultad de Filosofía y Letras, UNAM.

Corro López, M. B. del (2011). Apuntes del curso de Sistema de Clasificación LC: preparados por Martha Berenice del Corro López, con base en las explicaciones de Hugo Alberto Figueroa Alcántara. México: FFyL. Material de apoyo didáctico.

Ralón Afre, F. (1998). Curso de Clasificación I con el Sistema de la Biblioteca del Congreso de los Estados Unidos. Guatemala: Centro de Investigaciones Regionales de Mesoamérica CIRMA.

# **Módulo 04**

Amador Ambrosio, E. (2006). El tratamiento de la literatura en el Sistema de Clasificación de la Biblioteca del Congreso de los Estados Unidos. Tesis, Licenciatura en Bibliotecología, Facultad de Filosofía y Letras, UNAM.

Chan, L. M. Guía a la clasificación de la Biblioteca del Congreso, Traducción por Hugo Figueroa de: Chan, Lois Mai (1999). A Guide to the Biblioteca del Congreso. 5th ed. Inglewood, Co.: Libraries Unlimited.

Corro López, M. B. del (2014). Guía de aplicación del sistema de clasificación de la Biblioteca del Congreso. Tesis, Licenciatura en Bibliotecología y Estudios de la Información, Facultad de Filosofía y Letras, UNAM.

Corro López, M. B. del (2011). Apuntes del curso de Sistema de Clasificación LC: preparados por Martha Berenice del Corro López, con base en las explicaciones de Hugo Alberto Figueroa Alcántara. México: FFyL. Material de apoyo didáctico. UNAM.

Afre, F. (1998). Curso de Clasificación I con el Sistema de la Biblioteca del Congreso de los Estados Unidos. Guatemala: Centro de Investigaciones Regionales de Mesoamérica CIRMA.

### **Módulo 05**

Amador Ambrosio, E. (2006). El tratamiento de la literatura en el Sistema de Clasificación de la Biblioteca del Congreso de los Estados Unidos. Tesis, Licenciatura en Bibliotecología, Facultad de Filosofía y Letras, UNAM.

Chan, L. M. Guía a la clasificación de la Biblioteca del Congreso, Traducción por Hugo Figueroa de: Chan, Lois Mai (1999). A Guide to the Biblioteca del Congreso. 5th ed. Inglewood, Co.: Libraries Unlimited.

Corro López, M. B. del (2014). Guía de aplicación del sistema de clasificación de la Biblioteca del Congreso. Tesis, Licenciatura en Bibliotecología y Estudios de la Información, Facultad de Filosofía y Letras. México: UNAM.

Corro López, M. B. del (2011). Apuntes del curso de Sistema de Clasificación LC: preparados por Martha Berenice del Corro López, con base en las explicaciones de Hugo Alberto Figueroa Alcántara. México: FFyL. Material de apoyo didáctico. UNAM.

Ralón Afre, F. (1998). Curso de Clasificación I con el Sistema de la Biblioteca del Congreso de los Estados Unidos. Guatemala: Centro de Investigaciones Regionales de Mesoamérica CIRMA.

### **Módulo 06**

Amador Ambrosio, E. (2006). El tratamiento de la literatura en el Sistema de Clasificación de la Biblioteca del Congreso de los Estados Unidos. Tesis, Licenciatura en Bibliotecología, Facultad de Filosofía y Letras, UNAM.

Chan, L. M. Guía a la clasificación de la Biblioteca del Congreso, Traducción por Hugo Figueroa de: Chan, Lois Mai (1999). A Guide to the Biblioteca del Congreso. 5th ed. Inglewood, Co.: Libraries Unlimited.

Corro López, M. B. del (2014). Guía de aplicación del sistema de clasificación de la Biblioteca del Congreso. Tesis, Licenciatura en Bibliotecología y Estudios de la Información, Facultad de Filosofía y Letras. México: UNAM.

Corro López, M. B. del (2011). Apuntes del curso de Sistema de Clasificación LC: preparados por Martha Berenice del Corro López, con base en las explicaciones de Hugo Alberto Figueroa Alcántara. México: FFyL. Material de apoyo didáctico. UNAM.

Ralón Afre, F. (1998). Curso de Clasificación I con el Sistema de la Biblioteca del Congreso de los Estados Unidos. Guatemala: Centro de Investigaciones Regionales de Mesoamérica CIRMA.

### **Módulo 07**

Amador Ambrosio, E. (2006). El tratamiento de la literatura en el Sistema de Clasificación de la Biblioteca del Congreso de los Estados Unidos. Tesis, Licenciatura en Bibliotecología, Facultad de Filosofía y Letras. México: UNAM.

Chan, L. M. Guía a la clasificación de la Biblioteca del Congreso, Traducción por Hugo Figueroa de: Chan, Lois Mai (1999). A Guide to the Biblioteca del Congreso. 5th ed. Inglewood, Co.: Libraries Unlimited.

Corro López, M. B. del (2014). Guía de aplicación del sistema de clasificación de la Biblioteca del Congreso. Tesis, Licenciatura en Bibliotecología y Estudios de la Información, Facultad de Filosofía y Letras. México: UNAM.

Corro López, M. B. del (2011). Apuntes del curso de Sistema de Clasificación LC: preparados por Martha Berenice del Corro López, con base en las explicaciones de Hugo Alberto Figueroa Alcántara. México: FFyL. Material de apoyo didáctico. UNAM

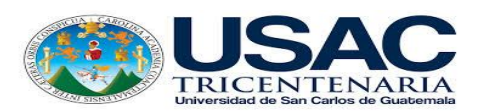

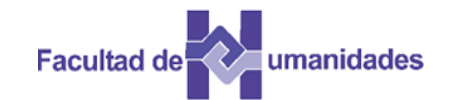

# **ESCUELA DE BIBLIOTECOLOGÍA FACULTAD DE HUMANIDADES**

# **PROPUESTA SÍLABO SISTEMAS INTEGRALES PARA LA AUTOMATIZACIÓN DE BIBLIOTECAS SIAB**

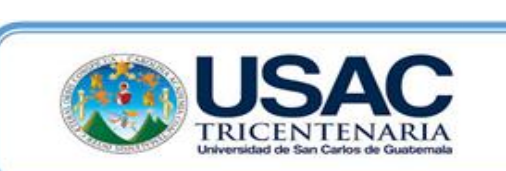

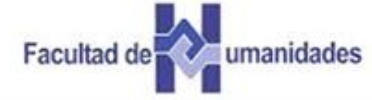

*Escuela de Bibliotecología B160 Sistema Integrales para Bibliotecas Créditos Académicos: 5 Prerrequisito: Cuarto Ciclo Segundo Semestre*

*Aprendiente:*

# **SILABO B160 SISTEMAS INTEGRALES PARA LA AUTOMATIZACIÓN DE BIBLIOTECAS SIAB**

# **1. Sumilla**

Proporcionar un conjunto de teorías para conocer los Sistemas Integrales Automatizados para Bibliotecas SIAB mediante lecturas para conocer sus principios, funcionamiento y estructura dentro de las unidades de información.

# **2. Competencias**

- Aprender los principios para automatizar los procesos en las Unidades de Información
- Conocer el funcionamiento principal de los sistemas de gestión documental
- Automatizar la gestión de los servicios de las Unidades de Información
- Conocer la tecnología de la información
- Aplicar nueva tecnología como herramienta en los diferentes procesos de las Unidades de Información
- Comprender como se estructura los Sistemas Integrales de Información dentro de las Unidades de Información
- Conocer el funcionamiento de los Sistemas Integrados en las Unidades de Información.

# **3. Contenidos**

- Módulo 01 Automatización en Unidades de Información
- Módulo 02 Sistemas integrales para la automatización de bibliotecas
- Módulo 03 Definición y diseño de los sistemas de gestión documental
- Módulo 04 Estructura SIAB
- Módulo 05 Tipos de software libres
- Módulo 06 Software propietarios vs software libre
- Módulo 07 Software libres para bibliotecas: Koha

### **4. Cronograma de actividades**

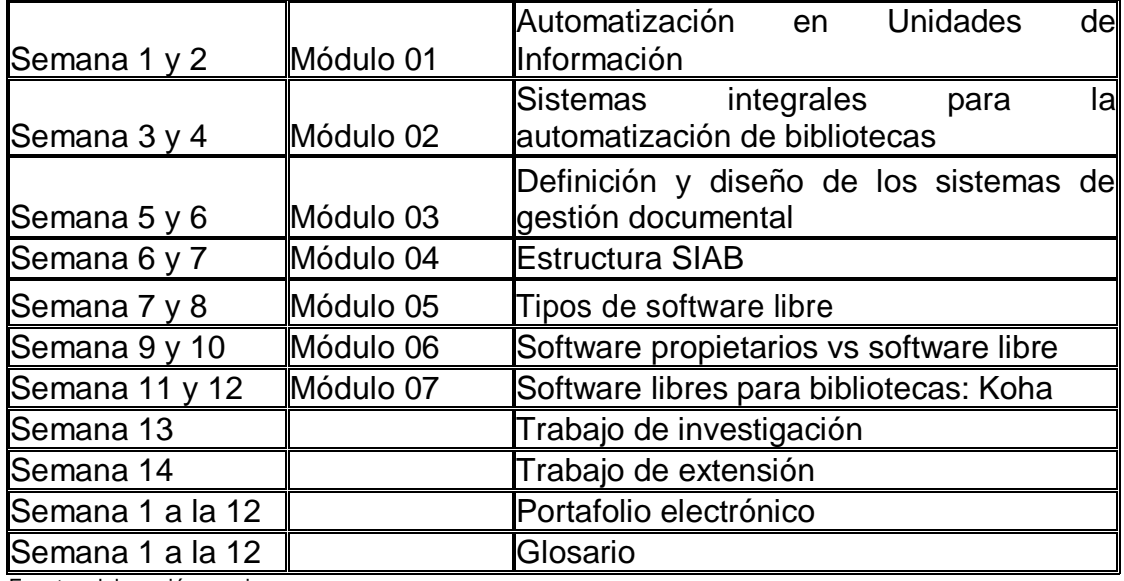

Fuente: elaboración propia

### **5. Metodología**

Método hermenéutico epistemológico, permite desarrollar un área de reflexión, por medio de la interpretación de documentos. Beneficia la comprensión lectora, permitiendo formar estudiantes competentes ante la demanda tecnológica.

Metodología b – learning, proceso de aprendizaje virtual presencial, permitiendo una formación online, este programa académico adopta modalidad b-learning siendo una mezcla de actividades presenciales y online para reforzar el proceso enseñanza aprendizaje.

### **6. Recursos humanos y técnicos**

- Humanos: catedráticos y estudiantes
- Tecnológico utilización del Campus Virtual

#### **7. Actividades**

- Lectura de textos
- Elaboración de glosarios
- Investigaciones
- Búsquedas en la web
- Portafolio electrónico
- Evaluaciones
## **8. Evaluación**

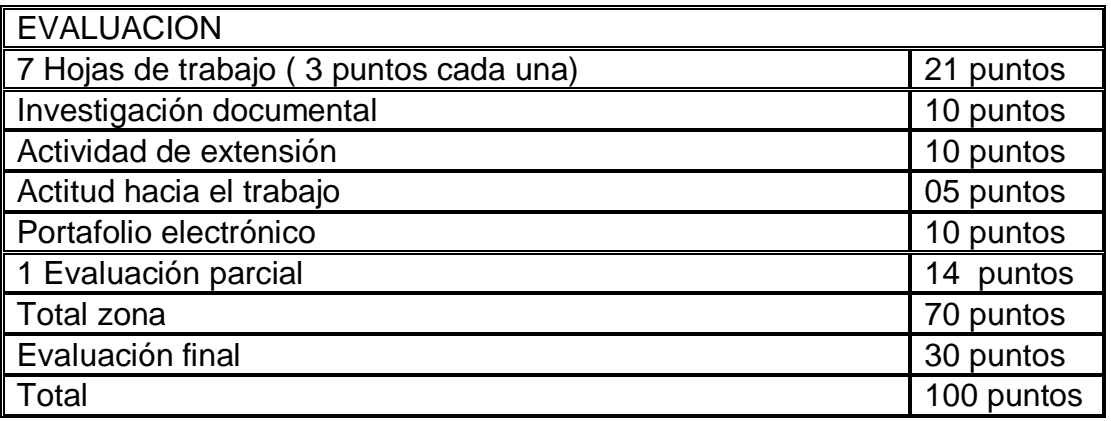

Fuente: Elaboración propia

## **9. Aspectos Legales**

El Reglamento General de Evaluación y Promoción del estudiante de la Universidad de San Carlos de Guatemala, establece lo siguiente:

Un estudiante podrá asignarse y cursar una asignatura si ha aprobado el requisito establecido para el efecto por la unidad académica respectiva (Artículo 31)

La zona tendrá un valor mínimo de 70 puntos y un máximo de 85 puntos, según lo aprobado por el órgano de dirección de cada unidad académica (Artículo 18)

La nota mínima promoción para aprobar una asignatura o actividad académica que se imparta en cualquier unidad académica es de 61 puntos, en una escala de cero a cien puntos (Artículo 20)

Si por algún motivo no puede seguir asistiendo al curso, se le suplica avisar por escrito a la Dirección de la Escuela de Bibliotecología; ya que de lo contrario, la asignatura le aparecerá cursada (Artículo 26)

Al estudiante que se le sorprenda actuando de forma fraudulenta durante la realización de un examen o trabajos prácticos y que sea demostrado, se le anulará dicho examen o trabajos prácticos, sin perjuicio de iniciarle el procedimiento disciplinario correspondiente.

## **10. Referencias bibliográficas**

## **Módulo 01**

Arriola Navarrete, O. Sistemas integrales para la automatización de bibliotecas basados en software libre. Escuela Nacional de Biblioteconomía y Archivonomía. México.

Arriola Navarrete, O., Ávila González, A. (2008). El software libre y la enseñanza de la catalogación: relación amistosa. Universidad de la Salle. Revista CODIC@ Revista de la Facultad de Sistemas de Información y Documentación julio – diciembre de 2008. Bogotá, Colombia.

Arriola Navarrete, O., Garmendia B., L. Evaluación de software para bibliotecas: requerimientos técnicos. Biblioteca de San José, Costa Rica. Articulo.

## **Módulo 02**

Arriola Navarrete, O., Garmendia B., L. Evaluación de software para bibliotecas: requerimientos técnicos. Biblioteca de San José, Costa Rica.

Arriola Navarrete, O., Montes de Oca, E. (2012). Iniciativas tecnológicas basadas en Open Access y Software libre: impacto para las unidades de información. Universidad Autónoma de San Luis Potosí. Escuela de Ciencias de la Información. México.

Arriola Navarrete, O. (2010). Open Source, un futuro anhelado no presente en las bibliotecas. XLI Jornadas Mexicanas de Biblioteconomía, Mayo 2010. Zacatecas, México.

## **Módulo 3**

Arriola Navarrete, O., Garmendia B., L. Evaluación de software para bibliotecas: requerimientos técnicos. Biblioteca de San José, Costa Rica. Articulo.

Arriola Navarrete, O., Montes de Oca, E. (2012). Iniciativas tecnológicas basadas en Open Access y Software libre: impacto para las unidades de información. Universidad Autónoma de San Luis Potosí. Escuela de Ciencias de la Información. México.

Arriola Navarrete, O. (2010). Open Source, un futuro anhelado no presente en las bibliotecas. XLI Jornadas Mexicanas de Biblioteconomía, Mayo 2010. Zacatecas, México.

Arriola Navarrete, O. Metadatos ¿Para qué?: La propuesta de IFLA (FRBR) Revista de la Asociación Mexicana de Bibliotecarios, A. C. Nueva Época, Vol. 5, No. 2, abril – junio de 2013.

#### **Módulo 04**

Arriola Navarrete, O., Butrón Yáñez, K. Sistemas integrales para la automatización de bibliotecas basados en software libre. Escuela Nacional de Biblioteconomía y Archivonomía. México.

Arriola Navarrete, O., Montes de Oca Aguilar, E. (2014). Sistemas Integrales de Automatización de Bibliotecas: una descripción de Bibliotecas y Archivos 4ª. Época. V. 1. No. 3. México.

Sistema integrado de gestión de bibliotecas. (2009). Universidad de La Plata. Facultad de Informática. Grupo de desarrollo LINTI. Argentina.

Olmeda Gómez, C. (1994). Evaluación de Sistemas Integrados de automatización de bibliotecas. Universidad Carlos III. Departamento de Filosofía. Madrid.

Biblioteconomía. Tema 1.23 Tecualt Quechol, G., Arriola Navarrete, O, Rosas García. E. (2015). Aplicaciones informáticas y software libre como apoyo de la política digital en México. Sociedad Estado y Territorio. Vol. 4, No. (8) Juliodiciembre 2015. P. 35-62

#### **Módulo 05**

Arriola Navarrete, O., Butrón Yáñez, K. Sistemas integrales para la automatización de bibliotecas basados en software libre. Escuela Nacional de Biblioteconomía y Archivonomía. México.

Arriola Navarrete, O., Montes de Oca Aguilar, E. (2014). Sistemas Integrales de Automatización de Bibliotecas: una descripción de Bibliotecas y Archivos 4ª. Época. V. 1. No. 3. México.

Sistema integrado de gestión de bibliotecas. (2009). Universidad de La Plata. Facultad de Informática. Grupo de desarrollo LINTI. Argentina.

Olmeda Gómez, C. (1994). Evaluación de Sistemas Integrados de automatización de bibliotecas. Universidad Carlos III. Departamento de Filosofía. Madrid.

Sistemas Integrados de automatización de bibliotecas. Situación actual y tendencias del futuro. (2013). . Biblioteconomía. Tema 1.23 Tecualt Quechol, G., Arriola Navarrete, O, Rosas García. E. (2015). Aplicaciones informáticas y software libre como apoyo de la política digital en México. Sociedad Estado y Territorio. Vol. 4, No. (8) Julio- diciembre 2015. P. 35-62

#### **Módulo 06**

Arriola Navarrete, O., Ávila González, A. (2008). El software libre y la enseñanza de la catalogación: relación amistosa. Universidad de la Salle.

Revista CODIC@ Revista de la Facultad de Sistemas de Información y Documentación julio – diciembre de 2008. Bogotá, Colombia.

Arriola Navarrete, O., Tecualt Quechol, G., González Herrera, G. (2011). Software propietario vs software libre: una evaluación de sistemas integrales para la automatización de bibliotecas. Artículo recibido 9 de marzo de 2011, artículo aceptado 15 de junio de 2011

## **Módulo 07**

Arriola Navarrete, O., Butrón Yáñez, K. Sistemas integrales para la automatización de bibliotecas basados en software libre. Escuela Nacional de Biblioteconomía y Archivonomía. México.

Arriola Navarrete, O., Montes de Oca Aguilar, E. (2014). Sistemas Integrales de Automatización de Bibliotecas: una descripción de Bibliotecas y Archivos 4ª. Época. V. 1. No. 3. México.

Sistema integrado de gestión de bibliotecas. (2009). Universidad de La Plata. Facultad de Informática. Grupo de desarrollo LINTI. Argentina.

Sistemas Integrados de automatización de bibliotecas. Situación actual y tendencias del futuro. (2013). . Biblioteconomía. Tema 1.2.

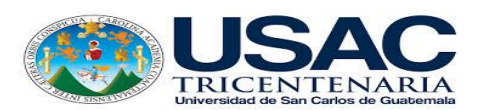

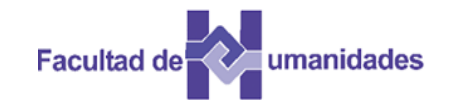

# **ESCUELA DE BIBLIOTECOLOGÍA FACULTAD DE HUMANIDADES**

# **PROPUESTA GUÍA DIDÁCTICA SISTEMAS DE CLASIFICACIÓN DECIMAL DE DEWEY**

## Índice

Página

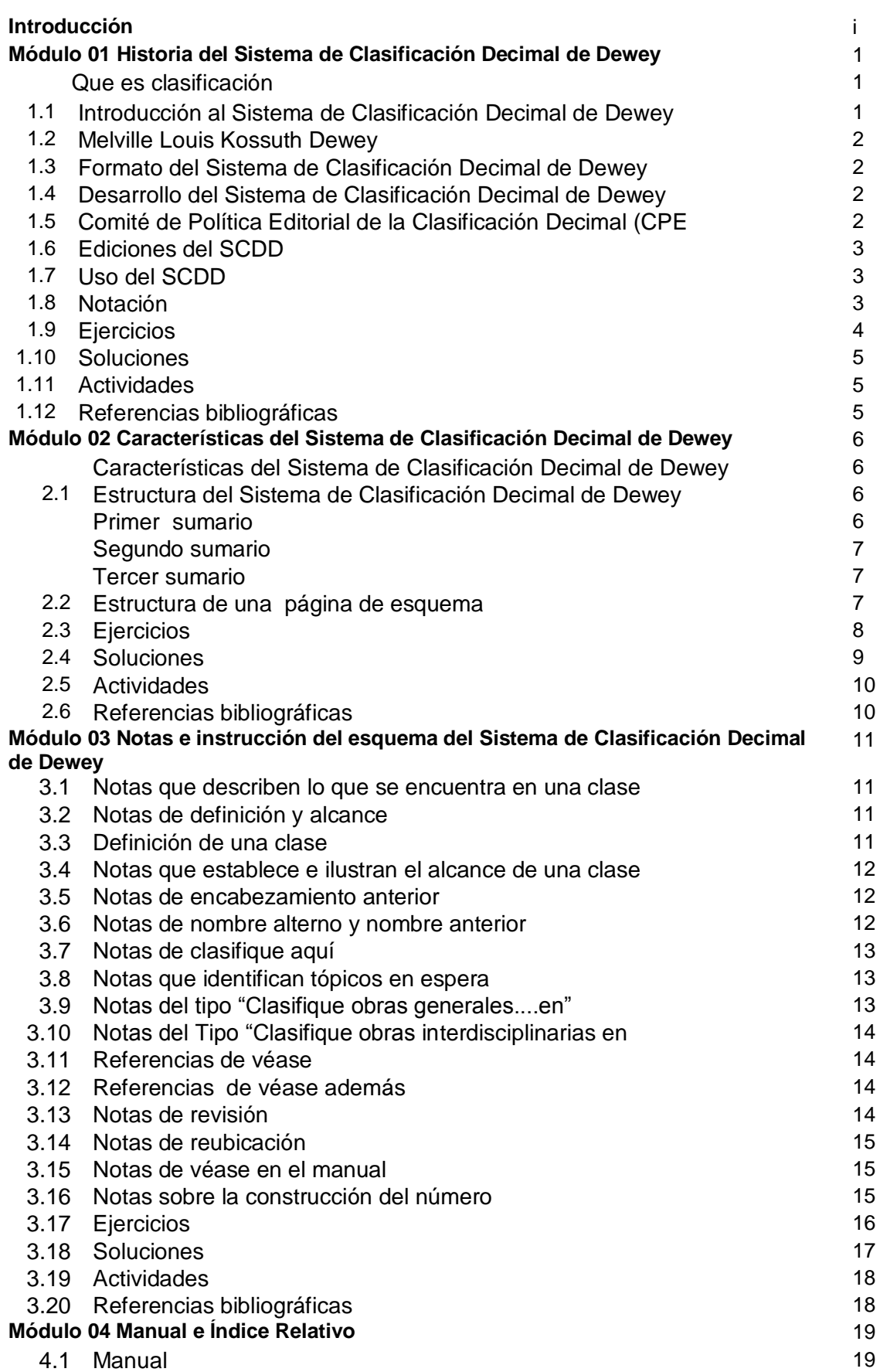

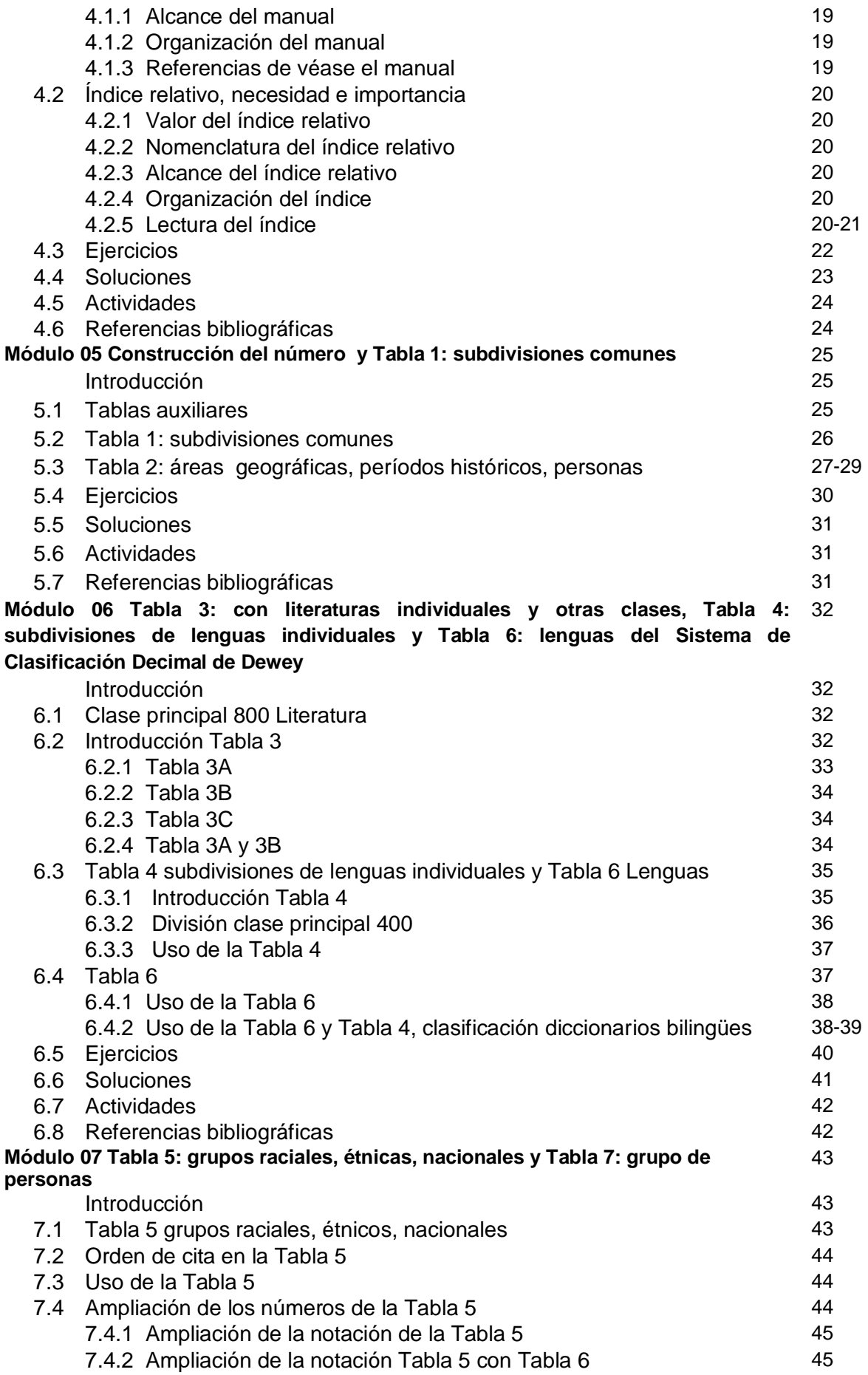

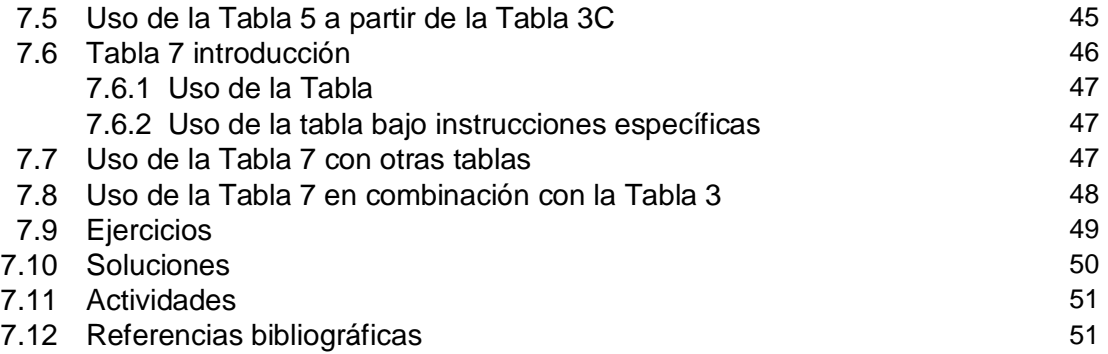

## **INTRODUCCIÓN**

i

La presente propuesta hace énfasis en el uso y manejo de lo que conforma el Sistema de Clasificación Decimal Dewey, este se fundamenta en la Guía Práctica del Sistema de Clasificación Decimal de Dewey.

Actualmente se requiere formar profesionales con habilidades y destrezas en el uso y manejo de este sistema, el cual es utilizado en nuestro país por gran cantidad de unidades de información.

Esta guía permitirá al futuro profesional familiarizarse con el uso y manejo del Sistema de Clasificación Decimal de Dewey. Para su estudio esta guía se ha dividido en módulos los cuales desarrollaran temas relacionados con la historia, índice, esquemas y tablas del Sistema de Clasificación Decimal de Dewey.

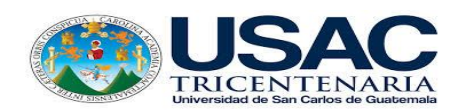

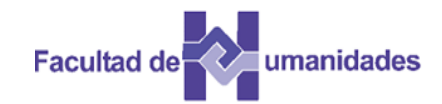

# *Escuela de Bibliotecología Facultad de Humanidades*

*MÓDULO 01*

## **MÓDULO 01**

## **HISTORIA DEL SISTEMA DE CLASIFICACIÓN DECIMAL DE DEWEY**

#### **Competencia**

Aprende la historia del Sistema de Clasificación Decimal de Dewey, utilizando como base la Guía del Sistema de Clasificación Decimal de Dewey, Edición 21.

#### **Que es clasificación**

La clasificación hace posible dar orden a las obras de acuerdo con el contenido, permitiendo mantener reunido el material que trata un tema en común. Esta organización permite dar un orden lógico que facilita a los usuarios la ubicación del tema que necesitan. Algunos autores definen a la clasificación como el modo de colocar juntas las cosas similares.

Los sistemas de clasificación representan un modelo para la organización del conocimiento humano; favorecen la búsqueda de la información y muestran a través de símbolos la relación que guarda un tema con el resto de la colección. El primer sistema de clasificación bibliográfica sistemático fue el de Conrad Gesner, en el siglo XVI.

Existen diferentes sistemas de clasificación: Sistema de Clasificación Decimal Dewey, Clasificación de la Biblioteca del Congreso de los Estados Unidos, Clasificación Decimal Universal y Clasificación Colón de S.R. Ranganathan. La Clasificación Decimal Dewey (SCDD), originada en los Estados Unidos, es la clasificación más utilizada y estudiada en el mundo entero. Actualmente la clasificación utiliza catálogos en línea permitiendo acceder a la información desde cualquier lugar del mundo.

La clasificación debe ser:

- Sistemática que va de lo general a lo particular
- Completa que abarca todas las materias
- **•** Jerárquica
- **•** Exhaustiva
- Expansiva

#### **1.1 Introducción al Sistema de Clasificación Decimal de Dewey**

Es un sistema desarrollado por Melvil Dewey entre 1873 y 1876, la primera publicación, de forma anónima, fue conocida con el nombre de A Classification and Subject Index for Cataloging and Arranging the Books and Pamphlets of a Library. En aquella época, la clasificación y reclasificación de los libros implicaba la catalogación y reclasificación de las colecciones a medida que crecían y los esquemas de clasificación se ligaban a la localización en los estantes. Los métodos de clasificación se conocían como sistemas de localización fija, con espacio físico fijo, se numeraban de acuerdo con su sala, fila y estante, por lo que había que reclasificar cuando la biblioteca crecía. Dewey planteó la localización relativa siendo la numeración de libros de acuerdo a su contenido intelectual que constituyó la base de lo que se conoce en la actualidad.

La primera edición fue un folleto de 44 páginas. En 1923, la oficina editorial de Dewey se localizó en la Biblioteca del Congreso, donde se catalogan los documentos, que está conformada por el editor y tres editores responsables de las actualizaciones.

El Comité de Política Editorial de la Clasificación es una junta internacional de diez miembros que aconseja a editores del SCDD sobre el desarrollo de la clasificación.

En 1996, este sistema fue traducido al español con el Título Sistema de Clasificación Decimal Dewey e Índice Relativo (SCDD – 21).

## **1.2 Melville Louis Kossuth Dewey**

Nació el 10 de diciembre de 1815, hijo de familia de escasos recursos, quien vivió en un pueblito de Nueva York, interesado en simplificar la ortografía, en sus primeros años, acortó su nombre a Melvil y dejó de utilizar su segundo nombre.

Dewey inventó el sistema de Clasificación Decimal Dewey, a la edad de 21 años cuando trabajaba como asistente en la biblioteca de Amherst College, su trabajo revolucionó el campo de la bibliotecología lo que le dio el nombre de "Padre de la Bibliotecología Moderna".

En 1876, ayudó a fundar la American Library Association ALA donde fue secretario hasta el año de 1890, fomentó varias normas bibliotecarias además de formar una compañía para vender artículos relacionados con biblioteca.

Dewey falleció a consecuencia de un derrame cerebral el 26 de diciembre de 1931, a la edad de 80 años. Aún después de su muerte es conocido a nivel mundial.

## **1.3 Formato del Sistema de Clasificación Decimal de Dewey**

La edición 21 del Sistema de Clasificación Decimal de Dewey se publicó en español en 4 volúmenes con 3900 páginas aproximadamente.

Volumen 1: Preliminares, nuevas características, introducción, glosario, índice a la introducción, tablas  $1 - 7$ , reubicaciones y reducciones, tablas comparativas y de equivalencia y números reutilizados.

Volumen 2: Esquemas 000 – 559

Volumen 3: Esquemas 600 – 999

Volumen 4: índice relativo, manual, políticas y prácticas de la división de la clasificación.

## **1.4 Desarrollo del Sistema**

La revisión de este sistema fue un proceso largo, sistemático y democrático. La oficina editorial de SCDD está ubicada en la División de Clasificación Decimal de la Biblioteca del Congreso en Washington, D.C., ésta aplica más de 110,000 números anuales para catalogar obras. La oficina Editorial de Dewey funciona desde 1923 en la Biblioteca del Congreso y permite a editores revisiones mayores y analizar su contenido para asignar números de clasificación.

## **1.5 Comité de Política Editorial de la Clasificación Decimal CPE**

Grupo internacional conformado por diez miembros cuyas funciones son aconsejar a editores en temas relacionados con cambios e innovaciones en el desarrollo general de la clasificación.

Este Comité está formado por OCLC Forest Press y la American Library Association (ALA), Biblioteca del Congreso y la British Library Association.

## **1.6 Ediciones del SCDD**

El SCDD fue publicado en dos ediciones, completa y abreviada. La edición 21 es completa en inglés, fue publicada en 1996.

Después de una edición completa generalmente se publica una edición abreviada, ejemplo la 12, que se publicó en 1990.

Otra edición abreviada la 13, fue publicada en 1997 y diseñada para servir a bibliotecas pequeñas sin crecimiento significativo, ésta se acomoda a colecciones de 20,000 volúmenes.

En 1993, la edición 20 del SCDD estuvo disponible en una versión en DOS llamada Electronic Dewey, con esquemas completos, tablas, índice relativo y manual de la edición 20

En 1994, hubo una actualización que incluyó cambios con una característica principal, la segmentación de la información, con la separación lógica de los números de Dewey.

Dewey para Windows fue lanzado al mismo tiempo que la Edición 21, aquí se incluye la versión DOS, con encabezamientos de materia de la Biblioteca del Congreso, conectado a los números Dewey de la Edición 21.

## **1.7 Uso del SCDD**

Es un sistema de clasificación bibliotecario amplio, que se utiliza en más de 135 países. En Estados Unidos lo utiliza el 95% de las bibliotecas públicas y escolares.

Este sistema ha sido traducido a más de 30 idiomas, con traducciones en Italiano, español y turco. La edición 12 está en este proceso de traducción al árabe, francés, griego, italiano, hebreo y persa.

#### **1.8 Notación**

La notación se puede definir como una serie sistemática de símbolos que se utilizan para indicar las clases y subdivisiones, así como, mostrar las relaciones entre otros temas. La notación es el motor de la SCDD.

Permite la ordenación de libros en una biblioteca o de registros en una base de datos electrónicos, su principal función es hacer que el sistema muestre conceptual y visiblemente la clasificación.

La notación muestra la amplitud o profundidad relativa de un tema, el SCDD utiliza una notación jerárquica, que describe la coordinación y subordinación de los temas.

## **1.9 Ejercicios Módulo 01**

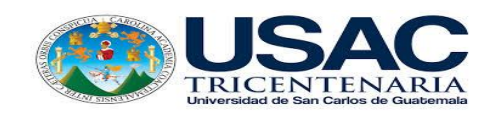

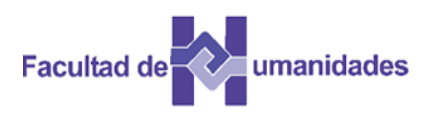

Coloque V o F según las siguientes aseveraciones.

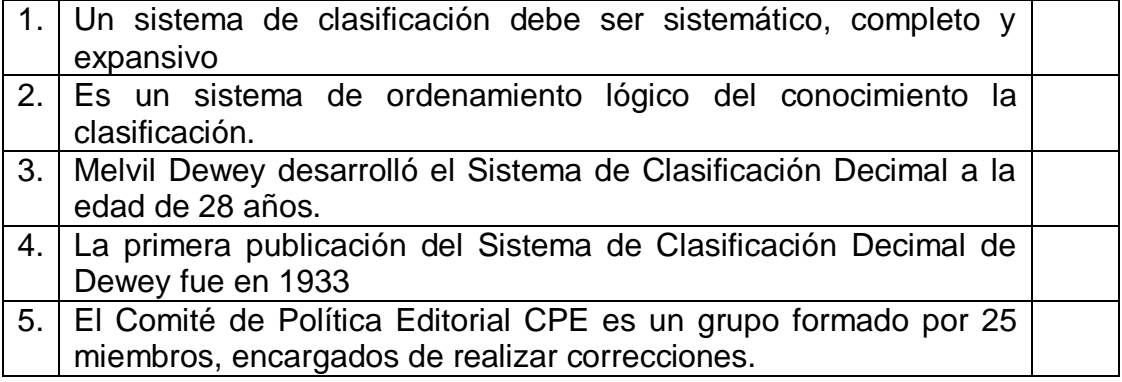

Explique brevemente la vida de Melvil Dewey

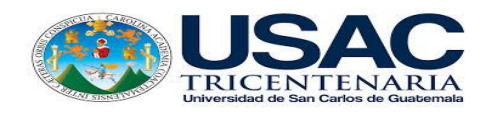

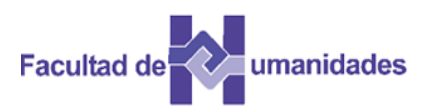

Coloque V o F según las siguientes aseveraciones.

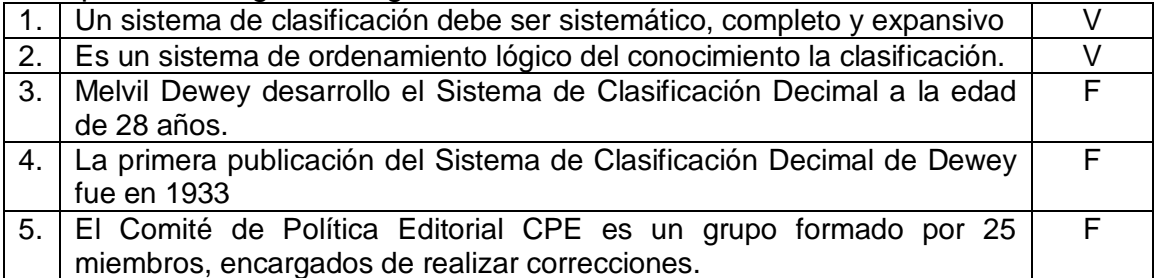

Explique brevemente la vida de Melvil Dewey

Melville Louis Kossuth Dewey, nació el 10 de diciembre de 1815, hijo de familia de escasos recursos, quien vivió en un pueblito de Nueva York, interesado en simplificar la ortografía en sus primeros años acortó su nombre a Melvil y dejó de utilizar su segundo nombre.

Dewey concibió en 1873 el sistema de Clasificación Decimal Dewey, a la edad de 21 años cuando trabajaba como asistente en la biblioteca de Amherst College, su trabajo revolucionó el campo de la bibliotecología, por lo que fue considerado el "Padre de la Bibliotecología Moderna".

Ayudó a fundar la American Library Association ALA en 1876 siendo secretario hasta el año de 1890, él fomento varias normas bibliotecarias además de formar una compañía para vender artículos relacionados con biblioteca.

Dewey falleció a consecuencia de un derrame cerebral el 26 de diciembre de 1931 a la edad de 80 años. Aún después de su muerte sigue siendo conocido a nivel mundial.

#### **1.11 Actividades**

- Análisis de documentos
- Búsqueda en la WEB
- Portafolio
- Evaluación

#### **1.12 Referencias bibliográficas**

Chan, M. L. (2000). Sistema de Clasificación Decimal Dewey: Guía Práctica. (2ª. Ed. Re. Para el SCDD21). Colombia: Rojas Eberthard Editores

Flores García, D. K. (2009). Resumen del Sistema de Clasificación Dewey. México

Lafuente López, R. (1993). Los sistemas bibliotecológicos de clasificación. México: CUIB.

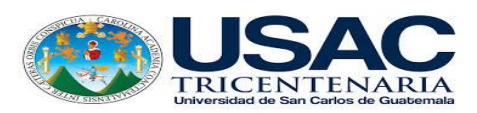

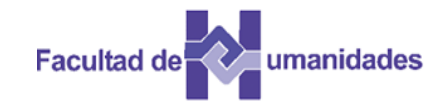

*Escuela de Bibliotecología Facultad de Humanidades*

*MÓDULO 02*

#### **MÓDULO 02**

## **CARACTERÍSTICAS Y ESTRUCTURA DEL SISTEMA DE CLASIFICACIÓN DECIMAL DE DEWEY**

#### **Competencia**

Aprende las características principales del Sistema de Clasificación y su estructura.

#### **Características del Sistema de Clasificación Decimal de Dewey**

El Sistema de Clasificación Decimal de Dewey, posee tres características principales:

- Es un sistema universal, permite abarcar todo el conocimiento.
- Es jerárquico, porque sus clases se ordenan formando clases, va de lo general a lo particular.
- Es decimal, porque sus anotaciones se deben leer como números decimales, ejemplo 727.8.

## **2.1 Estructura del Sistema de Clasificación Decimal de Dewey**

Dewey dividió todo el saber de su época en disciplinas, como, Psicología cuya clase es 150, que está subordinada a Filosofía que pertenece a la clase 100.

La estructura del SCDD se divide en tres sumarios:

#### **Primer sumario o clases**

El primer sumario incluye las 10 clases principales, es el primer dígito de la notación, que representa el área del conocimiento donde se ubica la información del documento a clasificar.

Las clases principales son:

- **0**00 Obras Generales (diarios, revistas, enciclopedias de información)
- **1**00 Filosofía y disciplinas afines
- **2**00 Religión
- **3**00 Ciencias Sociales
- **4**00 Lenguas
- **5**00 Ciencias Puras
- **6**00 Tecnología (Ciencias aplicadas)
- **7**00 Bellas Artes
- **8**00 Literatura
- **9**00 Geografía e Historia

#### **Segundo sumario o divisiones**

Es el segundo digito de la notación, que representa el área específica de la clase, ejemplo de las diez divisiones de la Clase 100 Filosofía.

- 1**0**0 Filosofía y Psicología
- 1**1**0 Metafísica
- 1**2**0 Epistemología, causalidad, género humano
- 1**3**0 Fenómenos paranormales
- 1**4**0 Escuelas filosóficas específicas
- 1**5**0 Psicología
- 1**6**0 Lógica
- 1**7**0 Ética (Filosofía moral)
- 1**8**0 Filosofía antigua, medieval, oriental
- 1**9**0 Filosofía moderna occidental

#### **Tercer sumario o secciones**

Es el tercer digito del sistema donde se delimita aún más el área de conocimiento de la división. Ejemplo de la División Ética (Filosofía moral)

- 17**0** Ética (Filosofía moral)
- 17**1** Sistemas éticos
- 17**2** Ética política
- 17**3** Ética de las relaciones familiares
- 17**4** Ética ocupacional
- 17**5** Ética de la recreación y del tiempo libre
- 17**6** Ética del sexo y la reproducción
- 17**7** Ética de las relaciones sociales
- 17**8** Ética del consumo
- 17**9** Otras normas éticas

#### **2.2 Estructura de una página de esquemas**

La página de los esquemas presenta la serie de entradas de un número, existen más de 23,000 entradas en los esquemas.

Cada página de los esquemas consta de dos columnas:

- Una columna numérica que se encuentra impresa en el lado izquierdo de la página.
- Una columna de encabezamientos y notas, que se ubican a la derecha de la columna numérica.

Las columnas están impresas en varios tamaños según la posición en la jerarquía. Cada tamaño indica la disminución en la jerarquía.

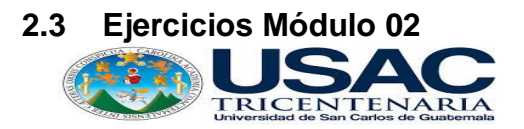

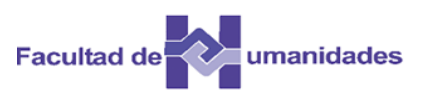

Ubique los siguientes temas según las diez clases principales.

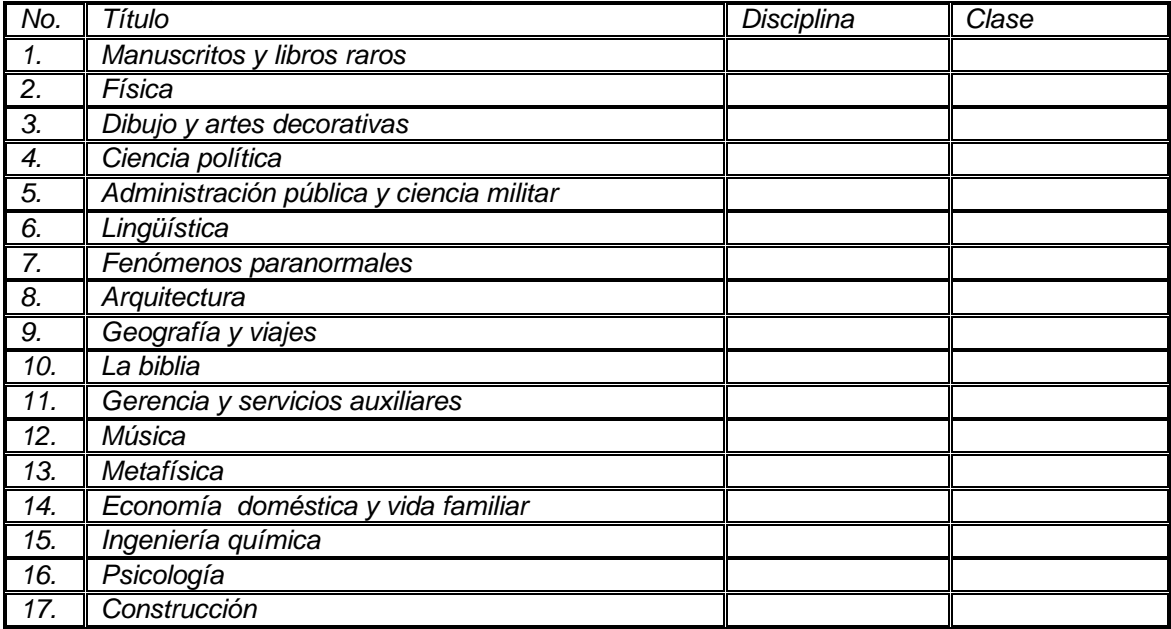

Según el segundo sumario, anote el número de división a la cual pertenecen los siguientes temas

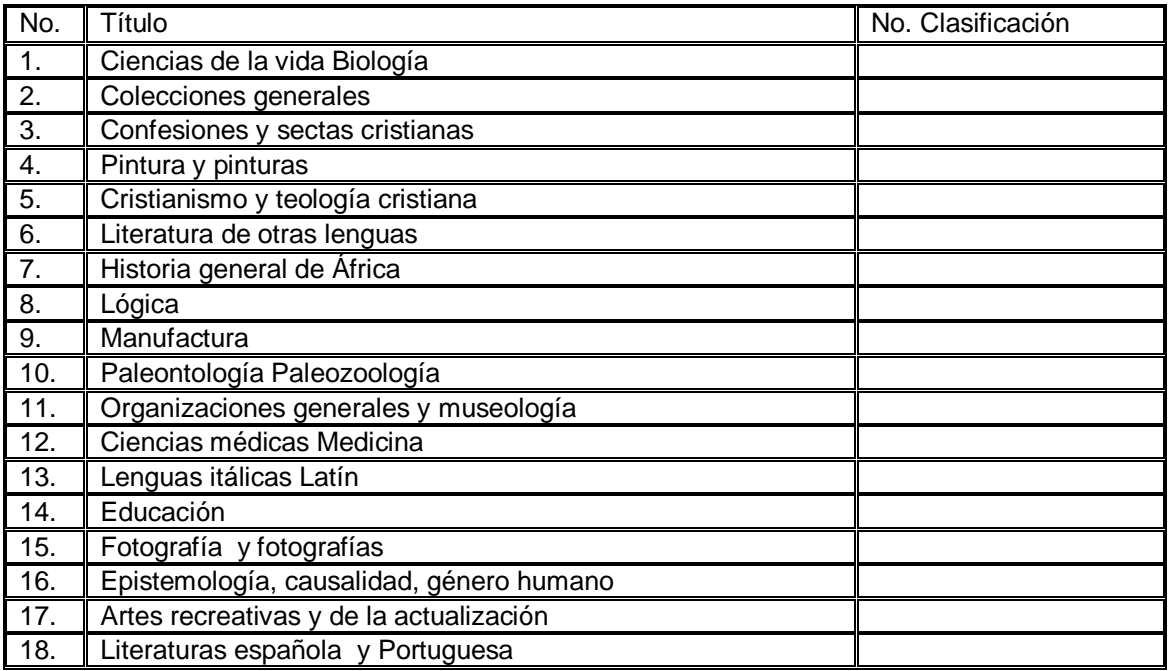

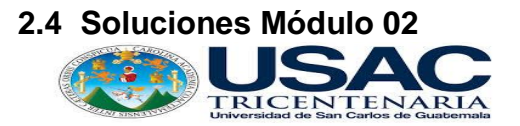

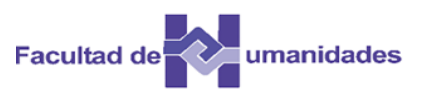

Ubique los siguientes temas según las diez clases principales.

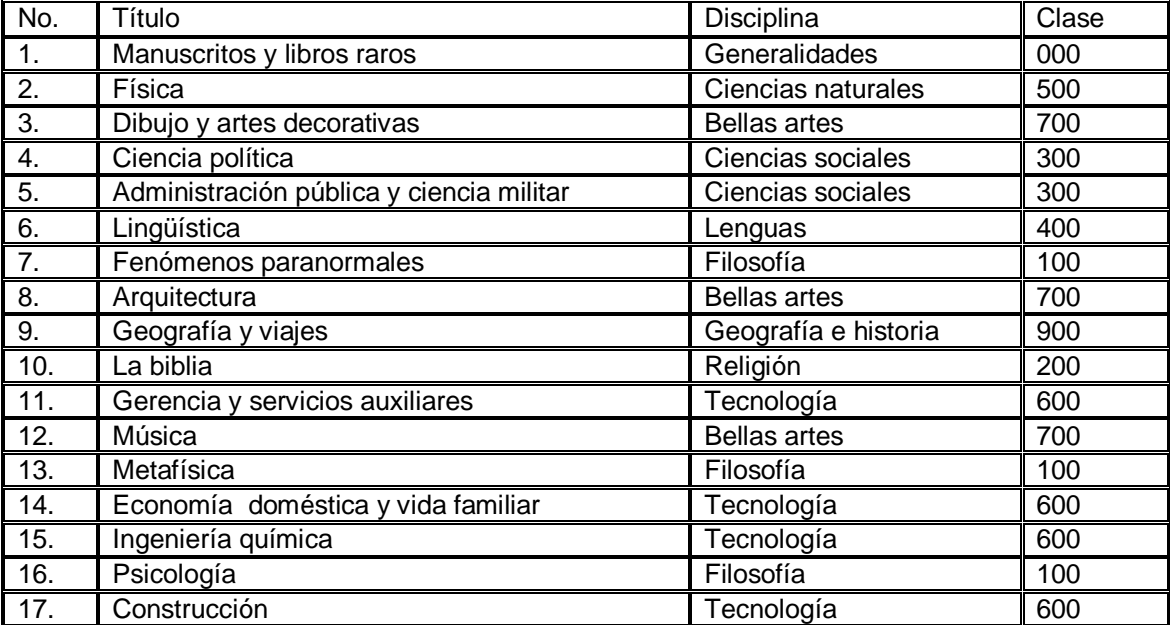

Según el segundo sumario, anote el número de división a la cual pertenecen los siguientes temas

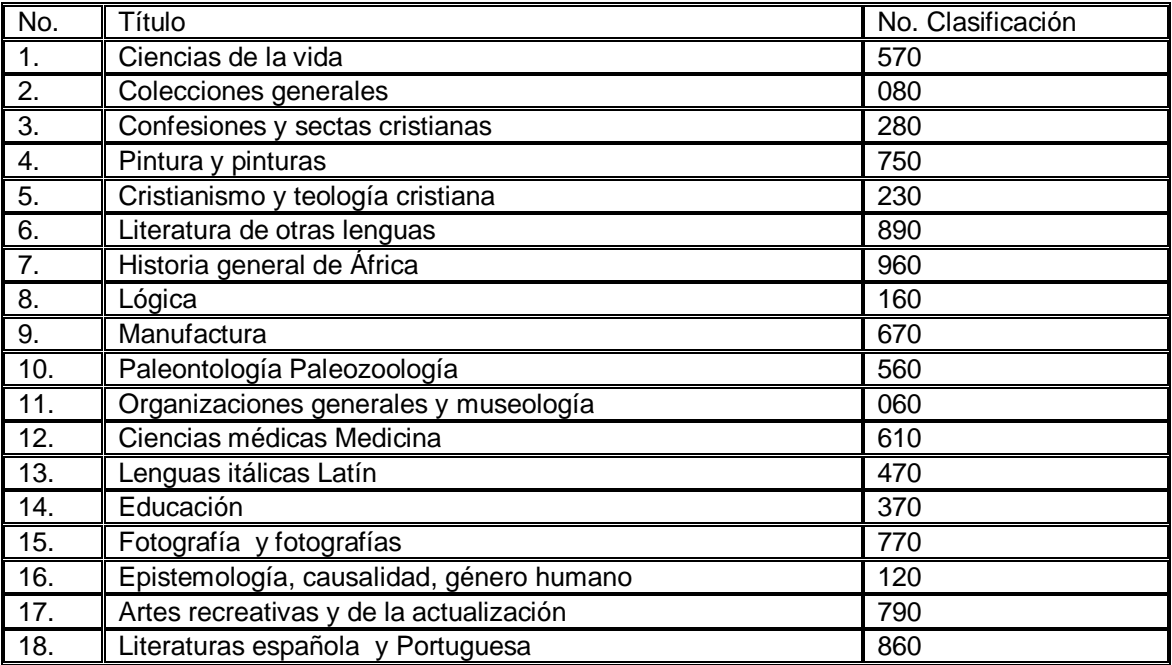

#### **2.5 Actividades**

- Análisis de documentos
- Búsqueda en la web
- Portafolio
- Evaluación

#### **2.6 Referencias bibliográficas**

Chan, M. L. (2000). Sistema de Clasificación Decimal Dewey: Guía Práctica. (2ª. Ed. Re. Para el SCDD21). Colombia: Rojas Eberthard Editores

Flores García, D. K. (2009). Resumen del Sistema de Clasificación Dewey. México

Lafuente López, R. (1993). Los sistemas bibliotecológicos de clasificación. México: CUIB

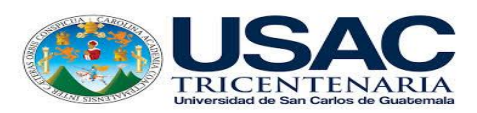

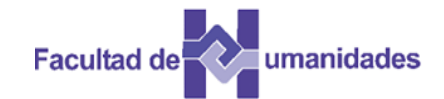

*Escuela de Bibliotecología Facultad de Humanidades*

*MÓDULO 03*

### **MÓDULO 03 NOTAS E INSTRUCCIONES DEL ESQUEMA DEL SISTEMA DE CLASIFICACIÓN DECIMAL DE DEWEY**

#### **Competencia**

Domina las diferentes notas e instrucciones del Sistema de Clasificación Decimal de Dewey e identifica las referencias.

#### **3.1 Notas que describen lo que se encuentra en una clase**

El encabezamiento que acompaña un número de clasificación no es suficiente para identificar al número. Las notas aclaran el significado del encabezamiento, delinean el alcance del número, indican tópicos incluidos en el número y que no son muy claros en el encabezamiento.

#### **3.2 Notas de definición y alcance**

El alcance, connotaciones límites de una clase, difieren de esquema a esquema y de tiempo en tiempo, dentro del mismo esquema. Los esquemas de clasificación definen los límites de una clase listando todos sus subtemas, siguen el principio que una clase es la suma de todas sus subdivisiones y de sus miembros; además de la enumeración se emplean notas y mecanismos para que los números de clasificación sean más explícitos y específicos.

#### **3.3 Definición de una clase**

La definición de algunas clases y subdivisiones se dan en las notas bajo el número apropiado.

Una nota de definición aparece debajo del encabezamiento. Ejemplo:

321.03 Imperio

Sistema en los cuales un grupo de naciones es gobernado por un poder único y soberano.

334 Cooperativas

Organizaciones voluntarias o empresas de propiedad y manejadas para el beneficio de quienes usan sus servicios.

Las notas de definición se dan cuando:

a) el encabezamiento es más amplio o más limitado en significado que el comúnmente aceptado.

b) el encabezamiento tiene significados múltiples o ambiguos en diccionarios especializados o no abreviados.

c) es un término nuevo.

## **3.4 Notas que establecen e ilustran el alcance de una clase**

Las notas de alcance limitan el encabezamiento a las características enumeradas en la nota, Ejemplo:

- 579.16 Clases no taxonómicas varias de organismos No provistas en otra parte
- 658.042 Sociedades Generales y limitadas.

En el primer ejemplo se instruye al clasificador para que utilice el 579.16 para organismos no taxonómicos (no clasificados) que no se ubican en otro lugar del esquema, en el segundo ejemplo se clasifican en 658.042 las sociedades generales o limitadas.

Algunas notas de alcance amplían en vez de restringir el contenido de un número.

- 021.8 Relaciones de las bibliotecas con el gobierno Independientemente del nivel gubernamental
- 782.1 Formas vocales dramáticas. Operas Independientemente del tipo de voz o grupo vocal

## **3.5 Notas de encabezamiento anterior**

Se reestructura un encabezamiento de una edición a otra hasta el punto que el nuevo encabezamiento se diferencia totalmente del anterior, se da una nota de encabezamiento anterior para ayudar en la identificación. En este caso, no hay un cambio en el significado del número. Ejemplo:

00512 Análisis y diseño de sistemas de software Encabezamiento anterior: Diseño de programas

#### **3.6 Notas de nombre alterno y nombre anterior**

Estas notas contienen sinónimos o casi sinónimos del encabezamiento, también ayudan a indicar lo que se encuentra en una clase. Ejemplo:

305.235 Gente joven de doce a veinte años

 Nombres alternos: adolescentes, adultos jóvenes, juventud, quinceañeros

Nombres anteriores de áreas geográficas en el mismo número se dan en notas de nombre anterior, Ejemplo de la tabla 2:

> ---466 Comunidad Autónoma del País Vasco Nombres anteriores: Provincias Vascas, Vascongadas

### **3.7 Notas de clasifique aquí**

Estas notas listan temas mayores que están incluidos en una clase, aunque puedan ser más amplios o menores que el encabezamiento, lo duplican, o definen otra manera, de mirar esencialmente el mismo material. Ejemplo:

> 576.5 Genética Clasifique aquí herencia…

Esta nota indica que herencia aunque no habla de genética, se debe clasificar con genética en 576.5. Otros ejemplos:

06.32 Redes neurales (cadenas neurales)

 Clasifique aquí aprendizaje conectivo, computadores neurales 372.357 Estudio de la naturaleza

Clasifique aquí estudios medioambientales

Este tipo de notas se usan para indicar que obras generales e interdisciplinarias sobre el tema, se clasifican en el número bajo el que aparece la nota. Ejemplo:

305.231 Desarrollo infantil

Clasifique aquí obras interdisciplinarias sobre desarrollo infantil.

#### **3.8 Notas que identifican tópicos en espera**

Las notas de inclusión identifican tópicos que están en espera, en el número en donde se encuentra la nota. Las notas de inclusión listan tópicos que se consideran parte de la clase, pero tienen menos alcance que el concepto representado por la clase.

Estos números proveen una localización para tópicos sobre los que se ha escrito muy poco, cuya literatura puede crecer en el futuro, tiempo en el cual se puede asignar su propio número. Estas notas inicia con el término "incluye" Ejemplo:

372.358 Ciencia y tecnología (en Educación primaria) Incluye sistema métrico

#### **3.9 Notas del tipo "Clasifique obras generales....en"**

Se utiliza para tópicos que caen en varias clases de la misma disciplina, ejemplo:

#### 551.3 Procesos de superficie y exógenos y sus agentes

 Clasifique obras generales sobre formaciones terrestres en 551.41; clasifique obras generales sobre sedimentología en 552.5

Toda entrada tiene una nota que dice a los analistas donde clasificar obras generales sobre los tópicos incluidos en el rango. Esta nota es necesaria porque ningún libro está asignado a un rango de números, ejemplo:

Clasifique obras generales en 170

## **3.10 Notas del Tipo "Clasifique obras interdisciplinarias en…"**

Estas notas se utilizan cuando los temas caen en dos o más disciplinas, ejemplo Matrimonio puede caer en ética, religión, sociología, derechos, costumbre, música y literatura, una obra que trata el matrimonio, en más de una disciplina, se clasifica en 306.81 (sociología)

## 306.81 Matrimonio

Clasifique aquí obras interdisciplinarias sobre matrimonio

## **3.11 Referencias de véase**

Las notas de referencias de véase llevan de un número establecido o implícito para un concepto a partes componentes subordinadas del concepto. Estas notas toman la forma de para…véase, y aparecen en itálicas. Ejemplo:

## 004.16 Microcomputadores digitales

 Clasifique aquí computadoras de bolsillo, personales, portátiles, tipos libreta; digitalizadores auxiliares personales, estaciones de trabajo, obras generales sobre microcomputadoras y microcomputadores.

Para microcomputadores véase 004.14

## **3.12 Referencias de véase además**

Se refieren a temas que están relacionados tangencialmente (lateral y no significativamente) con el tópico donde aparece la nota. Estas notas aparecen en itálicas y siguen a las referencias de véase en la misma entrada.

708.266 Grabaciones sonoras de música

Véase además 781.49 para grabación de música

## **3.13 Notas de revisión**

Alertan sobre los cambios importantes que han ocurrido en esquemas desde la edición anterior, en la edición 21 se dan notas de revisión completas bajo los encabezamientos de la Tabla 2 –47 Europa Oriental Rusia, 350 ejemplo 350 Administración pública y ciencia militar y 570 Ciencias de la vida.

Extensas notas de revisión aparecen debajo de los encabezamientos de 370 Educación, 560 Paleontología, 590 animales.

350 Administración pública y ciencia militar Excepto para ciencia militar (335-359) este esquema es nuevo y ha sido preparado con poca o ninguna referencia a ediciones previas, la mayor parte de números han sido reutilizados con nuevos significados.

#### **3.14 Notas de reubicación**

Son las que indican que todo o parte del contenido de un número en la edición anterior fue movido a un número diferente en la edición corriente, en estos casos aparece una nota en la nueva localización para indicar donde se usaba el número anterior, ejemplo:

799(.242) (Caza de ) Aves de presa de tierras altas Reubicado en 799.246

#### **3.15 Notas de véase en el Manual**

La referencia aparece con la frase "Véase el Manual" estas aparecen en cursiva y siguen las referencias de véase además. Ejemplo:

02.230 8 Historia y descripción (de los medios) en relación con clase de personas

#### *Véase el Manual en 302.2308 (cursiva)*

#### **3.16 Notas sobre la construcción del número**

El Sistema de Clasificación Decimal empezó como un esquema enumerativo que listaba los números ya hechos para todos los temas que pudo clasificar. Con el tiempo la Clasificación Decimal dejó su sistema enumerativo rígido y gradualmente hizo provisiones para la construcción del número llamado también síntesis notacional. La construcción del número es el proceso de producir un número dado apropiadamente más específico mediante la notación de las tablas u otras partes de los esquemas.

Cada nueva edición de la Clasificación Decimal de Dewey ha incluido más facilidades para la construcción del número. Una faceta es una característica de una clase de obras, en el Sistema de Clasificación Decimal de Dewey, la literatura tiene cuatro fases:

- 1) Lengua, ej., inglés
- 2) Género literario, ej., novela
- 3) Período, ej., victoriano
- 4) Tema y características, ej., realismo

En la construcción del número estas facetas se combinan para reflejar el contenido de la obra que se está clasificando.

En la edición 21, casi cada número de los esquemas se puede ampliar o extender mediante alguna notación de los esquemas mismos o de una o más de las tablas auxiliares.

## **3.17 Ejercicios Módulo 03**

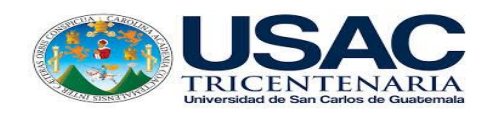

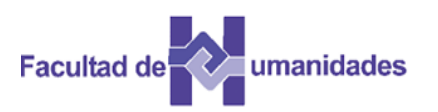

Marque una V o una F, según los siguientes enunciados

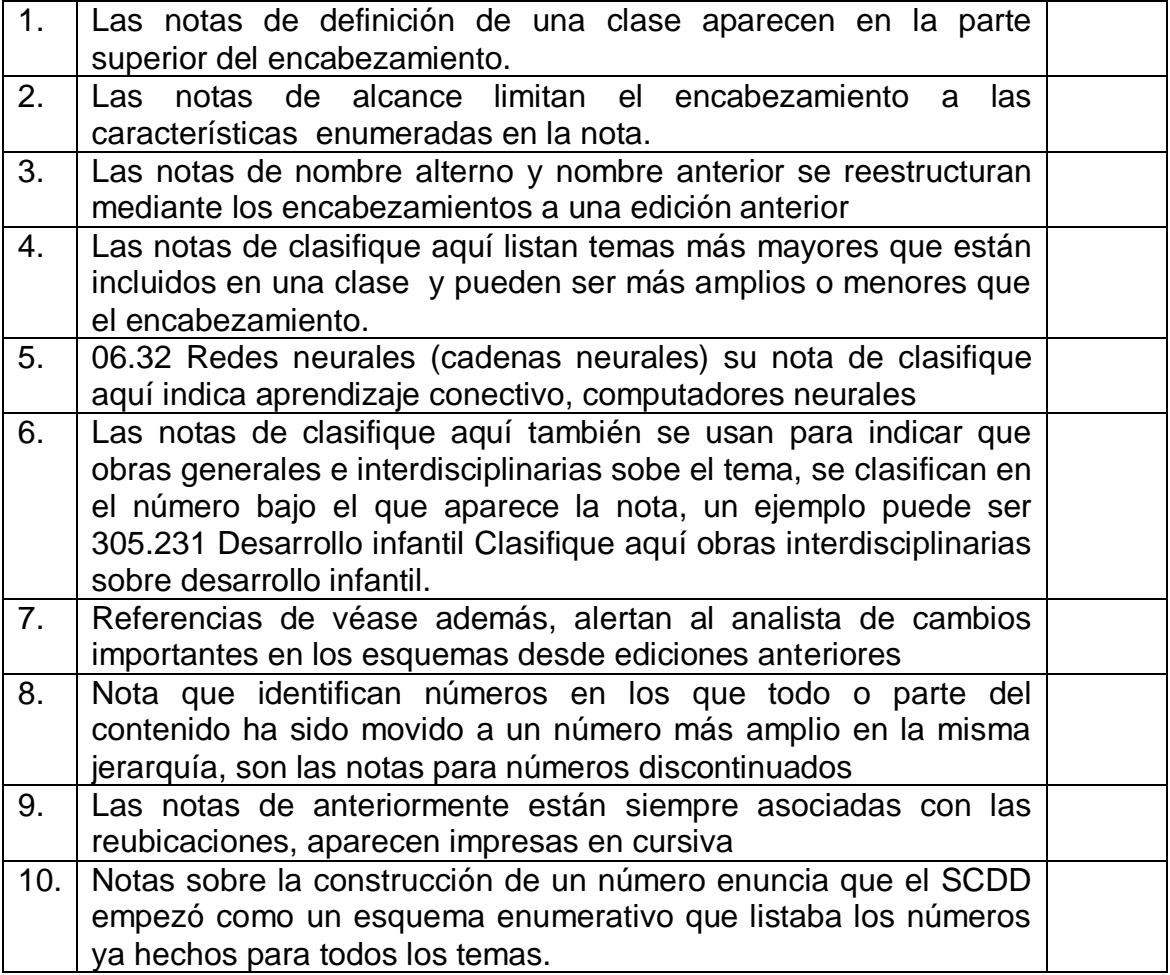

Utilizando los esquemas coloque el número que le corresponde

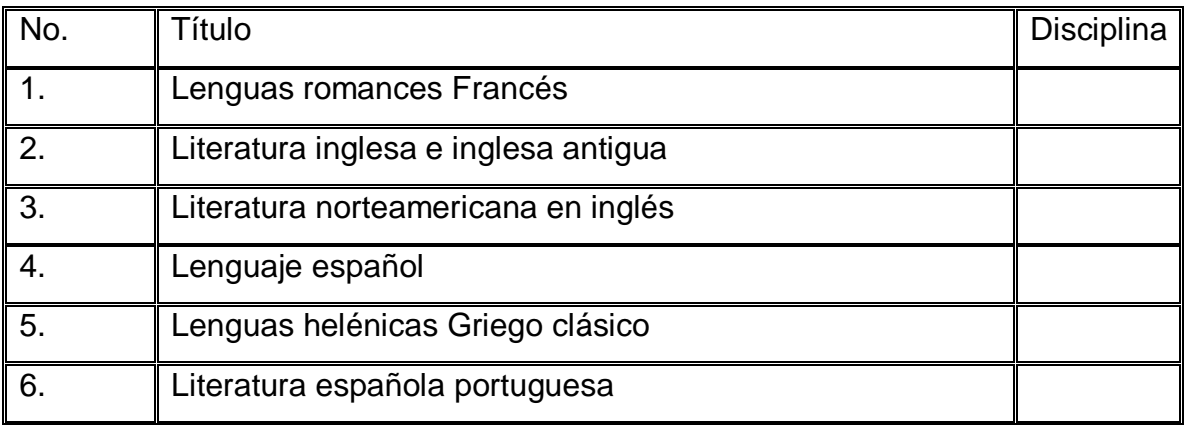

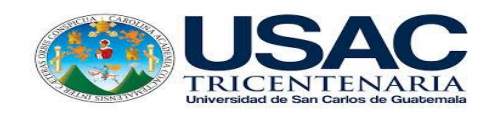

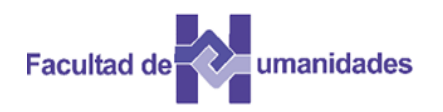

## Marque una V o una F, según los siguientes enunciados

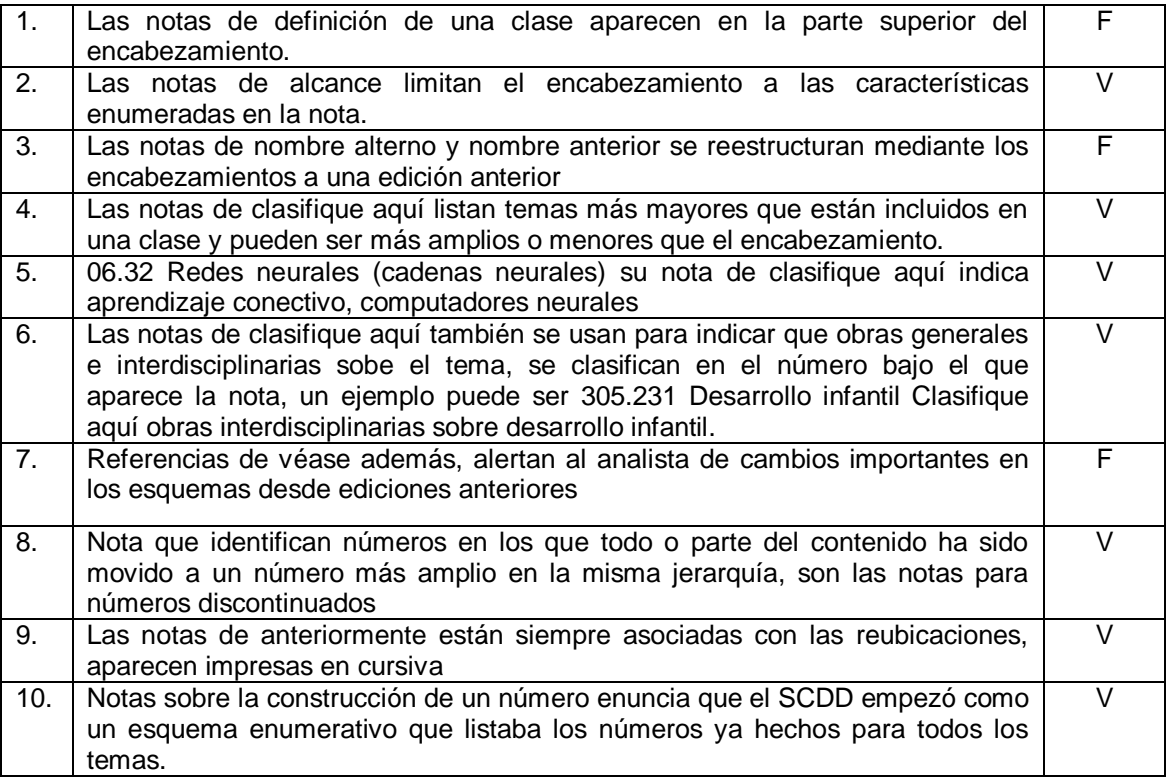

## Utilizando los esquemas coloque el número que le corresponde

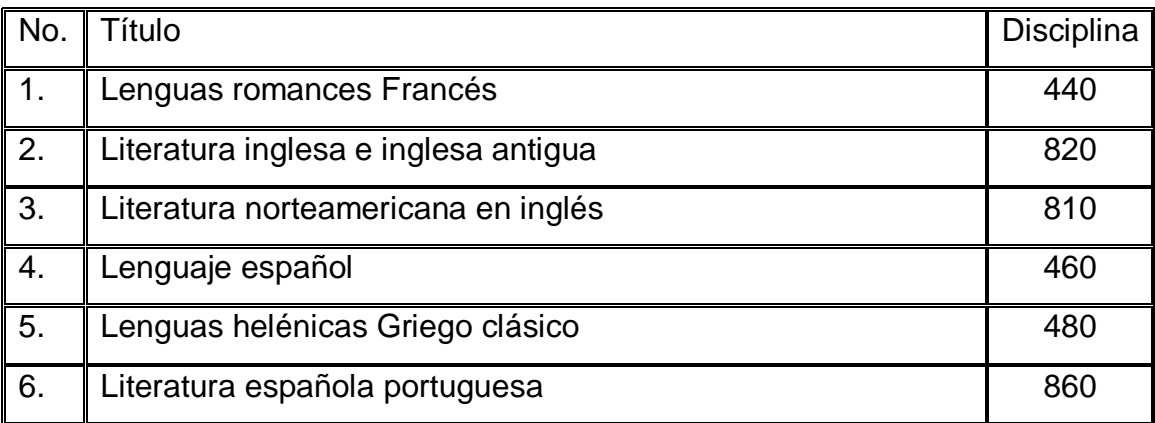

#### **3.19 Actividades**

- Análisis de documentos
- Búsqueda en la WEB
- Portafolio
- Evaluación

## **3.20 Referencias bibliográficas**

Chan, M. L. (2000). Sistema de Clasificación Decimal Dewey: Guía Práctica. (2ª. Ed. Re. Para el SCDD21). Colombia: Rojas Eberthard Editores

Flores García, D. K. (2009). Resumen del Sistema de Clasificación Dewey. México.

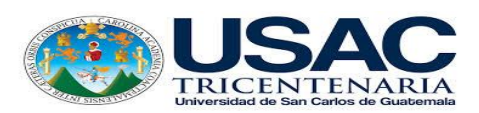

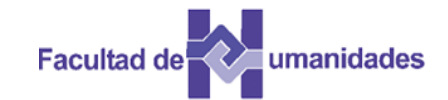

*Escuela de Bibliotecología Facultad de Humanidades*

*MÓDULO 04*

19

#### **Competencia**

Conoce el manual e índice relativo: su contenido, alcance, organización y nomenclatura.

**DECIMAL DE DEWEY**

#### **4.1 Manual**

El Manual está en el volumen 4, después del Índice Relativo. El Manual se publicó inicialmente como parte de la edición 20 de la SCDD. El Manual ofrece información detallada sobre los esquemas, además de explicar las políticas y prácticas del sistema de Clasificación de la Biblioteca del Congreso.

#### **4.1.1 Alcance del manual**

Es una guía selectiva que permite seleccionar números, instrucciones detalladas para el uso de los esquemas complicados e introducciones extensas a las revisiones más importantes. En el Manual se coloca información que no se puede representar en forma resumida en el formato de las notas en los esquemas y las tablas, o cuando una inclusión en los esquemas puede distraer o molestar.

El manual posee tres notas que son:

- Notas sobre problemas comunes a más de un número.
- Notas sobre problemas de un número específico
- Notas sobre la diferenciación de números.

#### **4.1.2 Organización del manual**

El manual está organizado en el orden numérico de los esquemas y tablas. Las notas en las tablas tienen preferencia sobre las notas en los esquemas. Cada nota del manual aparece listada en el número preferido o el número en caso de duda.

Los números están acompañados de sus encabezamientos correspondientes en los esquemas y tablas. Entre corchetes se agregan términos adicionales para ofrecer contexto. Ejemplo:

#### 340.59 vs. 297.14

### *Derecho islámico vs Leyes y decisiones religiosas y ceremoniales [islámicas]*

### **4.1.3 Referencias de véase el manual**

Las referencias de Véase el manual en los esquemas y tablas envía al clasificador a entradas del manual. La referencia puede ser a una nota completa, varias notas, y/o sección en una nota. Ejemplo:

En Véase el manual aparecen en la entrada centrada 571-575 Procesos y estructuras biológicos internos.

La segunda referencia, también 570 -590 Instrucciones de adición en 571 -575, se refiere a la sección de la nota del manual 570 -590.

Las referencias de véase el manual aparecen en el índice relativo bajo los términos de indización apropiados para la nota del Manual o sección de la nota. El Índice relativo es la mayor contribución de Melvil Dewey a la Clasificación e indización bibliotecaria.

## **4.2 Índice Relativo, necesidad e importancia**

En esquemas y tablas auxiliares los términos están ordenados en forma lógica según sus relaciones en otras palabras que va de lo general a lo específico. El analista debe utilizar el índice relativo, el cual permite ingresar a los esquemas.

## **4.2.1 Valor del índice relativo**

Algunos especialistas consideran que debe consultarse siempre el índice relativo al momento de asignar un número de clasificación, éste es parte esencial del Sistema de Clasificación Decimal Dewey, no olvidar que este índice complementa los esquemas que permite una aproximación a la estructura interna de este sistema

## **4.2.2 Nomenclatura del índice relativo**

En el índice los términos indizados aparecen en encabezamientos y notas siendo ordenados de forma alfabética, pero en los esquemas el ordenamiento es por disciplina. El índice se llama relativo porque relaciona temas con disciplinas en los esquemas.

## **4.2.3 Alcance del índice relativo**

Ningún índice puede ser totalmente comprensivo o exhaustivo. Al utilizar el Índice es importante saber qué incluye y que no.

## **4.2.4 Organización del índice**

Desde la edición 16 en 1958, el índice relativo ha sido publicado en un volumen separado, en la edición 21 se ubica en el volumen 4, éste incluye un prefacio con ejemplos generales y una lista de abreviaturas.

Cada página del índice está dividida en dos columnas, una con el término y otra con el número que le corresponde en el SCDD.

#### **4.2.5 Lectura del índice**

El índice está estructurado para dar un máximo de información en mínimo espacio, para ello se toman en consideración aspectos como:

- Los términos están ordenados por palabra y no letra por letra, ejemplo:
- Ambiente escolar
- Ambiente gerencial
- Ambiente laboral
- Ambiente social
- Cuando una palabra usa guión se toma como dos palabras, pero como regla es eliminar el guión en palabras completas.
- Las entradas bajo la misma palabra o frase, pero con signos de puntuación diferente se ordenan:
	- Término
- Término. Subencabezamiento
- Término (Calificativo)
- Término, calificativo del término invertido
- Término, como parte de una frase
- Los números abstractos se emplean en singular como:

Divorcio, Patología, Verdad

Los nombres concretos aparecen generalmente en plural Agricultores, carreteras, divisas, graderías

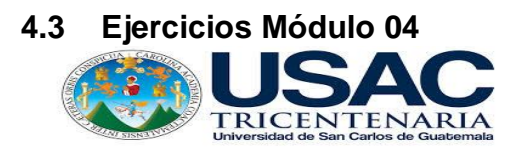

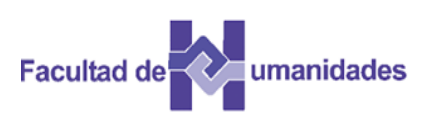

Utilice el índice relativo y coloque el número de clasificación.

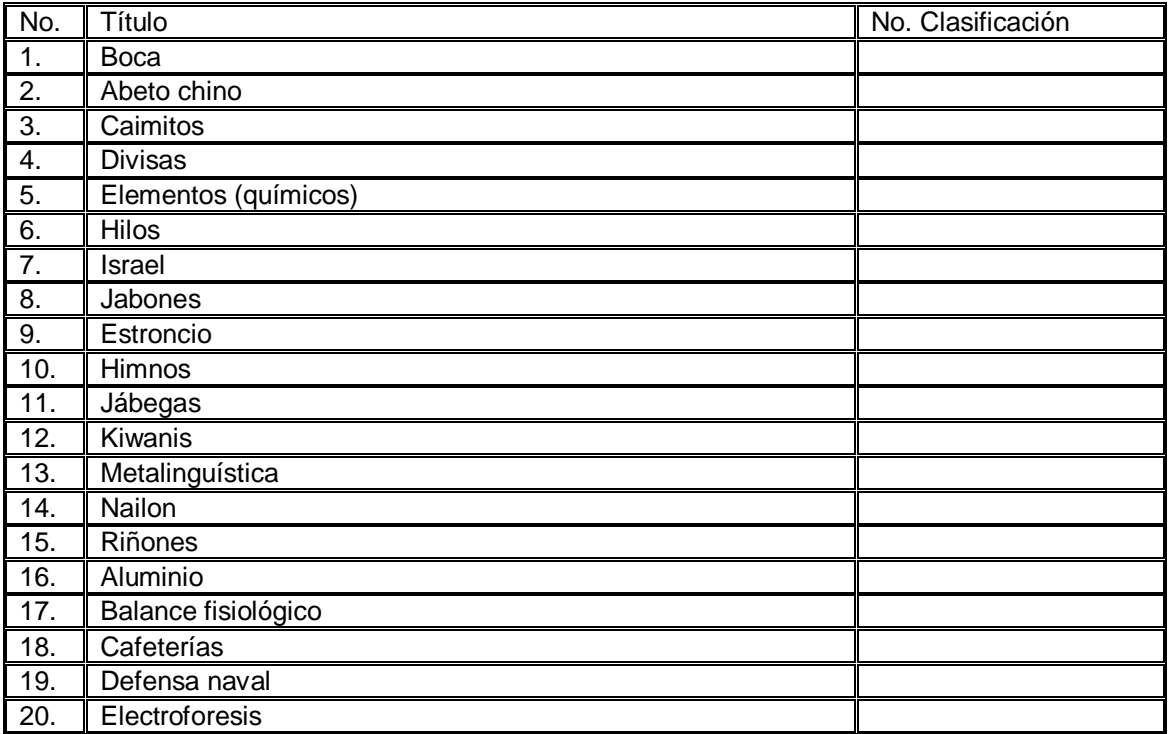

Asigne números de clasificación a los términos siguientes:

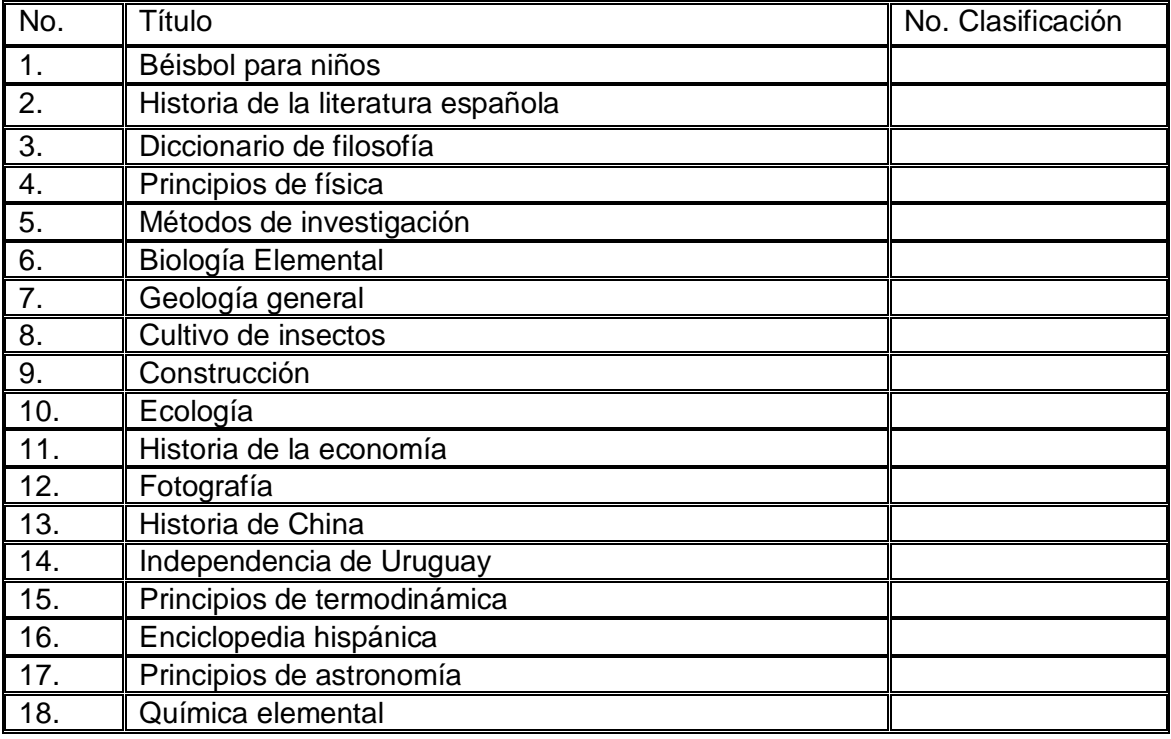

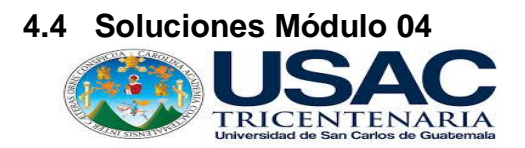

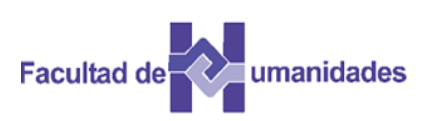

Utilice el índice relativo y coloque el número de clasificación

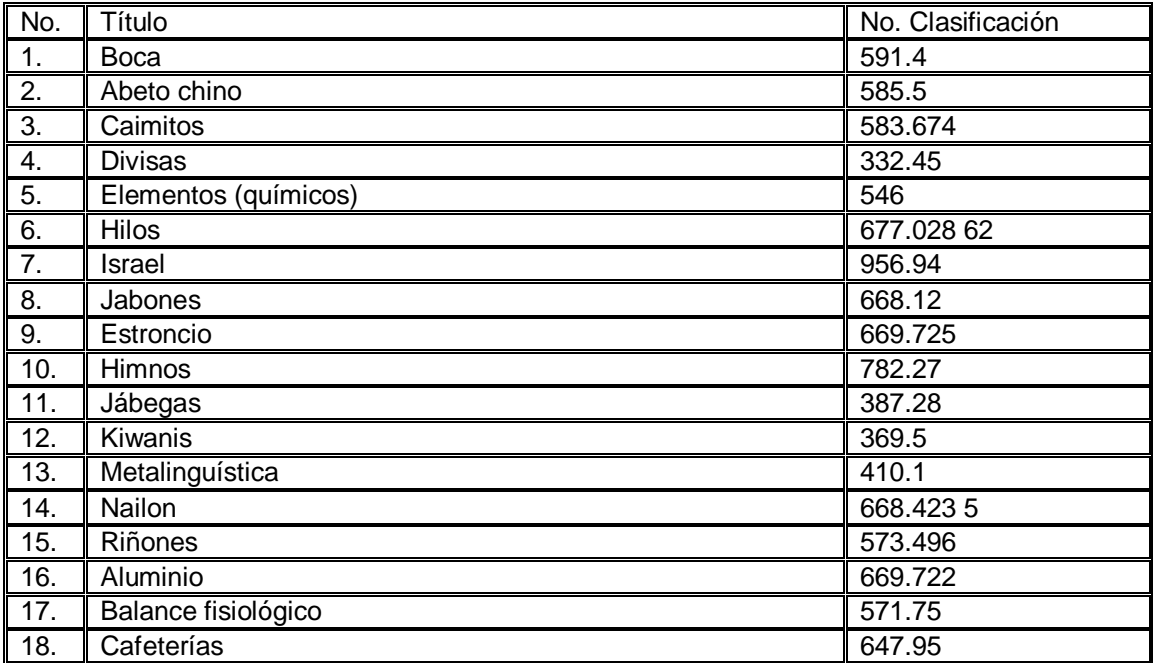

Asigne números de clasificación a los términos siguientes:

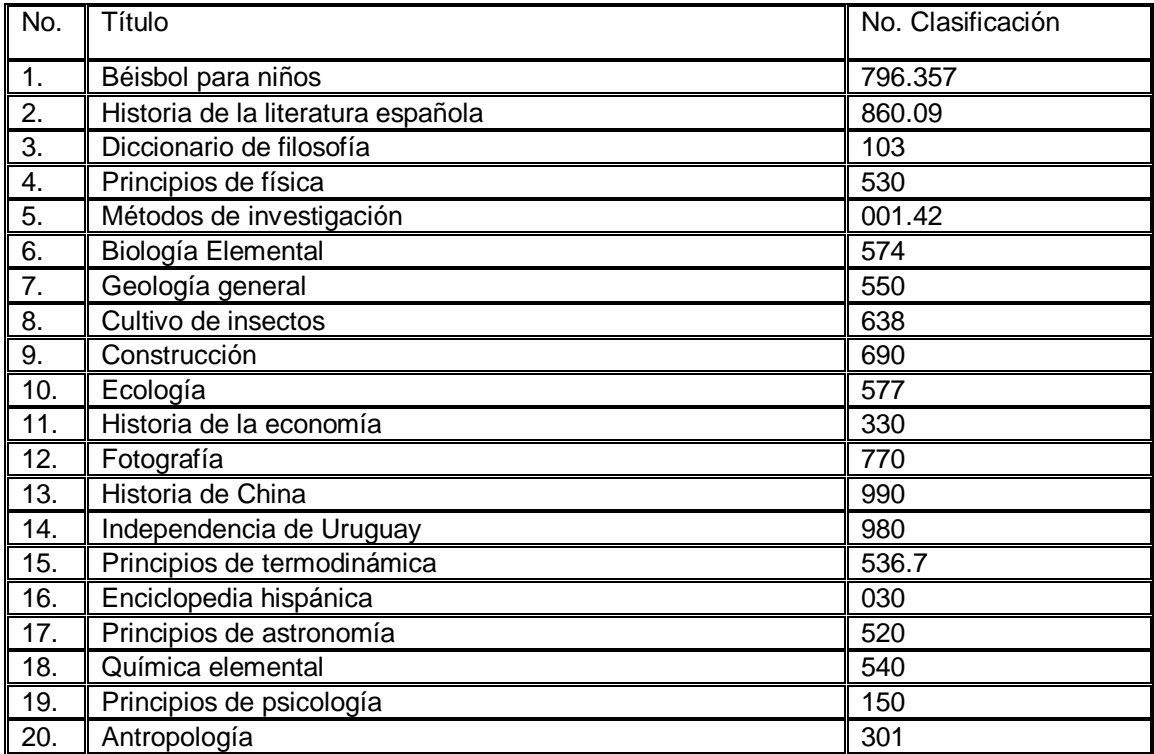
#### **4.5 Actividades**

- Análisis de documentos
- Búsqueda en la WEB
- Portafolio
- Evaluación

#### **4.6 Referencias bibliográficas**

Chan, M. L. (2000). Sistema de Clasificación Decimal Dewey: Guía Práctica. (2ª. Ed. Re. Para el SCDD21). Colombia: Rojas Eberthard Editores

Flores García, D. K. (2009). Resumen del Sistema de Clasificación Dewey. México

Lafuente López, R. (1993). Los sistemas bibliotecológicos de clasificación. México: CUIB.

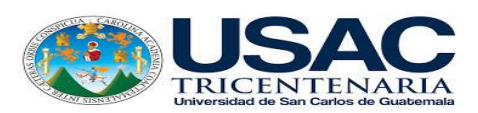

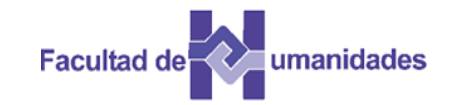

*Escuela de Bibliotecología Facultad de Humanidades*

*MÓDULO 05*

# **MÓDULO 05**

# **CONSTRUCCIÓN DEL NÚMERO Y TABLA 1: SUBDIVISIONES COMUNES**

#### **Competencia**

Identifica la construcción del número y la estructura de las tablas auxiliares del Sistema de Clasificación Decimal de Dewey, a través del análisis de documentos.

#### **Introducción**

El sistema de Clasificación Decimal de Dewey está entre los dos extremos de la clasificación enumerativa y la facetada. La edición 21 es más facetada que las anteriores y provee la síntesis de los números de clasificación. La SCDD no es tan simple como al comienzo, ha evolucionado hacia una estructura más compleja y sofisticada. Ahora está mejor equipada para el análisis del conocimiento.

Los temas importantes de la SCDD tienen números de clasificación ya hechos, que aparecen en los esquemas. Pero muchos temas no los tiene pero pueden construirse.

La construcción de un número se forma agregando la notación de las tablas o partes de los esquemas a un número básico.

Hay dos métodos para la formación de un número en el SCDD:

- Formación de un número sin instrucciones específicas
- Formación de un número siguiendo las instrucciones bajo una entrada en particular.

A la ampliación de los números de clasificación que se han tomado de los esquemas o de las tablas auxiliares se llama construcción del número, siempre que en los esquemas o las tablas aparecen instrucciones para la construcción.

#### **5.1 Tablas auxiliares**

Los números de las tablas se usan solamente en combinación con los esquemas. A veces, los números de una tabla pueden agregarse a los de otra tabla, pero los números de una o la combinación de varias tablas deben usarse solamente en combinación con los números apropiados de los esquemas. El guión que precede a cada número indica que éste nunca se usa por sí solo. El guión se omite cuando se agrega el número de la tabla para formar un número de clasificación completo.

Las tablas auxiliares del SCDD son siete:

- Tabla 1 Subdivisiones comunes
- Tabla 2 Áreas geográficas, períodos históricos, personas
- Tabla 3 Subdivisiones para las artes, para literaturas individuales, para Géneros literarios
- Tabla 4 Subdivisiones de lenguas individuales y de familias de lenguas
- Tabla 5 Grupos raciales, étnicos, nacionales

Tabla 6 Lenguas

Tabla 7 Grupos de personas

### **5.2 Tabla 1: Subdivisiones comunes**

Las subdivisiones comunes representan o indican características secundarias no relacionadas con el tema de la obra. Las subdivisiones representan formas físicas de presentación demandante (diccionarios, publicaciones periódicas) o tratamientos (historia, investigación) que se aplican a cualquier tema o disciplina.

La tabla 1 fue incorporada en la segunda edición del SCDD en 1885.

La notación de estas subdivisiones comunes están precedidas por un guión largo (**—**), indicando que no se pueden usar solas, sino solamente pre coordinadas a una notación principal. Las principales subdivisiones comunes son:

- —01 Filosofía y teoría
- —011 Sistemas
- —012 Clasificación
- —013 Valor
- —014 Lenguas (terminología) y comunicación
- —015 Principios científicos
- —019 Principios psicológicos
- —02 Miscelánea
- —021 Materiales tabulados y relacionados
- —022 Ilustraciones, modelos, miniaturas
- —023 La materia como una profesión, ocupación, pasatiempo
- —024 El tema para personas en ocupaciones específicas
- —025 Directorio de personas y organizaciones
- —027 Patentes y marcas de legitimidad
- —028 Técnicas y procedimientos auxiliares; aparatos, equipos, materiales
- —029 Miscelánea comercial
- —03 Diccionarios, enciclopedias, concordancias
- —04 Temas especiales
- —05 Publicaciones seriadas
- —06 Organizaciones y gerencia
- —068 Gerencia
- —07 Educación, investigación, temas relacionados
- —071 Escuelas y cursos
- —072 Investigación; métodos estadísticos
- —074 Museos, colecciones, exposiciones
- —075 Actividades y servicios de museos. Formación de colecciones
- —076 Problemas y ejercicios
- —077 Textos programados
- —078 Uso de aparatos y equipo en estudio y enseñanza
- —079 Concursos, festivales, premios, apoyo financiero
- —08 Historia y descripción en relación con clases de personas
- —09 Tratamiento histórico, geográfico, de personas
- —0901-0905 Períodos históricos
- —091 Tratamientos por áreas, regiones, lugares en general
- —092 Personas

—093—099 Tratamiento por continentes, países, localidades específicas: mundos extraterrestres

Para clasificar un documento, primero hay que distinguir entre el tema propiamente dicho y los elementos que representan las subdivisiones comunes. Segundo paso se asigna el número de clasificación propiamente dicho según los sumarios y esquemas o índice relativo. Tercer paso en el índice relativo localizar la notación de la subdivisión común. Cuarto paso agregar el número de la subdivisión común al número del esquema.

Cuando una notación básica termina en uno o más ceros se eliminan antes de precoordinarse con la subdivisión común. Ejemplo:

Una enciclopedia de ciencia, la ciencia es el tema principal, su número es el 500. La notación –03 indica que una obra es una enciclopedia. Al combinar estos dos elementos, en forma normal se produce un número incorrecto: 500 + 03 = 500.03 El procedimiento correcto se indica mediante la siguiente ecuación:

### $500 - 00 + 03 = 503$

#### **5.3 Tabla 2: Áreas geográficas, períodos históricos, personas**

En la Tabla 2, en el SCDD se encuentran las notaciones de área o geográficas. El mundo entero está allí representado por los dígitos --1-9.

El mundo y las regiones están representados por --1 y sus subdivisiones. El dígito --3 representa el mundo antiguo. El mundo moderno está designado por los dígitos --4-9; dividido primero en continentes, luego regiones, países, provincias, estados, etc. hasta llegar a condados y ciudades. Los números de área aparecen en el Índice Relativo, precedidos por el símbolo "T2". El guión doble antes del número de área indica que no debe usarse solo, sino combinarse con un número de clasificación de los esquemas.

Divisiones de la Tabla de Áreas Geográficas.:

—001 -009 Subdivisiones comunes (no son áreas, se colocan aquí por razones prácticas en la construcción del número)

- —01-05 Períodos históricos
- —1 Áreas, regiones, lugares en general
- —2 Personas
- —3 El mundo antiguo
- —4 Europa, Europa Occidental
- —5 Asia Oriente Extremo Oriente
- —6 África
- —7 América del Norte
- —8 América del Sur

—9 Otras partes del mundo y mundos extraterrestres, Islas del Océano Pacífico

La notación **—**1 se utiliza para áreas geofísicas que están ligadas pero separadas físicamente, como océanos, zonas climáticas y regiones socioeconómicas.

28

La notación **—**2 se usa para personas independientemente de área, región o lugar.

La notación **—**3 utilizada para el mundo antiguo

La notación **—**4 **—**9 representa el mundo moderno según divisiones geográficas y políticas.

Cada conjunto de dígitos está dividido jerárquicamente entre países, luego provincias o estados, condados o jurisdicciones similares, seguido de ciudades y aún pueblos pequeños.

- —4 Europa Occidental
- —41 Islas Británicas
- —42 Inglaterra y Gales
- —43 Europa Central Alemania
- —44 Francia y Mónaco
- —45 Península Itálica e islas adyacentes
- —46 Península Ibérica e islas adyacentes
- —47 Europa Oriental Rusia
- —48 Escandinavia
- —49 Otras partes de Europa

Cada región está dividida en unidades más pequeñas

- —43 Europa Central Alemania
- —431 Alemania nororiental
- —432 Sajonia y Turingia
- —433 Baviera
- —434 Alemania sudoccidental
- —435 Alemania noroccidental
- —436 Austria y Liechtenstein
- —437 Republica Checa y Eslovaquia
- —438 Polonia
- —439 Hungría

Y cada una se divide en:

- —438 Polonia
	- —438 1 Polonia noroccidental
	- —438 2 Polonia norcentral
	- —438 3 Polonia nororiental
	- —438 4 Polonia central
	- —438 5 Polonia sudoccidental
	- —438 6 Polonia sudoriental

Polonia no tiene más subdivisiones, pero Hungría: Budapest —43912, Estados Unidos, Canadá, Reino Unido, África del Sur y Austria están más desarrolladas en el SCDD por ser los países con mayores usuarios de este sistema.

La Tabla 2 puede consultarse de dos maneras. Una es sistemática y jerárquica, por continentes, regiones y países, provincias y estados, condados, ciudades y pueblos. También se puede consultar el Índice Relativo.

Los números de área de la Tabla 2 se anexan no se agregan al número de clasificación.

Algunas veces el tratamiento geográfico se toma directamente en las subdivisiones regulares de una clase.

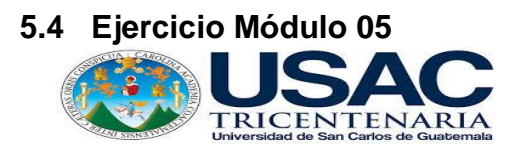

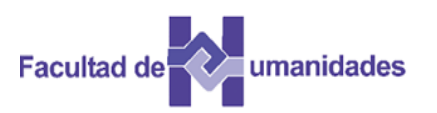

Identificar en el índice los números de área para las siguientes regiones, utilicé Tabla 2.

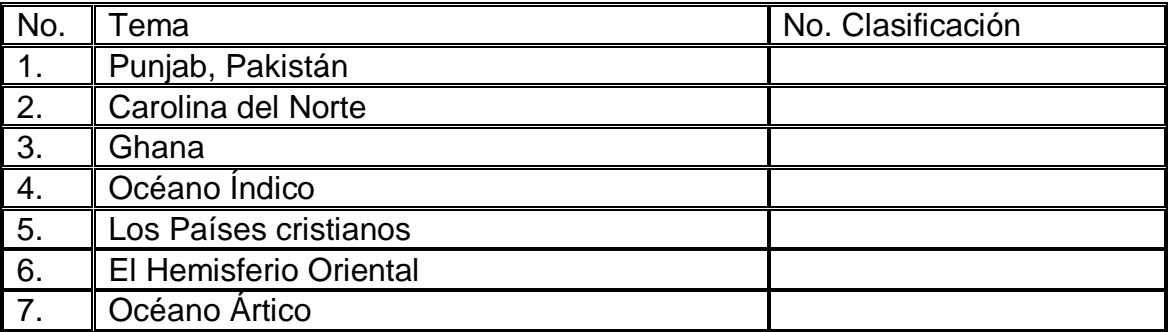

Clasificar los títulos siguientes, con la subdivisión directa por lugar.

- 1. La política educativa en la India
- 2. La geología general de Atenas
- 3. Periódicos y periodismo de Suecia
- 4. La educación de adultos de Singapur

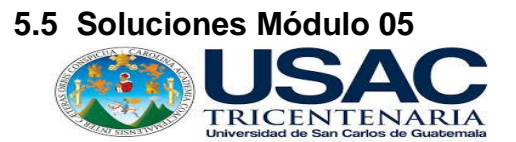

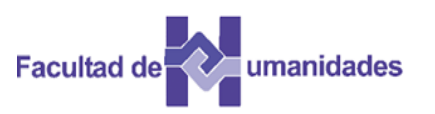

31

Identificar en el índice los números de área para las siguientes regiones, utilicé, Tabla2

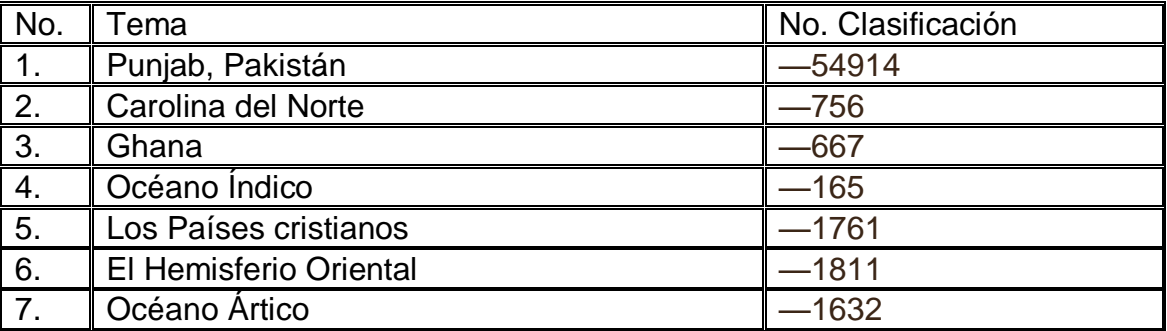

Clasificar los títulos siguientes, con la subdivisión directa por lugar.

- 1. La política educativa en la India 379.54
- 2. La geología general de Atenas 554.9512
- 3. Periódicos y periodismo de Suecia 078.97
- 4. La educación de adultos de Singapur 374.95

#### **5.6 Actividades**

- Análisis de documentos
- Búsqueda en la WEB
- Portafolio
- Evaluación

#### **5.7 Referencias bibliográficas**

Chan, M. L. (2000). Sistema de Clasificación Decimal Dewey: Guía Práctica. (2ª. Ed. Re. Para el SCDD 21). Colombia: Rojas Eberthard Editores

Flores García, D. K. (2009). Resumen del Sistema de Clasificación Dewey. México

Lafuente López, R. (1993). Los sistemas bibliotecológicos de clasificación. México: CUIB.

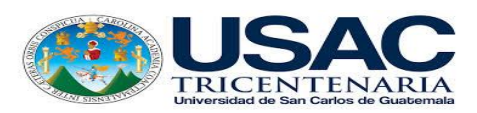

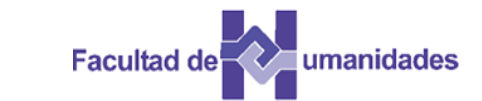

*Escuela de Bibliotecología Facultad de Humanidades*

*MÓDULO 06*

#### **MÓDULO 06 TABLA 3: CON LITERATURAS INDIVIDUALES Y OTRAS CLASES, TABLA 4: SUBDIVISIONES DE LENGUAS INDIVIDUALES Y TABLA 6: LENGUAS DEL SISTEMA DE CLASIFICACIÓN DECIMAL DE DEWEY**

#### **Competencia**

Identifica la estructura de las Tablas 3, 4 y 6 del Sistema de Clasificación Decimal de Dewey, a través del análisis de documentos.

#### **Introducción Obras literarias**

Las obras literarias de la imaginación se clasifican en la clase principal 800. Las colecciones de textos literarios de más de una literatura se clasifican en 808.8 y la historia, descripción y evaluación crítica de tal literatura se clasifica en 809. Las literaturas escritas en lenguas específicas se clasifican en 810-890. Estos números pueden ampliarse agregando la notación de las Tablas 3A-3C para formas bibliográficas (colecciones); enfoques (historia); géneros literarios (poesía, teatro) y clases de géneros literarios (poesía narrativa, comedia); y características específicas (simbolismo, intriga) y temas (caballería, viajes), o personas específicas (para y por niños, para y por mujeres).

Los números de clasificación para obras de autores individuales reflejan las facetas de lengua, género y período.

#### **6.1 Clase Principal 800 Literatura**

Esta clase inicia con generalidades, del 801 -809, el resto de la notación 810 .890 se divide entre las literaturas del mundo, las secciones 801 – 807 representan las subdivisiones comunes de la literatura; 808 – 809 se ha ampliado para acomodar la retórica, textos y críticas de más de una literatura.

A continuación la estructura de 801 – 809:

- 800 Literatura (Bellas Letras) y Retórica
- 801 Filosofía y teoría
- 802 Miscelánea
- 803 Diccionarios, enciclopedias concordancias
- 805 Publicaciones en serie
- 806 Organizaciones y gerencia
- 807 Educación, investigación, temas relacionados
- 808 Retórica y colecciones de textos históricos de más de una literatura
- 809 Historia, descripción, evaluación crítica de más de una literatura.

Las clases 801 – 809 se refieren a la literatura en general. Los números 808.8 y 809 son importantes. La sección 808.8 es una de las más importantes porque suministra elementos para clasificar las colecciones de textos de tres o más literaturas, al igual que las obras de crítica de la literatura cuando tienen suficiente cantidad de texto literario.

La clase 809 se relaciona con la historia, descripción y evaluación crítica de tres literaturas o más.

Las principales facetas en la clasificación de la literatura son lengua, género literario y período literario. Las literaturas para lenguas individuales se clasifican en 810-899 y a cada lengua del mundo occidental, se le ha asignado una división en 810-880. Otras literaturas se clasifican como subdivisiones bajo 890.

Las Divisiones del 800 son:

Literatura norteamericana en inglés Literatura inglesa e inglesa antigua (anglosajona) Literaturas de las lenguas germánicas (teutónicas) Literatura alemana Literaturas de las lenguas romances Literatura francesa Literaturas de las lenguas italiana, sarda, dalmática, rumana, retorromana Literatura italiana Literaturas de las lenguas española y portuguesa Literatura española Literaturas de las lenguas itálicas Literatura latina Literaturas de las lenguas helénicas Literatura griega clásica Literaturas de otras lenguas y familias de lenguas específicas

### **6.2 Introducción Tabla 3**

La mayor parte de la literatura está escrita en un género particular, como poesía o teatro. Al comienzo de la Tabla 3A y 3B en el volumen 1, aparecen los géneros literarios aceptados por la SCDD. Están colocados en orden de preferencia y se consultan cuando la obra involucra dos o más géneros. La faceta de tiempo o periodo es muy importante en la clasificación de la literatura, porque los estilos literarios cambian con las épocas. Muy pocos números de literatura se encuentran construidos en los esquemas. La mayor parte deben clasificarse utilizando las Tablas 3A, 3B y 3C. Por esta razón la clase 800 se considera con mayor número de facetas. La notación de las Tablas 3A-3C se usa sólo cuando hay instrucciones en los esquemas o las tablas. La Tabla 3A se usa con obras por o acerca de autores individuales, la Tabla 3B con obras por o acerca de más de un autor, escritas en la misma lengua y la Tabla 3C contiene la notación que representa aspectos literarios diferentes de la lengua y el género.

#### **6.2.1 Tabla 3A**

Los números asignados a obras por o acerca de autores individuales contienen cuatro partes: clase principal + lengua + género + período.

La Tabla 3A es fácil de usar, cuando se determina el género de una obra literaria y el período durante el cual fue escrita.

Ejemplo: una obra individual de una escritora estadounidense que empezó a publicar a finales de 1940. El número para esta obra es 8 1 por ser escritora estadounidense, luego se determina el género literario que en este caso es 3 novelísticas y el período 1945-1999 se encuentra en el 810 en el número 54 Literatura norteamericana en los esquemas. Se agrega la notación de período al -3 que da el -354, que se agrega al número básico 8 1 que forma 813.54,

La notación interna se basa en los números Cutter que subordenan una clase alfabéticamente por autor, tema o cronológicamente.

A algunos autores se les puede agregar el género pero no el período. El período no se agrega a las obras de los autores que no viven en el continente de origen de su lengua madre. Es decir, los períodos que aparecen bajo la literatura francesa no se usan para autores que escriben en francés que residen en África, Canadá o el Caribe; solamente para los escritores franceses que viven en Francia o en cualquier otra parte de Europa distinga literaturas de lengua española de países específicos mediante iniciales ejemplo Literatura de Chile Ch860, Colombia Co860, México M860 o de todos los países latinoamericanos A860, España E860.

El SCDD no tiene una regla general para asignar iniciales a países, por eso se utiliza el código ISO de naciones de dos cifras, en literatura Colombiana en español se tendría CO860.

### **6.2.2 Tabla 3B**

La Tabla 3B contiene subdivisiones para obras por o acerca de más de un autor, ordenadas primero por las subdivisiones comunes -01 -07 como se indica en la Tabla 1 y las subdivisiones -08 y -09 y luego por lo géneros literarios -1 -8. Las subdivisiones -08 y -09 merecen mención especial.

La subdivisión -09 de la Tabla 3B se usa para indicar si el documento en cuestión es una obra sobre literatura. Las subdivisiones -08 y -09 pueden ampliarse o desarrollarse mediante la notación de la Tabla 1 o de la Tabla 3C para acomodar facetas adicionales.

Para ayudar en la construcción de un número complejo necesario para colecciones o evaluaciones críticas escritas por más de un autor, la nota del Manual para la Tabla 3B incluye una discusión detallada con dos flujogramas que muestran las decisiones que debe tomar el clasificador en cada paso del proceso para la construcción del número.

# **6.2.3 Tabla 3C**

La Tabla 3C contiene subdivisiones como ampliaciones de la notación en la Tabla 3B y ciertos números en los esquemas. A continuación se mencionan las cuatro principales subdivisiones de la Tabla 3C en su orden de preferencia que se listan en la nota del Manual para la Tabla 3B bajo "Orden de preferencia):

- --3 Temas y materias
- --2 Elementos
- --1 Cualidades
- --8 --9 Personas

#### **6.2.4 Tablas 3A y 3B**

Cuentan con una tabla de precedencia que es:

—2 Teatro

—1 Poesía

- —3 Novelística
- —4 Ensayos
- —5 Oratoria
- —6 Cartas
- —8 Escritos varios
- —7 Sátira y humor (sólo en la Tabla 3B)

#### **6.3 Tabla 4. Subdivisiones de lenguas individuales y Tabla 6 Lenguas**

Las Tablas 4 y 6 se estudian juntas porque ambas tienen que ver con las lenguas. La tabla 4 se usa con un rango limitado de números, 420-490 Lenguas específicas. Provee la notación para aspectos específicos de las lenguas individuales, tales como etimología y gramática de lenguas individuales. La tabla 6 se usa a todo lo largo de la Clasificación. Provee la notación para grupos de lenguas (como lenguas helénicas y lenguas bantúes) y para lenguas individuales (como español y zulú) como un aspecto de un tema. La Tabla 6 tiene relación con la Tabla 5 Grupos raciales, étnicos.

#### **6.3.1 Tabla 4. Introducción**

La Tabla 4 Subdivisiones de lenguas individuales y de familias de lenguas es la tabla auxiliar más sencilla en la SCDD. Simple en estructura y aplicación, se usa con los números principales para lenguas individuales (420-490) en la clase 400 Lenguas. Las notaciones de esta tabla, estructuradas en forma paralela a las subdivisiones del tópico general 410 Lingüística, han sido útiles para la formación del número en la clase principal 400. En la Tabla 4, los elementos lingüísticos, problemas y otros aspectos lingüísticos se tratan por separado.

Resumen de la Tabla 4

- —01—09 Subdivisiones comunes
- —1 Sistemas de escritura y fonología de la forma estándar de la lengua
- —2 Etimología de la forma estándar de la lengua
- —3 Diccionarios de la forma estándar de la lengua
- —5 Sistema estructural (gramática) de la forma estándar de la lengua
- —7 Variaciones históricas y geográficas, variaciones modernas no geográficas
- —8 Uso estándar de la lengua (lingüística prescripta) Lingüística aplicada

La notación de esta tabla para aspectos recurrentes como la etimología y la gramática se combinan, bajo instrucciones, con los números básicos designados para las diferentes lenguas en los esquemas. El número básico en este contexto es un número compuesto que comprende el dígito 4 de la clase principal, seguido por el número de lengua para una lengua en particular. Por ejemplo, en el número básico 42 Inglés, 4 es el dígito que representa la clase principal y 2 es la notación para el inglés. Por estas razones, 400 Lenguas, se considera como una de las clases más profusamente facetadas en la SCDD. Los números básicos para las lenguas más importantes del mundo se enumeran y listan con instrucciones de adición (o una nota o asterisco que llevan a instrucciones de adición). Con unas pocas excepciones, existe un paralelo cercano entre los números básicos para lenguas en las clases principales 400 Lenguas y 800 Literatura

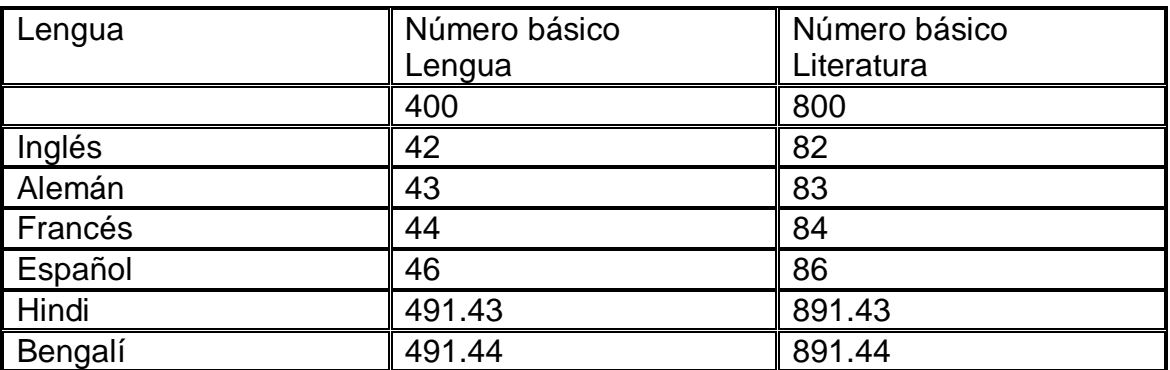

A continuación se presentan los números básicos para las lenguas más importantes del mundo:

Fuente: Guía Práctica Sistema de Clasificación Decimal Dewey

Un número básico de la clase principal 400 combinados con la notación de la Tabla 4 forma un número de clasificación completo. Sin embargo, solamente los números listados con una nota o asterisco llevan a instrucciones de adición y pueden ampliarse mediante el uso de una notación a partir de la Tabla 4.

#### **6.3.2 División de la clase principal 400**

La división de la clase principal 400 Lenguas es similar a la de la clase 800 Literatura. La única e importante excepción es 410-419, asignada a Lingüística en general, independientemente de la lengua. Ejemplo:

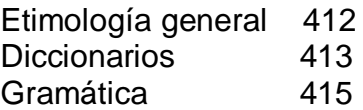

Las clases 401 - 409 son generalidades de las lenguas, que resultan de agregar las subdivisiones comunes de la Tabla 1 al número básico 400.

401 Filosofía y teoría 402 Miscelánea 405 Publicaciones seriadas

Las lenguas indo-europeas, a excepción de las lenguas indoeuropeas orientales y Célticas, se acomodan en el rango 420 - 480. En este rango, cada lengua indo-europea importante tiene su propia división que se representa por un número de tres dígitos con dos dígitos significativos:

420 Lengua inglesa 430 Lengua alemana 440 Lengua francesa 450 Lengua italiana 460 Lenguas española y portuguesa 470 Lengua latina 480 Lengua griega

491.7 Ruso 492.4 Hebreo 492.7 Árabe 495.1 Chino

#### **6.3.3 Uso de la Tabla 4**

Como en todas las tablas, la notación de la Tabla 4 Subdivisiones de lenguas individuales y de familias de lenguas nunca se usa sola; pero puede usarse cuando sea necesario con los números básicos para las lenguas individuales listadas con instrucciones de adición, una nota o asterisco bajo 420 - 490. Los números de la Tabla 4 y sus subdivisiones pueden combinarse con los números básicos de los esquemas de acuerdo con las instrucciones bajo 420 - 490. El orden de cita de 420-490 es directo y regular:

Lengua + subdivisión de lengua de la Tabla 4 + subdivisión común de la Tabla 1.

En la tabla siguiente se muestran el uso de diferentes notaciones de la Tabla 4 con diferentes números básicos:

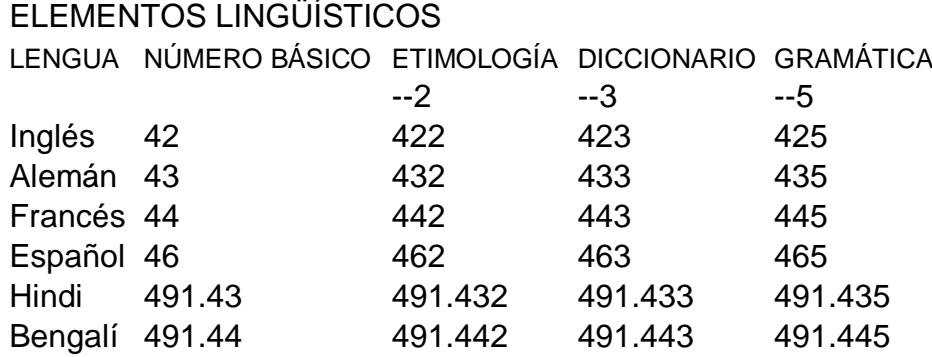

Fuente: Guía Práctica Sistema de Clasificación Decimal Dewey

# **6.4 Tabla 6**

La Tabla 6 Lenguas contiene la notación para lenguas específicas. Bajo instrucciones específicas se agrega la notación de esta tabla a los números de los esquemas o de otras tablas. La Tabla 6 además de proporcionar la base para la formación de los números 490 y 890; se usa para lenguas y literaturas específicas; para ampliar las notaciones geográficas -175 Regiones donde predominan lenguas específicas; para extender la notación de la Tabla 5 para representar lenguas habladas por pueblos específicos; y en combinación con varios números esparcidos a lo largo de las tablas y de los esquemas.

La Tabla 6 es básicamente una lista sistemática:

—1 Lenguas indoeuropeas

- —2 Inglés e inglés antiguo (anglosajón)
- —3 Lenguas germánicas (teutónicas)
- —4 Lenguas romances
- —5 Italiano, sardo, dalmático, rumano, retorromano
- —6 Español y portugués
- —7 Lenguas itálicas
- —8 Lenguas helénicas
- —9 Otras lenguas

# **6.4.1 Uso de la Tabla 6**

La Tabla 6 se aplica en muchas partes a lo largo de los esquemas y de las tablas auxiliares bajo instrucciones expresas. Ejemplo para una Biblia en lenguas diferentes del inglés se siguen las instrucciones siguientes:

220.53—59 aquí se agrega al número básico 220.5 la notación 3—9 de la Tabla 6, según la instrucción de la Tabla 6 se pueden formar los siguientes números:

220.5 Número básico para la Biblia en otras lenguas (diferentes del inglés) 96332 Lengua ibo (Tabla 6)

- 220.541 Biblia en francés
- 220.5 Número básico para la Biblia en otras lenguas
- 41 Lengua francesa (Tabla 6)

#### **6.4.2 Uso de la Tabla 6 con la Tabla 4: Clasificación de diccionarios bilingües**

La Tabla 6 puede usarse en combinación con otras tablas, cuando hay instrucciones específicas para ello. Frecuentemente se combina con la notación de la Tabla 4 para representar temas que expresan dos lenguas, como en los diccionarios bilingües que dan las palabras de entrada en una lengua y sus significados en otra. La fórmula para formar el número para estos diccionarios es:

Número básico para la primera lengua + 3 (diccionario de la Tabla 4) + número para segunda lengua de la Tabla 6

La primera lengua es la que tiene las palabras de entrada ordenadas alfabéticamente, su número básico se localiza en la clase principal 400 en los esquemas. El número para la segunda lengua (en la que se da el significado) se toma de la Tabla 6.

Ejemplo: Diccionario inglés – francés: 423.41

La primera lengua inglés cuyo número básico se toma de la clase principal 400 Lenguas, el francés es la segunda lengua en la que se dan los significados y se toma de la Tabla 6 formando el siguiente número:

Diccionario inglés – francés 423.41

- 42 Número básico para inglés en los esquemas
- 3 Diccionarios (Tabla 4)
- 41 Francés (Tabla 6)

Si es Diccionario francés – inglés 443.21

39

Con los número —32—39 en la Tabla 4, un diccionario bilingüe con palabras de entrada en ambas lenguas se clasifica con la lengua más útil, se agrega la notación para la segunda lengua después de —3.

Ejemplo: Un Diccionario inglés – español o español – inglés se clasifica con el español, en 463.21. Si las dos lenguas son de igual importancia se da prioridad a la que aparece de último en la secuencia 420 – 490, por ejemplo, un diccionario francés-coreano, coreano-francés 4957341.

Además de su uso con los números -32 -39 en la Tabla 4, la Tabla 6 también se puede usar con las siguientes notaciones en la Tabla 4:

42 Bilingüismo 24 Extranierismos 802 Traducción de otras lenguas 824 Enfoque estructural de la expresión para personas cuya lengua materna es diferente 834 Enfoque audio lingual de la expresión para personas cuya lengua materna es diferente 864 Libros de lectura para personas cuya lengua materna es diferente

Ejemplo con el uso de la Tabla 6, con esta numeración:

Palabras y frases francesas usadas en italiano 452.441

- 45 Número básico para italiano
- 24 Extranjerismos (Tabla 4)
- 41 Francés (Tabla 6)

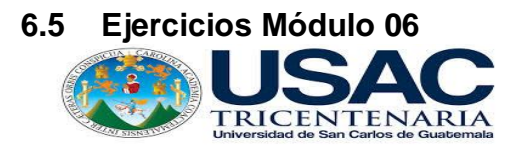

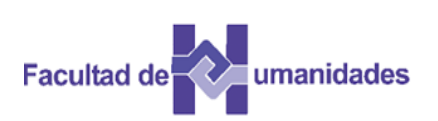

# Coloque el número de clasificación a las obras siguientes

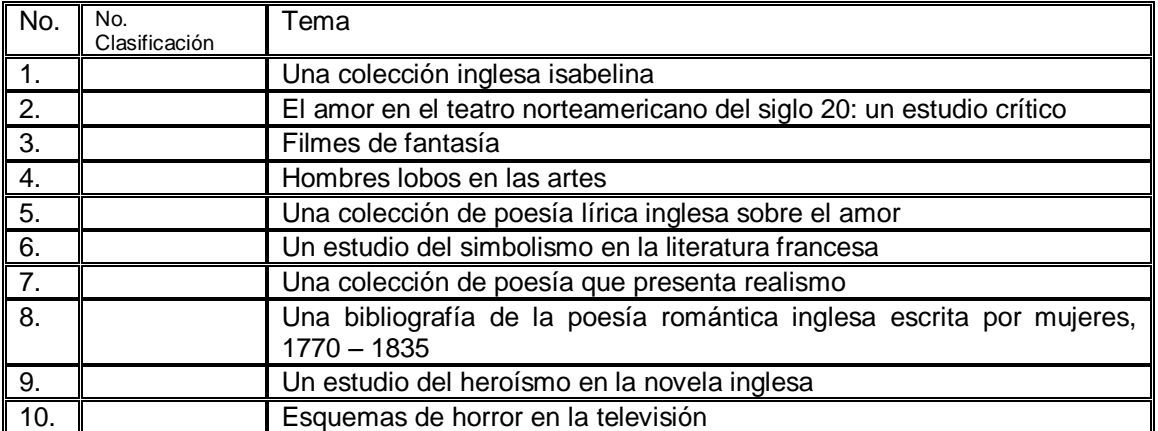

Clasifique las obras siguientes.

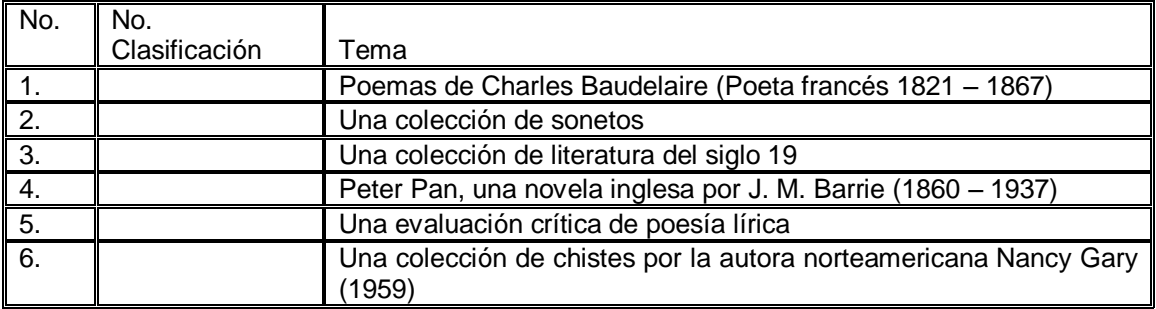

Clasifique los títulos usando las Tablas 4 y 6.

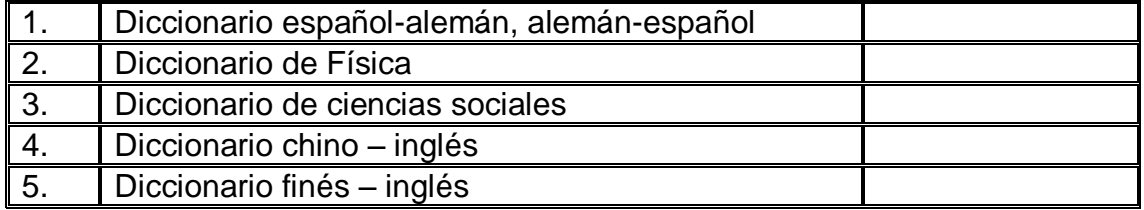

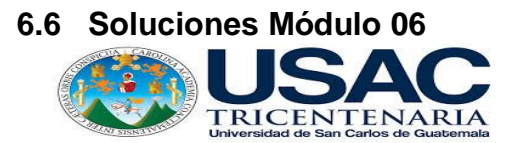

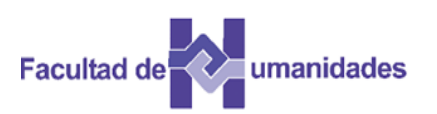

41

Coloque el número de clasificación a las obras siguientes.

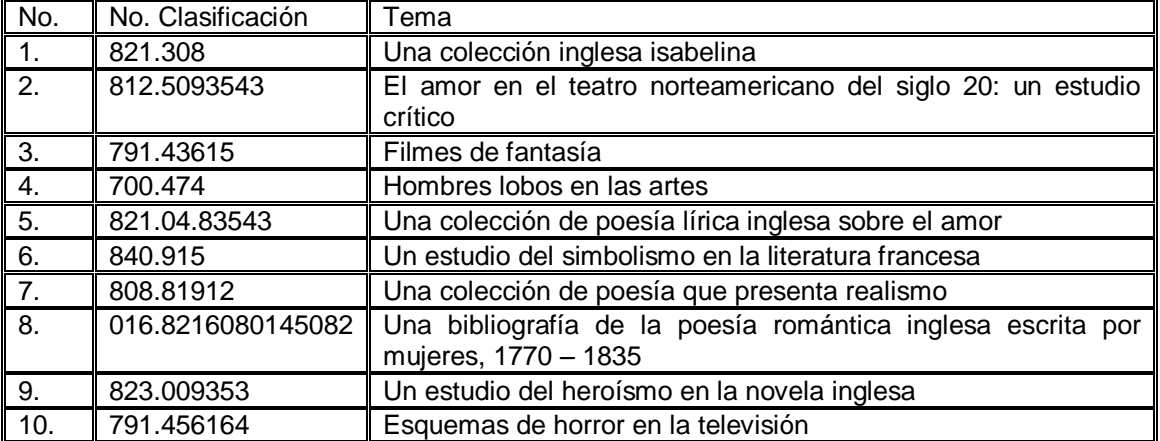

Clasifique las obras siguientes.

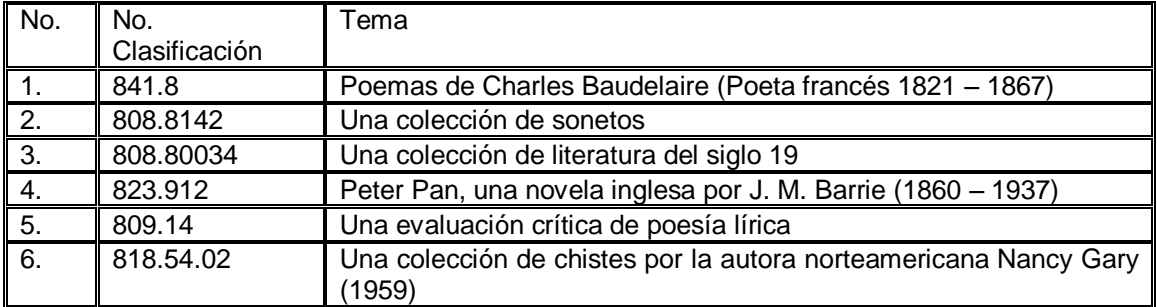

Clasifique los títulos siguientes usando las Tablas 4 y 6

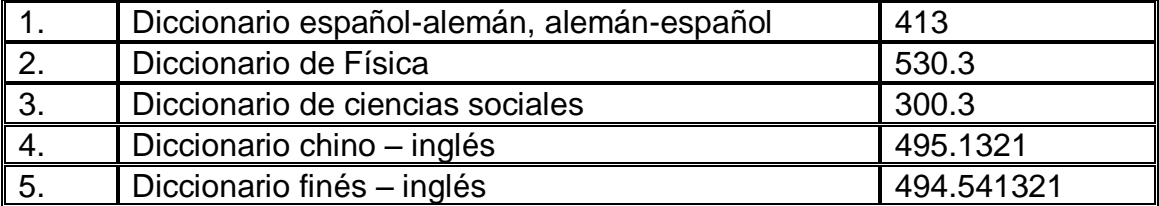

#### **6.7 Actividades**

Lectura de textos Búsqueda en la WEB Evaluación Portafolio

#### **6.8 Referencias bibliográficas**

Chan, M. L. (2000). Sistema de Clasificación Decimal Dewey: Guía Práctica. (2ª. Ed. Re. Para el SCDD21). Colombia: Rojas Eberthard Editores

Flores García, D. K. (2009). Resumen del Sistema de Clasificación Dewey. México.

Lafuente López, R. (1993). Los sistemas bibliotecológicos de clasificación. México: CUIB.

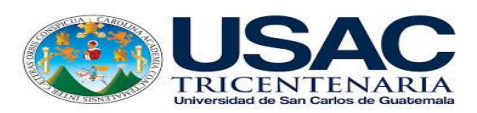

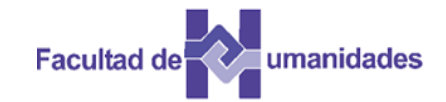

*Escuela de Bibliotecología Facultad de Humanidades*

*MÓDULO 07*

#### **MÓDULO 07 TABLA 5: GRUPOS RACIALES, ÉTNICOS, NACIONALES Y TABLA 7: GRUPOS DE PERSONAS**

#### **Competencia**

Identifica la estructura de las Tablas 5 y 7 del Sistema de Clasificación Decimal de Dewey, por medio de análisis de documentos.

#### **Introducción**

Las Tablas 5 y 7 se estudian conjuntamente, ya que ambas se relacionan con personas identificadas por características específicas. Estas dos tablas se pueden agregar a otras tablas y a cualquier clase.

El uso de estas tablas es universal cuando se agregan a la subdivisión común —088 o —089 de la Tabla 1, porque una subdivisión común se puede agregar cuando sea oportuno.

#### **7.1 Tabla 5 Grupos raciales, étnicos, nacionales**

La Tabla 5 menciona sistemáticamente personas de acuerdo con su origen racial, étnico y nacional, siguiendo la instrucción de adición de los esquemas. Su notación se puede agregar a cualquier número de clasificación con la subdivisión común –089 Grupos raciales, étnicos, nacionales. La subdivisión común funciona como indicador de faceta. Si es permitido, prefiera agregar las notaciones de la Tabla 5 directamente a un número básico antes que usar la subdivisión común –89.

Sumario de la Tabla 5

- —03 —04 Razas principales, mezcla de razas principales
- —1 norteamericanos
- —2 Británicos, Ingleses, Anglosajones
- —3 Pueblos nórdicos (germanos)<br>—4 Pueblos latinos modernos
- 
- —4 Pueblos latinos modernos Italianos, rumanos, grupos relacionados
- —6 españoles y portugueses<br>—7 Otros pueblos itálicos
- Otros pueblos itálicos
- —8 Griegos y grupos relacionados
- —9 Otros grupos raciales, étnicos, nacionales

Cada división se subdivide jerárquicamente. El nombre de cada grupo racial, étnico o nacional en la tabla está indizado en el Índice Relativo, donde cada notación está precedida del símbolo T5. Ejemplo:

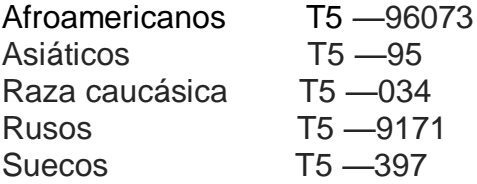

En la Tabla 5 grupo étnico se refiere a lazos lingüísticos, también puede significar un grupo con lazos raciales o culturales. Los números para razas principales son: —034 —036 se usan solo para obras que tratan de razas en su sentido más amplio

Ejemplo: T5—036 se usa para pueblos negros de cualquier origen En la T5—096 incluye pueblos negros de origen africano. Esta tabla se puede usar de dos formas:

Por instrucciones específicas en una nota A partir de subdivisión común —089

### **7.2 Orden de cita en la Tabla 5**

En la Tabla 5 el orden de cita es por:

- 1. Grupo étnico
- 2. Nacionalidad
- 3. Razas principales

A continuación se presentan algunos ejemplos:

- T5—13 corresponde a Pueblos de Estados Unidos
- T5—68073 Hispanoamericanos en los Estados Unidos
- T5 –68 Hispanoamericanos
- T5—73 Estados Unidos
- T5—114 Canadienses de origen francés<br>T5—11 Canadienses
- Canadienses
- T5—4 Francia

#### **7.3 Uso de la Tabla 5**

Según instrucciones específicas, la notación de la Tabla 5 se agrega directamente al número básico. Ejemplo:

Etnopsicología del pueblo judío. Número de clasificación para etnopsicología según el Índice Relativo155.82. Al consultar los esquemas, se encuentra que etnopsicología de grupos raciones y étnicos se clasifica en 155.84 y la notación, agregue al número básico 155.84 la notación –3 –99 de la Tabla 5, ejemplo:

La notación para judíos en la Tabla 5 es —924, cuyo número completo es 155.84924

#### Arte nativo australiano 704.039915

704.03 Número básico para Historia y descripción [de Bellas artes y artes decorativas] en relación con Grupos raciales, étnicos, nacionales 9915 Pueblos nativos australianos (Tabla 5)

#### **7.4 Ampliación de los números de la Tabla 5**

Los números de la Tabla 5 se pueden ampliar agregando la notación de área de la Tabla 2 y notación parcial de la Tabla 6. La ampliación utilizando la notación de área o geográfica se puede hacer de dos formas:

Usando el cero (0) como se indica en una nota general al comienzo de la Tabla 5.

Agregando directamente la notación de área a la notación de la Tabla 5 bajo instrucciones específicas. En estos casos no hay necesidad del cero como indicador de fecha.

#### **7.4.1 Ampliación de la notación de la Tabla 5 utilizando el cero como indicador de faceta**

Según las instrucciones al inicio de la Tabla 5, es posible ampliar cada número de la Tabla usando la notación de la Tabla 2, a menos que se indique lo contrario.

La instrucción general al comienzo de la Tabla 5 dice:

Excepto que diga lo contrario, y si no es redundante, se agrega 0 al número de la tabla 5 y al resultado se agrega la notación 1 o 3—9 de la Tabla 2 para el área donde se localiza el grupo. Si no se agrega la notación de la Tabla 2, use 00 para las subdivisiones comunes:

Casi cualquier número de la Tabla 5 puede desarrollarse o extendido mediante el uso de la notación de área, antecedida de un cero y sin necesidad de que exista una instrucción en el número que se está trabajando. Ejemplo:

Un estudio de la situación social de los judíos en Alemania: 305.8924043

- 305.8 número básico para Sociología de grupos raciales, étnicos, nacionales Tabla 5
- 924 Judíos Tabla 5
- 0 indicador de faceta según se indica al inicio de la Tabla 5
- 43 Alemania (Tabla 2)

# **7.4.2 Ampliación de la notación Tabla 5 con Tabla 6**

Los números de la Tabla 5, —94, —96, —97, —98 y —99 se pueden desarrollar bajo la notación de la Tabla 6 que representa pueblos que hablan o cuyos ancestros hablaron lenguas específicas. Así no se necesita repetir el desarrollo detallado de la Tabla 6 en la Tabla 5. Ejemplo:

—98 Pueblos nativos sudamericanos

Agregue al número básico —98 los números que siguen al –98 en la notación 982 – 984

De la Tabla 6, ejemplo quechua -98323; luego se agrega según instrucción al comienzo de la Tabla 5, quechua en Bolivia –98323084

# **7.5 Uso de la Tabla 5 a partir de la Tabla 3C**

En la Tabla 3C la subdivisión —8 Literatura para y por grupos raciales, étnicos, nacionales se subdivide además, por el uso de la notación de la Tabla 5 para especificar grupos individuales, Ejemplo:

Una colección de literatura afronorteamericana: 810.80896073

- 81 Número básico para Literatura norteamericana
- 080 Colección de textos literarios en más de un género Tabla 3B incluye Indicador de faceta 0

8 Literatura para y por grupos raciales, étnicos, nacionales (Tabla 3C) 96073 Afroamericanos (Estados Unidos) Tabla 5.

### **7.6 Tabla 7 Introducción**

La Tabla 7 Grupo de personas, contiene la notación que designa personas por sus ocupaciones específicas y otras características. Su uso radica en proveer subdivisiones bajo las subdivisiones comunes —024 Obras para tipos específicos de usuarios y —088 Historia y descripción en relación con grupos ocupacionales y religiosos en la Tabla 1.

En la Tabla 7 se define dos categorías de personas:

 Las personas clasificadas bajo 01 —08 se agrupan por género, parentesco, edad y características sociales, económicas, físicas, mentales y otras características individuales y personales.

Las personas bajo —091497 y —1—9 caracterizadas por su profesión o especialidad. Ejemplo en la Tabla 7 —092 personas que se ocupan de la bibliotecología y de las ciencias de la información, —093 enciclopedistas.

Las divisiones de la notación -1 -9. Especialistas en paralelo con clases principales 100 – 999. Esta característica facilita la tarea de localizar la notación para un grupo dado. Ejemplo:

Los médicos aparecen bajo –61, en forma paralela 610 Medicina en los esquemas. Matemáticos en la Tabla 7 aparecen bajo –51. Se consulta la Tabla 7 para la notación exacta; hay diferencias entre la Tabla 7 y los esquemas, Ejemplo:

Los estudiantes se ubican en 371.8 en 370 Educación y aparecen en –375 en la Tabla 7.

#### Sumario de la Tabla 7

—01—09 Personas según varias características no ocupacionales diversas, personal de cultura general amplia, principiantes.

- —1 personas que se ocupan de filosofía, parapsicología y ocultismo de la Psicología
- —2 personas que se ocupan o son adeptos a la religión
- —3 personas que se ocupan de las ciencias sociales y actividad Socioeconómicas
- —4 personas que se ocupan de las lenguas, lingüística, lexicografía
- —5 personas que se ocupan de las ciencias naturales y matemáticas
- —6 personas que se ocupan de las ciencias aplicadas (tecnólogos)
- —7 personas que se ocupan de las artes, bellas artes y artes decorativas
- —8 personas que se ocupan de escritura y discursos creativos

—9 personas que se ocupan de geografía, historia, disciplinas y actividades relacionadas.

#### Ejemplo:

—2 pertenece a personas estudiosas de la religión, líderes o jerarcas religiosos o seguidores de una religión.

#### **7.6.1 Uso de la Tabla 7**

La Tabla 7 y la Tabla 5, se utiliza de dos formas:

Agregando la notación de la Tabla 7 bajo instrucciones específicas en los esquemas o en otra tabla.

Agregando la notación de la Tabla 7 la subdivisión común —088 de la Tabla 1 y usando la combinación resultante como una subdivisión común

#### **7.6.2 Uso de la Tabla bajo instrucciones específicas**

Como en el caso de la Tabla 5, la notación de la Tabla 7 se puede agregar directamente a un número básico, bajo las instrucciones siguientes. Ejemplo:

704.04 -87 Historia y descripción [de las bellas artes y artes decorativas] en relación con clases específicas varias de personas.

Agregue al número básico 704 la notación 04-87 de la Tabla 7. Ejemplo: mujeres como artistas 704.042. Artistas musulmanes 704.2971

704 número básico para historia y descripción [de las bellas artes y artes decorativas en relación con clases de personas

En 174 Ética después de enumerar la ética para alguna de las profesiones, la ética para el resto de las profesiones se clasifican en 174.9 Allí se pide agregar al número básico 174.9.

#### **7.7 Uso de la Tabla 7 con otras tablas**

Algunos números de la Tabla 1 se pueden desarrollar o ampliar con notaciones de la Tabla 7. La subdivisión común más frecuente es —088. Cuando se permite el uso de la Tabla 7 Personas no hay una instrucción específica para agregar en la notación, se puede expresar el aspecto personas al agregar la notación de la Tabla 7 a partir de la subdivisión común –88 [Historia y descripción en relación con] Grupos de personas.

El ministerio de laicos en la Iglesia Católica 262.1508822

262.15 Número básico para Laicos

088 Subdivisión común para [Historia y descripción en relación con] **Grupos** 

Ocupacionales y religiosos. Tabla 1

#### **La Tabla 7** también se utiliza **con la Tabla 2 áreas geográficas**

Es posible ampliar la notación —176 de Tabla 2 agregando la notación de la Tabla 7, en la Tabla 2 se localiza:

—176 regiones donde predominan religiones específicas

—176 2 –1769 Otras religiones

Agregar el número básico —176 el número que sigue al —29 en la notación 292-299 de la tabla 7 regiones donde predomina el Islamismo -1 7671. Derechos civiles y políticos en los países budistas: 323.0917643 323 número básico para Derechos civiles y políticos

09 Subdivisión común 09 Tabla 1

176 Regiones donde predominan religiones específicas Tabla 2

43 el número que sigue al —29 en —2943 Budismo Tabla 7.

### **7.8 Uso de la Tabla 7 en combinación con la Tabla 3**

En la Tabla 3C, —352 clases específicas de personas [como temas y materias de artes y literatura], se indica que se debe agregar a –352 la notación 43 –99 de la Tabla 7. --352042

La descripción de las mujeres en la literatura alemana: una evaluación crítica 830.9352042

83 número básico para literatura alemana 09 evaluación crítica Tabla 3B 352 Literatura que trata de clases específicas de personas Tabla 3C 042 Mujeres Tabla 7

# 7.9 Ejercicios Módulo 07.

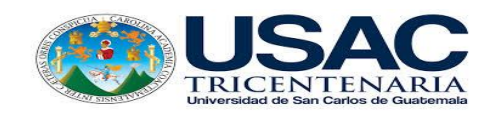

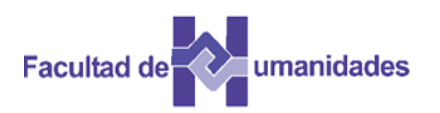

Utilizando la Tabla 5 clasifique las obras siguientes.

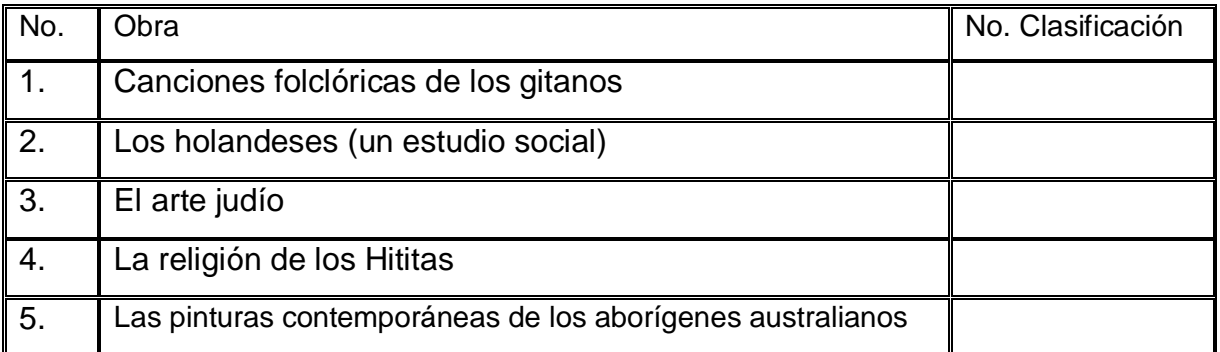

Utilizando la Tabla 7 clasifique las obras siguientes.

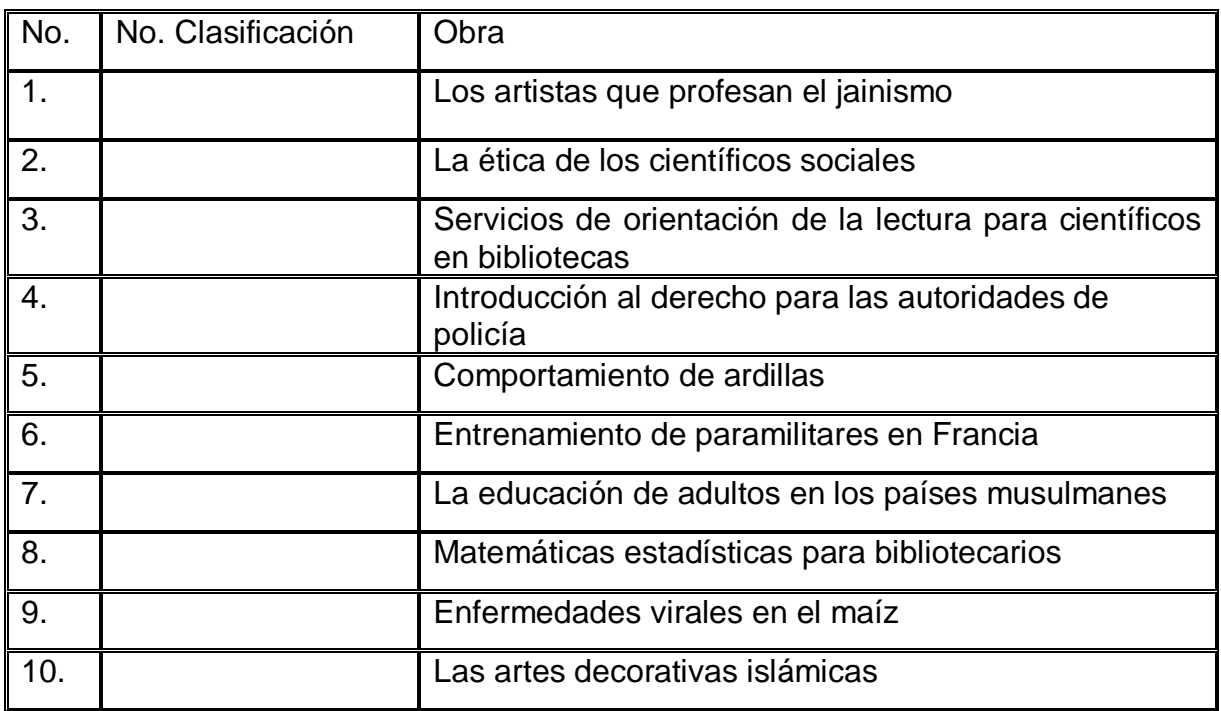

# **7.10 Soluciones Módulo 07**

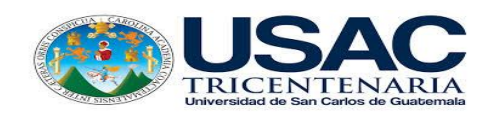

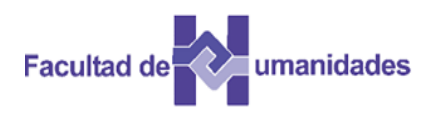

Utilizando la Tabla 5 clasifique las obras siguientes.

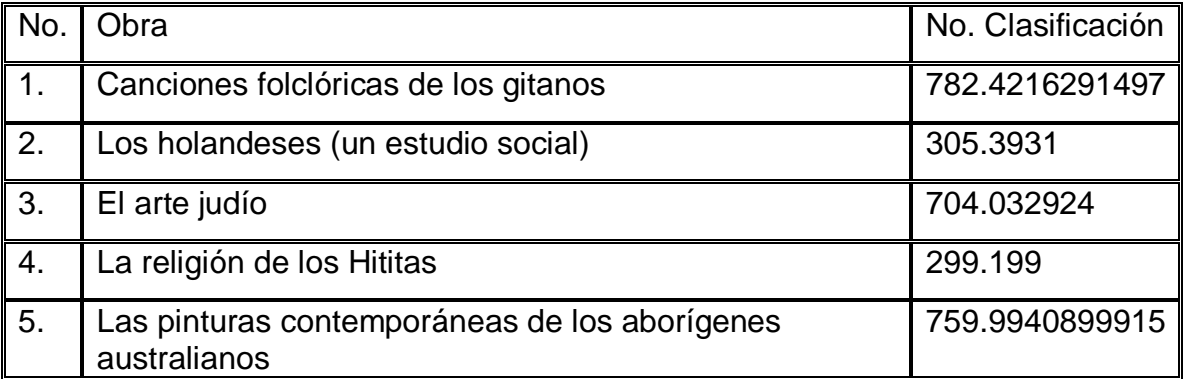

**.**

Utilizando la Tabla 7 clasifique las obras siguientes.

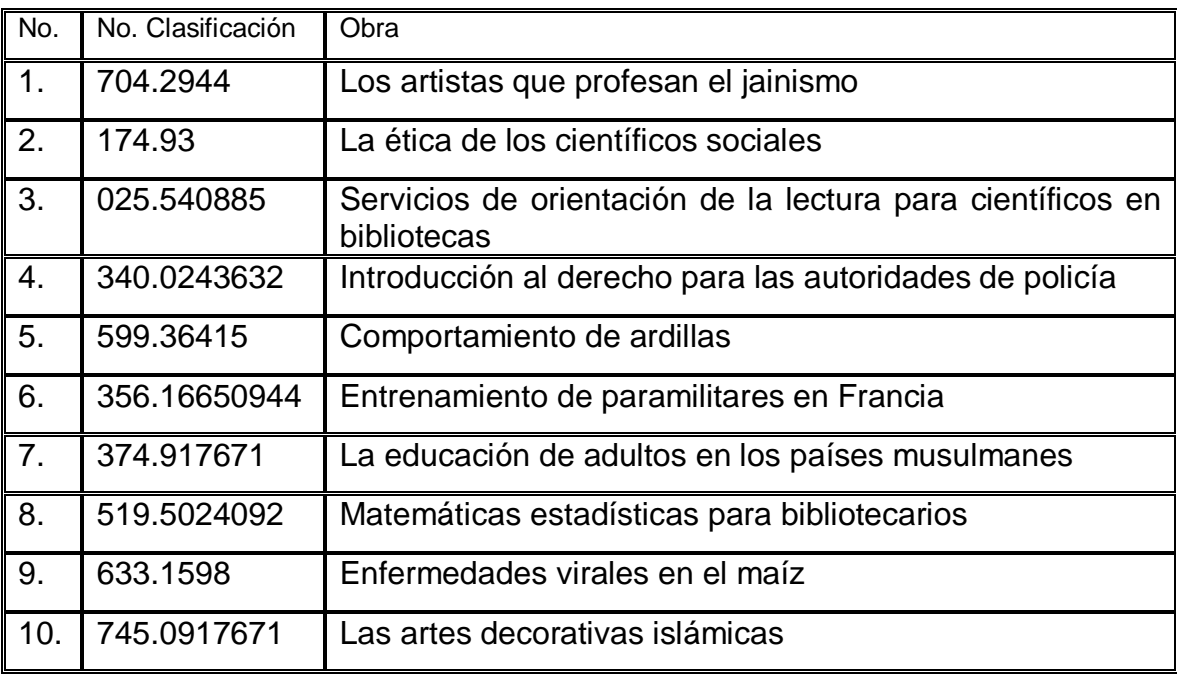

#### **7.11 Actividades**

Lectura de textos Búsqueda en la WEB Evaluación Portafolio

#### **7.12 Referencias bibliográficas**

Chan, M. L. (2000). Sistema de Clasificación Decimal Dewey: Guía Práctica. (2ª. Ed. Re. Para el SCDD21). Colombia: Rojas Eberthard Editores

Flores García, D. K. (2009). Resumen del Sistema de Clasificación Dewey. México.

Lafuente López, R. (1993). Los sistemas bibliotecológicos de clasificación. México: CUIB.

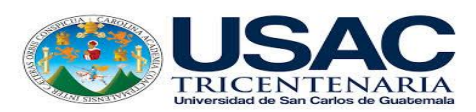

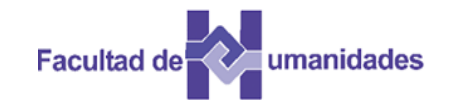

# **ESCUELA DE BIBLIOTECOLOGÍA FACULTAD DE HUMANIDADES**

# **PROPUESTA GUÍA DIDÁCTICA SISTEMAS DE CLASIFICACIÓN DE LA BIBLIOTECA DEL CONGRESO DE LOS ESTADOS UNIDOS**

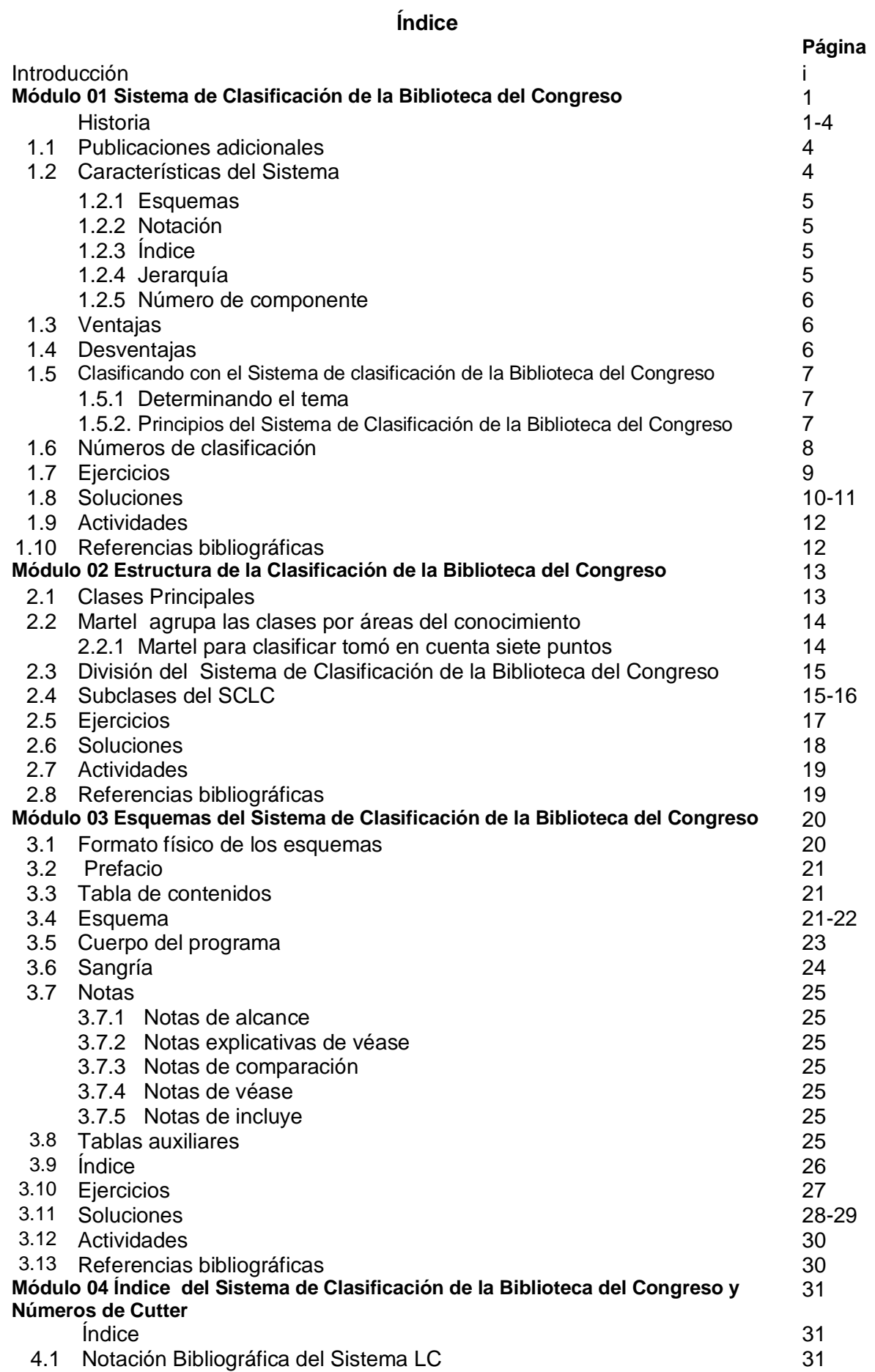

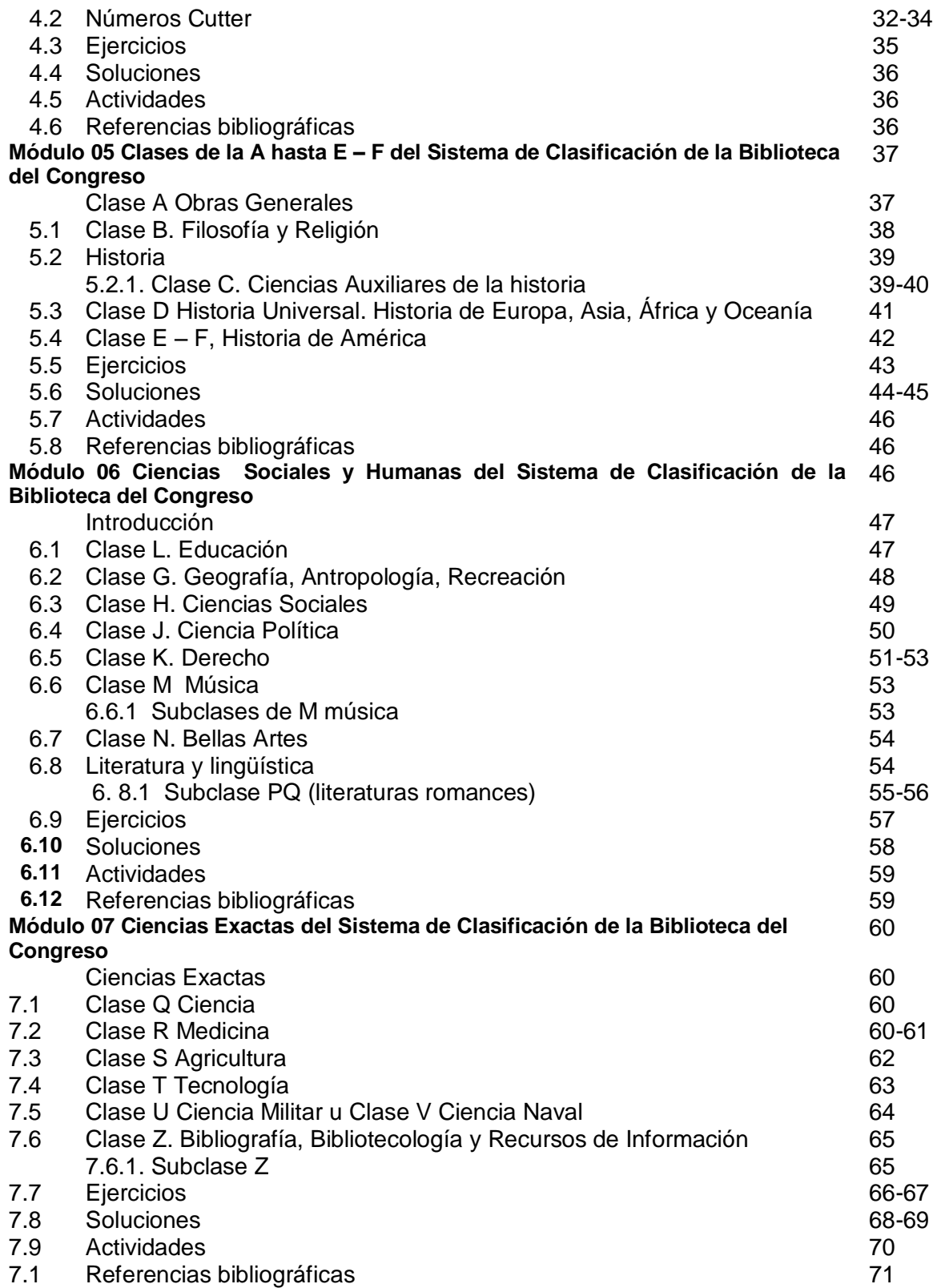

#### **INTRODUCCIÓN**

i

A continuación se desarrolla la guía didáctica para el Sistema de Clasificación de la Biblioteca del Congreso de los Estados Unidos, esta incluye: características, principios, esquemas, notación, índice, estructura y clases principales.

Esta se ha fundamentado del Sistema de Clasificación de la Library of Congress, Tratamiento de la Literatura en el Sistema de Clasificación de la Biblioteca del Congreso de los Estados Unidos, documentos del Doctor Hugo Alberto Figueroa Alcántara docente de la Facultad de Filosofía y Letras de la Universidad Nacional Autónoma de México y apuntes de la Licenciada Berenice Corro López.

Este trabajo permitirá al futuro profesional de la carrera del Bibliotecario General adquirir habilidades en el uso de este sistema de clasificación.

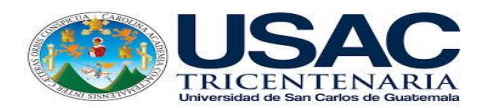

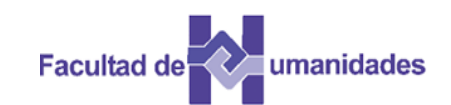

# *Escuela de Bibliotecología Facultad de Humanidades*

*MÓDULO 01*
#### **MÓDULO 01 SISTEMA DE CLASIFICACIÓN DE LA BIBLIOTECA DEL CONGRESO DE LOS ESTADOS UNIDOS**

1

#### **Competencia**

Conoce la historia del Sistema de Clasificación de la Biblioteca del Congreso.

#### **Historia**

La creación de la Biblioteca del Congreso de Estados Unidos de Norteamérica dio inicio el 16 de agosto de 1789, año que se eligió un comité para seleccionar y estimar el costo de libros.

En el año de 1790 se dio a conocer el comité oficial designado para la selección del material.

En 1800, el Presidente John Adams autoriza mediante acta el traslado y la instalación de la Biblioteca del Congreso en el Capitolio y destinó \$5,000.00 dólares para compra de material bibliográfico.

Uno de sus fundadores fue el Senador Samuel Dexter, quien fue responsable de la selección de la colección, él solicitó a la Librería Cardell & Davies 740 libros.

Thomas Jefferson nombra a John Beckley como Director de la Biblioteca del Congreso, fue el primer bibliotecario, no tenía conocimientos en la materia; sin embargo, pensó la organización de la colección en tamaños, folios, cuartos, octavos o duodécimos; así como número de adquisición, olvidando el tema del documento.

En 1802, se publicó el primer catálogo que da énfasis al tamaño. En 1808 se resaltan algunos cambios como: la categoría para las bibliografías especiales como planos, leyes, reportes legislativos, ejecutivos, financieros y las gacetas.

En 1808, el sistema de clasificación no daba una ubicación exacta del documento en los estantes, las modificaciones fueron publicadas en el catálogo de 1812. En ese año deciden utilizar el sistema de clasificación que utilizaba la Library Company Philadelphia, que constaba de 31 clases de las que tomaron solo 18, que se subdividían por tamaño y orden alfabético.

A continuación se mencionan las categorías utilizadas:

- Historia sagrada
- Historia eclesiástica
- Historia civil, incluye cronología, biografía, antigüedades, etc.
- Geografía y topografía, viajes y travesías
- Derecho
- Ética, sistema moral en general, teología y mitología
- Lógica, retórica y crítica
- Diccionarios, gramáticas y tratados de educación
- Política general y local, economía política, etc.
- Negocios y comercio
- Tácticas militares y navales
- Agricultura, economía rural
- Historia natural, filosofía natural y experimental
- Medicina, cirugía y química
- Poesía y drama, trabajos de ficción, comedias, etc.
- Artes y ciencias, literatura miscelánea
- Gacetas
- Mapas, cartas y planos.

Para la creación de este sistema de clasificación se estudió a detalle el Sistema Decimal Dewey, quinta edición, la clasificación expansiva de Cutter y el esquema alemán Halle, ninguno de estos sistemas se adoptó por completo, pero el esquema y notación de las clases principales son similares a la Clasificación Expansiva de Charles Ammi Cutter.

Cada programa fue desarrollado por un grupo de especialistas, quienes basaron sus decisiones en:

- La organización dentro del anaquel, las colecciones que existían
- La expansión de algunos temas en el futuro
- La necesidad de las especialidades del campo de cada tema

En 1814, se incendia el Capitolio y se pierde la colección de la Biblioteca del Congreso quedando a salvo material valioso y algunos libros. Al enterarse de eso el Presidente Thomas Jefferson decidió vender su colección a la biblioteca del Congreso, que fue valorada en \$23,950 dólares, la colección contaba con 7,000 volúmenes dando inicio con la Biblioteca del Congreso.

Al momento de su adquisición esta colección fue clasificada con un sistema creado por su dueño, utilizó el sistema de Bacon y dʹAlembert, que constaba de 44 clases principales o capítulos como Jefferson los nombró.

El Director George Watterson, no utilizó todas las categorías que empleó Jefferson, quien ordenó las obras de forma alfabética.

Posteriormente todos los directores de la Biblioteca del Congreso realizaron cambios, y ninguno consideró que la colección se incrementaría, ante esto se compraron varios anaqueles, esto provocó que se alterara el orden, dando inicio la asignación de los libros en un lugar por materia relativo en lugar de uno fijo, esto permitió acomodar los materiales sin alterar el orden.

Para el año 1890, la colección creció tanto que el espacio físico que ocupaba resultó insuficiente, ante esta situación se autoriza la creación de un nuevo edificio, el mismo fue inaugurado el 1 de noviembre de 1897.

En ese año siendo Director John Rusell Young preocupado por la organización de la colección, solicita al Jefe de la División Catalográfica quien trabajó como

bibliotecario de la Biblioteca de la Universidad de Wisconsin James C. M. Hanson y Charles Martel la creación de un sistema de clasificación para la biblioteca.

Para realizar el sistema se propone que se tomen los sistemas del francés Jaques Charles Brunet, Bacon, Melvil Dewey y la Clasificación Expansiva de Charles Ammi Cutter.

Después de analizar todos los sistemas Hanson y Martel, coinciden en utilizar el Sistema de Cutter que daba flexibilidad, además de permitir modificaciones en la utilización de dos letras mayúsculas para indicar la clase, números enteros arábigos para las subdivisiones y los números de Cutter para representar cada documento.

En 1989, Herbert Putman es nombrado director de la Biblioteca del Congreso, quien consideró que ésta requería un nuevo sistema de clasificación, se mostró una comparación del Sistema de Cutter y Hanson que tenía una diferencia en el orden de las clases y la notación, en el caso de Cutter él empleo letras individuales para representar las clases y una o dos letras más para la expansión, en cuanto a Hanson empleó letras expandidas numéricamente dando como resultado una notación alfanumérica.

En 1903, Hanson perfeccionó el orden de las clases y realizó modificaciones en los números destinados a filosofía que comenzó en A501 en lugar de A201.

En 1904 ubicó la Poligrafía en la clase A, Filosofía y religión las combinó en la clase B, además implementó el uso de letras dobles ejemplo

- **B- BJ** para Filosofía
- **BL – BX** para Religión y Teología
- **H – HA** para Ciencias Sociales en general y para Estadística
- **HB – HJ** para Economía
- **HM – HX** para Sociología.

A raíz de estos cambios se convoca a expertos en bibliografías y sistemas de clasificación para iniciar con el trabajo de las clases en forma individual, siendo la Clase Z Bibliografía y Bibliotecología el primer esquema que se desarrolló para las obras bibliográficas.

En 1898, Martel tomó como base la séptima versión del Sistema de Cutter para preparar la Clase Z, aquí modificó las subclases y utilizó números en lugar de letras.

Los esquemas individuales comenzaron en 1901, con las clases E – F, en 1902 la clase Z aunque esta fue la primera que se desarrolló.

Para 1904, los esquemas de las clases D, E-F, M, Q, R, S, T, U y Z se completaron y publicaron, quedando en proceso las clases A, C, G, H y V.

Todos los esquemas se completaron y fueron publicados en 1948 con la excepción de la clase K, que se publicó en 1969 con su subclase KF Derecho de los Estados Unidos y los esquemas restantes.

Dentro de los objetivos que tiene la Biblioteca del Congreso es producir dos ediciones revisadas cada año, utilizando un sistema automatizado desarrollado para cada propósito, lo que permite la producción de nuevas ediciones en una base regular y frecuente.

Versiones: el Sistema de la Biblioteca del Congreso está disponible en los formatos siguientes:

- Biblioteca del Congreso esquemas impresos
- Classification Web- la versión en línea de los esquemas de LCC, producidos por la Biblioteca del Congreso
- Super LCCS-esquemas LCC de Gale combinado con Additions and changes

## **1.1 Publicaciones adicionales**

Estas publicaciones permiten a los catalogadores estar actualizados con las prácticas de la Biblioteca del Congreso, adiciones y cambios.

LC clasificación, adiciones y cambios. El formato impreso fue descontinuado a finales del 2001, ahora son publicados las adiciones y cambios

- Semanalmente el sitio web del Servicio de Distribución de Catalogación del LC [\(www.loc.gov/cds/classif.html\)](http://www.loc.gov/cds/classif.html).
- Boletín del Servicio de Catalogación (Actualización trimestral del LCC y políticas de catalogación topográfica, así como los aspectos del tema y catalogación descriptiva). Está disponible gratis en archivo de PDF en [www.loc.gov/cds/PDFdownloads/csb/index.html](http://www.loc.gov/cds/PDFdownloads/csb/index.html)
- Manual de catalogación del tema. Clasificación topográfica (Biblioteca del Congreso)
- Manual de catalogación del tema. Clasificación (de la Biblioteca del Congreso)
- Encabezado de los temas de la Biblioteca del Congreso (disponible impreso y en línea través de Classification Web)

## **1.2 Características del Sistema**

Dittman y Chan describen los principios de la clasificación de la Biblioteca del Congreso en:

- Clasificar las obras de acuerdo al tema
- Usar números específicos y si no existe la biblioteca puede crearlo
- Dar un número único, haciendo la diferencia con los números de Cutter cuando abarcan el mismo tema o temas.
- Clasificar la obra donde se encuentren obras que traten el mismo tema

A continuación se describen los pasos para clasificar en el SCLC:

- Examinar la obra para determinar el tema
- Buscar encabezamientos de materia de la obra
- Anotar palabras claves que representen el tema

5

- Seleccionar la clase
- Usar el índice de la clase para encontrar el tema
- Ubicar la clase dentro de la lista y seleccionar el número más adecuado
- Asignar Cutter para el asiento principal
- Ajustar el número de Cutter si es necesario

Para clasificar en el SCLC se debe examinar:

- Título
- Subtítulo
- Tabla de contenido
- Prefacio, introducción
- Texto

## **1.2.1 Esquemas**

El objetivo del Sistema de Clasificación de la Biblioteca del Congreso consiste en treinta y nueve esquemas, y cada uno contiene:

- Un prefacio
- Un esquema
- El cuerpo del programa
- Gráficos después del cuerpo
- Un índice

## **1.2.2 Notación**

La notación que utiliza el Sistema de la Biblioteca del Congreso es alfanumérica:

- Comienza con una, dos o tres letras
- Seguida de un número de más de cuatro dígitos
- Seguida a veces por un número decimal
- Seguida por el número de Cutter
- Termina con la fecha de publicación

Ejemplo:

- **NC** Dibujo. Diseño. Ilustración
- **1849** Temas especiales sobres pósteres
- **.D35** Cutter temático para póster de baile
- **1998** Año de publicación

## **1.2.3 Índice**

Cada programa de este sistema tiene su propio índice, no hay ningún índice general en el formato impreso.

## **1.2.4 Jerarquía**

La jerarquía del sistema se trasmite a través de las clases principales y subclases y los temas que van de lo general a lo específico.

El diseño de los esquemas transmiten jerarquía y significado por el orden, alineación y sangría de los temas y subtemas, en lugar de los valores numéricos asignados.

## **1.2.5 Número de componente**

El sistema de Clasificación de la Biblioteca del Congreso es enumerativo, que explica conceptos de varios temas.

Este sistema usa un número de componente para expandir el objeto de la clasificación, permite incluir objetos que no han sido explicados en sus esquemas, por medio de números provistos en gráficas en un programa en particular, o usando la instrucción A-Z para la organización alfabética por lugar, persona o tema.

## **1.3 Ventajas**

- Nuevas clases, subclases y se pueden añadir temas. No todas las letras se han utilizado para las clases y subclases, así que las nuevas pueden ser presentadas y los números pueden ser expandidos para nuevos temas.
- Los números SCLC permiten un único número para asignarse a una obra. Esto se hace usando los números Cutter, expansión de números decimales y la fecha de publicación.
- El número de Cutter da flexibilidad, los nuevos temas y áreas geográficas pueden ser agregados sin un rango de números.
- Los números LC están disponibles en los registros de la Biblioteca del Congreso MARC con el propósito de copiar la catalogación y verificar lo más reciente de este sistema.

## **1.4 Desventajas**

- Hay un gran número de esquemas.
- Plan en formato impreso sin índice principal.
- Existe un lapso de tiempo entre las ediciones revisadas de los esquemas. Ese se hace menos verídico con la automatización de los esquemas y la introducción del Classification Web.
- Las nuevas ediciones de los esquemas a veces requieren decisiones de reclasificación JX ha sido reemplazado por las subclases JZ (Relaciones internacionales) y KZ (Derecho de gentes).
- Existe poca documentación sobre cómo usar la clasificación. La publicación de las políticas de la Biblioteca del Congreso sobre clasificación y catalogación topográfica han llenado este vacío. Muchas de estas están

disponibles en línea a través de una suscripción al escritorio de catalogación.

 La clasificación depende de adquisiciones de la Biblioteca del Congreso. La cobertura temática de la colección es amplia, pero no exhaustiva.

## **1.5 Clasificando con el Sistema de Clasificación de la Biblioteca del Congreso**

Al momento de clasificar con este sistema se toman en consideración aspectos como:

- Determinar el tema.
- Ver el encabezado del tema.
- Anotar palabras clave que representen el tema.
- Elegir el programa principal.
- Observar el cuerpo del programa y seleccionar un número.
- Asignar un número de Cutter para la entrada principal.
- Añadir la fecha de publicación.
- El objeto está listo para ser etiquetado y colocarlo en el anaquel.

## **1.5.1 Determinando el tema**

Al momento de clasificar un documento se debe examinar:

- Título
- Gráfica de contenidos con indicador de los temas principales
- Prefacio, introducción que indica la intención del autor y el tema a cubrir
- Cubierta del libro-puede dar información sobre el autor y resumen del contenido
- Texto revisarlo para ver las ideas sobre el tema

## **1.5.2 Principios de clasificación**

Los principios que utiliza este sistema son:

- Clasificar obras de acuerdo a su tema
- Usar el número más específico disponible
- Darle un número único
- Clasificar una obra donde será de mayor ayuda para el usuario.
- Clasificar una obra que cubra uno o más temas

Recibir el tratamiento más completo

### **1.6 Números de clasificación**

Al finalizar de clasificar un documento se coloca la etiqueta en el lomo, este permitirá la ubicación en los estantes, la etiqueta generalmente incluye los datos siguientes:

- **Folio** El símbolo de localización muestra donde está ubicado el objeto.
- **NA7105** El número de clase indica el tema.
- **D58** Cutter
- **2007** El número de libro (incluye fecha de publicación)

### **1.7 Ejercicios Módulo 01**

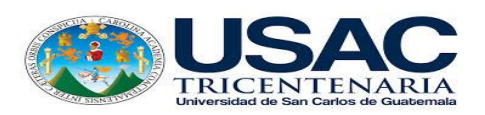

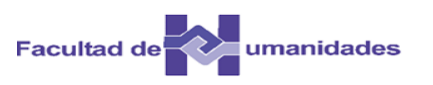

Responda las siguientes preguntas:

- 1. Mencione lo más relevante de la historia de la Biblioteca del Congreso y año de publicación
- 2. Mencione las categorías que iniciaron este Sistema
- 3. Qué sistema utilizaron como base para crear el Sistema de la Biblioteca del Congreso
- 4. Mencione sobre que se basaron los especialistas para desarrollar los esquemas del SCLC
- 5. Mencione el año en que se pierde la colección de la Biblioteca del Congreso
- 6. A quienes se les encomendó la tarea de crear un sistema de clasificación para poder organizar la colección de la LC
- 7. Qué tipo de notación utiliza el SCL
- 8. En que clase se ubica la Poligrafía
- 9. Cuáles fueron los primeros esquemas que se desarrollaron
- 10.Mencione el año en que comenzaron los esquemas individuales de las clases E – F

Responda verdadero o falso en las siguientes preguntas

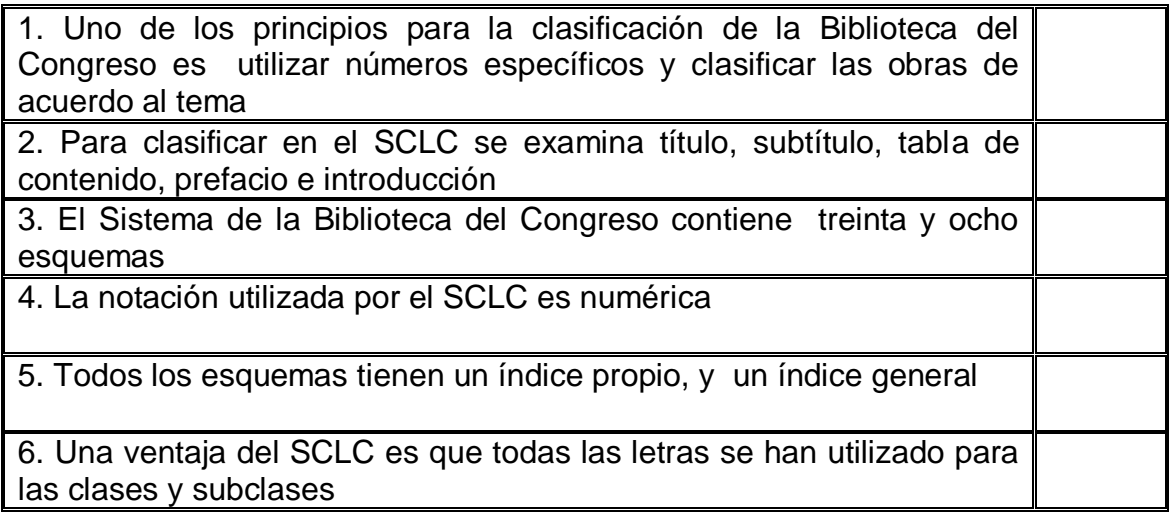

#### **1.8 Soluciones Módulo**

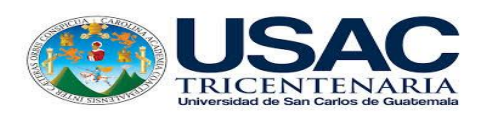

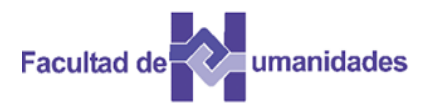

10

Responda las siguientes preguntas:

1. Mencione lo más relevante de la historia de la Biblioteca del Congreso y año de publicación

La creación de la Biblioteca del Congreso de Estados Unidos de Norteamérica inició el 16 de agosto de 1789.

En el año de 1790 se dio a conocer el comité oficial designado para la selección del material.

Para el año de 1800, el Presidente John Adams firma el Acta para proveer el traslado y la instalación del Gobierno de los Estados Unidos. En dicha acta decretó que \$5000 dólares serían destinado para la compra de material bibliográfico, y para un espacio físico en el Capitolio de Washington D.C., esto ante el crecimiento del material bibliográfico. Sus creadores fueron el Senador Samuel Dexter quien fue el responsable de la selección de la colección, el solicitó a la Librería Cardell & Davies 740 libros. En el gobierno de Thomas Jefferson se nombra a John Beckley como Director de la Biblioteca del Congreso, y el primer bibliotecario, quien pensó en la organización de la colección en tamaños, folios, cuartos, octavos o duodécimos; así como, número de adquisición, olvidando el tema del documento.

En 1802 se publicó el primer catálogo dando énfasis al tamaño, hasta el año 1808 se resaltan cambios como la categoría para las bibliografías especiales, planos, leyes, reportes legislativos, ejecutivos y financieros sin olvidar las gacetas.

- 2. Mencione las categorías que iniciaron este Sistema
- Historia sagrada
- Historia eclesiástica
- Historia civil, incluye cronología, biografía, antigüedades, etc.
- Geografía y topografía, viajes y travesías
- Derecho
- Ética, sistema moral en general, teología y mitología
- Lógica, retórica y crítica
- Diccionarios, gramáticas y tratados de educación
- Política general y local, economía política, etc.
- Negocios y comercio
- Tácticas militares y navales
- Agricultura, economía rural
- Historia natural, filosofía natural y experimental
- Medicina, cirugía y química
- Poesía y drama, trabajos de ficción, comedias, etc.
- Artes y ciencias, literatura miscelánea
- Gacetas
- Mapas, cartas y planos.

3. Qué sistema utilizaron como base para crear el Sistema de la Biblioteca del Congreso

El Sistema Decimal Dewey quinta edición, la clasificación expansiva de Cutter y el esquema alemán Halle, ninguno de estos sistemas se adoptó por completo, pero el esquema y notación de las clases principales son similares a la Clasificación Expansiva de Charles Ammi Cutter.

4. Mencione sobre que se basaron los especialistas para desarrollar los esquemas del SCLC.

- La organización dentro del anaquel para las colecciones que existían
- La expansión de algunos temas en el futuro
- La necesidad de las especialidades del campo de cada tema

5. Mencione el año en que se pierde la colección de la Biblioteca del Congreso

En 1814, se incendia el Capitolio y se pierde la colección de la Biblioteca del Congreso. El presidente Thomas Jefferson decidió vender su colección a la biblioteca del Congreso, la cual fue valorada en \$23,950 dólares, la colección contaba con 7000 volúmenes que dieron inicio con la Biblioteca del Congreso.

6. A quienes se les encomendó la tarea de crear un sistema de clasificación para poder organizar la colección de la LC

James C. M. Hanson y Charles Martel

7. Qué tipo de notación utiliza el SCLC

Alfanumérica porque es representada por medio de una o dos letras más un número

8. En que clase se ubica la Poligrafía

Clase A

9. Cuáles fueron los primeros esquemas que se desarrollaron

Clase Z Bibliografía y Bibliotecología la que cubría las obras bibliográficas.

10. Mencione el año en que comenzaron los esquemas individuales de las clases E – F

1901

Responda verdadero o falso en las siguientes aseveraciones

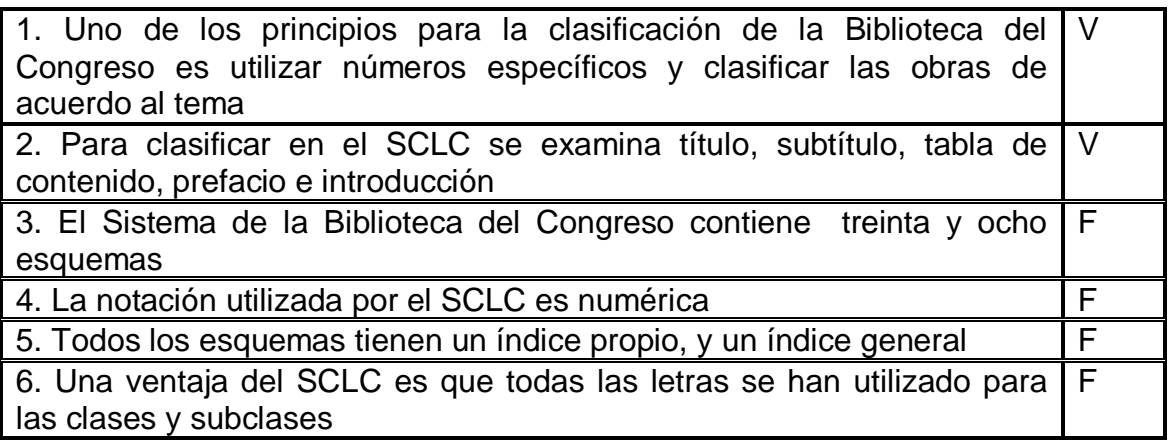

## **1.9 Actividades**

- Lectura de documentos
- Búsqueda en la web
- Portafolio

#### **1.10 Referencias bibliográficas**

Amador Ambrosio, E. (2006). El tratamiento de la literatura en el Sistema de Clasificación de la Biblioteca del Congreso de los Estados Unidos. Tesis, Licenciatura en Bibliotecología, Facultad de Filosofía y Letras. México: UNAM.

Corro López, M. B. del (2014). Guía de aplicación del sistema de clasificación de la Biblioteca del Congreso. Tesis, Licenciatura en Bibliotecología y Estudios de la Información, Facultad de Filosofía y Letras. México: UNAM.

Corro López, M. B. del (2011). Apuntes del curso de Sistema de Clasificación LC: preparados por Martha Berenice del Corro López, con base en las explicaciones de Hugo Alberto Figueroa Alcántara. México: FFyL. Material de apoyo didáctico.

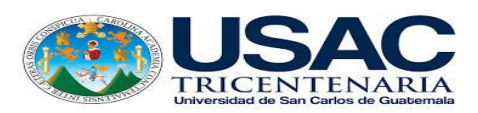

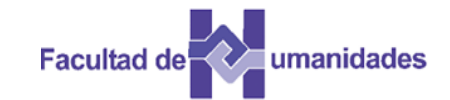

*Escuela de Bibliotecología Facultad de Humanidades*

*MÓDULO 02*

#### **Competencia**

Conoce la estructura, las clases principales, subclases y los esquemas a través del análisis de documentos.

### **Estructura de la Clasificación de la Biblioteca del Congreso**

Este sistema consta de veintiún Clases Principales que son las materias, disciplinas o áreas de estudio donde se ubican los temas que trata el documento y se representa con una letra mayúscula.

#### **2.1 Clases principales**

Las clases principales son expresadas por medio de letras del alfabeto. A las letras I, O, W, X, Y no se les ha asignado áreas temáticas, pero pueden ser usadas para futuras expansiones.

### **Clases Principales del Sistema de Clasificación de la Biblioteca del Congreso**

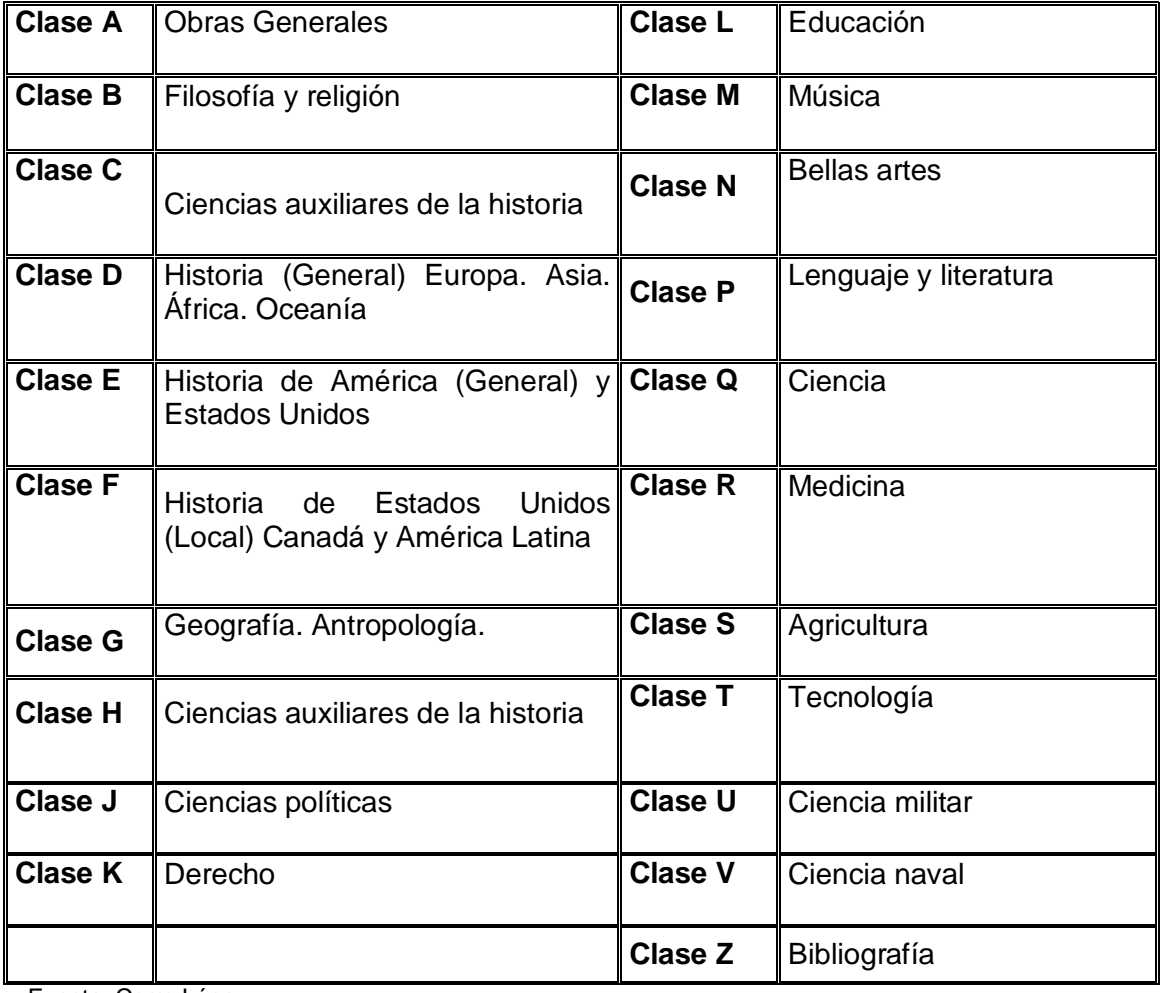

Fuente: Corro López

## **2.2 Martel agrupa las clases por áreas del conocimiento:**

- 1. Clase A Obras Generales incluye publicaciones periódicas, sociedades, colecciones, trabajos enciclopédicos, etc. Esta clase no pertenece a ningún grupo.
- 2. Clase B Filosofía y Religión incluye teoría, o teorías del hombre, todo lo relacionado con el universo.
- 3. Clases C F Historia y ciencias auxiliares
- 4. Clase G Geografía y antropología
- 5. Clase H J Evolución económica y social del hombre
- 6. Clase K Derecho
- 7. Clase L Educación
- 8. Clase M Música
- 9. Clase N Bellas artes
- 10.Clase P Lenguaje y literatura

El grupo de las ciencias matemático físicas, naturales y ciencias aplicadas abarca las clases Q - Z

Clase Q Ciencia

Clase R Medicina

Clase S Agricultura

Clase T Tecnología

- Clase U Ciencia Militar
- Clase V Ciencia naval

Clase Z Bibliotecología y bibliografía

## **2.2.1 Martel para clasificar tomó en cuenta siete puntos:**

- 1. Subdivisiones de forma, que incluye diccionarios
- 2. Teoría comprende contenido intelectual, ejemplo Teoría método.
- 3. Historia del tema o disciplina
- 4. Obras generales, General Works que lista las obras generales de un tema
- 5. Derecho normas y relaciones de estado
- 6. Estudio y enseñanza, habla del tema o disciplina
- 7. Materias y subdivisiones de materias, incluye desarrollo individual o expansiones de clases, subclases y temas.

## **2.3 División del Sistema de Clasificación de la Biblioteca del Congreso**

- La primera parte corresponde a la Clase A Obras Generales
- La segunda parte corresponde a las clases que representan las ciencias sociales y humanas
- La tercera parte corresponde a las ciencias exactas, naturales y aplicadas

## **2.4 Subclases del SCLC**

Las clases principales del Sistema de Clasificación de la Biblioteca del Congreso representan ramas de las disciplinas generales, además de ser el primer nivel de especificación de las clases principales

Para formar las subclases se añade otra letra mayúscula a la letra de la clase principal, ejemplo: Clase H Ciencias Sociales y HB Teoría de la economía. Demografía

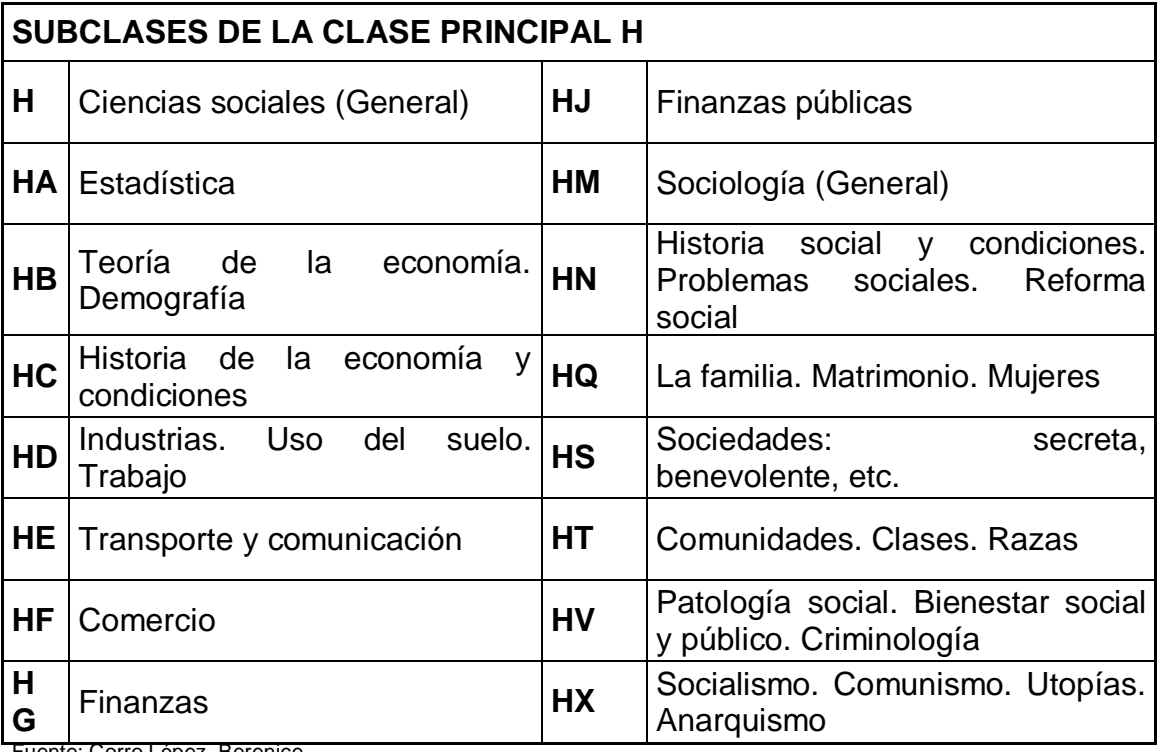

Fuente: Corro López, Berenice

Hay que considerar que existen excepciones para este arreglo en las clases E, F, Z Y K, en las tres primeras para las subclases no se utiliza otra letra mayúscula, sino números y la última emplea tres letras mayúsculas. Ejemplo: Subclases

#### K**GA Belice**

K**GD Guatemala**

K**GH Panamá**

Las subclases son divididas en secciones y utilizan números arábigos, que 1 hasta 9999, estas secciones constituyen temas comprenden desde 1 hasta 99<br>específicos dentro de una subclase.

## **Clase N Bellas Artes**

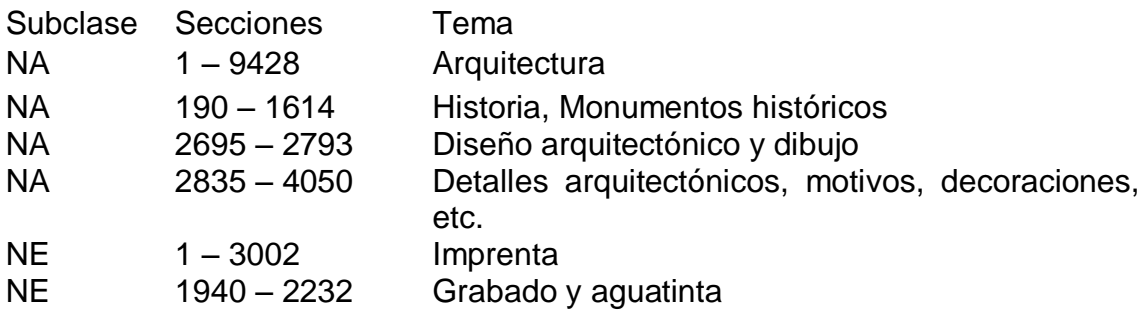

## **2.5 Ejercicios Módulo 02.**

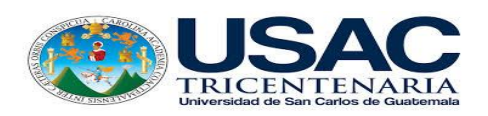

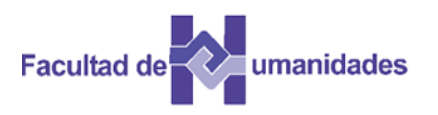

Según la lista de clases principales de la página anterior, escriba las letras que representan las clases siguientes:

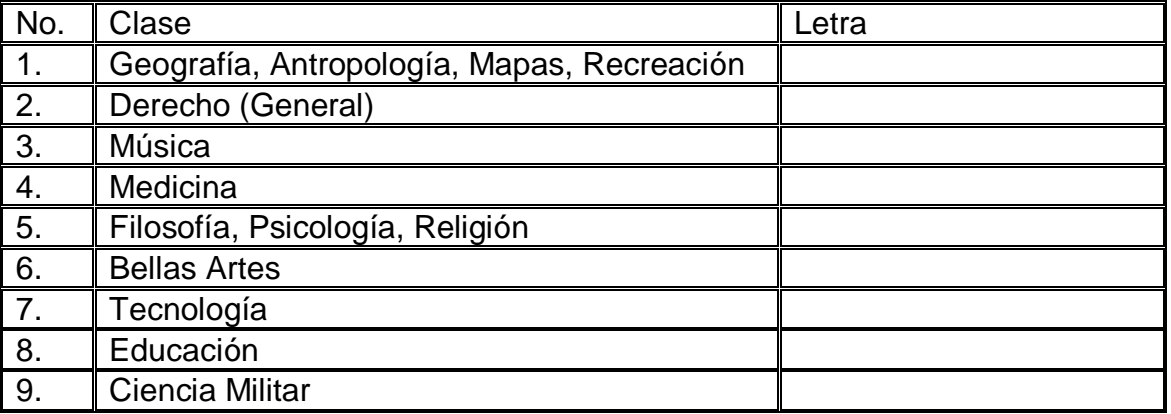

Según la lista de subclases para H identifique las subclases siguientes:

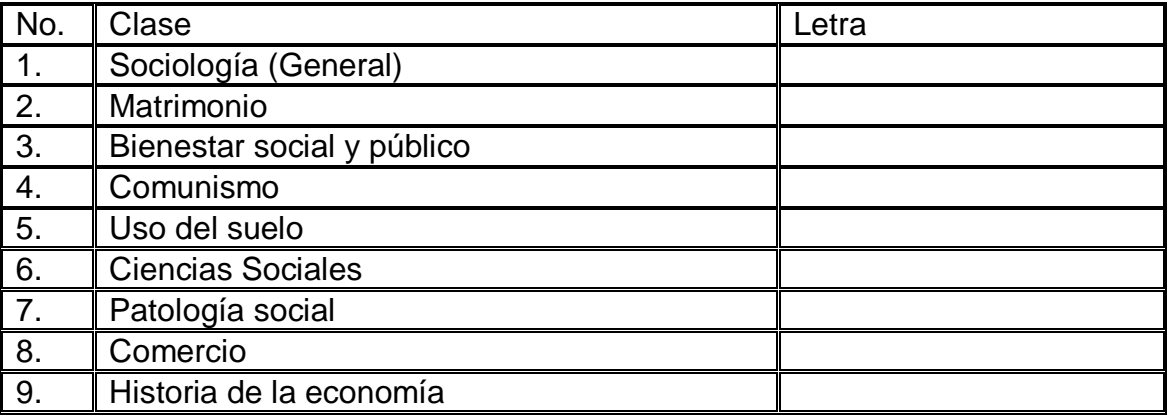

Coloque la subclase que corresponda:

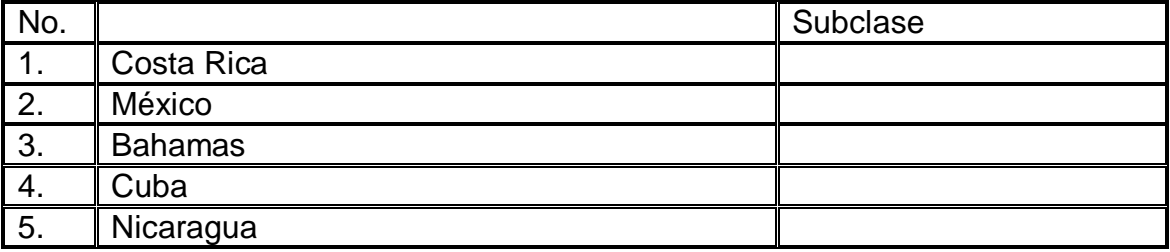

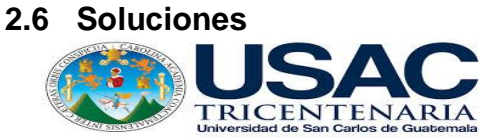

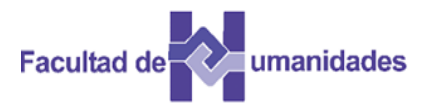

### **Módulo 02**

Según la lista de clases principales de la página anterior, escriba las letras que representan las clases siguientes:

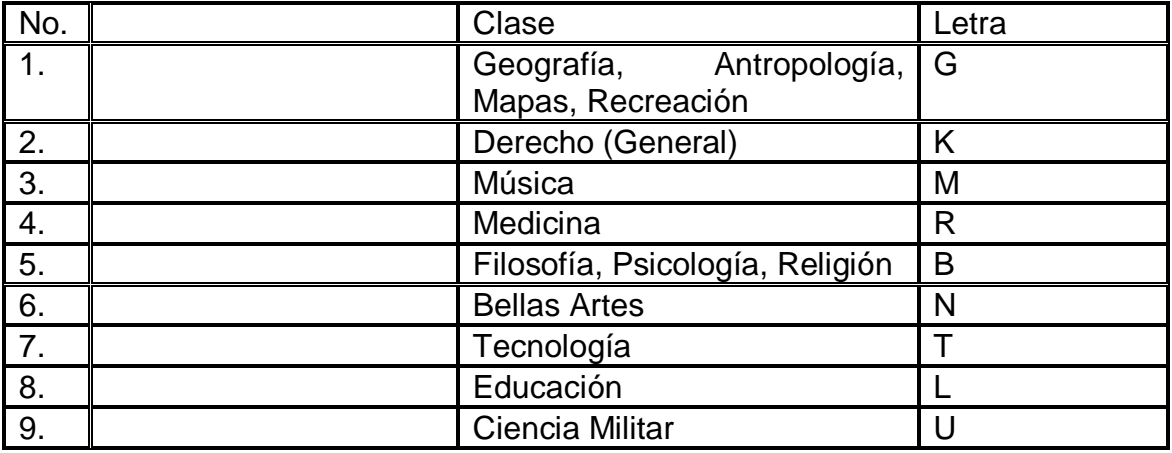

Según la lista de subclases para H, identifique las subclases siguientes:

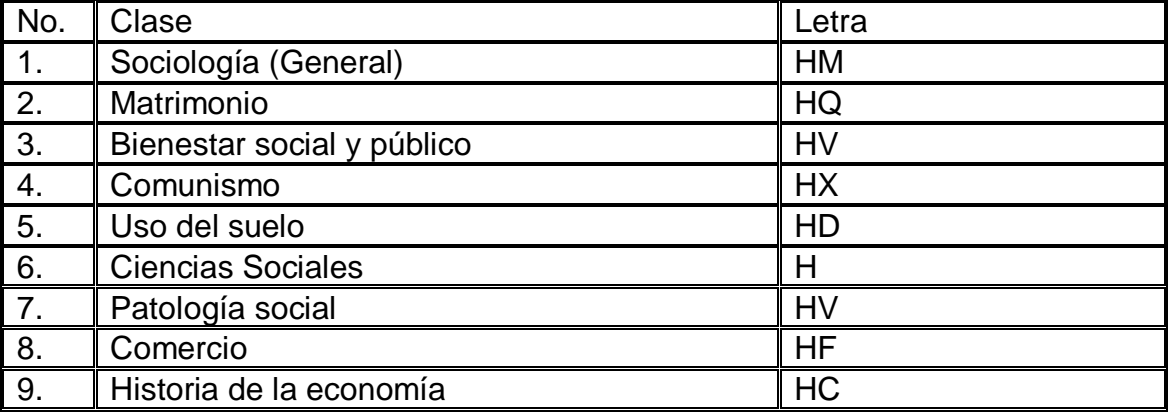

Coloque la subclase que corresponda:

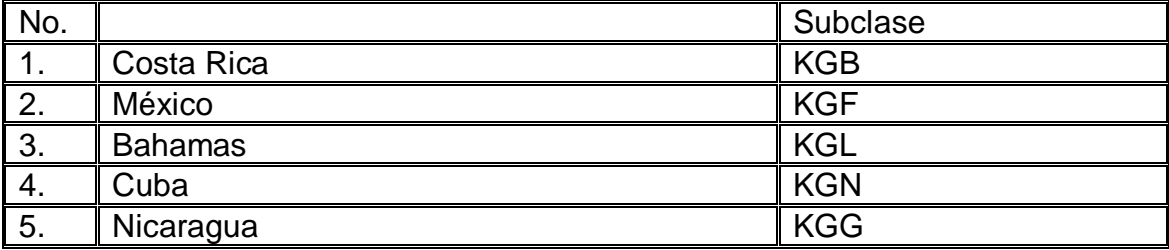

### **2.7 Actividades**

- Lectura de documentos
- Búsqueda en la web
- Portafolio

#### **2.8 Referencias bibliográficas**

Amador Ambrosio, E. (2006). El tratamiento de la literatura en el Sistema de Clasificación de la Biblioteca del Congreso de los Estados Unidos. Tesis, Licenciatura en Bibliotecología, Facultad de Filosofía y Letras. México: UNAM.

Corro López, M. B. del (2014). Guía de aplicación del sistema de clasificación de la Biblioteca del Congreso. Tesis, Licenciatura en Bibliotecología y Estudios de la Información, Facultad de Filosofía y Letras. México: UNAM.

Ralón Afre, F. (1998). Curso de Clasificación I con el Sistema de la Biblioteca del Congreso de los Estados Unidos. Guatemala: Centro de Investigaciones Regionales de Mesoamérica CIRMA.

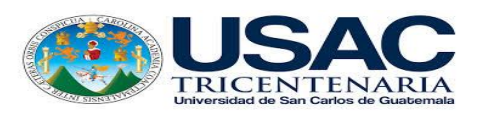

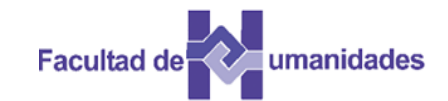

*Escuela de Bibliotecología Facultad de Humanidades*

*MÓDULO 03*

## **MÓDULO 03 ESQUEMAS DEL SISTEMA DE CLASIFICACIÓN DE LA BIBLIOTECA DEL CONGRESO**

### **Competencia**

Identifica la estructura y organización de los esquemas, a través de lecturas.

#### **Los esquemas**

El Sistema de Clasificación de la Biblioteca del Congreso consta de treinta y nueve esquemas de clasificación para las clases principales y subclases. Las gráficas para las clases P-PZ y K son publicadas por separado.

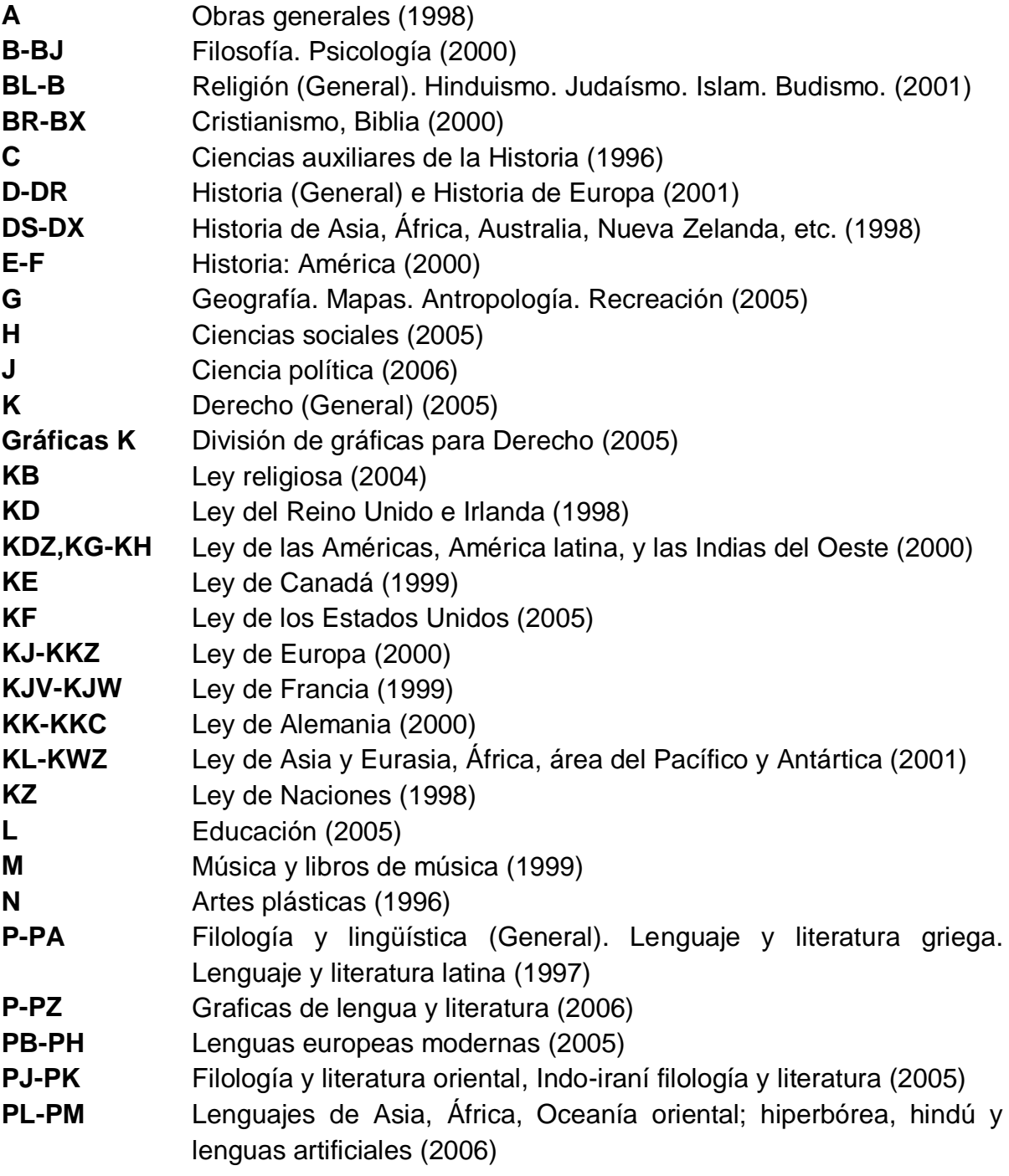

## **3.1 Formato físico de los esquemas**

Cada esquema contiene:

- Prefacio
- Página de contenidos
- Esquema del programa
- Cuerpo del programa
- Gráficos
- Índice

## **3.2 Prefacio**

Contiene la historia del esquema, consideraciones con respecto al contenido y cambios de ediciones anteriores.

## **3.3 Tabla de contenido**

La tabla de contenidos enlista las subclases, gráficas e índice del esquema, ejemplo del esquema Medicina General R.

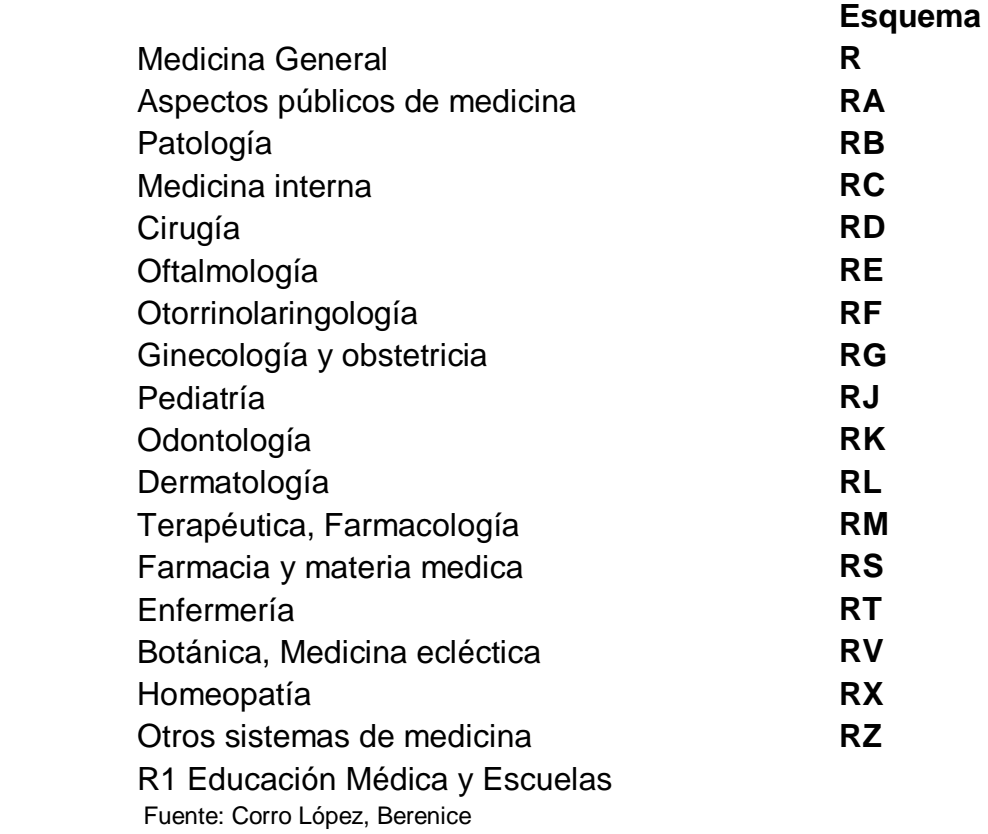

## **3.4 Esquema**

Estos representan un resumen detallado de los temas y subtemas de cada esquema, es útil para asignar un número de clase. Cada esquema se divide en 41 volúmenes. A continuación ejemplo de un esquema.

#### **ESQUEMA GINECOLOGÍA Y OBSTETRICIA RG**

- RG 1-991 Ginecología y obstetricia
	- 104-104.7 Ginecología operativa
		- 133-137.6 Concepción. Inseminación artificial. Anticoncepción
		- 138 Esterilización de mujeres
		- 159-208 Trastornos funcionales y sistemáticos. Ginecología endocrina
	- 211-483 Anormalidades y enfermedades de la mujer. Órganos genitales
	- 484-485 Uro ginecología y urología obstétrica. Cirugía uro ginecológica
	- 491-499 Enfermedades del pecho
	- 500-501 Obstetricia
	- 551-591 Embarazo
	- 600-650 El embrión y el feto
	- 648 Aborto espontáneo.
	- 651-721 Labor. Parto
	- 725-791 Operaciones obstétricas.
	- 801-871 Estado puerperal
	- 940-991 Cuidado materno. Servicios de cuidado prenatal
	- 1-570 Pediatría
	- 47.3-47.4 Aspectos genéticos
	- 50-51 Exámenes. Diagnóstico
	- 52-53 Terapéutico
	- 59-60 Morbilidad y mortalidad infantil y neonatal
	- 91 Supuesta influencia prenatal. Prenatal. Cultivo. Estirpe cultura
	- 101-103 Salud infantil. Servicios de la salud infantil
	- 125-145 Psicología de los niños y adolescentes
	- 206-235 Nutrición y alimentación de los niños y adolescentes
	- 240 Inmunización de niños (General)
	- 242-243 Atención hospitalaria
	- 245-247 Enfermería de niños. Enfermería pediátrica
	- 250-250.3 Bebés prematuros. Incluye psicología,cuidado,tratamiento,enfermedades
	- 370-550 Enfermedades de niños y adolescentes
	- 499-507 Trastornos mentales. Psiquiatría infantil

### **3.5 Cuerpo del esquema**

Los esquemas que utiliza el Sistema de Clasificación de la Biblioteca del Congreso ha sido desarrollado por un grupo de especialistas en cada tema, por esta razón la organización y estilo cambian, en ocasiones varían algunos subtítulos según el área temática.

Existe un patrón base para la organización de obras dentro de cada clase, subclase o área temática.

 La organización es un ejemplo del aumento de lo general a lo específico. Ejemplo:

Periódicos y otras obras basadas en la forma, como:

- Publicaciones de la sociedad
- Colecciones
- Diccionarios y enciclopedias
- Conferencia, exhibición o publicaciones de museos
- Anuarios
- Directorios
- Documentos
- Teoría, Filosofía
- Historia, Biografía
- Obras generales
- Derecho
- Estudio y enseñanza, investigación
- Temas y asuntos más específicos dentro de esos temas.

## **Nomenclatura, terminología, notación, abreviaciones, Clasificación**

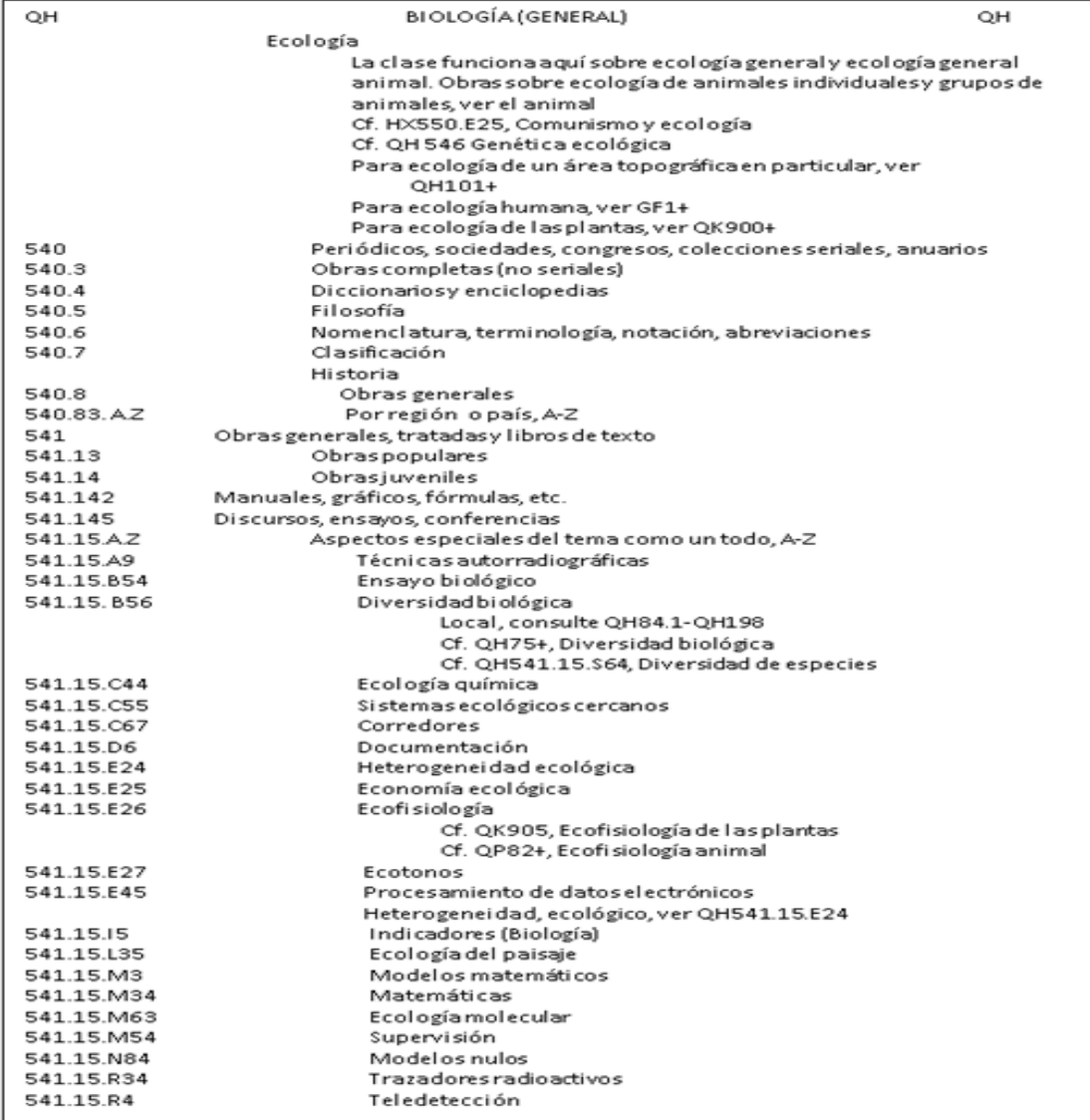

Fuente: Corro López, Berenice

#### **3.6 Sangría**

La sangría es importante en el diseño de la página de los esquemas del Sistema de Clasificación de la Biblioteca del Congreso, esta muestra la jerarquía dentro de los temas y subtemas

La sangría al tope de las páginas sirve también para colocar los temas de la página.

Ejemplo del sangrado al principio de la página:

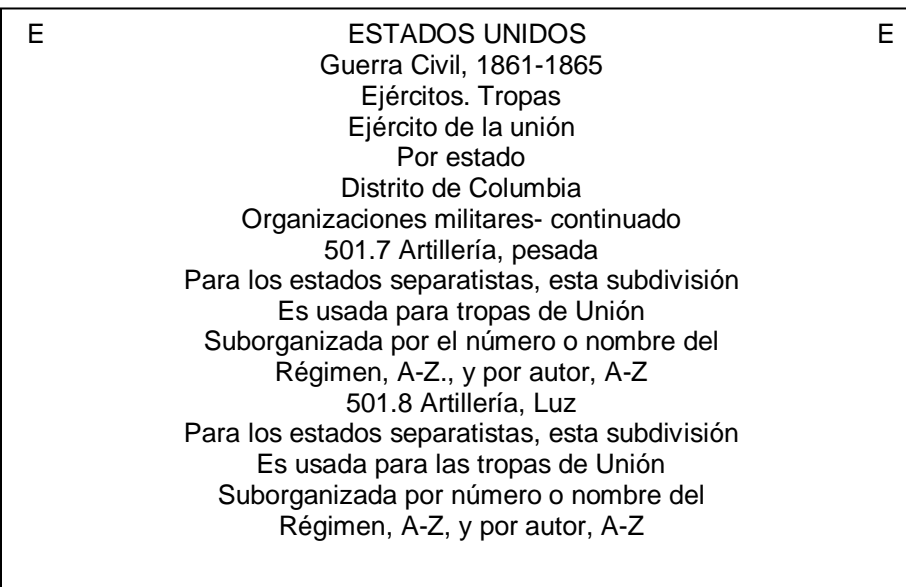

25

Fuente: Corro López, Berenice

## **3.7 Notas**

Dentro del cuerpo de los esquemas se encuentran diferentes tipos de notas, Escalona y Chan las explican de la forma siguiente:

#### **3.7.1 Notas de alcance**

Indican la cobertura y límite del número de clasificación.

#### **3.7.2 Notas explicativas de véase**

Envían a utilizar otro número para obras que traten otros temas relacionados. Por ejemplo, Cultivo animal SF101

Refiere al analista a un número en otra parte de los esquemas, a menudo como resultado de una decisión de reclasificación.

#### **3.7.3 Notas de comparación**

Indica otros temas relacionados que se encuentran bajo otro número.

#### **3.7.4 Nota de véase**

Indica la nueva ubicación de un número que ha sido colocado dentro del mismo esquema o en otro.

#### **3.7.5 Notas de Incluye**

Esta índica algún o algunos temas que abarcan cierto número además del principal.

#### **3.8 Tablas auxiliares**

Todos los esquemas tienen tablas auxiliares, en ocasiones suelen estar incluidas en el esquema y otras están de forma separada, antes del índice. Estas tablas sirven para completar el número de clasificación el cual permite especificar autor, tema, área geográfica, periodo de tiempo o forma.

# **3.9 Índice**

Enlista las entradas con su respectivo número, cada esquema cuenta con su propio índice. No existe un índice general para el Sistema de Clasificación de la Biblioteca del Congreso.

## **3.10 Ejercicios Módulo 03**

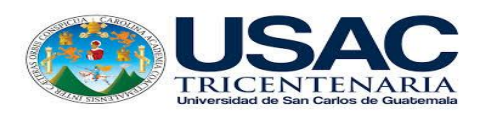

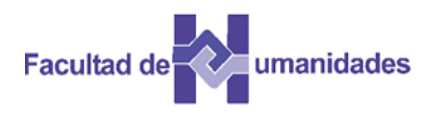

Liste el esquema RC Medicina interna

Del esquema sobre Ecología Qh540, escriba el subtítulo para los números siguientes:

- a. QH540
- b. QH540.4
- c. QH540.8
- d. QH541,15C44
- e. QH541.15.A-Z
- f. QH541.15.E25

Defina con sus propias palabras cada uno de los términos siguientes:

- Prefacio
- Página de contenidos
- Esquema del programa
- Cuerpo del programa
- Gráficos
- Índice

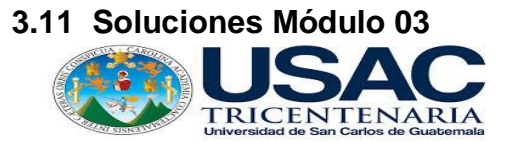

104.7

137.6

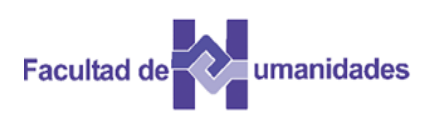

Liste el esquema RC Medicina interna

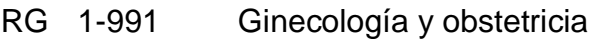

- 104- Ginecología operativa
- 133- Concepción. Inseminación artificial. Anticoncepción
- 138 Esterilización de mujeres
- 159-208 Trastornos funcionales y sistemáticos. Ginecología endocrina
- 211-483 Anormalidades y enfermedades de la mujer. Órganos genitales
- 484-485 Uro ginecología y urología obstétrica. Cirugía uro ginecológica
- 491-499 Enfermedades del pecho
- 500-501 Obstetricia
- 551-591 Embarazo
- 600-650 El embrión y el feto
- 648 Aborto espontáneo.
- 651-721 Labor. Parto
- 725-791 Operaciones obstétricas.
- 801-871 Estado puerperal
- 940-991 Cuidado materno. Servicios de cuidado prenatal
- 1-570 Pediatría
- 47.3- Aspectos genéticos
- 47.4 50-51 Exámenes. Diagnóstico
- 52-53 Terapéutico
- 59-60 Morbilidad y mortalidad infantil y neonatal
- 91 Supuesta influencia prenatal. Prenatal. Cultivo. Estirpe cultura
- 101-103 Salud infantil. Servicios de la salud infantil
- 125-145 Psicología de los niños y adolescentes
- 206-235 Nutrición y alimentación de los niños y adolescentes
- 240 Inmunización de niños (General)
- 242-243 Atención hospitalaria
- 245-247 Enfermería de niños. Enfermería pediátrica
- 250- 250.3 Bebes prematuros, incluye: psicología, cuidado, tratamiento, enfermedades
- 370-550 Enfermedades de niños y adolescentes
- 499-507 Trastornos mentales. Psiquiatría infantil

Del esquema Ecología Qh540, escriba el subtítulo para los números siguientes.

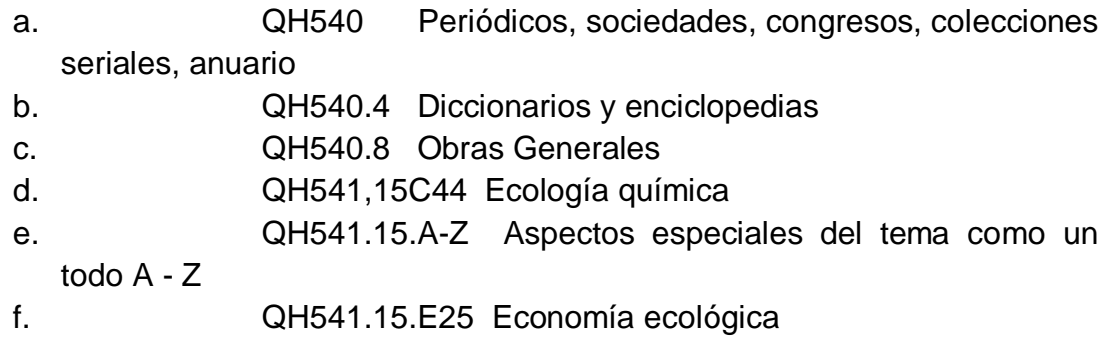

Defina con sus propias palabras cada uno de los términos siguientes.

- 1. Prefacio representa la historia del esquema, además se incluyen los cambios en ediciones anteriores.
- 2. Página de contenidos enlista el esquema, subclases, gráficas e índice del esquema
- 3. Esquema del programa representa un resumen detallado de los temas y subtemas de un esquema
- 4. Cuerpo del esquema cada programa ha sido desarrollado por un grupo de especialistas, además de existir una base para organizar las obras dentro de cada clase, subclase o área temática.
- Lectura de documentos
- Búsqueda en la web
- Portafolio

## **3.13 Referencias bibliográficas**

Amador Ambrosio, E. (2006). El tratamiento de la literatura en el Sistema de Clasificación de la Biblioteca del Congreso de los Estados Unidos. Tesis, Licenciatura en Bibliotecología, Facultad de Filosofía y Letras. México: UNAM.

Corro López, M. B. del (2014). Guía de aplicación del sistema de clasificación de la Biblioteca del Congreso. Tesis, Licenciatura en Bibliotecología y Estudios de la Información, Facultad de Filosofía y Letras. México: UNAM.

Ralón Afre, F. (1998). Curso de Clasificación I con el Sistema de la Biblioteca del Congreso de los Estados Unidos. Guatemala: Centro de Investigaciones Regionales de Mesoamérica CIRMA.

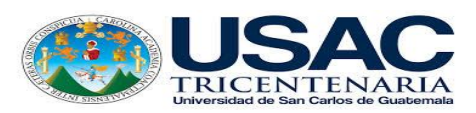

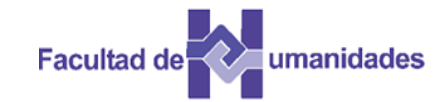

*Escuela de Bibliotecología Facultad de Humanidades*

*MÓDULO 04*

## **MÓDULO 04 ÍNDICE DEL SISTEMA DE CLASIFICACIÓN DE LA BIBLIOTECA DEL CONGRESO Y NÚMEROS DE CUTTER**

#### **Competencia**

Conoce por medio de lecturas la estructura del índice en el Sistema de la Biblioteca del Congreso y emplea la Tabla de Cutter.

## **Índice del Sistema de Clasificación de la Biblioteca del Congreso**

Hay un índice detallado en la parte de atrás de cada esquema y las entradas refieren a un número específico del Sistema de la Biblioteca del Congreso. El índice es lo primero que se revisa para asignar número.

Nota: No hay índice general de los esquemas del Sistema de Clasificación de la Biblioteca del Congreso, cada esquema tiene su propio índice.

Este es el esquema del índice en el Esquema R. Las entradas se refieren a número de clase en el esquema.

ÍNDICE C

C – L psiquiatría: RC455.2.C65 Col (Terapéuticos): Cadmio (Toxicología): RA123.1.C3 Bases del cadmio (Odontología prostética): RK663 Cafeína (Abuso de droga): RC567.5 Enfermedad del cajón de dique: RC103.C3 Calcificación Problemas de arterias:RC694.5.C34 Calcificación Problemas cerebrales: RC496.C34 Enfermedades de mama: RC496.C34 Problemas cardiacos:RC685.C15 Problemas pulmonares; RC776.C2 Calcinosis (Enfermedades de mama): RG496.C34 Calcio Terapéuticos: RM666.C24 Antagonistas del

## **4.1 Notación Bibliográfica del Sistema LC**

La notación en el Sistema de Clasificación de la Biblioteca del Congreso es alfanumérico, una mezcla de letras y números.

Este sistema pose dos elementos:

- a) Número de clasificación temática
- b) Signatura librística o número de autor

Ejemplo:

Se coloca una letra mayúscula precedida de punto decimal, seguida de números.

Identifica diferentes obras en la misma

clase

.A52 o .A5999, a estos también se les puede agregar marcas como una letra, fecha o números de volumen.

Los números de clasificación se componen de dos partes principales número de clase y número del libro

El número de clase consiste en:

 Letras de la clase o subclase (de una a tres letras) Un número completo que subdivide esa clase o subclase Extensión decimal (según los esquemas ) • Número Cutter (según los esquemas) Los grupos relacionan materiales

El número de libro consiste en:

- Número Cutter para la entrada principal
- Año de publicación

## Ejemplo

Obra: The Literary Guide to the Bible

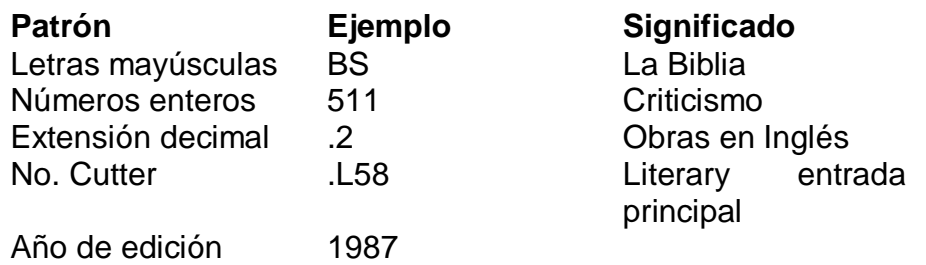

 Fuente: Curso de Clasificación I con el Sistema de La Biblioteca del Congreso de los Estados Unidos

## **4.2 Números Cutter**

Los números Cutter se usan para ordenar alfabéticamente materiales en un anaquel dentro de una clase, subclase o área temática.

El número Cutter fue creado por Charles Ammi Cutter, quien consideró utilizar símbolos alfanuméricos para organizar libros en orden alfabético dentro de una clase.

Dentro del Sistema de clasificación de la Biblioteca del Congreso los números de Cutter o autor son asignados de acuerdo a las tablas editadas por la misma biblioteca.

El número de autor está formado por la inicial del autor o asiento principal seguido por un valor numérico asignado a las siguientes opciones.

Dittman explica que los números de Cutter se usan para:

Dar un número único basado en el asiento principal

- Indicar el título específico dado a la obra
- Indicar un área geográfica
- Indicar un tema especial para la obra.
- Ordenar cada título detrás de otro

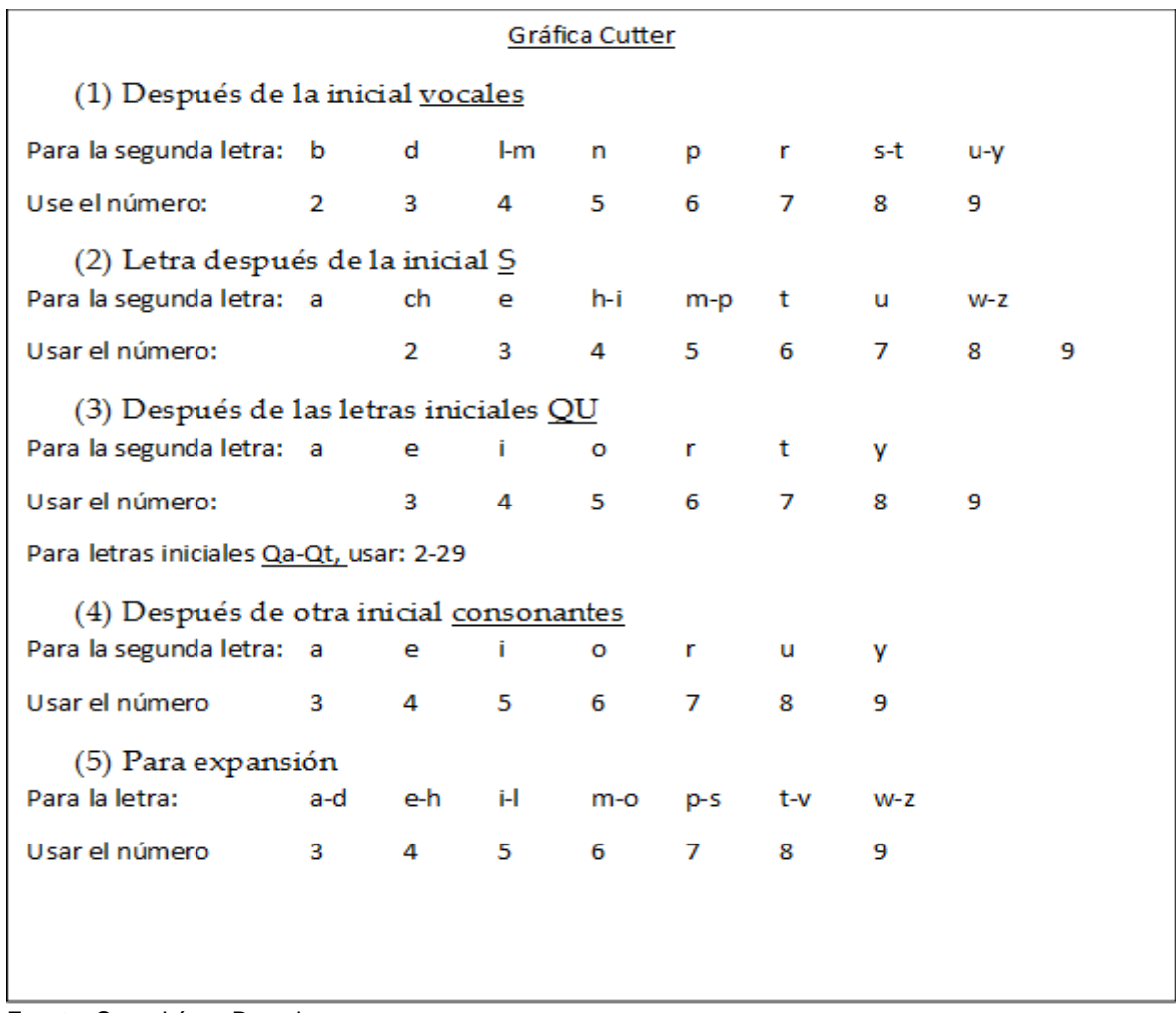

Fuente: Corro López Berenice

La tabla que se utiliza para asignar Cutter es la siguiente:

En el asiento principal de nombre personal en Alvarado se utiliza la tabla 1 que indica que después de la vocal inicial se anota el número que corresponda a la segunda letra en este caso L el cual tiene asignado el número 4, por lo que para Alvarado el número de Cutter seria A4.

En la tabla 2 indica que los números para la segunda letra después de la consonante S Sandoval se anota el número 2 que corresponde, después de la S se anota el número 2 el cual correspondería a la segunda letra "a", quedando el número de Cutter para Sandoval S2.

Para el asiento principal Quiñónez se utiliza la Tabla 3 que indica que después de "Qu" se utilizará el número asignado para la segunda letra, en este caso podemos "u" es parte de la "Q" por lo que juntas forman "Qu", siendo la
segunda letra i lo que le correspondería Q5, adicionalmente esta tabla indica que para asientos que inicien con letra Qa y Qt se utiliza el rango de números  $2 - 29$ , que permite asignar un número diferente para cada letra de la  $a - z$ , ejemplo de esto sería el número 2 para "a", 21 para "b", 22 para "c" así sucesivamente.

Para el asiento principal Lorenzana se aplica la tabla 4 que indica que después de la consonante inicial, en este caso L se anota el número que corresponde a la segunda letra de la palabra que sería "o" que tiene asignado el número 6, por lo que el número de Cutter seria Lorenzana L6.

En el caso de la tabla 5 se emplea para expansiones, esto aplica a los casos donde las primeras dos letras de un asiento principal son iguales, en el caso de Lorenzana pero el número para Loarca como ambos inician con "Lo" se agregaría L6 que corresponde a la tercera letra, en este caso "a" 3 el número de Cutter seria L63.

#### **4.3 Ejercicios Módulo 04**

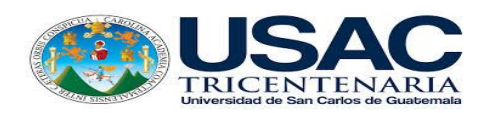

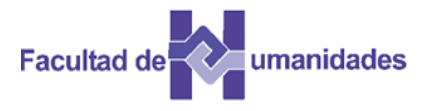

Según el esquema de Matemáticas QA responda las preguntas siguientes:

- a. Nombre de la subclase
- b. Cuál es el número de clase para una obra general en computadoras digitales?
- c. ¿Qué número escogería para una obra sobre el sistema de procesamiento en línea de DELPHI?
- d. ¿Cuál es el número de clase para obras generales de programación?
- e. ¿Cuál es el número de clase para el lenguaje de programación BASIC?

| No.              | Apellido | Número de Cutter |
|------------------|----------|------------------|
|                  | Alonzo   |                  |
| $\overline{2}$ . | Sánchez  |                  |
| 3.               | Shonela  |                  |
| 4.               | López    |                  |
| -5.              | Lozano   |                  |
| 6.               | Alvarez  |                  |

Según la gráfica Cutter LC, cree números Cutter para los autores siguientes:

**4.4 Soluciones Módulo 04**

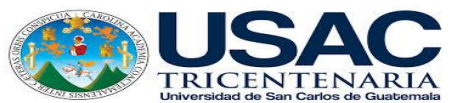

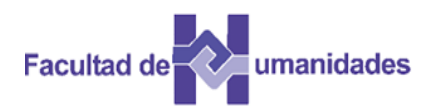

Según el esquema de Matemáticas QA responda las preguntas siguientes:

- a. Nombre de la subclase **Matemáticas**
- b. ¿Cuál es el número de clase para una obra general en computadoras digitales?

76.5

- c. ¿Qué número escogería para una obra sobre el sistema de procesamiento en línea de DELPHI? 76.57. D447
- d. ¿Cuál es el número de clase para obras generales de programación? 76.5
- e. ¿Cuál es el número de clase para el lenguaje de programación BASIC? 76.73. B3

Según la gráfica Cutter LC, cree números Cutter para los autores siguientes:

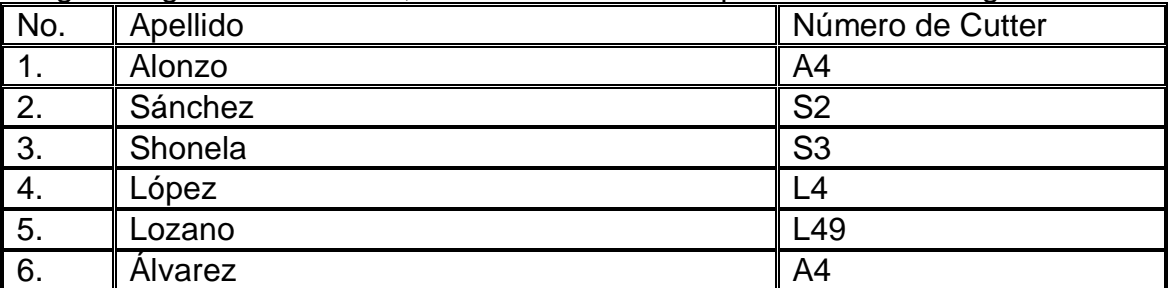

# **4.5 Actividades**

- Lectura de documentos
- Búsqueda en la web
- Portafolio

# **4.6 Referencias bibliográficas**

Amador Ambrosio, E. (2006). El tratamiento de la literatura en el Sistema de Clasificación de la Biblioteca del Congreso de los Estados Unidos. Tesis, Licenciatura en Bibliotecología, Facultad de Filosofía y Letras. México: UNAM.

Corro López, M. B. del (2014). Guía de aplicación del sistema de clasificación de la Biblioteca del Congreso. Tesis, Licenciatura en Bibliotecología y Estudios de la Información, Facultad de Filosofía y Letras. México: UNAM.

Corro López, M. B. del (2011). Apuntes del curso de Sistema de Clasificación LC: preparados por Martha Berenice del Corro López, con base en las explicaciones de Hugo Alberto Figueroa Alcántara. México: FFyL. Material de apoyo didáctico.

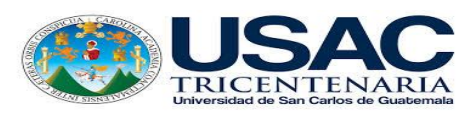

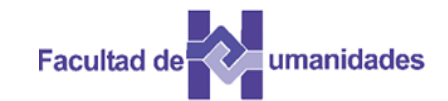

# *Escuela de Bibliotecología Facultad de Humanidades*

# *MÓDULO 05*

## **MÓDULO 05 CLASES: A A LA E – F DEL SISTEMA DE CLASIFICACIÓN DE LA BIBLIOTECA DEL CONGRESO**

#### **Competencia**

Analiza las clases A, B, Historia, C, D, E – F por medio de lecturas, y al finalizar sea capaz de explicar las clases.

## **Clase A Obras Generales**

Obras que no tienen una clasificación en otra clase por su contenido, esta clase fue desarrollada en 1906 y publicada en 1911, años más tarde se publicaron otras ediciones en los años 1915, 1947, 1973 y 1988, la última edición se utiliza en el sistema automatizado. La clase A consta de diez sub clases.

#### **Clase A Obras Generales**

- AC Colecciones
- AE Enciclopedias
- AG Diccionarios y otras obras de referencia general
- AL Índices
- AM Museos
- AN Periódicos
- AP Publicaciones Periódicas
- AS Academias y sociedades relacionadas con el aprendizaje y erudición
- AY Anuarios, Almanaques y directorios
- AZ Historia de la erudición y del aprendizaje y el conocimiento. Las **Humanidades**

Fuente: Corro López, Berenice

En la subclase AS se ubican obras creadas por asociaciones, en su mayoría están relacionadas con el aprendizaje.

En la subclase AZ se clasifican obras relacionadas con la historia de la erudición (saber), aprendizaje y las humanidades en general.

En la clase A las letras que forman la subclase, excepto la subclase AZ representan un arreglo nemotécnico, con relación al habla inglesa. En el caso de la clase A**C** (C de colecciones), Enciclopedias A**E,** Museos A**M,** en el caso

de AN (Newspapers que al español significa Periódicos) se pierde lo antes mencionado. Dentro de esta clase se identifican divisiones por idioma, lugar y tópicos. Esta posee diecinueve tablas A1 – A19 para subdividir tópicos y lugares.

# **5.1 Clase B. Filosofía y Religión**

Es una de las clases más extensas, se publicó inicialmente en dos volúmenes, la primera parte se dividió en B / BJ Filosofía y Psicología esta fue publicada en 1910, la segunda parte BL – BX Religión se publicó en 1971.

Ante el crecimiento, la segunda parte del esquema se dividió en cuatro volúmenes:

- B-BJ Filosofía
- Psicología
- BL, BM, BP, BQ Religión (Hinduismo, Judaísmo, Islamismo y Budismo)
- BRBV Religión Cristiana y Biblia, y por último BX Religión, Denominaciones Cristianas.

La clase incluye filosofía, religión, psicología, estética y la ética., a continuación las subclases de la clase B:

# **Clase B Filosofía y Religión** Fuente: Corro López, Berenice

- B Filosofía
- BC Lógica
- BD Filosofía especulativa
- BF Psicología
- BH Estética
- BJ Ética
- BL Religiones. Mitología. Racionalismo
- BM Judaísmo
- BP Islamismo, Behaísmo y Teosofía
- BQ Budismo
- BR Cristianismo
- BS La Biblia
- BT Teología doctrinal
- BV Teología práctica
- BX Denominaciones cristianas

La primera parte de la Clase B - BJ incluye filosofía en general, lógica, filosofía especulativa, psicología, estética y ética, estas fueron desarrolladas por Charles Martel, su primera edición fue publicada en el año de 1910, la segunda en 1950, la tercera en 1979 y la última en 1996, esta parte del esquema posee 9 tablas auxiliares B - BJ1, B - BJ9; de la BBJ1 – B - BJ5 para filósofos con 50 números, y 5 números de Cutter respectivamente; la tabla B - BJ6 es para subdivisiones por idioma; B - BJ7 para obras individuales de Platón y Aristóteles, por último las tablas B - BJ8 y B - BJ9 son usadas para subdividir la filosofía latinoamericana.

La parte del esquema B, comprende la región, aquí la subclase BL trata la religión de manera general, BM, BP, BQ y BR tratan temas sobre Judaísmo, Islamismo, Budismo y Cristianismo.

Esta clase presenta varios problemas debido a que hay temas que se encuentran dentro de otras subclases como H, L, M, N, P, J y Z aquí se incluyen temas relacionados con religión, problemas sociales, educación, música eclesiástica, arquitectura, idiomas bíblicos y bibliografía.

La Clase B, comprende parte de la religión, dentro de las subclases están:

BR para Cristianismo

BS para Biblia

BT para Teología Doctrinal

BV para Teología Práctica

La subclase BS, se desarrolló de manera detallada asignando rangos de números para los textos que la integran (Génesis, Éxodo, Apocalipsis, etc.) e integrando varias tablas internas para el subarreglo de estos textos (o libros) y para obras acerca de la Biblia (crítica e interpretación, tópicos específicos, etcétera).

La cuarta parte del esquema B, sigue abarcando la parte de religión, comprende la subclase BX, correspondiente a Denominaciones Cristianas (por ejemplo Apóstoles, Benedictos, Iglesias, etc.), cuenta con 5 tablas auxiliares para subdividir obras de denominaciones cristianas y otras tablas de subdivisión que traten sobre órdenes de la Iglesia Católica Romana.

## **5.2 Historia**

Esta clase es demasiado extensa y ocupa varias clases, en este caso posee 4 clases para su representación C, D, E y F:

- Clase C Ciencias Auxiliares de la Historia
- Clase D Historia (General). Europa. Asia, África. Oceanía
- Clase E Historia de América (General) y Estados Unidos General
- Clase F Historia de Estados Unidos (local). Canadá y América Latina (General y Local)

## **5.2.1 Clase C. Ciencias auxiliares de la historia**

Roberto Abell, explica que en esta clase se clasifican obras que tratan sobre las fuentes de datos donde los historiadores descubren el desarrollo cultural del hombre a través de los siglos y épocas antiguas, sus subclases son disciplinas técnicas:

## **Las subclases de la Clase C son:**

- C Ciencias auxiliares de la historia (General)
- CB Historia de la civilización
- CC Arqueología
- CD Diplomacia. Archivos. Sellos
- CE Cronología técnica. Calendario
- CJ Numismática
- CN Inscripciones. Epigrafía
- CR Heráldica
- CS Genealogía
- CT Biografía

Fuente: Corro López, Berenice

Con la historia, el hombre ha descubierto el paso del tiempo y esto le ha permitido responder preguntas sin respuesta, un ejemplo es la clase arqueología que ha permitido conocer cómo y dónde se ubicaron cada una de las culturas, además de ampliar la historia de la humanidad en Ciencias Auxiliares de la Historia.

Cada subclase de C es una disciplina o técnica especializada con metodologías propias, que trata de explicar o encontrar datos para construir la historia.

La subclase CB para Historia de la civilización se creó para clasificar obras sobre historia de la civilización, razas y períodos específicos, sin limitarse a una región o país, cuando tratan de una civilización en especial se clasifican en D, E o F.

La subclase CC contiene de manera general la Arqueología sin limitarse a regiones o países.

En la subclase CB se clasifican obras que tratan de arqueología de un país o región en D, E o F.

La subclase CD para Diplomática, archivos y sellos enmarca tres ramas de la Archivonomía: la diplomacia, los archivos y los sellos. Se pueden encontrar al final de esta subclase tres tablas para subdividir por forma, período, materia y lugar.

La subclase CE clasifica obras que traten sobre el conteo del tiempo y los calendarios, pero la cronología histórica se clasifica en D, E o F según corresponda, al igual que los calendarios prehispánicos.

Las subclases

CJ Numismática

CN Inscripciones y Epigrafía

CS Genealogía para subdividir geográficamente

Con estos encabezamientos, el analista clasificará la obra en la subclase QC que corresponde a física o si trata de un músico lo clasificará en la clase M.

Las obras que se clasifican en CT corresponden a biografías o autobiografías

individuales, aquí las personas deben destacarse en varias áreas del conocimiento.

# **5.3 Clase D. Historia Universal. Historia de Europa, Asia, África y Oceanía**

Esta clase fue desarrollada por Charles Martel en 1901 y 1902, se publicó hasta 1916, se reunió un grupo de expertos para desarrollar sus subclases, debido a su expansión en el año de 1933, fue publicada en partes, esta clase fue una de las primeras en utilizar dos letras para representar las subclases, tiene la característica que las subclases se subdividen geográficamente.

- D Historia (General)
- DA Historia de Gran Bretaña
- DAW Historia de Europa Central
- DB Historia de Austria. Liechtenstein. Hungría. República Checa.
- DC Historia de Francia
- DD Historia de Alemania
- DE Historia del mundo Greco Romano
- DF Historia de Grecia
- DG Historia de Italia
- DH Historia de los países Bajos Bélgica. Luxemburgo
- DJ Historia de Holanda
- DJK Historia de Europa del Este (General)
- DK Historia de Rusia. Unión Soviética. Anteriores Repúblicas Soviéticas
- DL Historia de la Europa del Noreste. Escandinavia
- DP Historia de España y Portugal
- DQ Historia de Suiza
- DR Historia de la Península de los Balcanes
- DS Historia de Asia
- DT Historia de África
- DU Historia de Oceanía
- DX Historia de los Gitanos

Clase D Historia (General). Europa. Asia, África. Oceanía.

Fuente: Corro López, Berenice

La historia de Europa se trata de manera extensa, mientras que en el caso de Asia, África, Oceanía y los Gitanos se tratan de manera abreviada o general. Bajo cada país se incluyen las subclases y se sigue el modelo siguiente:

- Obras Generales.
- Descripción y Viajes.
- Antigüedades. Vida Social y Costumbres
- Historia.
- Historia y Descripción Locales.

Esta clase trata la historia de cada uno de los países y regiones de Europa, con excepción de las subclases DS, DT, DU y DX que tratan la historia de Asia, África, Oceanía y de los Gitanos, la subclase D en la primera parte clasifica obras que tratan sobre historia universal o mundial sin limitarse a una región o

país, trata temas por períodos y enuncia acontecimientos que marcaron la historia del mundo como las guerras mundiales, la Revolución Francesa, las Cruzadas.

La parte final de esta subclase se destina a la historia general de Europa sin limitarse a ninguno de los países que conforman ese continente.

# **5.4 Clase E-F, Historia de América.**

Las clases E y F son consideradas como una sola clase E - F, estas constan de la otra parte de la historia con respecto a la clase D, pues trata la historia de toda América desde la época precolombina hasta la actualidad, esta clase fue desarrollada por Charles Martel, su primer esquema fue publicado en 1901.

En esta clase se clasifica la historia y al igual que en la clase D, la geografía por región y país, su civilización y cultura, todo aquello que se relacione con los indígenas americanos y la biografía de personajes que han destacado en el ámbito político de los pueblos a lo largo del tiempo.

La estructura de la clase E-F se presenta en subdivisiones a través de la segunda letra, en bloques de números por regiones y países. Es frecuente encontrar números decimales para las expansiones, Abell en su sinopsis presenta los bloques principales:

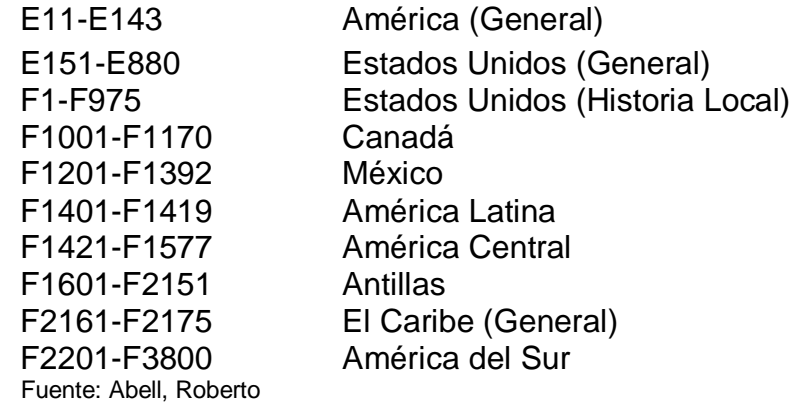

Y los asuntos que se exponen en los esquemas siguen el orden siguiente:

- 1. Obras Generales.
- 2. Vida social y costumbres.
- 3. Descripción y viajes (Geografía).
- 4. Arqueología.
- 5. Historia general.
- 6. Historia y geografía locales

## **5.5 Ejercicios Módulo 05**

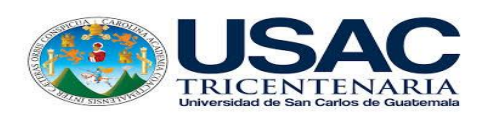

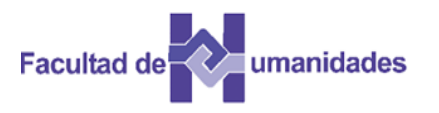

Utilizando la lista de las subclases escriba las letras que representan las siguientes clases.

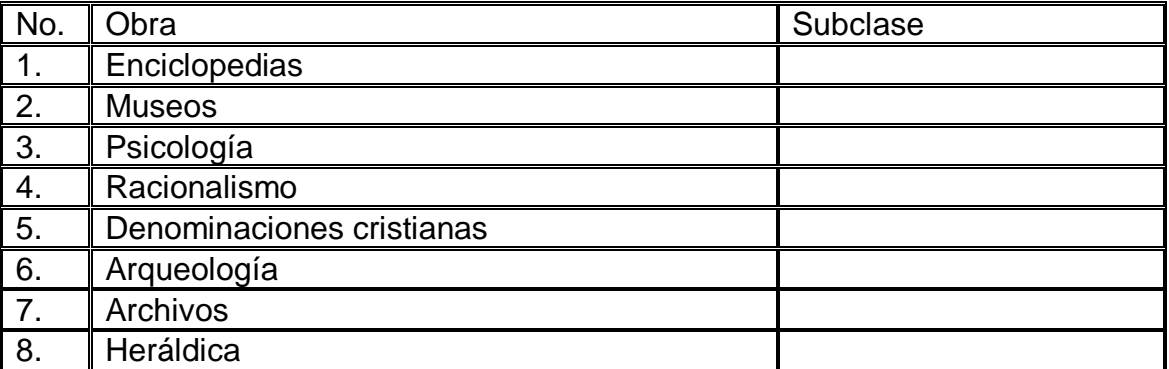

Responda las siguientes preguntas.

- 1. Qué clase no puede clasificar obras en una clase específica, esto por su contenido, su primera publicación fue en 1911?
- 2. Mencione la subclase donde se ubican obras creadas por asociaciones, regularmente relacionadas con el aprendizaje
- 3. Mencione como fue desarrollada la Clase B
- 4. Mencione como se dividieron los cuatro volúmenes de la segunda parte del esquema de la clase B
- 5. Describa brevemente la clase B
- 6. Mencione las cuatro clases en que se divide la Historia para su representación

A continuación coloque el término para la subclase que le corresponde

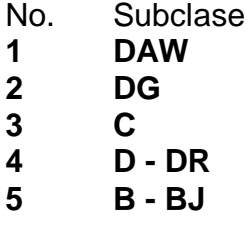

Escriba tres biografías individuales de personas destacadas en algún área del conocimiento.

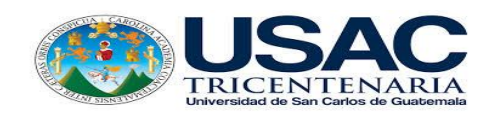

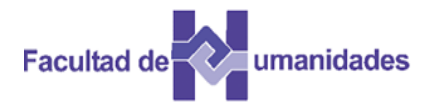

Utilizando la lista de las subclases escriba las letras que representan las siguientes clases.

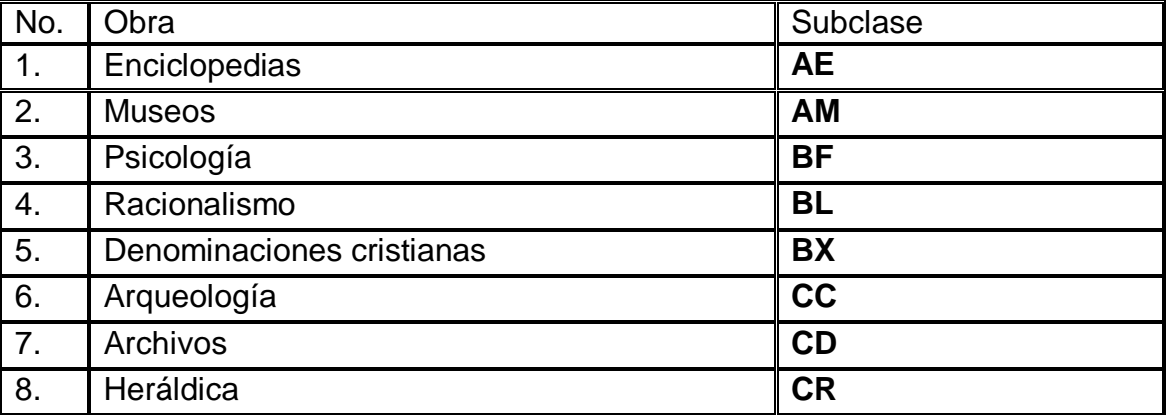

Fuente: Elaboración propia

Responda las siguientes preguntas.

1. Qué clase no puede clasificar obras en una clase específica, esto por su contenido, su primera publicación fue en 1911?

Clase A Obras Generales

2. Mencione la subclase donde se ubican obras creadas por asociaciones, regularmente están relacionadas con el aprendizaje

Subclase AS

3. Mencione como fue desarrollada la Clase B

Esta clase es muy extensa, fue publicada en dos volúmenes, la primera parte se dividió en B / BJ Filosofía y Psicología esta fue publicada en 1910; la segunda parte BL – BX Religión publicada en 1971

4. Mencione como se dividieron los cuatro volúmenes de la segunda parte del esquema de la clase B

- $\bullet$  B-BJ Filosofía
- BF Psicología
- BL, BM, BP, BQ Religión (Hinduismo, Judaísmo, Islamismo y Budismo)
- BRBV Religión Cristiana y Biblia, y por último BX Religión, Denominaciones Cristianas.

La primera parte de la Clase B - BJ incluye filosofía en general, la lógica, la filosofía especulativa, la psicología, la estética y la ética, éstas fueron desarrolladas por Charles Martel, su primera edición fue publicada en el año de 1910, la segunda en 1950, la tercera en 1979 y la última en 1996, esta parte del esquema posee 9 tablas auxiliares B - BJ1 – B - BJ9; de la BBJ1 – B - BJ5 son tablas para filósofos con 50 números, y 5 números de Cutter respectivamente; la tabla B - BJ6 es para subdivisiones por idioma, B - BJ7 es para obras individuales de Platón y Aristóteles, por último las tablas B - BJ8 y B - BJ9 son usadas para subdividir la filosofía latinoamericana.

6. Mencione las cuatro clases en que se divide la Historia para su representación

- Clase C Ciencias Auxiliares de la Historia
- Clase D Historia (General). Europa. Asia, África. Oceanía
- Clase E Historia de América (General) y Estados Unidos General
- Clase F Historia de Estados Unidos (local). Canadá y América Latina (General y Local)

A continuación coloque el término para la subclase que corresponde.

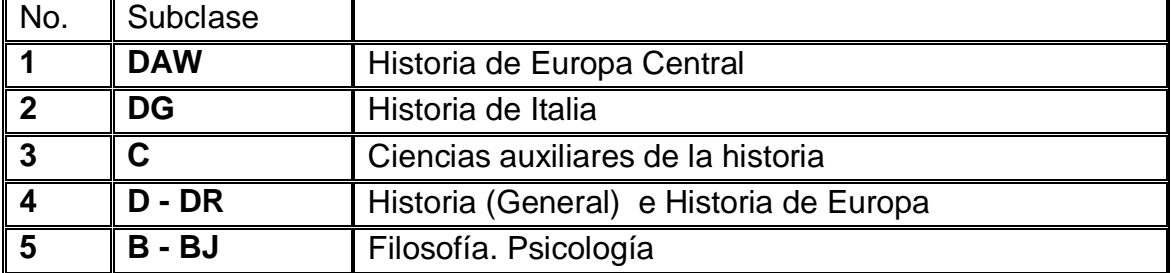

Escriba tres biografías individuales de personas destacadas en algún área del conocimiento

#### **5.7 Actividades**

- Lectura de textos
- Búsqueda en la Web
- Portafolio electrónico

#### **5.8 Referencias bibliográficas**

Amador Ambrosio, E. (2006). El tratamiento de la literatura en el Sistema de Clasificación de la Biblioteca del Congreso de los Estados Unidos. Tesis, Licenciatura en Bibliotecología, Facultad de Filosofía y Letras. México: UNAM.

Corro López, M. B. del (2014). Guía de aplicación del sistema de clasificación de la Biblioteca del Congreso. Tesis, Licenciatura en Bibliotecología y Estudios de la Información, Facultad de Filosofía y Letras. México: UNAM.

Ralón Afre, F. (1998). Curso de Clasificación I con el Sistema de la Biblioteca del Congreso de los Estados Unidos. Guatemala: Centro de Investigaciones Regionales de Mesoamérica CIRMA.

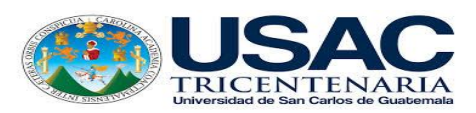

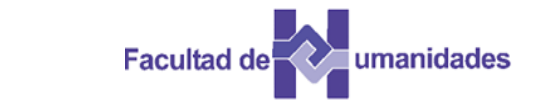

*Escuela de Bibliotecología Facultad de Humanidades*

*MÓDULO 06*

#### **MÓDULO 06 CIENCIAS SOCIALES Y HUMANAS DEL SISTEMA DE CLASIFICACIÓN DE LA BIBLIOTECA DEL CONGRESO**

#### **Competencia**

Conoce por medio de lecturas, cómo se estructuran las Ciencias Sociales Humanas del Sistema de Clasificación de la Biblioteca del Congreso, por medio de lecturas y búsquedas en la web.

#### **Introducción**

La segunda parte de las clases del Sistema de Clasificación del Congreso corresponde a las ciencias sociales y humanas Clase H, dentro de ellas también se ubica la Educación, Geografía, Ciencia Política y Derecho, incluye las clases correspondientes a las ciencias y disciplinas mencionadas, incluyendo las Ciencias Sociales específicas.

## **6.1 Clase L. Educación**

J.C. Bay y W.D. Johnston desarrollaron esta clase, su primera publicación fue en el año de 1911, llegando a la 5ª edición en 1995 donde el esquema ya se produce en versión electrónica. Esta clase cuenta con trece tablas de las cuales L1-L2 se utilizan para clasificar la historia de la educación en diversos países y las tablas L3-L13 contienen subdivisiones para los números de instituciones individuales de la educación en todo el mundo.

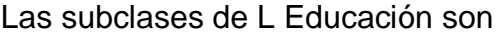

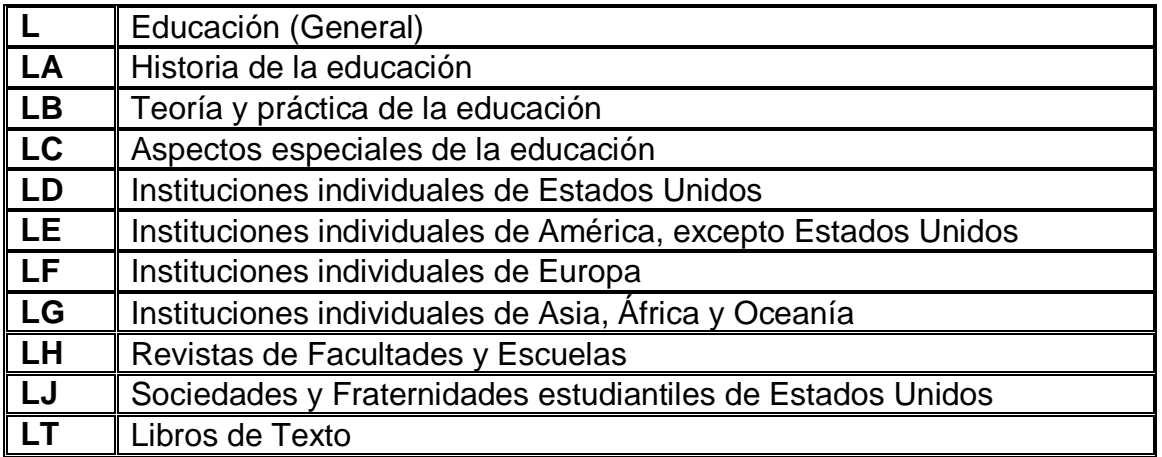

Fuente: Corro López, Berenice

En la Subclase LT se clasifican libros de texto que abarquen varias materias, igual para los libros de texto de una materia en particular, se clasifican bajo esta clase.

En a Subclase LB, se clasifican obras de métodos de enseñanza en materias específicas.

Si el texto es de una materia a nivel elemental se clasifica en el rango LB1572 – LB1599, si la obra trata sobre el estudio y enseñanza de la materia a un nivel mayor se clasificará en la clase a la que pertenece la materia.

Si la obra trata sobre la enseñanza de alguna materia que no aparece en el listado del rango LB1572-LB1599 se clasifica bajo la materia, sin importar si es nivel elemental o avanzado.

# **6.2 Clase G. Geografía, Antropología, Recreación.**

La Clase G incluye las ciencias que estudian el entorno físico y cultural del hombre, a su vez se subdividen en las siguientes subclases.

# **CLASE G GEOGRAFÍA, ANTROPOLOGÍA, RECREACIÓN**

G Geografía (General) GA Geografía, matemática, cartografía GB Geografía física GC Oceanografía GE Ciencias del medio ambiente GF Ecología humana GN Antropología GR Folclore GT Hábitos y costumbres GV Recreación

Al final de la subclase y dentro del esquema de la Clase G, hay tablas auxiliares combinadas, flotantes e internas que consisten en divisiones generales de materia, cronológicas, de forma y geográficas.

Las primeras abarcan regiones y países asignando números decimales o enteros, las siguientes dos tablas se representan por medio de números de Cutter (alfabéticos y reservados) estados y regiones respectivamente, de Norteamérica.

En la subclase G para Geografía en general, se clasifican obras que tienen de geografía y aspectos cartográficos, atlas, globos y mapas.

Las áreas geográficas específicas se clasifican en las clases D y E–F. Estas subclases inician con algunos tópicos, luego se consideran las únicas regiones que abarcan el Ártico, Antártico, los Trópicos de manera general y los hemisferios norte y sur, finalmente siguen los atlas, globos y mapas.

Las subclases GA - GF abarcan disciplinas relacionadas con la geografía y técnicas auxiliares como la Cartografía y la Oceanografía.

En la subclase GN se divide en tres secciones principales que son antropología física, etnología general y primitiva y arqueología prehistórica. La subclase GR para Folclore se encuentra un rango de números para clasificar obras sobre literatura de Folclore pero de manera general, pues este tema se trata de manera específica en la clase P para literatura.

La subclase GT para Hábitos y Costumbres clasifica obras que tratan sobre la historia cultural o etnohistoria de las civilizaciones, desde la antigüedad hasta la actualidad y por último la subclase GV para Recreación

# **6.3 Clase H. Ciencias Sociales**

Esta clase resulta difícil de aprender y enseñar debido a su complejidad en cuanto a su uso y aplicación de las tablas auxiliares. El Sistema de Clasificación de la Biblioteca del Congreso desarrolló un paquete de tablas que se aplican a diferentes temas, por lo que a continuación se menciona que se requiere para clasificar dentro de esta clase. 56

- Determinar la tabla que se aplica.
- Determinar el número base.
- Determinar el número inicial y final (el rango de números asignados a un país según la tabla de subdivisiones geográficas).
- Aplicar la tabla temática específica según el rango de números correspondiente a un país.

La clase H cuenta con treinta y seis tablas auxiliares aplicadas al sistema son:

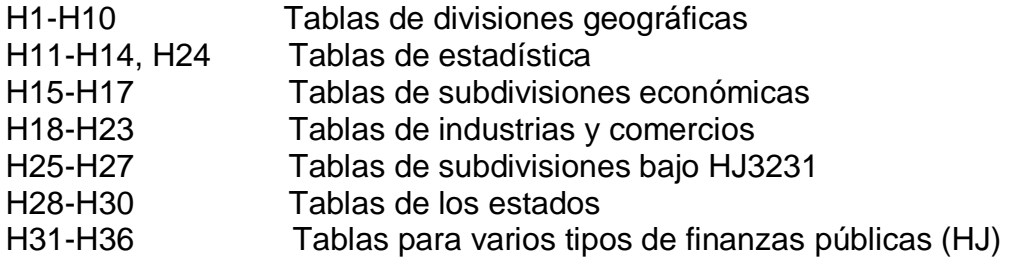

Las subclases de la clase. H son:

- H Ciencias Sociales
- HA Estadística
- HB Teoría económica. Demografía
- HC Historia y condiciones económicas
- HD Industrias. Uso de la tierra. Trabajo
- HE Transporte y comunicaciones
- HF Comercio
- HG Finanzas
- HJ Finanzas públicas
- HM Sociología (General)
- HN Historia y condiciones sociales, problemas sociales, reforma social
- HQ Familia. Matrimonio. Mujer
- HS Sociedades: secretas, benéficas, etc.
- HT Comunidades. Clases sociales. Razas.
- HV Patología Social. Bienestar Social y Público. Criminología
- HX Socialismo. Comunismo. Anarquismo

La clase H está formada por dieciséis subclases, una de ellas se dedica a las Ciencias Sociales en General.

La primera edición de la Clase H fue publicada en 1910, la subclase HT se ha publicado de forma individual debido a su extensión. En la cuarta edición el esquema se separa en dos tomos:

Economía H-HJ publicada en 1981 y Sociología HM-HX publicada en 1980

# **6.4 Clase J. Ciencia Política**

La Clase J Ciencia Política fue publicada en:

- 1910 la primera edición
- 1924 la segunda edición

1966 fue impresa con cambios y modificaciones

1995 fue publicada una edición completa y revisada

Esta clase se compone de 12 subclases, siendo:

Clase J Ciencias Políticas

- J Documentos de los Poderes Legislativos y Ejecutivos Generales
- JA Ciencia Política (General)
- JC Teoría Política. Teoría del Estado
- JF Instituciones Políticas y Administración Pública
- JK Instituciones Políticas y Administración Pública de Estados Unidos
- JL Instituciones Políticas y Administración Pública de Canadá y América Latina
- JN Instituciones Políticas y Administración Pública de Europa
- JQ Instituciones Políticas y Administración Pública de Asia y Australia
- JS Gobierno local. Gobierno Municipal
- JV Colonias y Colonización. Emigración e Inmigración
- JX Antes: Derecho Internacional. Cambia A KZ, QUEDA OBSOLETA\
- JZ Relaciones Internacionales

Esta clase tiene varios cambios como la subclase J que no trata de ciencia política en general, sino que incluye los documentos sobre poderes legislativos y ejecutivos en general, siendo en este caso la subclase JA que incluye Ciencia Política en General.

Otra observación en cuanto a esta clase son las subclases **JF** a **JQ** que están destinadas a las Instituciones Políticas y la Administración pública, la subclase **JF** es para obras generales, y las subclases **JK** a **JQ** que corresponden al tema por área geográfica, **JK** para Estados Unidos, **JL** para Canadá y América Latina, **JN** para Europa y **JQ** para Asia y Australia.

La subclase **JS** trata sobre el Gobierno Local y Gobierno Municipal, asigna rangos de números por área geográfica que se dividen en Estados Unidos,

Países Árabes, Países Islámicos, África, Islas del Océano Atlántico, Islas del Océano Índico y por último Australia, Nueva Zelanda y las Islas del Océano Pacífico.

La subclase **JV** trata sobre Colonias y Colonización, Emigración e Inmigración, y por último la subclase **JZ** trata las Relaciones Internacionales, reemplazando a la subclase JX que abarcaba Derecho Internacional.

Las tablas de esta clase se subdividen por materias, periodos, región o país.

# **6.5 Clase K. Derecho**

La clase K para Derecho forma parte de las más complejas, junto con las clases B, H y P, la primera subclase desarrollada fue KF Derecho de Estados Unidos fue publicada en 1969.

La clase K Derecho fue desarrollada bajo los Siete puntos de Martel. Al inicio esta clase fue apartada del resto de la colección, ya que los libros fueron clasificados por materia.

Temas que se desarrollaron para esta clase:

- Derecho Romano
- Historia del Derecho Alemán
- Derecho Canónico
- Derecho Chino
- Derecho Inglés
- Derecho de Japón
- Clasificación del Derecho Norteamericano
- Derechos de los Estados Unidos (Clase KF)
- $\bullet$

Las subclases de la clase K son:

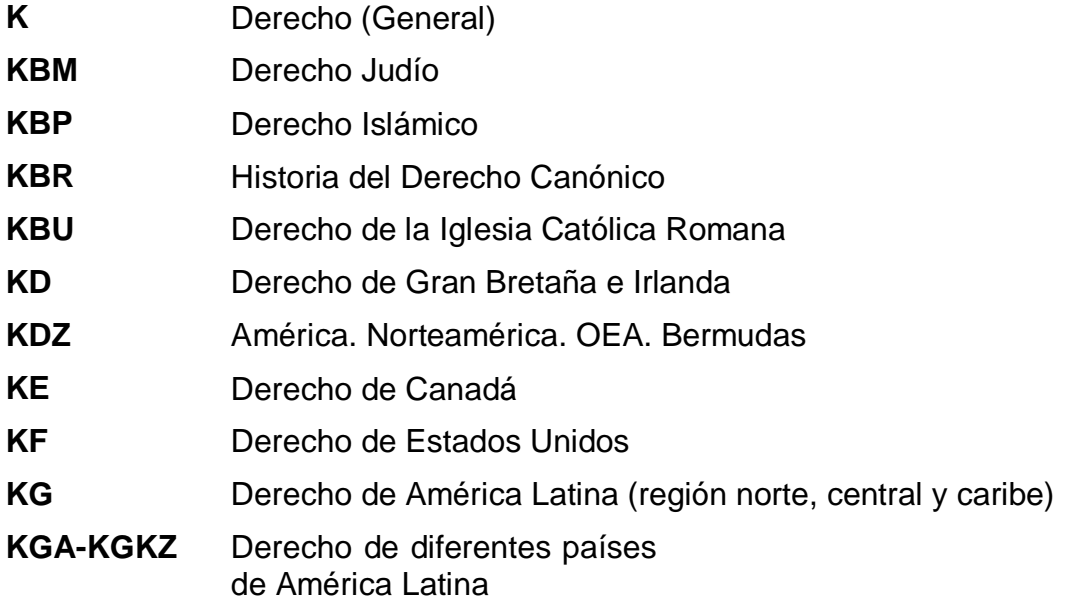

160

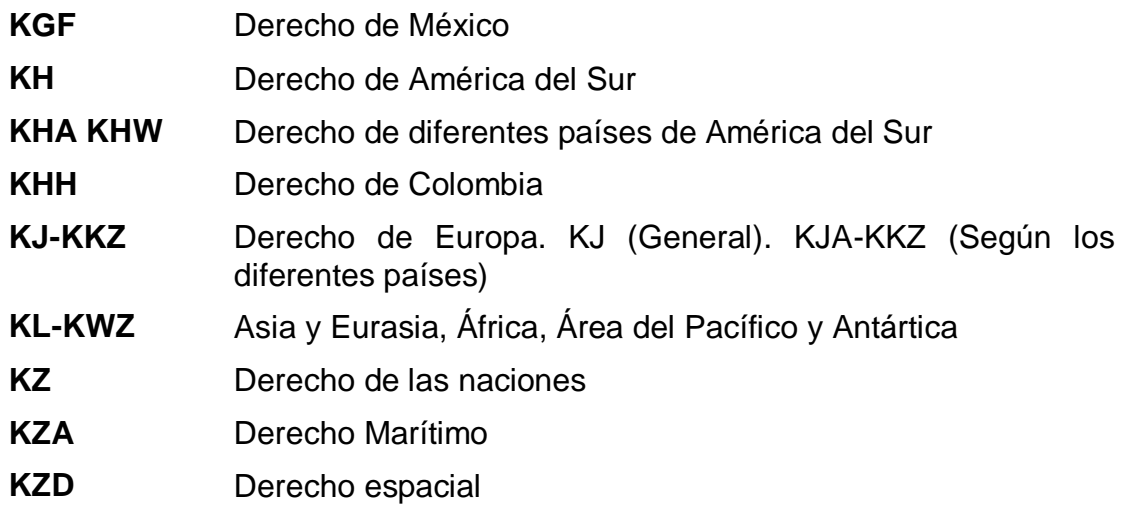

52

Fuente: Corro López, Berenice

En cuanto a las tablas que se utilizan para la clase K, originalmente surgen para uso en algunos esquemas individuales, sin embargo se pensó en comenzar a desarrollar un conjunto de tablas (K1-K24) que pueden utilizarse en todo el esquema.

A continuación se presentan las divisiones generales que se encuentran en la clase K:

- Bibliografía.
- Gacetas Oficiales. Documentos legislativos. Legislación.
- Decisiones de Tribunales.
- Legislación.
- Decisiones de juzgados y materiales relacionados.
- Directorios.
- Juicios

John Fischer, quien era experto en la clasificación del derecho, desarrolló las subclases KDZ, Derecho de América, y KG-KH derecho de América Latina y las Indias del Oeste, esta fue publicada en 1984 con las siguientes modificaciones.

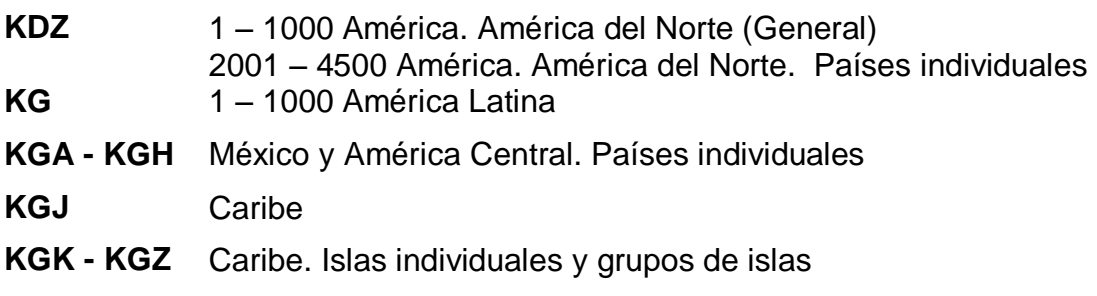

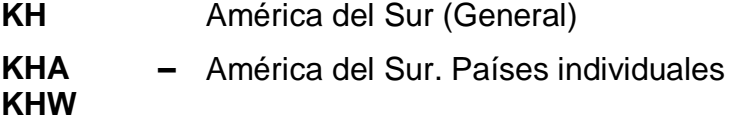

Fuente: Corro López, Berenice

En esta clase el derecho de Estados Unidos, Canadá, Gran Bretaña y Alemania se utilizan separadas y con clasificaciones únicas para cada país.

53

La subclase KG se le asigna los siguientes rangos

1 – 1000 para América Latina

3001 – 4000 para México y América Central

Para utilizar estos rangos se utiliza la tabla *Regional Comparative and Uniform Law* que comprende trabajos de derecho y tratados entre dos o más países de la región.

#### **6.6 Clase M. Música**

El primer Jefe de la Music Division of the Biblioteca del Congreso fue G. Soneck, quien desarrolló la clase M para Música cuya publicación fue en 1904. En ese momento la LC tenía en su poder alrededor de unos 375,000 volúmenes y piezas de música, unos 5,000 libros y panfletos acerca de literatura de música y alrededor de 6,000 libros de teoría e instrucción musical.

En 1917 se publicó una edición revisada, para el año de 1998 se desarrolló una edición legible para computadora.

Esta clase se subdivide en tres subclases que son:

#### **6.6.1 SUB CLASES DE M MÚSICA**

- **M** Música
- **ML** Literatura sobre música
- **MT** Instrucción y estudios musicales

La subclase M no se divide por temas sino por tipos de música: instrumental, vocal etc. Por esta especificación las obras de un compositor no se encuentran juntas pues éstas se ubicarán de acuerdo a la forma musical y no al autor. Al clasificar esta clase M se emplean tres métodos para asignar Cutter para un mismo compositor. Ejemplo tomado de Corro López, Berenice

Número del catálogo temático

Bach, Johann Sebastián. *Two-part inventions.* C1995 [uniform title:

Inventions, harpsichord, BWV 772-786]

M22.B11 BWV 772-786 1995

M Subclase: Música

.B11 El primer número de Cutter para el compositor, Bach

BWV 772-786 El número para Bachs werkw Verzeichnis

1995 La fecha de publicación

# **6.7 Clase N. Bellas Artes**

La subclase N para Bellas Artes se desarrolló bajo la supervisión de Charles Martel y en 1910 se publica la primera edición.

El esquema de esta clase fue tomado del SCDD y de la Clasificación Expansiva de Cutter.

Las subclases de las Bellas Artes abarcan cada una de las manifestaciones artísticas.

Subclases para Bellas Artes:

Clase N Bellas Artes

- N Artes
- NA Arquitectura
- NB Escultura
- NC Dibujo, diseño e ilustración
- ND Pintura
- NE Medios impresos
- NK Artes decorativas
- NX Artes en general

Para clasificar obras de arte se toma lo siguiente:

- a) Artistas individuales bajo el número del país.
- b) Género por nacionalidad o periodo
- c) Género (incluir escultura)
- d) Tópicos especiales

Se clasifica bajo artistas individuales antes que por materia

La clase N cuenta con un total de catorce tablas auxiliares al final del esquema, la tabla NI / NV se utiliza para subdividir geográficamente, éste abarca los 5 continentes, regiones y los países que lo conforman.

Dentro de las dificultades que presenta la clase N es que la obra está dentro de otra categoría de la misma clase o inclusive de otra, como ejemplo se menciona la estética que Chan toma como referencia que puede clasificarse en N (artes visuales), NX (artes en general) o incluso en BH (estética) si la obra hablara sobre la teoría y la filosofía de la estética, o en el caso del fotograbado, puede clasificarse en NE para grabado o en TR para fotografía.

# **6.8 Literatura y lingüística**

El sistema de clasificación de la Biblioteca del Congreso clasifica la literatura por idioma y a su vez dentro del idioma de cada nación.

1. Historia y crítica (general y por género).

2. Colecciones (general y por género).

3. Autores individuales. Los bloques principales para el subarreglo de autores individuales son:

a. Colecciones, que se dividen:

- Obras completas, ejemplo: Obras completas de Carlos Fuentes.
- Obras selectas, ejemplo: Antología de Carlos Fuentes.
- Colecciones de la obra de un autor por género, por ejemplo: Poesía completa de Fernando del Paso (destacado escritor mexicano. Sobresale por sus novelas pero también ha escrito poesía).

b. Obras individuales **de un autor**, que se ordenan de la A-Z y se sub ordenan por:

i. Ediciones (año)

ii. Traducciones Cutter

iii. Versiones (Antologías, condensaciones)

iv. Critica e interpretación de la obra, ejemplo: Los Fantasmas en Aura de Carlos Fuentes.

a. Obras individuales **de un autor** que se dividen en:

- i. Crítica, ejemplo:
- El concepto de maternidad en la obra de Carlos Fuentes.
- ii. Interpretación.
- iii. Biografía.

## **6.8.1 Subclase PQ (literaturas romances)**

Esta subclase PQ fue desarrollada por Koening y C. K, al inicio se publicó en dos partes, una para literatura francesa en 1936, la segunda en 1937 para literatura italiana, portuguesa y española. En 1998 se hizo una publicación que las unió en un solo esquema.

La Clase P para lenguaje y literatura se divide en idiomas y a su vez dentro de cada idioma por país.

Dentro de las subclases están:

PJ Literatura oriental

PN Literatura en general

PR Literatura Inglesa

PS Literatura norteamericana y canadiense

En la subclase PQ se ubican obras en español (literatura - romance)

Para clasificar una obra de un autor individual se debe ubicar el período de tiempo en que él se desarrolló, colocar el año en que empezó a publicar o se le conoció.

Los autores que se encuentran en el periodo 1810 – 1825 se ubican en PQ7296

Los autores dentro de los años 1810-25 hasta 1960 comparten PQ7297; mientras que los autores de 1961 en adelante, comparten PQ7298.

Un autor se diferencia de otro dentro de la clasificación por el número de Cutter, a continuación se toma de Corro López, Berenice un ejemplo:

Dentro de PQ7297:

.F8 para Fuentes, Carlos

.P4 para Paz, Octavio

.P3 para Paso, Fernando del

# **6.9 Ejercicios Módulo 06**

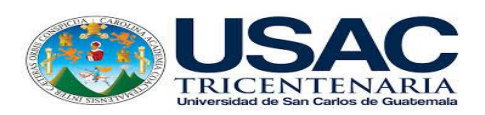

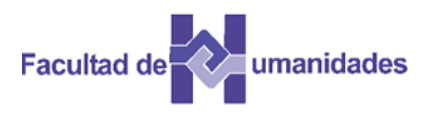

Coloque una V o F según las siguientes aseveraciones.

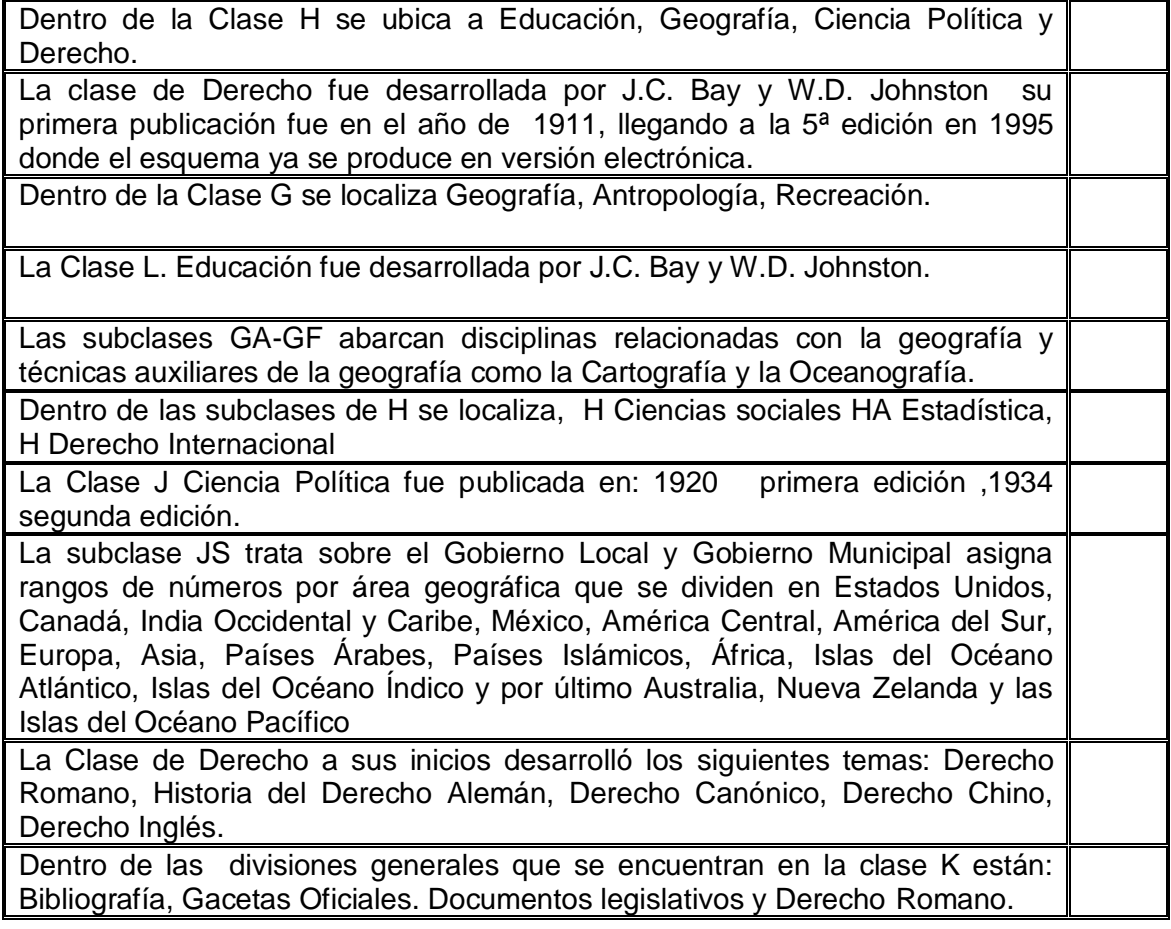

Coloque a cada subclase el término que le corresponde

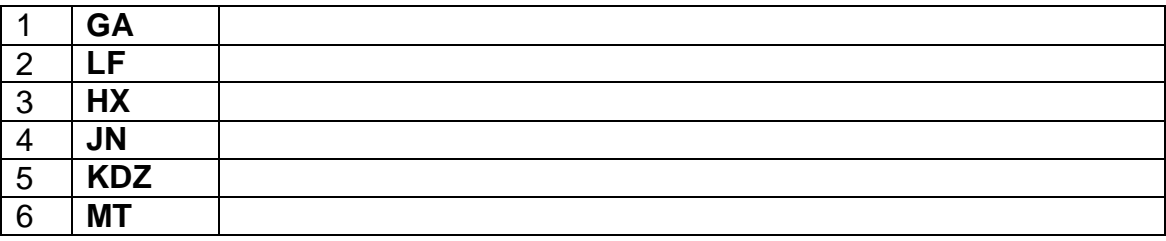

Represente las siguientes subclases

- a) Bellas Artes
- b) Geografía, Antropología, recreación
- c) Educación y Música

# **6.10 Soluciones Módulo 06**

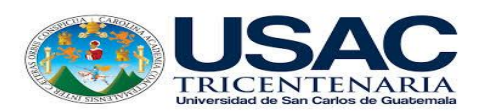

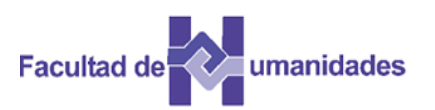

Coloque una V o F según las siguientes aseveraciones.

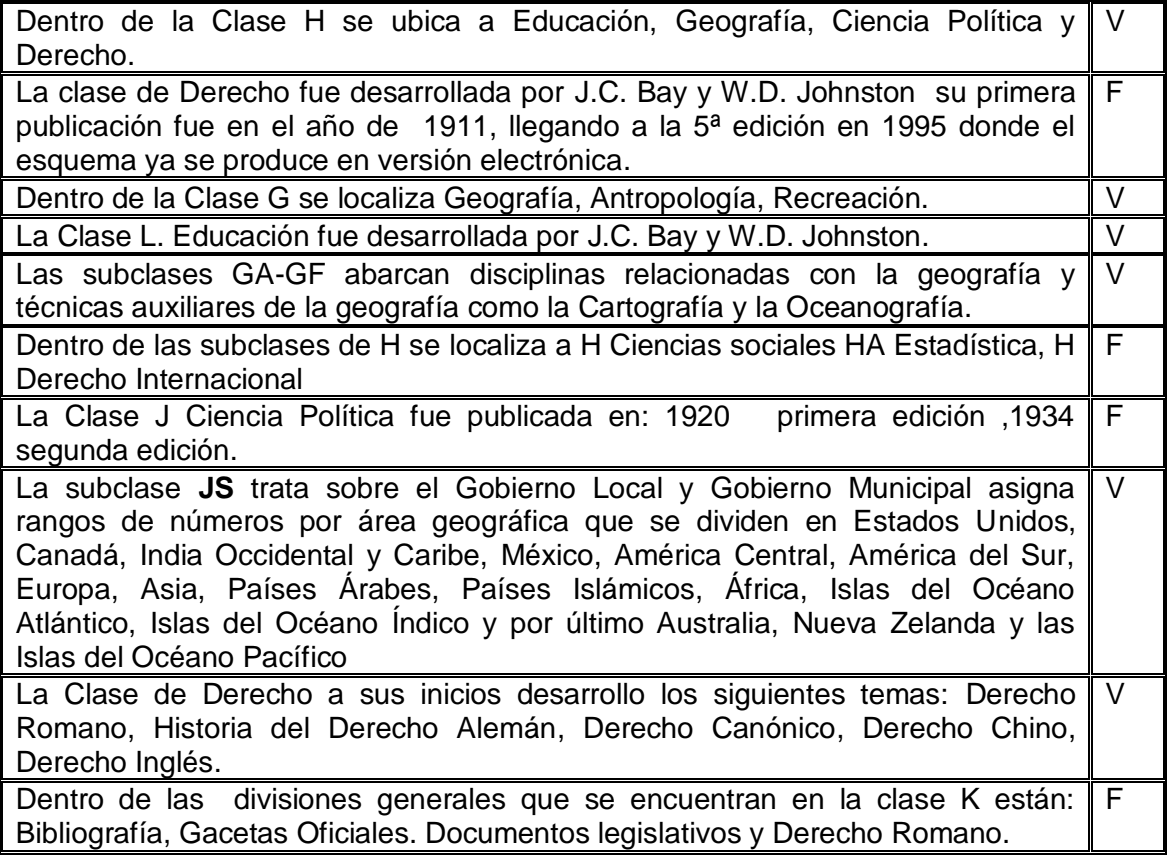

# **Clase L Educación**

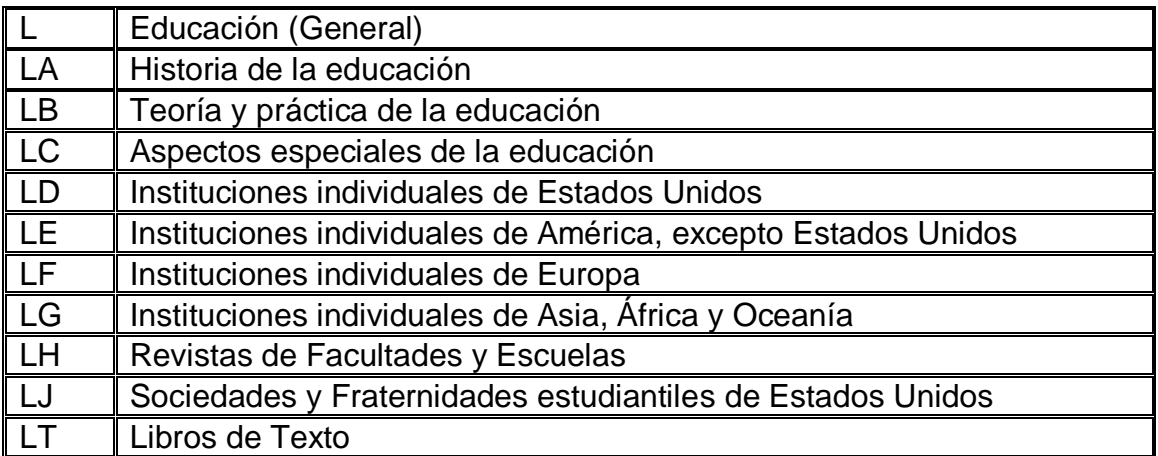

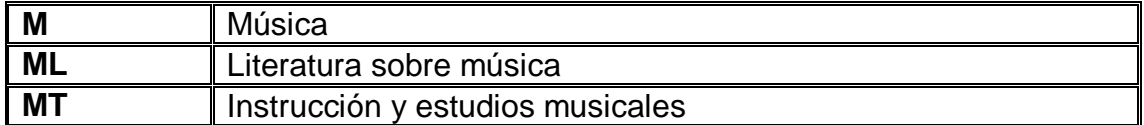

#### **6.11 Actividades**

- Lectura de textos
- Búsqueda en la Web
- Portafolio electrónico
- Evaluación

## **6.12 Referencias bibliográficas**

Amador Ambrosio, E. (2006). El tratamiento de la literatura en el Sistema de Clasificación de la Biblioteca del Congreso de los Estados Unidos. Tesis, Licenciatura en Bibliotecología, Facultad de Filosofía y Letras. México: UNAM.

Corro López, M. B. del (2014). Guía de aplicación del sistema de clasificación de la Biblioteca del Congreso. Tesis, Licenciatura en Bibliotecología y Estudios de la Información, Facultad de Filosofía y Letras. México: UNAM.

Corro López, M. B. del (2011). Apuntes del curso de Sistema de Clasificación LC: preparados por Martha Berenice del Corro López, con base en las explicaciones de Hugo Alberto Figueroa Alcántara. México: FFyL. Material de apoyo didáctico.

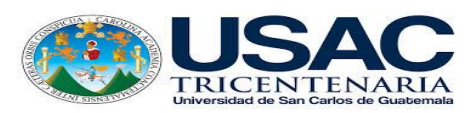

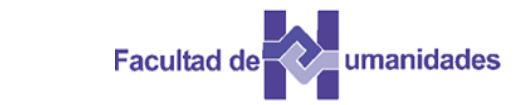

# *Escuela de Bibliotecología Facultad de Humanidades*

# *MÓDULO 07*

# **MÓDULO 07**

# **CIENCIAS EXACTAS DEL SISTEMA DE CLASIFICACIÓN DE LA BIBLIOTECA DEL CONGRESO**

#### **Competencia**

Conoce las Ciencias Exactas del Sistema de Clasificación de la Biblioteca del Congreso, a través del análisis de documentos.

# **Ciencias exactas del Sistema de Clasificación de la Biblioteca del Congreso**

Están destinadas a ciencias exactas, aplicadas a la tecnología; así como la clase Q para ciencia en general, que contiene la matemática, física, química, la Clase R Medicina, Clase S para agricultura, Clase T Tecnología, Clase U Ciencia Militar, Clase V Ciencia Naval.

#### **7.1 Clase Q. Ciencia**

Esta clase fue desarrollada por James David Thompson y fue publicada en 1905, comprende las ciencias exactas y de salud, posteriormente salieron siete ediciones, la última publicada en 1996 que se utilizó para el sistema automatizado.

#### Subclases de Q Ciencia

- Q Ciencia (General)
- QA Matemáticas y computación
- QB Astronomía
- QC Física
- QD Química
- QE Geología
- QH Historia Natural y Biología (General)
- QK Botánica
- QL Zoología
- QM Anatomía Humana
- QP Fisiología
- QR Microbiología
- Fuente: Corro López, Berenice

Una particularidad de la clase Q es que usa números de libro como parte del número de clasificación. Estos números del libro se obtienen con las dos últimas cifras del año que trata la obra.

#### **7.2 Clase R. Medicina**

La clase R Medicina, es muy extensa, fue desarrollada en 1904 por J. Cristian Bay, la primera publicación fue en el año de 1910, la segunda edición en 1921. Para que se publicara la tercera edición pasaron más de 31 años,

presentó cambios en cuanto a los avances médicos. La cuarta edición fue publicada en 1986.

La clase R cuenta con 17 subclases:

# **CLASE R (MEDICINA)**

- R Medicina General
- RA Aspectos públicos de la medicina
- RB Patología
- RC Medicina interna. Práctica de la medicina
- RD Cirugía
- RE Oftalmología
- RF Otorrinolaringología
- RG Ginecología y Obstetricia
- RJ Pediatría
- RK Odontología
- RL Dermatología
- RM Terapéutica. Farmacología
- RS Farmacéutica y Materia Médica
- RT Enfermería
- RV Medicina Botánica. Thomsoniana y Ecléctica
- RX Homeopatía
- RZ Otros sistemas de medicina

Fuente: Corro López, Berenice

Existe una sola tabla general aplicable a todo el esquema de R Medicina para las subdivisiones de educación y escuelas médicas.

Esta clase fue desarrollada para clasificar obras relacionadas a la medicina, por ser una especialidad que se encuentra en la Clasificación de la National Library of Medicine. La segunda publicación de esta clase fue como National Library of Medicine Classification, como clase W que engloba temas relacionados con medicina, las subclases QS – AZ son para ciencias preclínicas.

## **MEDICINA Y TEMAS RELACIONADOS**

- W Profesiones de la salud
- WA Salud Pública
- WB Práctica de la Medicina
- WC Enfermedades transmisibles
- WD100 Desordenes de la nutrición
- WD200 Enfermedades metabólicas
- WD300 Enfermedades inmunológicas y colágenas. Hipersensibilidad
- WD400 Venenos de animales
- WD500 Venenos de plantas
- WD600 Enfermedades y lesiones causadas por agentes físicos
- WD700 Medicina Aeronáutica y Espacial
- WE Sistema Músculo Esquelético
- WF Sistema Respiratorio
- WG Sistema Cardiovascular 403
- WH Sistema Hemático y Linfático
- WI Sistema Digestivo
- WJ Sistema Urogenital
- WK Sistema Endocrino
- WL Sistema Nervioso
- WM Psiquiatría
- WN Radiología. Diagnóstico por imagen
- WO Cirugía
- WP Ginecología
- WQ Obstetricia
- WR Dermatología
- WS Pediatría
- WT Geriatría. Enfermedades crónicas
- WU Odontología. Cirugía oral
- WV Otorrinolaringología
- WW Oftalmología
- WX Facilidades de hospitales y otras facilidades de salud
- WY Enfermería
- WZ Historia de la Medicina. Esquema para el siglo XIX

Fuente: Corro López, Berenice

# **CIENCIAS PRECLÍNICAS**

- QS Anatomía humana
- QT Fisiología
- QU Bioquímica
- QV Farmacología
- QW Microbiología e Inmunología
- QX Parasitología Fuente: Corro López, Berenice

## **7.3 Clase S. Agricultura**

Esta clase es simple y sencilla, desarrollada por S. C. Stuntz fue publicada por primera vez en 1911 y la segunda edición fue publicada en 1927.

Las subclases de la clase S Agricultura son seis: tomado de Corro López, **Berenice** 

# **Clase S Agricultura**

- S Agricultura (General)
- SB Cultivo de plantas
- SD Bosques
- SF Cría de animales
- SH Acuacultura
- SK Cacería

Las tablas para la agricultura son dos que se usan para subdivisiones geográficas.

# **7.4 Clase T Tecnología**

Su primera publicación fue en 1910, esta clase cuenta con 17 subclases que son:

# **Clase T Tecnología**

- T Tecnología (General)
- TA Ingeniería (General). Ingeniería Civil
- TC Ingeniería Hidráulica
- TD Tecnología ambiental. Ingeniería Sanitaria
- TE Ingeniería de caminos
- TF Ingeniería y operación de ferrocarriles
- TG Ingeniería de puentes
- TH Construcción de edificios
- TJ Ingeniería mecánica y maquinaria
- TK Ingeniería eléctrica, electrónica. Ingeniería nuclear
- TL Vehículos de motor, aeronáutica, astronáutica
- TN Ingeniería de minas, Metalurgia
- TP Tecnología Química
- TR Fotografía
- TS Manufacturas
- TT Orfebrería. Artesanías
- TX Economía doméstica, Nutrición y hotelería

Fuente: Corro López, Berenice

En esta clase se clasifican obras que tratan de ingeniería en todas sus ramas, utiliza cuatro tablas auxiliares T1 – T4 de fácil aplicación.

# **7.5 Clase U Ciencia militar y Clase V Ciencia naval**

Estas dos clases están relacionadas por lo se estudiarán por separado.

La clase U para Ciencia Militar fue desarrollada por Charles Martel y publicada en 1903. Después de la Primera Guerra Mundial se agregaron avances en el desarrollo militar, las subclases de la Clase U.

## **CLASE U CIENCIA MILITAR,**

- UC Ciencia Militar (General)
- UA Administración Militar
- UB Mantenimiento y transportación militares
- UD Infantería
- UE Caballería
- UF Artillería
- UG Ingeniería Militar
- UH Otros servicios militares

Fuente: Corro López, Berenice

En 1904, se desarrolló la Clase V para Ciencia Naval por S. C. Stuntz, bajo la dirección de Martel, se publicaron cuatro ediciones. Para 1996, se unió a la Clase U.

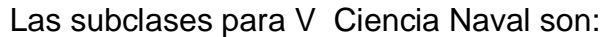

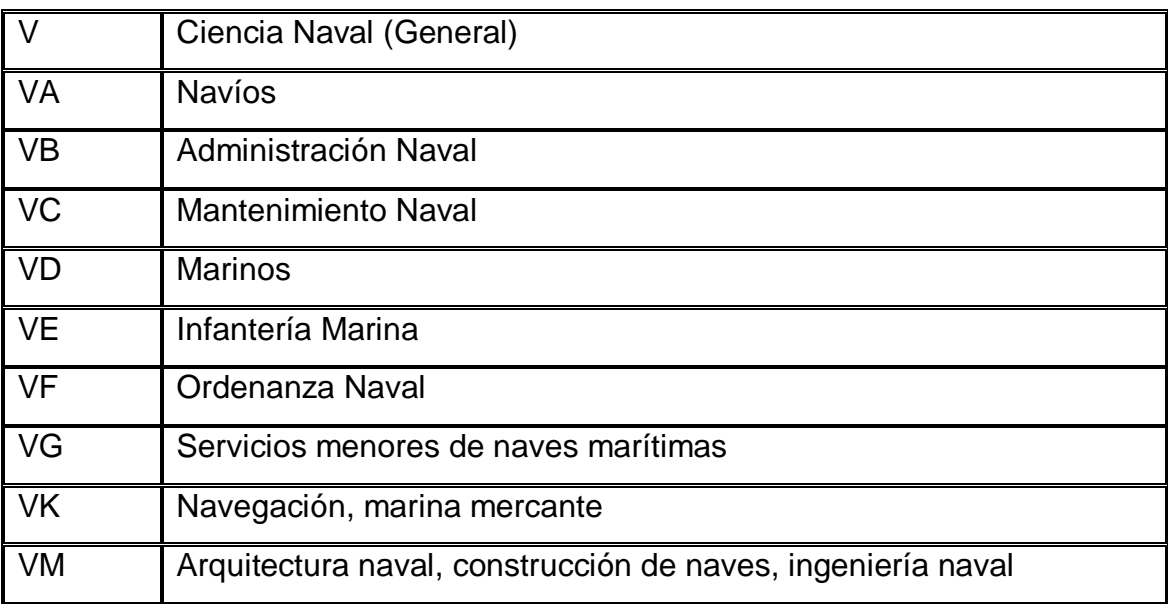

Las clases U y V son bastante breves y nada complejas, ambas utilizan tablas para subdivisión geográfica por regiones y países.

# **7.6 Clase Z. Bibliografía, Bibliotecología y Recursos de información (General)**

Esta clase fue la primera que desarrolló Charles Martel, se terminó en 1898, y se publicó en 1902. La componen dos subclases.

Clase Z Bibliografía, Bibliotecología. Recursos de Información (General)

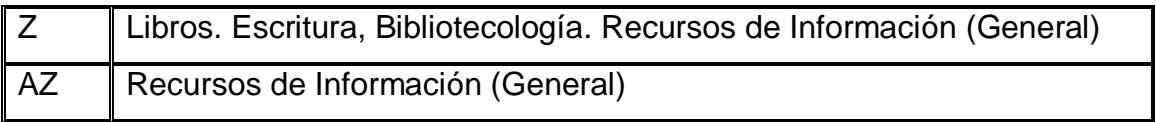

Fuente: Corro López, Berenice

# **7.6.1 Subclase Z**

Esta subclase abarca libros, escritura y Bibliotecología como disciplina, además posee números para clasificar obras relacionadas con la Bibliografía excepto las bibliografías de las clases K y M.

Dentro de los rangos para bibliografías de países están Z1201 – 4980 por materia Z5051 - 7999 y por persona Z8001- 8999. En 1996, ante la necesidad de ubicar obras generales sobre recursos de información, se adiciona la clase ZA.

La Clase Z utiliza nueve tablas auxiliares, seis de ellas se aplican a la Bibliografía, Z1 – Z3 para Bibliografía Nacional y Z4 – Z6 para Bibliografía por materia.

Un principio general del Sistema de Clasificación de la Biblioteca del Congreso es tener juntas las obras que tratan de un mismo tema, en cuanto a la bibliografía éstas componen una colección aparte en cada biblioteca con sus excepciones, generalmente las bibliografías son clasificadas bajo la clase Z.

El esquema de la Clase Z tiene un número específico para obras publicadas por la Biblioteca del Congreso, esto con la finalidad de mantener unidas las obras que edita la LC, para las unidades de información que no tienen un número de obras se pueden ubicar de acuerdo al tema en las otras clases.

El número para obras de la LC es el Z663, donde la extensión decimal representa el departamento o división que trata y un número de Cutter para representar el título, ejemplo tomado de Corro López, Berenice:

*Biblioteca del Congreso. Financial statements for fiscal 1995.* [1996]

Signatura topográfica: Z733.U58 L38 1996

Clasificación especial de la LC: Z663 .F55 1996

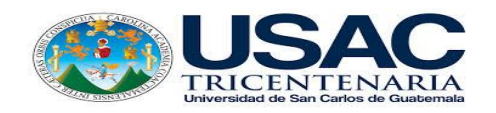

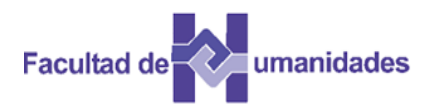

Coloque V o F según las aseveraciones siguientes:

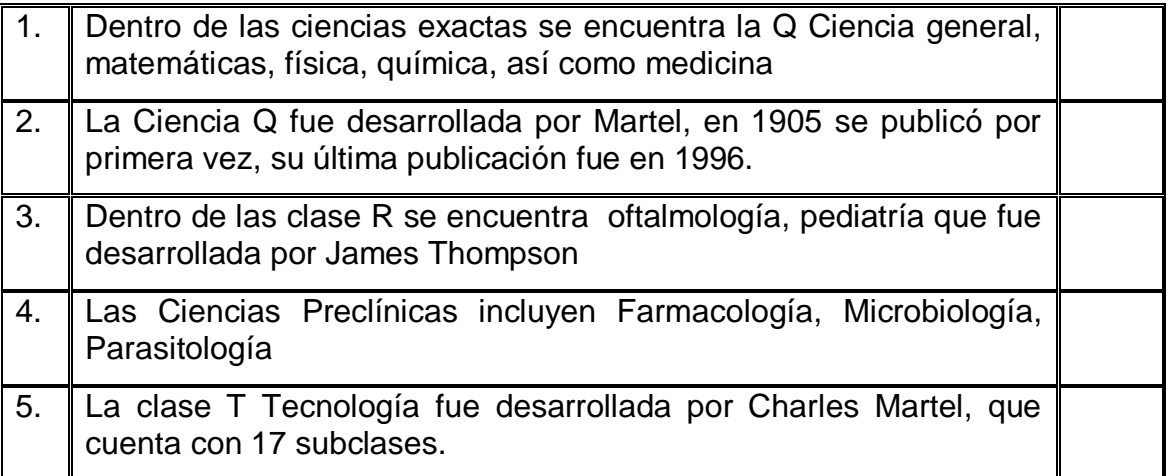

Ejercicio No. 2 Coloque la subclase al término que se presenta a continuación

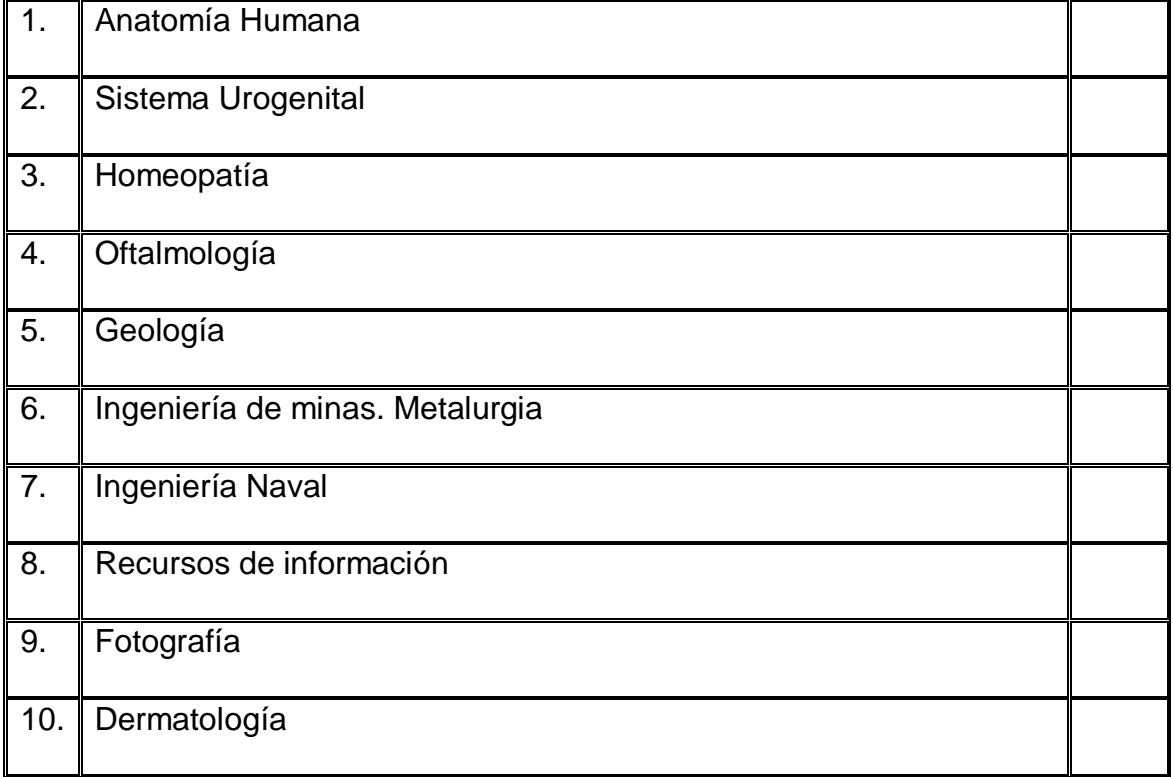

Desarrolle la Clase R Medicina y temas relacionados, ciencias preclínicas.
# **CLASE U CIENCIA MILITAR**

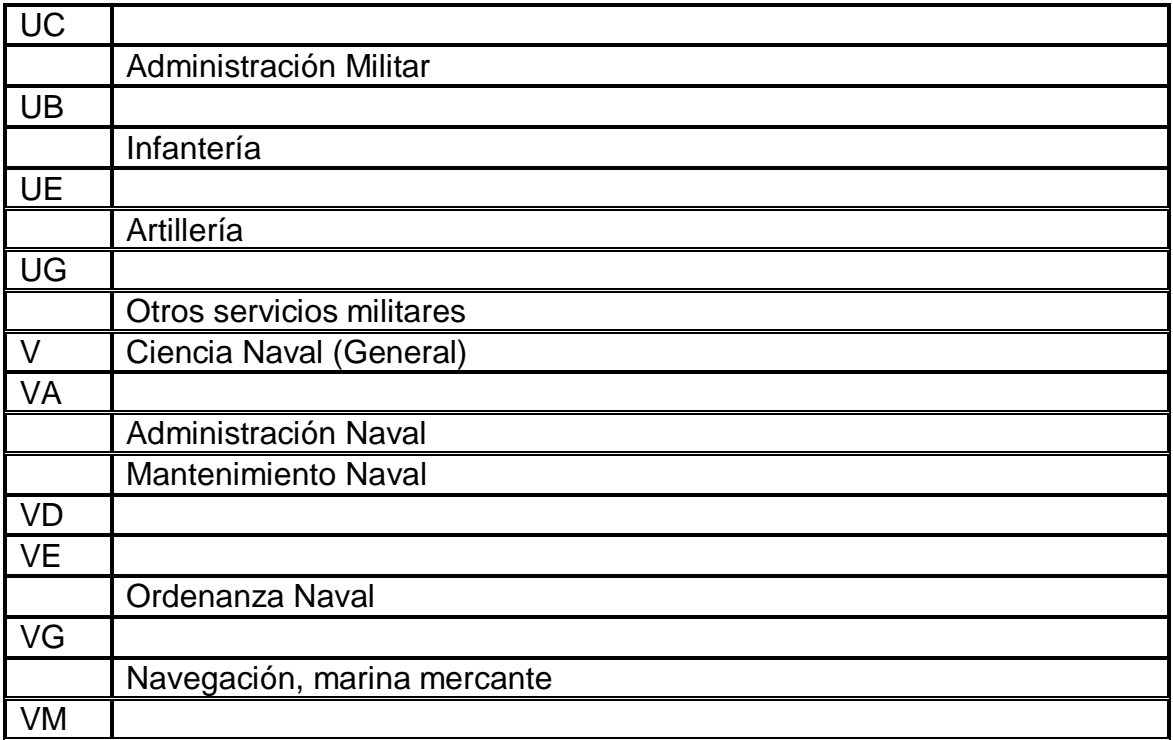

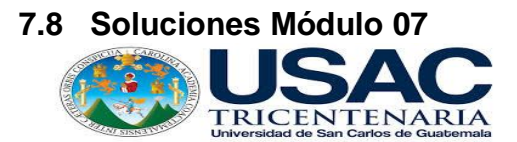

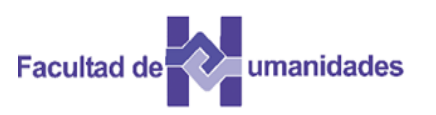

Ejercicio No. 1 Coloque V o F según las aseveraciones siguientes:

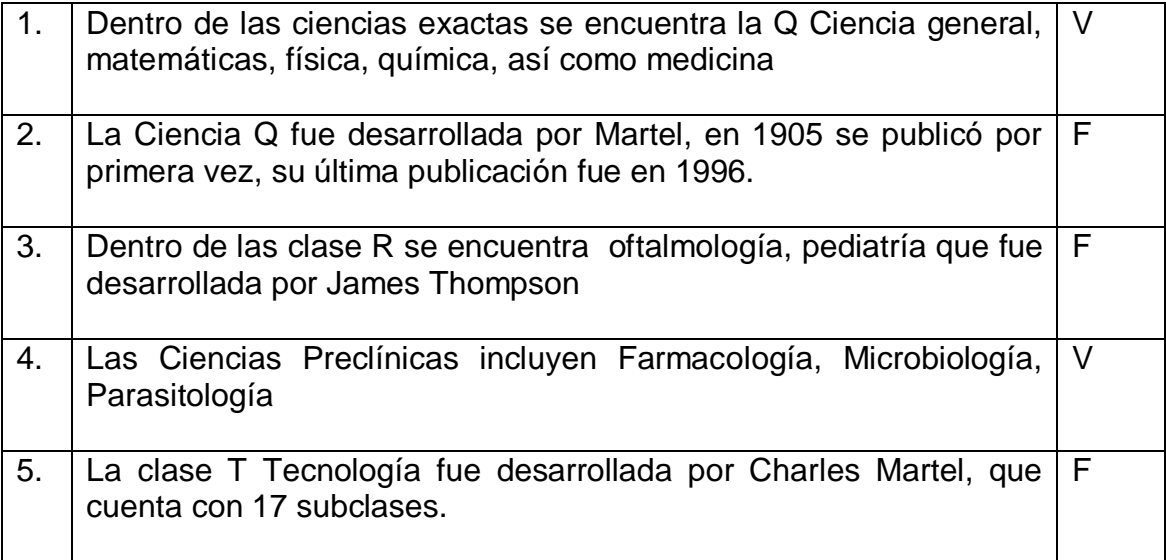

Coloque la subclase al término que se presenta a continuación

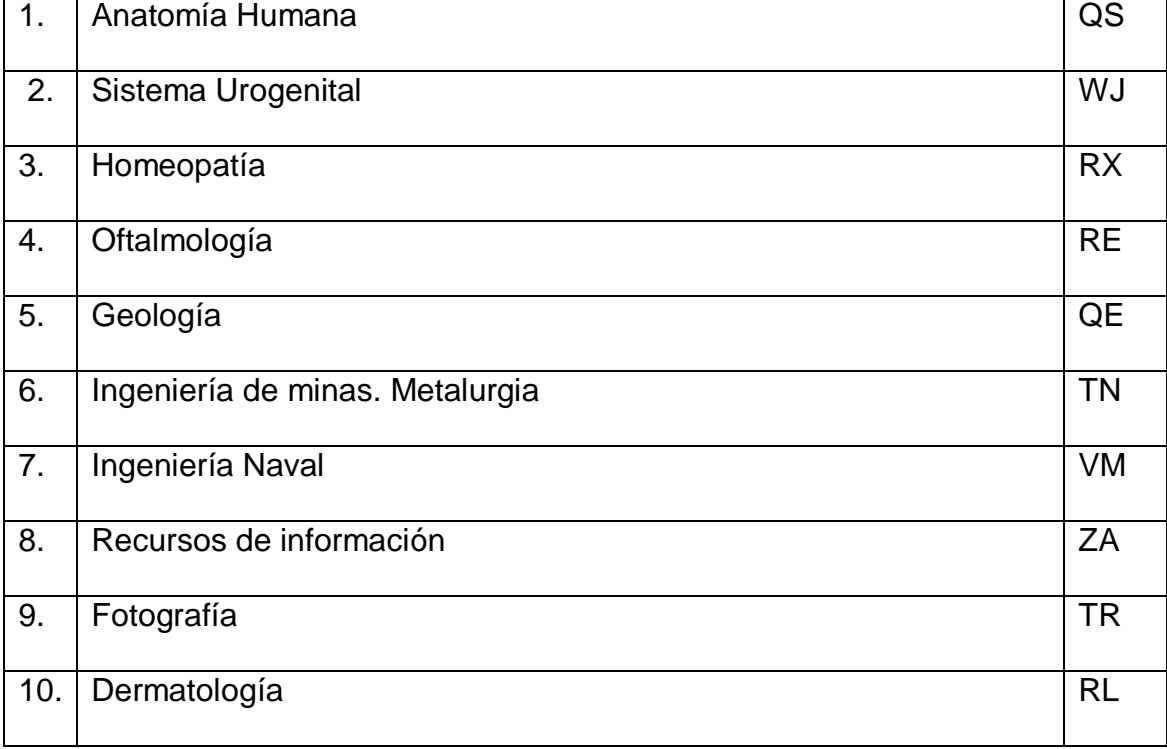

Desarrolle la Clase R Medicina, medicina y temas relacionados, ciencias preclínicas.

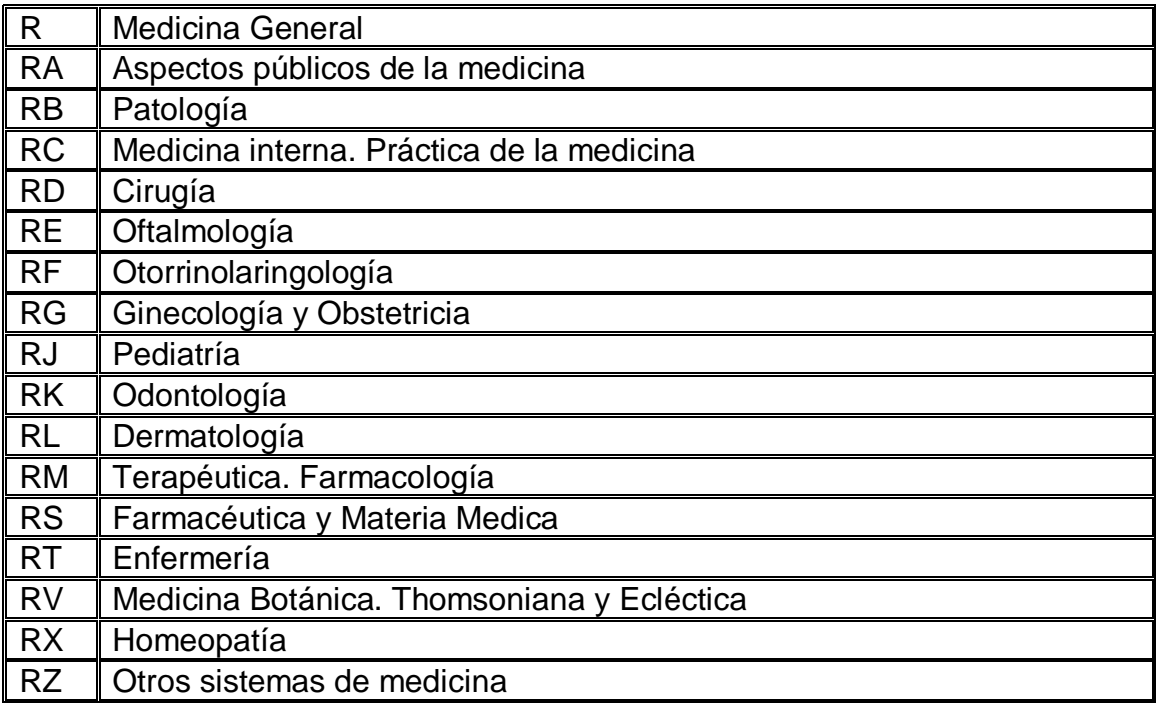

Fuente: Corro López, Berenice

### MEDICINA Y TEMAS RELACIONADOS

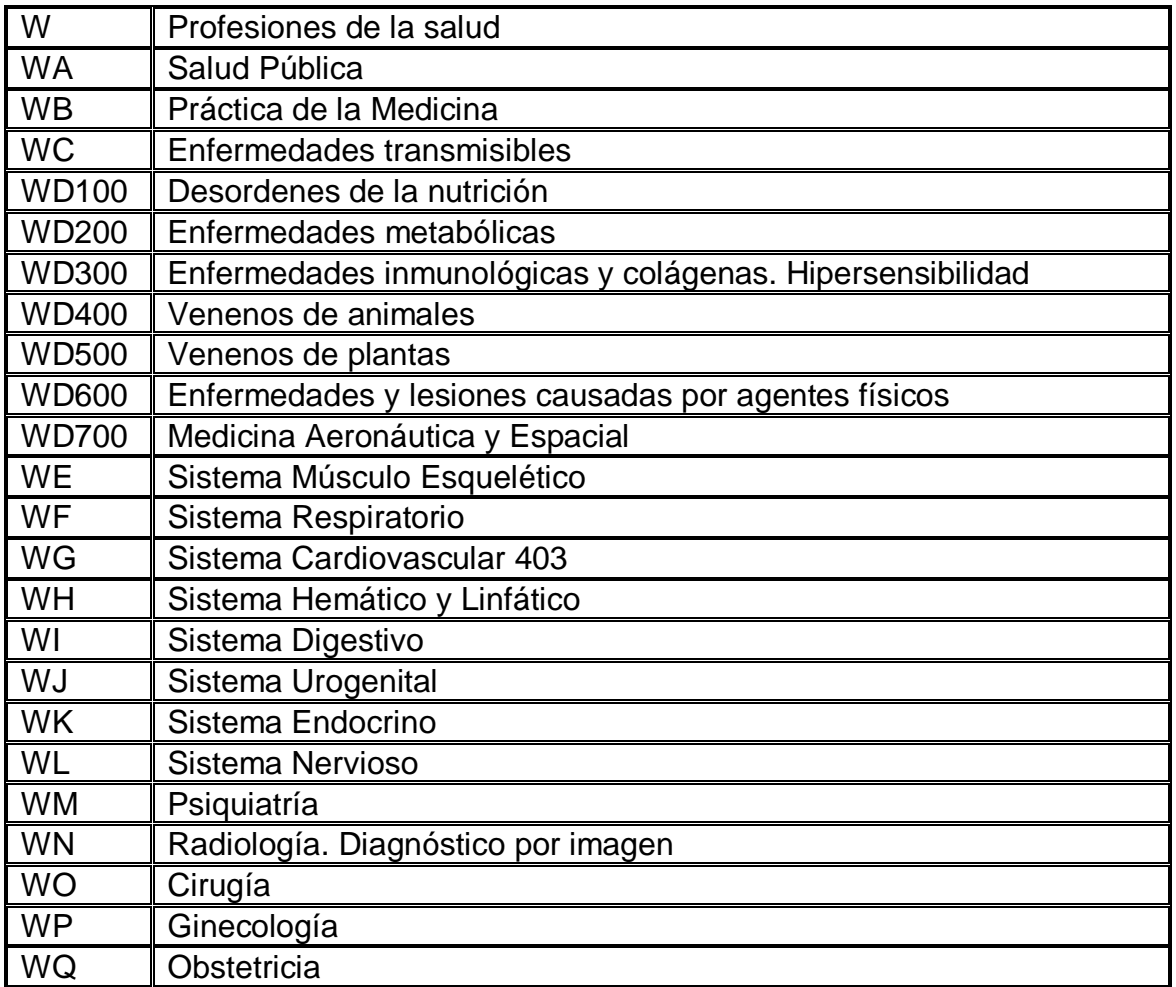

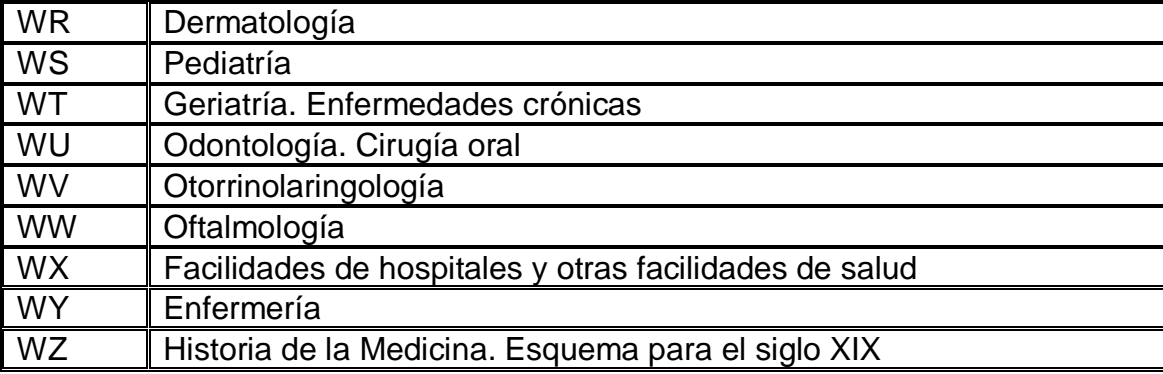

Fuente: Corro López, Berenice

### Complete la información que falta.

### **CLASE U CIENCIA MILITAR**

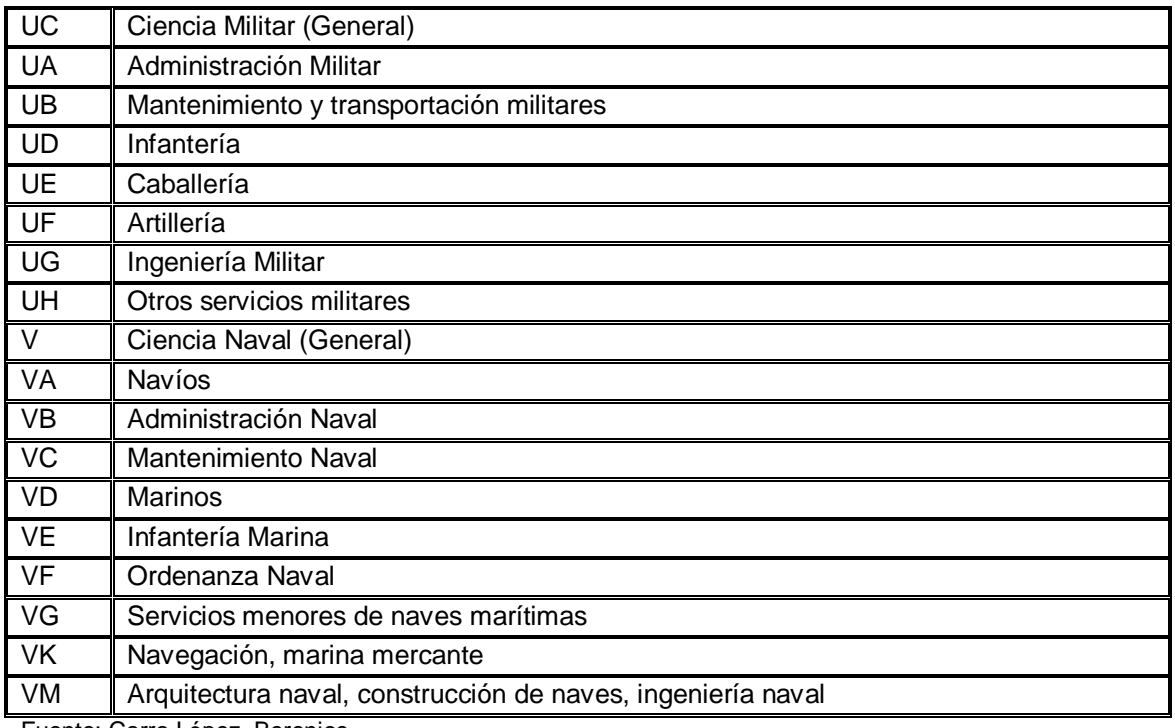

Fuente: Corro López, Berenice

### **7.9 Actividades**

- Lectura de textos
- Búsqueda en la Web
- Evaluación
- Portafolio

### **7.10 Referencias bibliográficas**

Amador Ambrosio, E. (2006). El tratamiento de la literatura en el Sistema de Clasificación de la Biblioteca del Congreso de los Estados Unidos. Tesis, Licenciatura en Bibliotecología, Facultad de Filosofía y Letras. México: UNAM.

Corro López, M. B. del (2014). Guía de aplicación del sistema de clasificación de la Biblioteca del Congreso. Tesis, Licenciatura en Bibliotecología y Estudios de la Información, Facultad de Filosofía y Letras. México: UNAM

### **CAPÍTULO IV EVALUACIÓN DEL PROYECTO**

### **4.1 Evaluación del diagnóstico**

Se efectuó por medio de análisis documental el cual brindo un panorama general de la situación actual de la Escuela de Bibliotecología, las técnicas utilizadas fueron la observación, entrevista así como el análisis de la siguiente documentación: Diseño Curricular de la Carrera de Bibliotecario General, Escuela de Bibliotecología: Hechos relevantes en 60 años de historia 1948 – 2008, Informe del Proceso de Auto Evaluación: Bibliotecario General y Licenciatura en Bibliotecología.

De acuerdo con la información obtenida de los instrumentos aplicados, se listaron las carencias detectadas en la Escuela de Bibliotecología, de la Facultad de Humanidades, luego se procedió a agrupar y priorizar el problema en el cual se detectó que la ausencia de sílabos y contenidos actualizados para el área de procesos técnicos e informática, de la Carrera de Bibliotecario General, provocando que los egresados de la carrera no tengan las herramientas necesarias para el desempeño de las diferentes actividades bibliotecológicas.

### **4.2. Evaluación del perfil**

Se llevó a cabo por medio de una lista de cotejo que permitió establecer que si cumple con los requerimientos establecidos el problema seleccionado en la etapa del diagnóstico, la descripción y justificación para elaborar el proyecto se elaboró el cronograma de actividades, financiamiento y el presupuesto con lo que se pudo determinar la relación de los elementos que conforman el perfil.

El problema identificado en el diagnóstico es: Ausencia de sílabos y contenidos actualizados para el área de procesos técnicos e informática, de la Carrera de Bibliotecario General, el cual tiene como solución viable y factible la Actualización de sílabos y contenidos del área de procesos técnicos e informática.

### **4.3 Evaluación de la Etapa Ejecución del Proyecto**

La evaluación de la ejecución se realizó a cada una de las actividades programadas en el cronograma lo que permitió verificar que todo lo planeado se ejecutará en el tiempo establecido.

Se realizaron las diferentes etapas del proyecto: análisis documental, tomando como base la Guía del Sistema de Clasificación Decimal de Dewey, Tesis del Sistema de Clasificación de la Biblioteca del Congreso desarrollado por el Doctor Hugo Alberto Figueroa Alcántara estos documentos sirvieron de referencia para el desarrollo de la guía de los sistemas de clasificación y documentos elaborados por el Maestro Oscar Arriola Navarrete para el curso de Sistemas Integrales Automatizados para Bibliotecas SIAB.

Se elaboró y diseñó sílabos, sumillas y guías para los sistemas de clasificación los mismos se desarrollaron por medio de módulos cuya propuesta es hacer el curso más participativo y dinámico, para que el estudiante adquiera nuevas competencias.

Para verificar los logros obtenidos se realizó una lista de cotejo que se ubica en el apéndice de este informe.

### **4.4 Evaluación final del Proyecto**

La evaluación final consistió en una revisión completa de lo realizado en cada una de las fases del ejercicio profesional supervisado EPS. A continuación se presenta la evaluación final, de los diferentes criterios revisados en cada etapa.

- Recopilación de la información por medio de bibliografía confiable.
- Se utilizó la técnica de observación y análisis documental para detectar el problema.
- Se identificaron las diferentes alternativas para solucionar el problema.
- Se realizó un análisis de viabilidad y factibilidad
- Cada opción de solución significo una idea para el proyecto
- Cada etapa presento un costo.
- Se elaboró el diagnostico.
- Se diseñó el perfil del proyecto.
- El diseño de cada módulo fue revisado para los Sistemas de Clasificación

Decimal de Dewey y Sistema de Clasificación de la Biblioteca del Congreso.

- El proyecto se ejecutó con éxito y fue revisado en cada fase.
- La ejecución del provecto fue satisfactoria va que permitió aplicar conocimientos, herramientas y técnicas de aprendizaje.

### **CONCLUSIONES**

- Se actualizaron los sílabos de las asignaturas Clasificación Decimal de Dewey, Clasificación de la Biblioteca del Congreso y Sistemas Integrales Automatizados para Bibliotecas.
- Se buscaron y seleccionaron fuentes de información pertinentes y actualizadas, para redactar los bloques de aprendizaje de las asignaturas relacionadas con los procesos técnicos bibliotecarios e informática aplicada a la Bibliotecología.
- Se elaboraron guías didácticas para el aprendizaje y enseñanza de los Sistemas de Clasificación Decimal de Dewey y de la Biblioteca del Congreso; las cuales permitirán a los estudiantes de la Escuela de Bibliotecología, adquirir las competencias necesarias para la utilización de los sistemas mencionados.

### **RECOMENDACIONES**

- Actualizar periódicamente los sílabos de las asignaturas relacionadas directamente con el análisis documental.
- Que se redacte e institucionalice una política para la actualización sistemática de fuentes de información y contenidos, para las asignaturas de procesos técnicos bibliotecarios e informática aplicada.
- Dar a conocer las guías didácticas al claustro de docentes de la Escuela de Bibliotecología, para que sean analizadas, mejoradas, ampliadas y puestas en práctica para el aprendizaje y enseñanza de las asignaturas mencionadas.

### **Referencias Bibliográficas**

Amador Ambrosio, E. (2006). El tratamiento de la literatura en el Sistema de Clasificación de la Biblioteca del Congreso de los Estados Unidos. Tesis, Licenciatura en Bibliotecología, Facultad de Filosofía y Letras, UNAM.

Arellano, F. Guía para la organización del material documental. Guía para las Bibliotecas Públicas. México

Arriola Navarrete, O., Butrón Yáñez, K. Sistemas integrales para la automatización de bibliotecas basados en software libre. Escuela Nacional de Biblioteconomía y Archivonomía. México.

Arriola Navarrete, O., Ávila González, A. (2008). El software libre y la enseñanza de la catalogación: relación amistosa. Universidad de la Salle. Revista CODIC@ Revista de la Facultad de Sistemas de Información y Documentación julio – diciembre de 2008. Bogotá, Colombia.

Arriola Navarrete, O., Montes de Oca Aguilar, E. (2014). Sistemas Integrales de Automatización de Bibliotecas: una descripción suscinta. Bibliotecas y Archivos 4ª. Época. V. 1. No. 3. México.

Arriola Navarrete, O., Tecualt Quechol, G., González Herrera, G. (2011). Software propietario vs software libre: una evaluación de sistemas integrales para la automatización de bibliotecas. Artículo recibido 9 de marzo de 2011, artículo aceptado 15 de junio de 2011

Chan, Lois Mai. Guía a la Clasificación de la Library of Congress, Traducción por Hugo Figueroa de: Chan Lois Mai (1999). A Guide to the Library of Congress Classification. ed. Inglewood, Co.: Libraries Unlimited.

Corro López, M. (2014). Guía de aplicación del sistema de clasificación de la Library of Congress. Tesis, Licenciatura en Bibliotecología y Estudios de la Información, Facultad de Filosofía y Letras, UNAM.

Dardón, G. (1970). La Escuela de Bibliotecología (1948 - 1970). Guatemala: Universidad de San Carlos de Guatemala, Facultad de Humanidades. Dewey, M. (2001). SCDD1: Sistemas de Clasificación Decimal Dewey. Bogotá, Colombia.

Escalona Ríos, L. (2002). Análisis de las características del sistema de clasificación de la Biblioteca del Congreso de los Estados Unidos. Revista Investigación Bibliotecológica,

Flores García, D. K. (2009). Resumen del Sistema de Clasificación Decimal Dewey. México.

Godoy, D. C., Guzmán, J Y Yoc, A. (Coord.). (2008). Escuela de Bibliotecología: Hechos relevantes en 60 años de historia 1948 - 2008. Guatemala: Universidad de San Carlos de Guatemala, Facultad de Humanidades.

Lafuente López, R. (1993). Los sistemas bibliotecológicos de clasificación. México: CUIB.

López Tepepa, L (2013). Guía de apoyo para la aplicación de las tablas auxiliares del esquema de B – BJ Filosofía. Psicología, del sistema de clasificación de la Library of Congress. Tesis, Licenciatura en Bibliotecología y Estudios de la Información, Facultad de Filosofía y letras, UMAN.

Sistema integrado de gestión de bibliotecas. (2009). Universidad de La Plata. Facultad de Informática. Grupo de desarrollo LINTI. Argentina.

Sistemas Integrados de automatización de bibliotecas. Situación actual y tendencias del futuro. (2013). . Biblioteconomía. Tema 1.23

Ralón Afre, Francisco. (1998). Curso de Clasificación I con el Sistema de la Biblioteca del Congreso de los Estados Unidos. Guatemala.

Tecualt Quechol, G., Arriola Navarrete, O, Rosas García. E. (2015). Aplicaciones informáticas y software libre como apoyo de la política digital en México. Sociedad Estado y Territorio. Vol. 4, No. (8) Julio- diciembre 2015. P. 35-62.

# APENDICE

# **A) Lista de cotejo evaluación del diagnóstico**

# **UNIVERSIDAD DE SAN CARLOS DE GUATEMALA ESCUELA DE BIBLIOTECOLOGÍA**

# **EVALUACIÓN DEL DIAGNÓSTICO LISTA DE COTEJO**

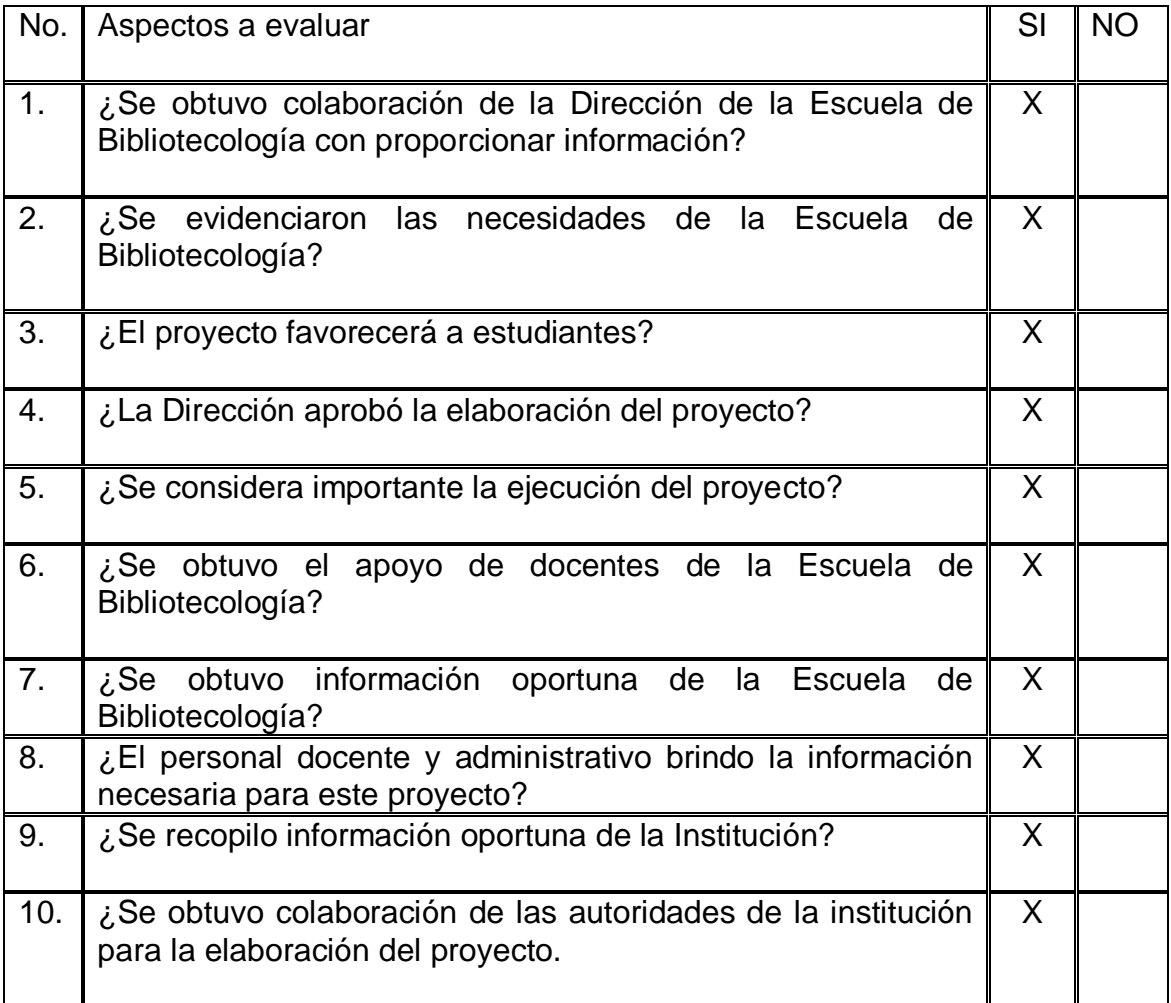

# **b) Lista de cotejo de la evaluación del perfil del proyecto**

# **UNIVERSIDAD DE SAN CARLOS DE GUATEMALA ESCUELA DE BIBLIOTECOLOGÍA**

# **EVALUACIÓN DEL PERFIL DEL PROYECTO LISTA DE COTEJO**

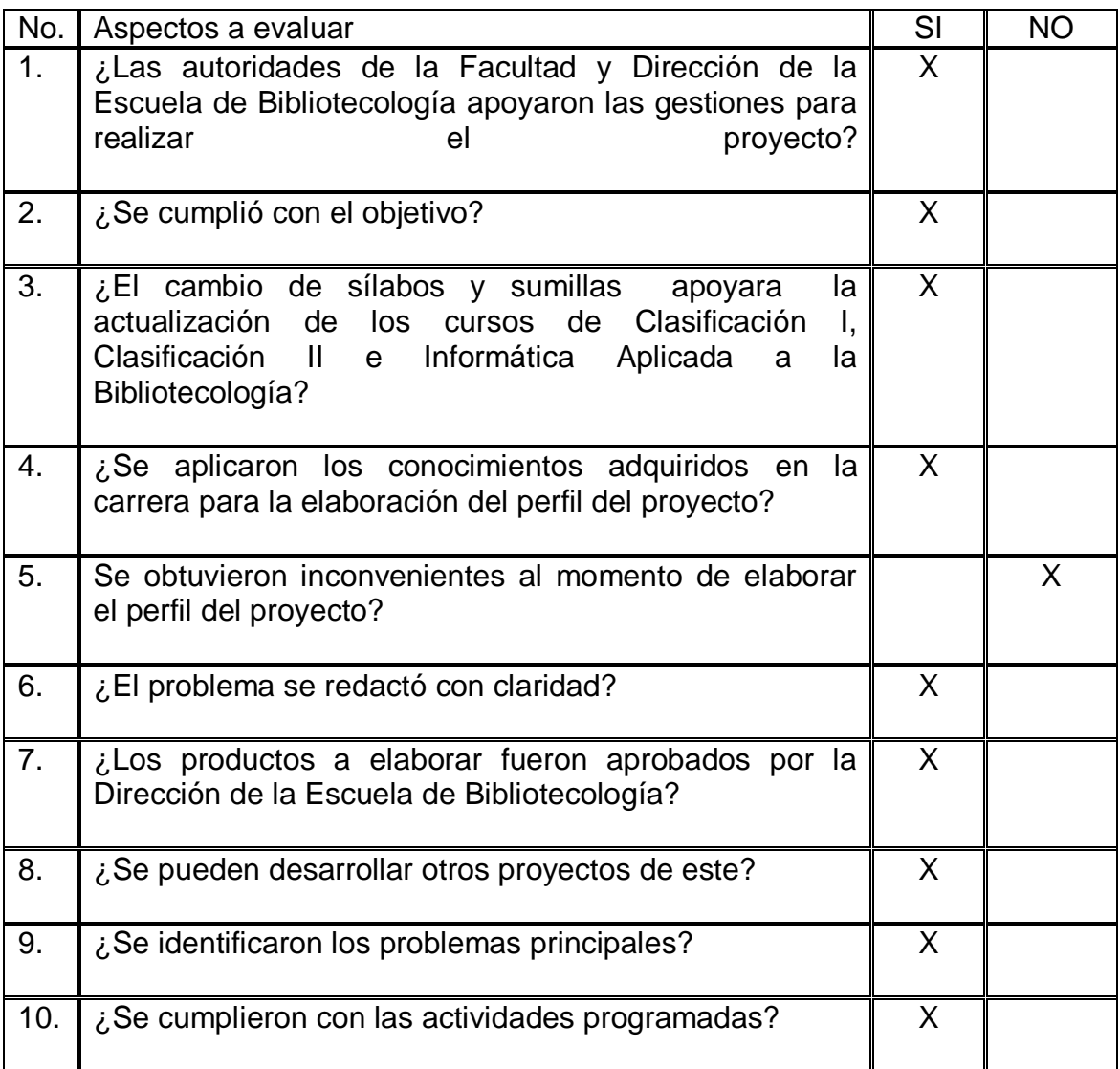

# **c) Lista de cotejo de la evaluación de la ejecución del proyecto**

# **UNIVERSIDAD DE SAN CARLOS DE GUATEMALA ESCUELA DE BIBLIOTECOLOGÍA**

# **EVALUACIÓN DE LA EJECUCIÓN DEL PROYECTO LISTA DE COTEJO**

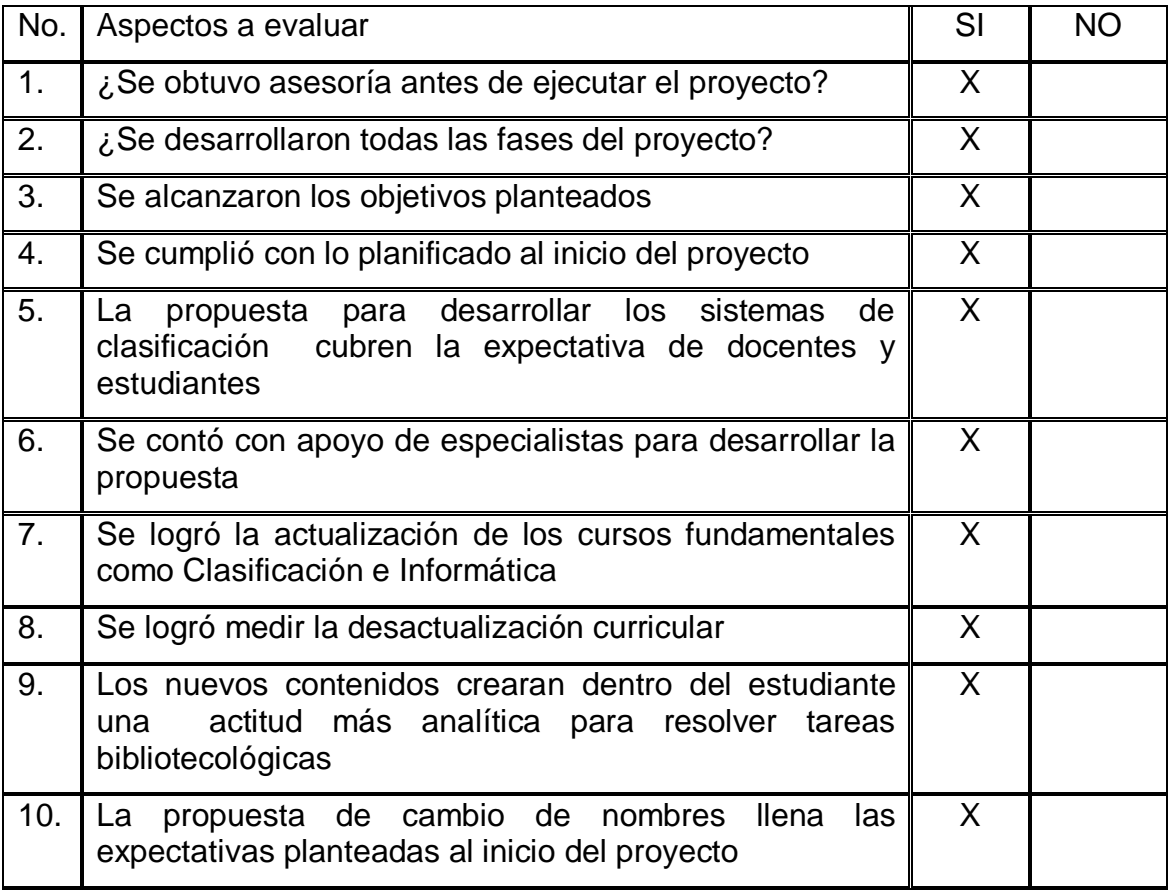

Fuente: Elaboración propia

### TÉCNICAS UTILIZADAS PARA EL DIAGNÓSTICO

Para realizar el diagnóstico institucional se utilizaron dos técnicas: Guía de Análisis

Contextual e Institucional, el cual brinda un panorama amplio de la institución, tomando en cuenta los sectores: Institución, finanzas, infraestructura, recursos humanos y currículo. Los instrumentos utilizados fueron: entrevista, observación y fuentes bibliográficas.

Y, la matriz de Fortalezas, Oportunidades, Debilidades y Amenazas –FODA-, utilizada para visualizar la situación interna y externa de la institución; instrumento básico para elaborar la planeación estratégica.

### 1.2.1 GUÍA DE ANÁLISIS CONTEXTUAL E INSTITUCIONAL

### I. SECTOR DE LA INSTITUCIÓN

- Localización geográfica: La Escuela de Bibliotecología es parte de l se a Facultad de Humanidades está ubicada al Norte con el edificio de Bienestar Estudiantil y Ciencias de la Comunicación, al Sur con el parqueo de la Facultad, al Este con la Facultad de Derecho y al Oeste con el Edificio del Plan de Prestaciones y el Departamento de Caja.
- Localización administrativa: La Facultad de Humanidades es una entidad autónoma, con personalidad jurídica, estatal, encargada de organizar y desarrollar la educación superior, y difundir todas las manifestaciones culturales a nivel nacional. Promueve por todos los medios a su alcance la investigación en el área de las humanidades, cooperando con estudios y soluciones a problemas nacionales.

Historia de Escuela de Bibliotecología: La Escuela de Bibliotecología forma parte de la Facultad de Humanidades, la misma fue conformada junto a otras seis facultades más, el 1 de diciembre de 1944, y el 17 de septiembre de 1945, mediante el acta No. 78 PUNTO DECIMO SEXTO el Consejo Superior Universitario autorizó el funcionamiento de la Facultad de Humanidades y se declara en aquella ocasión como "Día de la Cultura Universitaria".

La Escuela de Bibliotecología inicio labores administrativas y académicas con un único catedrático siendo el Bibliotecario Gonzalo Dardón Córdova.

Para el año 1949, se inicia con un nuevo plan de estudios el cual incluía materia de formación cultural, además de incrementar cursos técnicos. En el mismo año se establecieron las especialidades de Bibliotecario Auxiliar (un año) y Bibliotecario (2 años).

En el año 1955, entro en vigencia un nuevo programa de

estudio, cambiando el sistema anual por el semestral, dando así más valor al trabajo práctico y a la investigación, que a la clase magistral.

En 1955, la Escuela tuvo un nuevo impulso: se puso en vigencia un nuevo programa de estudio, se cambió el sistema anual por el semestral; y se dio más importancia al trabajo práctico y a la investigación, que a la clase magistral. En este año también se da las siguientes carreras:

Bibliotecario Auxiliar

Bibliotecario General

Bibliotecario Escolar

Bibliotecario Universitario

En los años de 1959 a 1972, la Escuela estuvo anexa al Departamento de Historia.

En el año de 1962 dio inició un nuevo plan de estudio el cual respondió a demandas de información de dicha época, además de iniciar un currículo para las carreras de Bibliotecario Auxiliar y Bibliotecario General estableciéndose la Licenciatura en Bibliotecología.

En 1972 se dio una Reforma en la Facultad de Humanidades la cual permitió que la Escuela de Bibliotecología se separara del Departamento de Historia.

En 1976, inició una nueva gestión para el cambio de requisitos para optar al título de Bibliotecario General, el cual se hace constar en el Acta No. 89, Punto No. 7 aprobado por la Junta Directiva de la Facultad de Humanidades, la que textualmente dice: Sustituir la tesis como requisito para optar al título de Bibliotecario General, por un examen especial privado, el que deberá regirse por las modalidades formales exigidas, para los correspondientes de los profesorados.

En el mismo año la Junta Directiva de la Facultad de Humanidades, aprobó en Acta No. 902, Punto 171, el Reglamento de Exámenes Especiales para el Bibliotecario General en la Facultad de Humanidades, quedando autorizado en forma definitiva.

En 1999 Junta Directiva, según Acta No. 26-99 del 16 de noviembre, aprueba el actual currículo para la Carrera de Bibliotecario General.

Edificio Salones de clase y cubículos en el Edificio S-4

37 cubículos para profesores

19 Salones para docencia directa (primero y segundo nivel)

1 Sala para profesores (Segundo nivel)

1 Aula Magna (primer nivel)

No 25. Delegación de Auditoria

Del 26 al 27 cubículos para profesores

No. 29. Delegación de Recursos Humanos

No. 31 Departamento de Relaciones Públicas

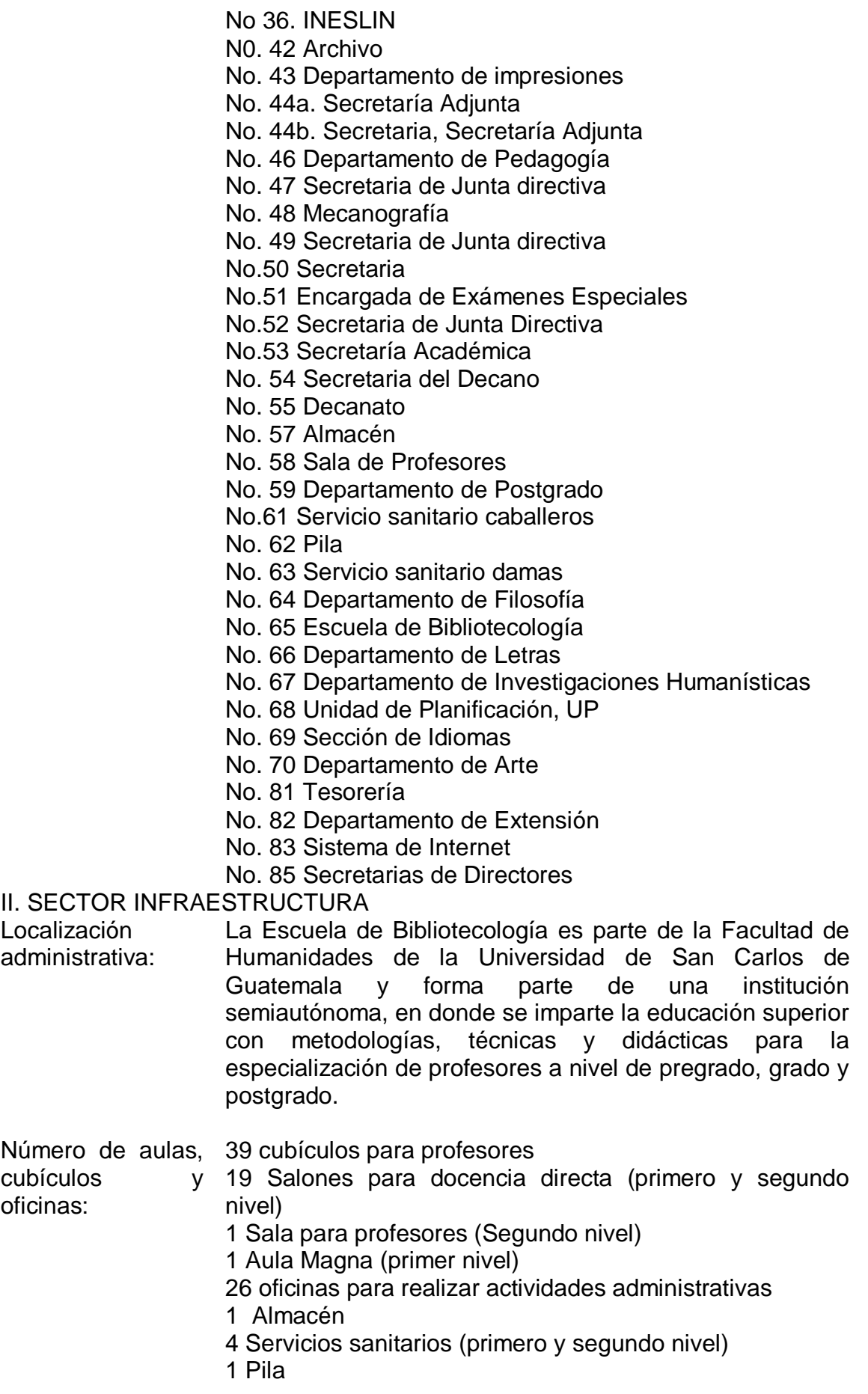

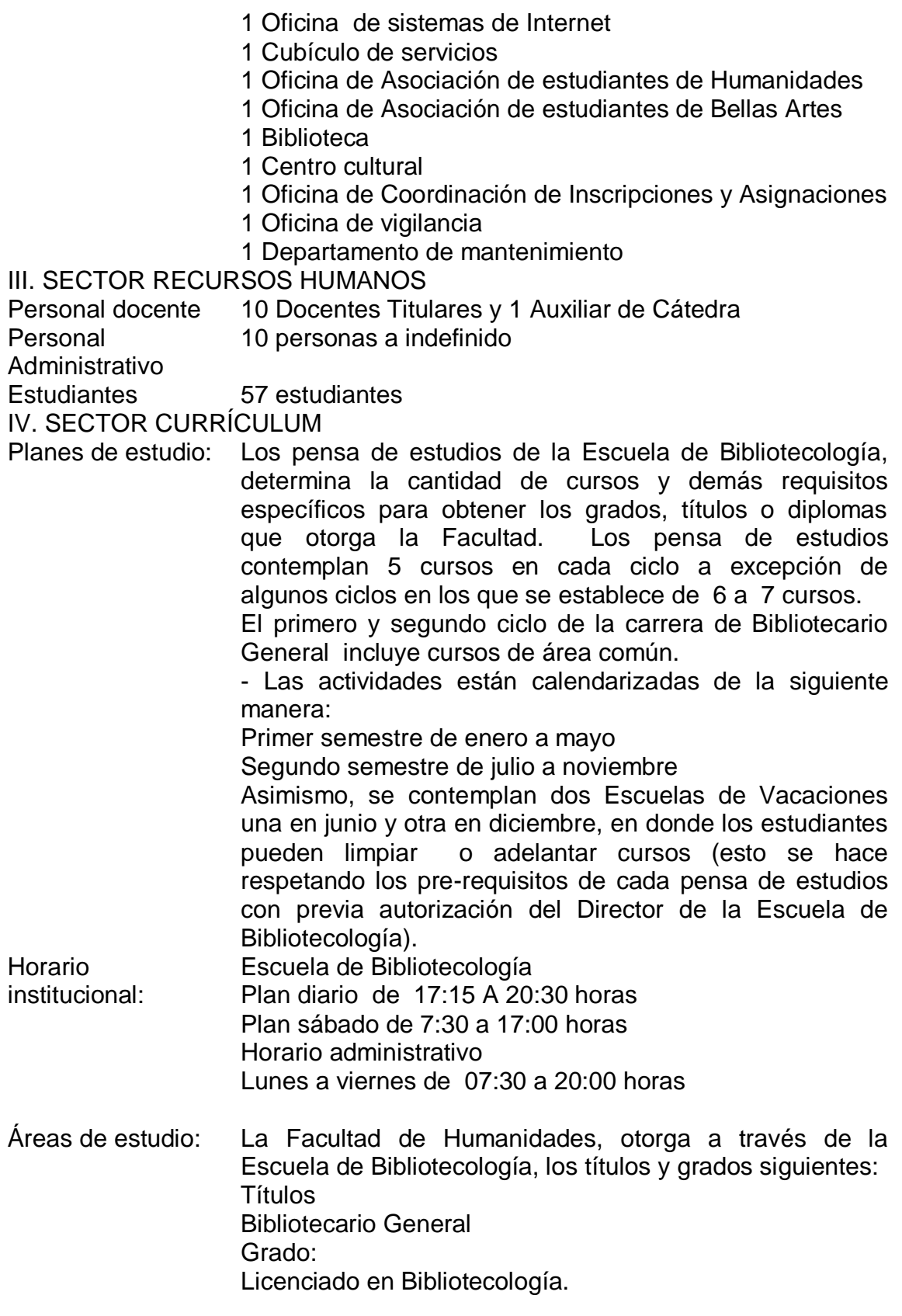

Fuente: Elaboración propia

### MATRIZ FODA

Es una herramienta metodológica que sirve para el análisis de las fortalezas, oportunidades, debilidades y amenazas dentro de una institución, la misma permite tener un panorama general de los problemas que afectan a la institución, ayudando a plantear las posibles soluciones o estrategias a seguir.

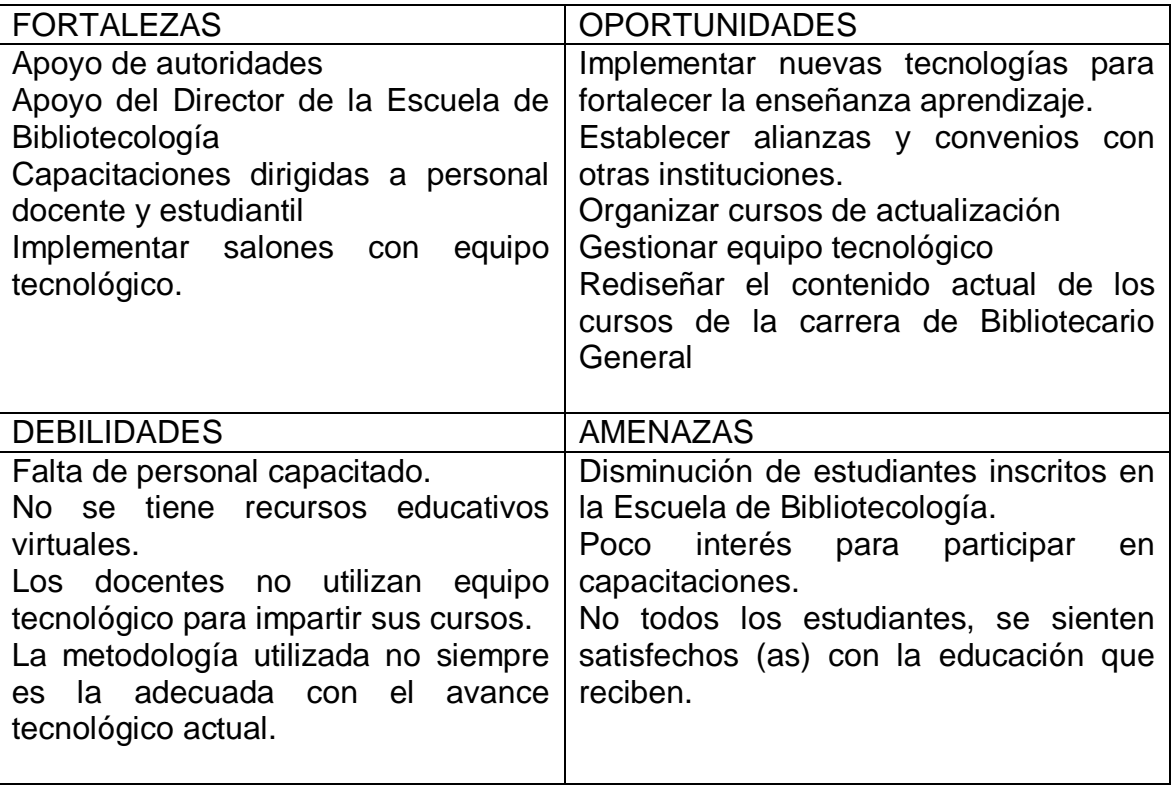

Fuente: Elaboración propia

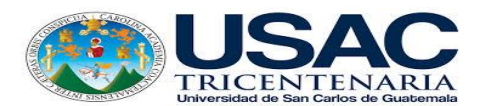

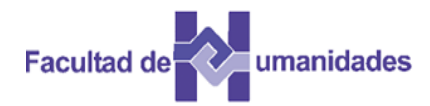

### **UNIVERSIDAD DE SAN CARLOS DE GUATEMALA**

### **ESCUELA DE BIBLIOTECOLOGIA**

Conteste las siguientes preguntas.

- 1. ¿Actualmente existen docentes especializados en algún área curricular específica?
- 2. ¿Los cursos de Clasificación I y II siempre es impartida por el mismo docente?
- 3. ¿Existen capacitaciones enfocadas a estos cursos?
- 4. ¿El personal docente asiste a las capacitaciones que organiza la Escuela de Bibliotecología?
- 5. ¿Dentro del personal docente hay alguien que tenga algún tipo de especialización en áreas de informática?
- 6. ¿Las capacitaciones que se realizan son en horarios flexibles para todo el personal docente?
- 7. ¿Considera que hay algún factor que afecte para que el docente no asista a las capacitaciones que realiza la Escuela de Bibliotecología?
- 8. ¿Hay docentes que poseen actualmente Maestrías en Ciencias de la Información?
- 9. ¿Si hay posibilidad de gestionar capacitaciones con personal especializado en áreas curriculares como informática?
- 10.¿Las capacitaciones están enfocadas en algún área curricular específica o tema de actualidad?

# ANEXO

## **CAPÍTULO 5**

### **PLAN DE MEJORAS**

El Plan de Mejoras es producto de la autoevaluación realizada a las Carreras de Bibliotecario General y Licenciatura en Bibliotecología que sirve la Escuela de Bibliotecología de la Facultad de Humanidades. En el Plan se proponen las acciones para superar las debilidades encontradas, en cada uno de los factores evaluados.

5.1. Objetivo general

Presentar, de forma sistemática, las acciones específicas, indicando los responsables y el tiempo de ejecución, para superar las debilidades encontradas y fortalecer los aspectos que lo ameriten.

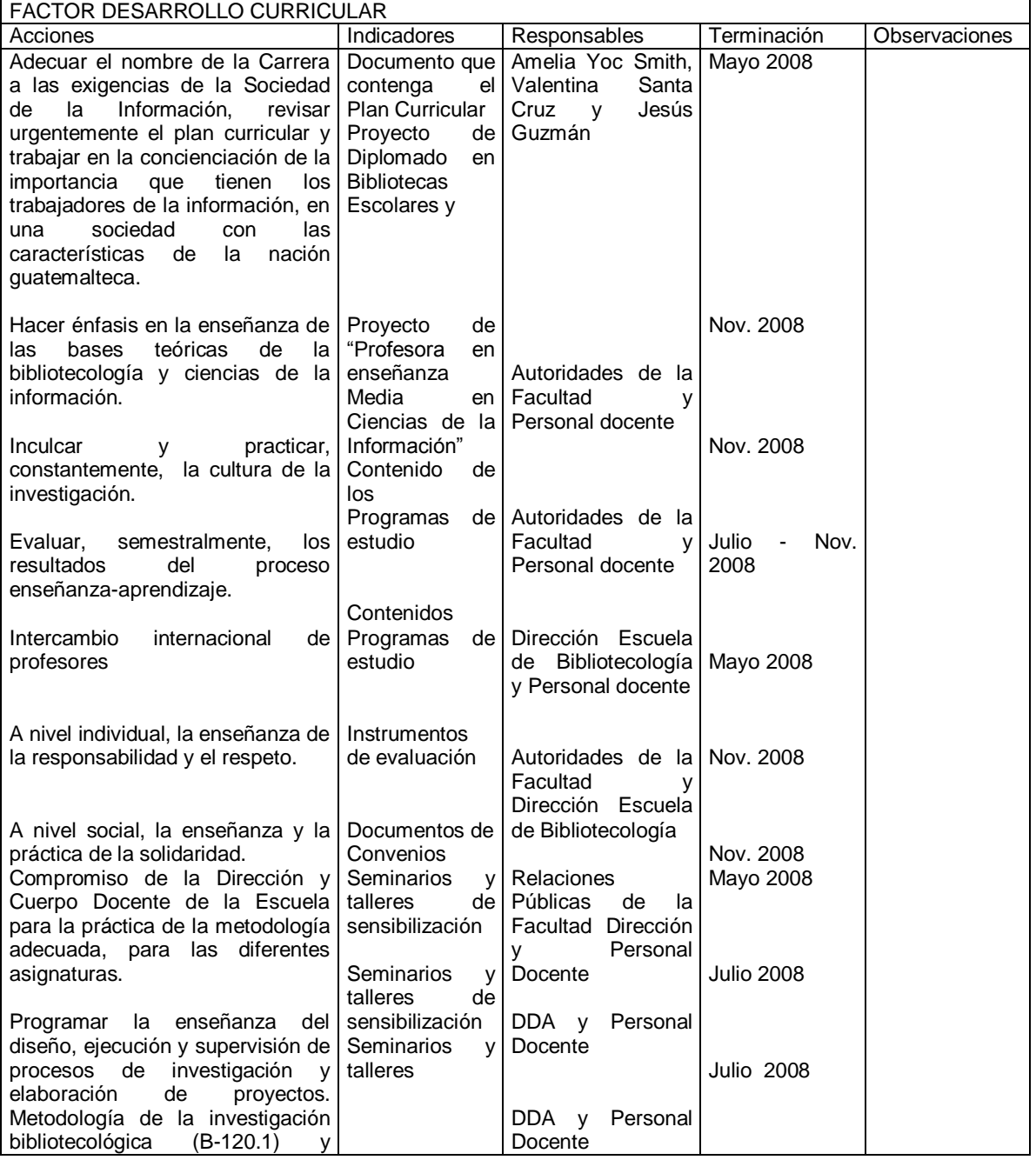

### 5.2. Acciones en proceso

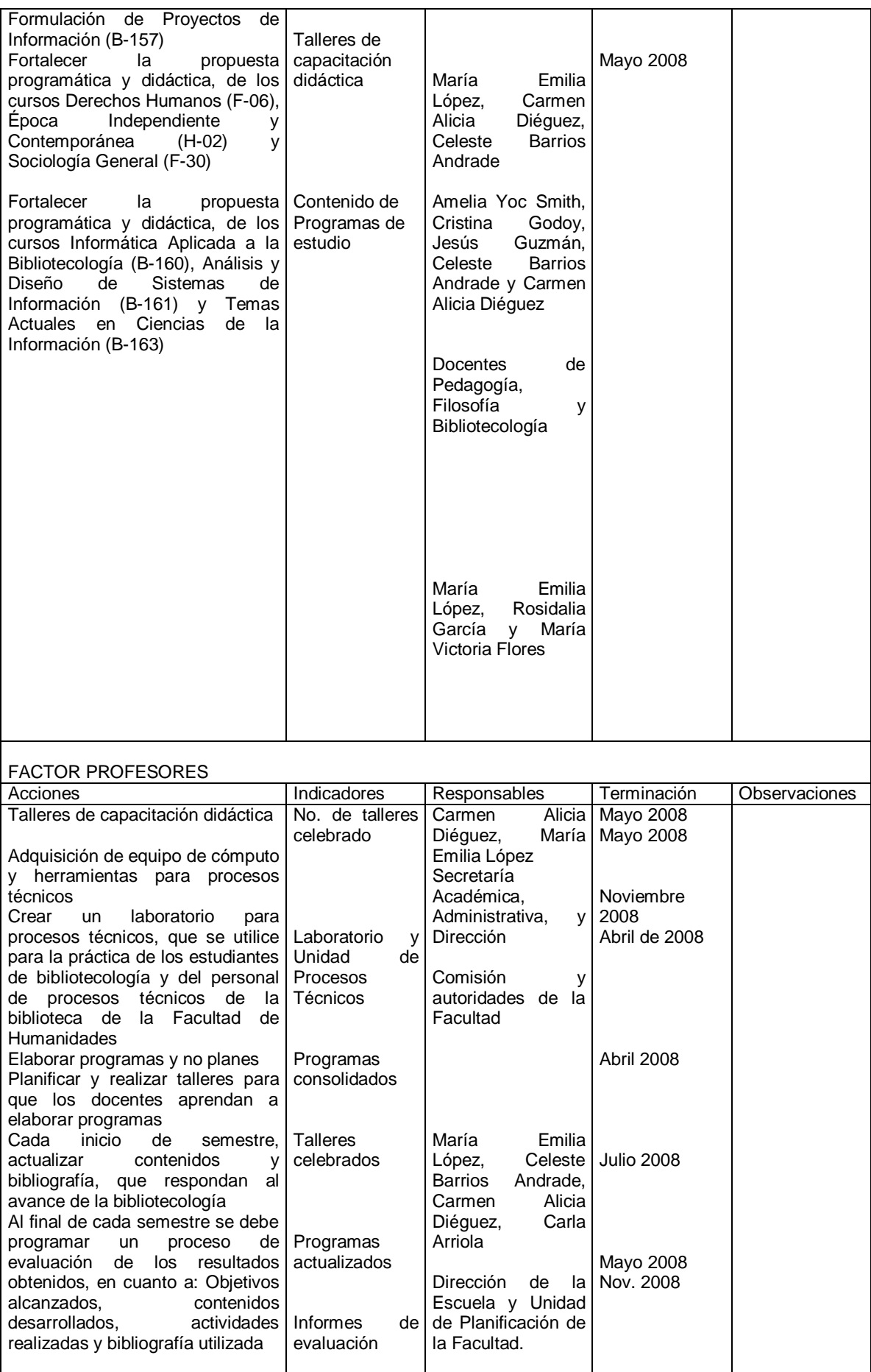

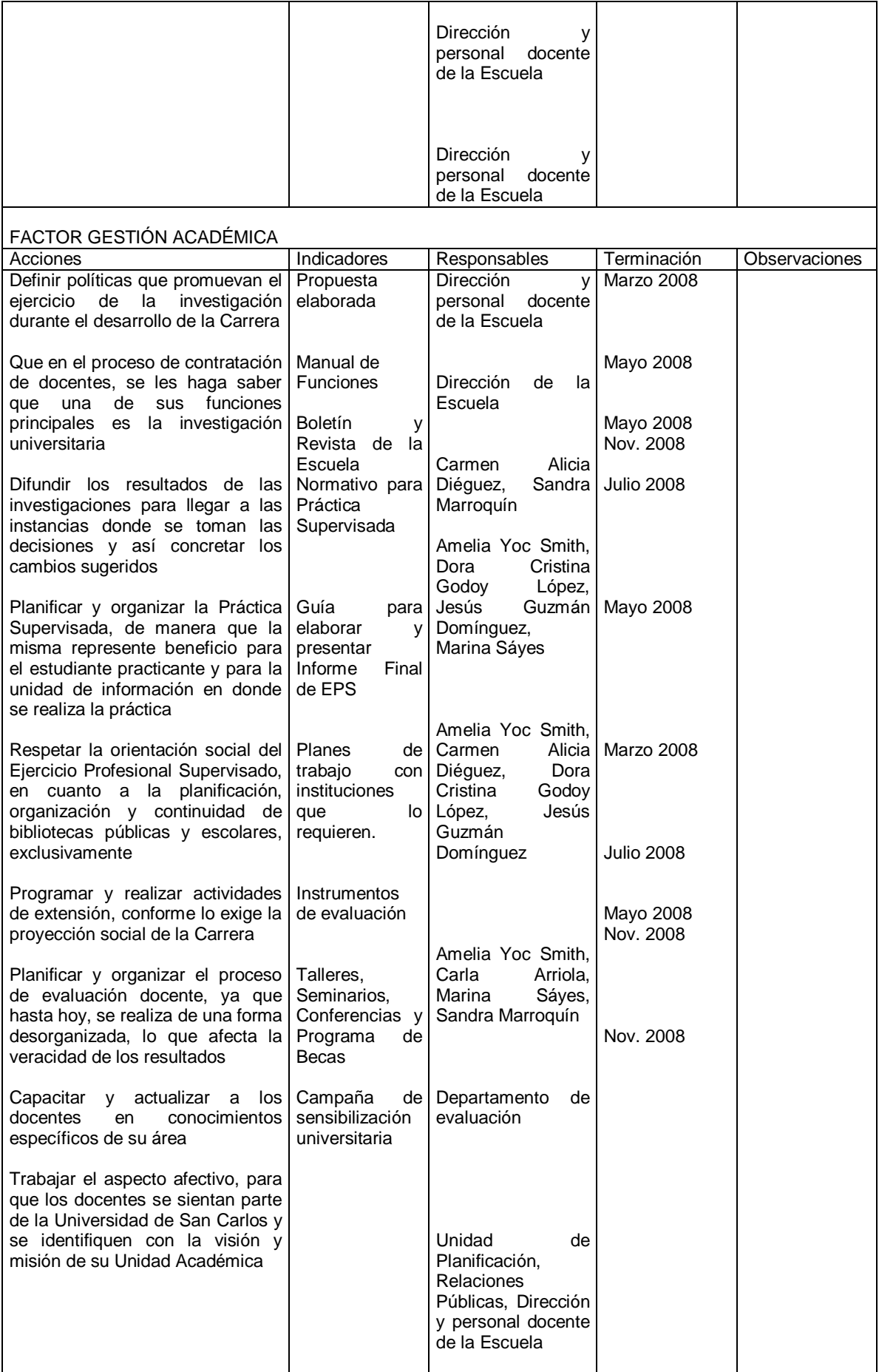

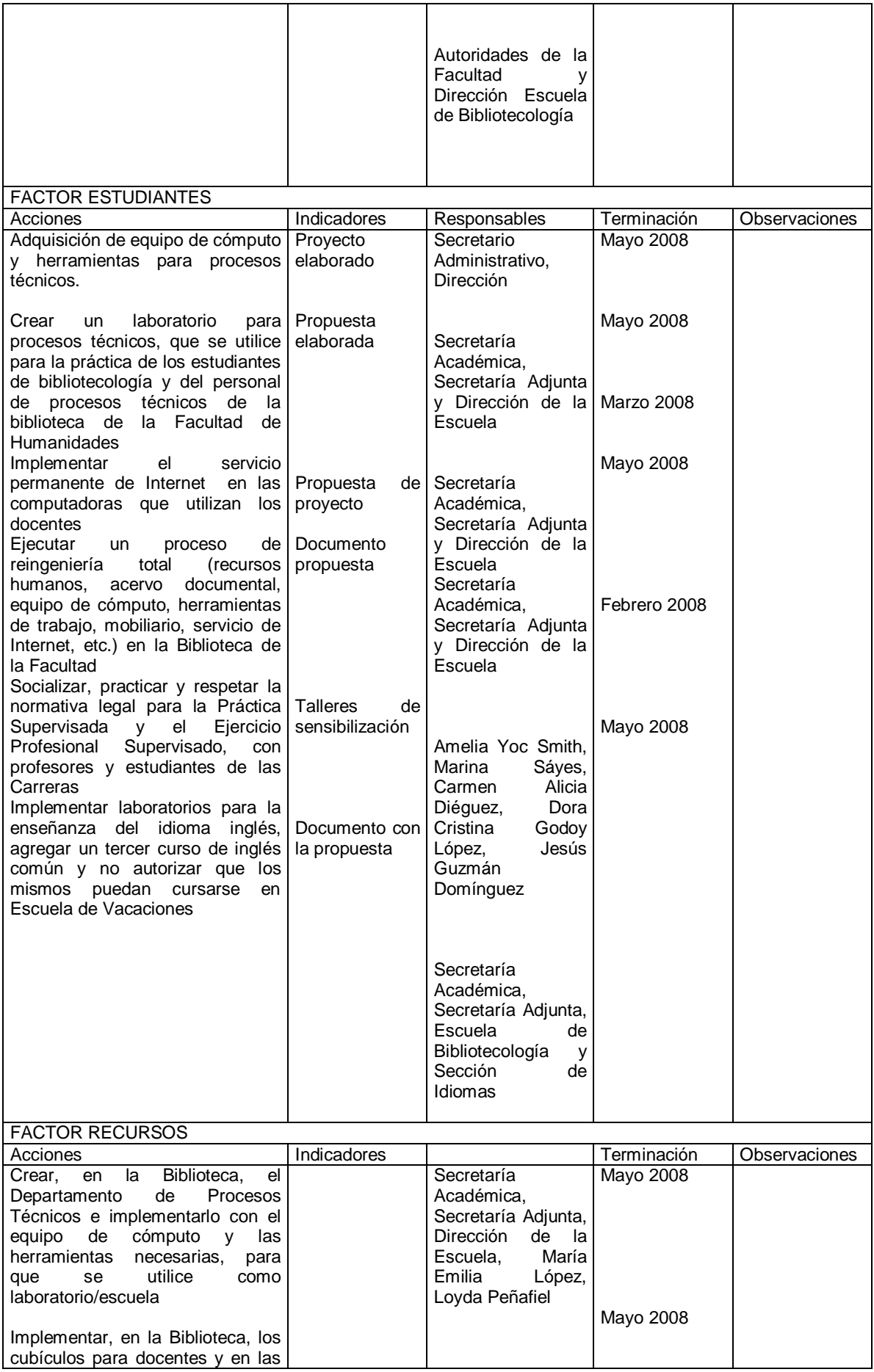

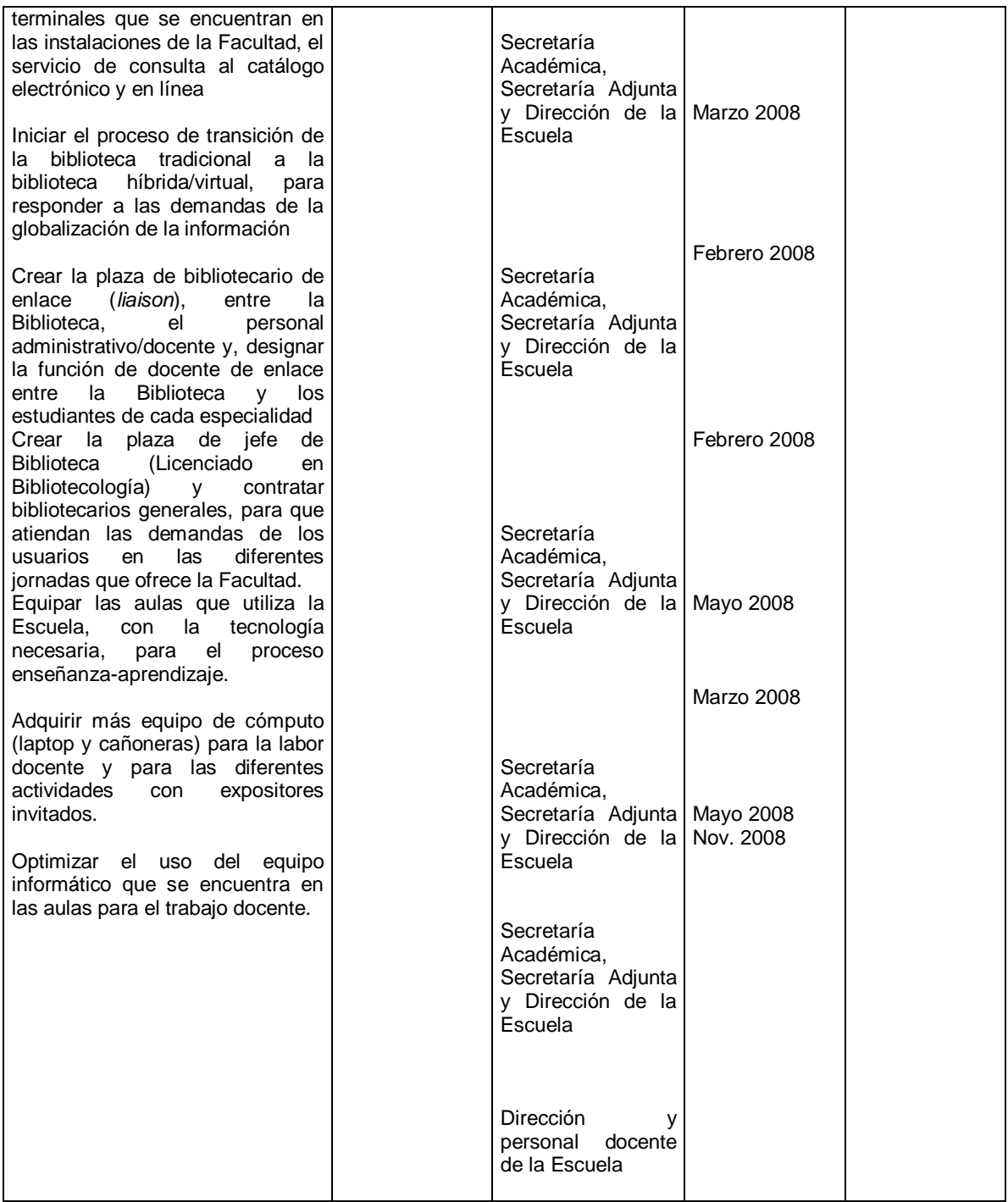

Fuente: Plan de mejoras, Escuela de Bibliotecología, 2008.

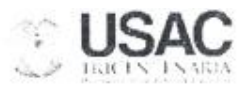

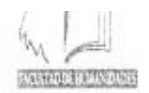

### PROGRAMA DEL CURSO

#### **B-111 CLASIFICACIÓN I**

### **I INFORMACIÓN GENERAL**

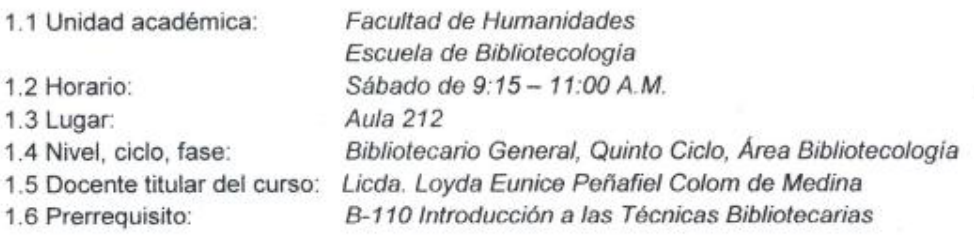

### **II. DESCRIPCIÓN**

El contenido del curso se divide en unidades de aprendizaje y está planificado para proporcionar al estudiante los conocimientos básicos necesarios para realizar la clasificación dentro de las unidades de información; crear y transmitir nuevos conocimientos, y al finalizar, evaluar el proceso de enseñanza-aprendizaje.

### III. OBJETIVOS

- Definir correctamente el concepto de clasificación y los elementos relacionados a esta actividad bibliotecaria, así como tener la visión global de la clasificación y su desarrollo, estableciendo los principios y objetivos de esta tarea.
- Analizar correctamente la información documental. ×
- Visualizar las características fundamentales de los principales sistemas internacionales de clasificación bibliotecaria.
- · Adoptar y adaptar, según diversas circunstancias, otras formas de clasificación diferentes a las clasificaciones internacionales.
- Aplicar correctamente las normas establecidas para la integración de la signatura topográfica única para cada documento.
- \* Comprender y valorar la importancia que tiene el proceso de clasificación en la formación del profesional de la bibliotecología.

### IV. CONTENIDO

### Unidad 1

- 1. La clasificación
	- 11 Conceptos básicos
	- 1.2 Breve reseña histórica
	- 1.3 Principios y objetivos de la clasificación bibliotecaria

### Unidad<sub>2</sub>

- 2. Sistematización de la clasificación
	- 2.1 Pasos para clasificar

### Unidad 3

### 3. Sistemas de clasificación internacionales

- 3.1 Library of Congress -LC- (Biblioteca del Congreso)
- 3.2 Clasificación Decimal Universal -CDU-
- 3.3 Clasificación Decimal de Dewey-CDD-
- 3.4 Clasificación de Ranganathan o Colonada
- 3.5 Clasificación de Bliss

### Unidad 4

- 4. Otras formas de clasificar
	- 4.1 Número correlativo
	- 4.2 Colores
	- 4.3 Tema
	- 4.4 Alfanumérico

### Unidad 5

- 5. Formación de la identificación inequívoca de los documentos
	- 5.1 Signatura topográfica
	- 5.2 Signatura librística o de autor (Tablas de Cutter-Sanborn)
	- 5.3 Marcas de trabajo

### V. METODOLOGÍA

- > Exposiciones de la catedrática
- $\triangleright$  Lectura y discusiones
- > Trabajos de investigación
- $\triangleright$  Exposiciones de los estudiantes
- > Ejercicios de análisis de documentos
- Ejercicios de aplicación de normas específicas
- > Mediación pedagógica

### **VI. MOMENTOS DE OBLIGATORIEDAD**

Por los contenidos a desarrollar en el curso que es teórico-práctico, se requiere que el estudiante asista a clases puntualmente y participe en las actividades que se desarrollen en el aula, por lo que se exige el 90% de asistencia.

### **VII. RECURSOS DIDÁCTICOS**

- $\triangleright$  Pizarrón, marcadores
- > Sistema de Clasificación Decimal de Dewey, LEMB y Tablas de Cutter-Sanborn
- > Documentos impresos y electrónicos
- > Equipo de cómputo
- $\triangleright$  Internet

### **VIII. ASPECTOS LEGALES**

El Reglamento General de Evaluación y Promoción del Estudiante de la Universidad de San Carlos de Guatemala, establece lo siguiente:

Un estudiante podrá asignarse y cursar una asignatura si ha aprobado el requisito establecido para el efecto por la unidad académica (Artículo 32).

La zona tendrá un valor mínimo de 70 puntos y un máximo de 85 puntos, según lo aprobado por el órgano de dirección de cada unidad académica. (Artículo 18).

La nota mínima promoción para aprobar una asignatura o actividad académica que se imparta en cualquier unidad académica es de 61 puntos, en una escala de cero a cien (Artículo 20).

Si por algún motivo no puede seguir asistiendo al curso, se le suplica avisar por escrito a la Dirección de la Escuela de Bibliotecología, ya que de lo contrario, la asignatura le aparecerá cursada (Artículo  $26$ ).

### IX. EVALUACIÓN

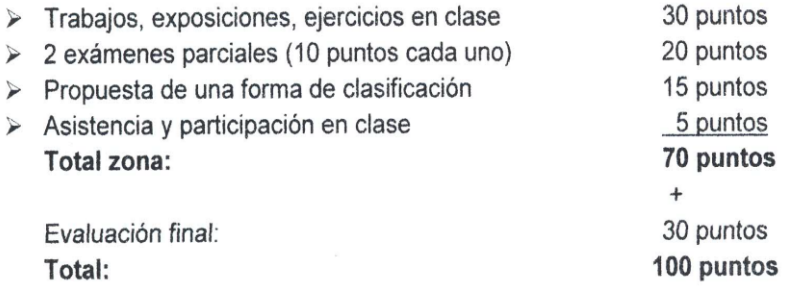

### X. BIBLIOGRAFÍA

 $\sim$   $\sim$   $\sim$  $\lambda$ 

- 1. Carrión Gútiez, Manuel. Manual de bibliotecas. Madrid : Fundación Germán Sánchez Ruipérez, 1987. - 757 p. - (Biblioteca del Libro; 14)
- 2. Cutter, Richard A. Cutter-Sanborn three figure author table. Massachussetts: The H.R. Hunting, 1969. -- 34 p.
- 3. Dewey, Melvil. Clasificación Decimal Dewey abreviada e índice relativo / desarrollada Por Melvil Dewey ; traducida y editada por Octavio G. Rojas L. - 14 ed. - Bogotá : Rojas Eberhard, 2008. - 1131 p.
- 4. -----------. Sistema de Clasificación Decimal Dewey e índice relativo / diseñado originalmente por Melvil Dewey ; editado por Octavio G. Rojas y Margarita Amaya de Heredia. -- Santafé de Bogotá : Rojas Eberhard, 2000. -- 4 vols.
- 5. Díez Carrera, Carmen. Técnicas y régimen de uso de la CDU : Clasificación Decimal Universal. - España: Trea, 1999. - 134 p.
- 6. Lista de Encabezamientos de Materia para Bibliotecas. 3ª. ed. Santafé de Bogotá : Rojas Eberhard, 1998. - 2 vols.
- 7. Martínez de Sousa, José. Diccionario de bibliología y ciencias afines. 2<sup>a</sup>, ed. aumentada y actualizada. - Madrid : Fundación Germán Sánchez Ruipérez, 1993. -992 p. - (Biblioteca del Libro ; 29)
- 8. Martinez Tamayo, Ana María. Indización y clasificación en bibliotecas / Ana María Martínez Tamayo y Julia C. Valdez. - Buenos Aires : Alfagrama, 2008. - 232 p. -(Biblioteca Alfagrama. Introducción a la biblioteconomía)
- 9. Miranda Arguedas, Alice. Procesamiento de la información en bibliotecología. -San José, Costa Rica : EUNED, 1995. - 193 p.
- 10. Mortimer, Mary. Clasificación Decimal Dewey Edición 21 / Traducción y adaptación al español por Margarita Amaya de Heredia. - Bogotá : Rojas Eberhard, 2002. - 122 p. -(Serie Manuales Bibliotecarios)
- 11. Ralón Afre, Francisco. Técnicas modernas de investigación documental. Guatemala : Óscar de León Palacios, 2001. - 192 p. - (Colección Fundamentos)
- 12. Scott, Mona L. Conversion Tables : LC-Dewey. 3a. ed. -- Connecticut : Libraries Unlimited, 2006. 3 vols.
- 13. Sistema de Clasificación Decimal de Dewey : guía práctica / Lois Mai Chan ... [et al.]; tr. Octavio G Rojas. L. - 2ª. ed. Revisada para el SCDD21. - Santafé de Bogotá : Rojas Eberhard, 2000. - 209 p. - Incluye glosario, bibliografía seleccionada e índice.
- 14. Tablas de Cutter. [en línea]. [Consultado enero 2013]. Disponible en: http://www.unforbi.com.ar/herramientas/cutter/index.php
- 15. Técnicos auxiliares de biblioteca / Isabel Carreira Delgado ... [et al.]. 4 ed. revisada y actualizada. - España : Complutense, 2001. - 263 p.

# APOYO DE ESPECIALISTAS

### **DR. HUGO ALBERTO FIGUEROA ALCÁNTARA**

*Nació en la Ciudad de México, el 15 de febrero de 1963. Profesor de carrera Titular "A" de tiempo completo, definitivo, en la Facultad de Filosofía y Letras (FFyL) de la Universidad Nacional Autónoma de México (UNAM). Doctor en Bibliotecología y Estudios de la Información (2015) por la UNAM, Maestro en Bibliotecología (2011) por la Facultad de Filosofía y Letras de la UNAM y Licenciado en Bibliotecología (1987) por la Facultad de Filosofía y Letras de la UNAM. Colaboró en la Dirección General de Bibliotecas de la UNAM como supervisor del Departamento de Procesos Técnicos (1985-1989) y Jefe del Catálogo Colectivo de Publicaciones Periódicas (1989-1990).* 

*De 1990 a 1998 fue Coordinador del Colegio de Bibliotecología de la FFyL, UNAM, donde ejerce la docencia desde 1985. Desde 1994 es profesor definitivo de las asignaturas: Bibliografía I, Catalogación y Clasificación III-1 y III-2 y Seminario de Investigaciones Bibliotecológicas 1 y 2. Desde 1996 es Profesor de Carrera de Tiempo Completo. Ha impartido más de 210 cursos y seminarios curriculares en la FFyL y más de 115 cursos y seminarios en diversas entidades de la UNAM, así como en universidades públicas mexicanas. Durante su trayectoria académica y docente, los cursos y seminarios curriculares que ha impartido en la FFyL son: Seminario de Investigaciones Bibliotecológicas 1 y 2, Catalogación y Clasificación III-1 y III-2, Bibliografía I, Catalogación y Clasificación IV-1 y IV-2, Publicaciones Periódicas y Seriadas, Bibliotecología Sociológica, Servicios Técnicos del Libro, Métodos de Investigación Cualitativos, Teoría y Técnica Bibliográfica, Industrias Editorial y de la Información, Sistema de Clasificación LC, Sistema de Clasificación Dewey, Lectura, Lectores y Bibliotecas, Seminario de Titulación I y II –todos ellos en el Colegio de Bibliotecología– y Cibercultura Aplicada a Proyectos Interculturales, impartido en la Licenciatura en Desarrollo y Gestión Interculturales, así como Gestión de la Información, en la Maestría en Bibliotecología y Estudios de la Información (FFyL-IIBI, UNAM).* 

*Actualmente imparte el curso del Sistema de Clasificación LC en el nivel licenciatura y Seminario Información y Sociedad: Bienes comunes de información en la sociedad red en el nivel posgrado.* 

### *MAESTRO OSCAR ARRIOLA NAVARRETE*

*DATOS GENERALES Nombre: Óscar Arriola Navarrete Fecha y lugar de nacimiento: México, D.F., 9 de octubre de 1960 Registro Federal de Causantes: AINO601009450 CURP: AINO601009HDFRVS02 Número de Cédula Profesional: 1014984 (licenciatura) Número de Cédula Profesional: 3762841 (maestría)* 

### *FORMACIÓN ACADÉMICA*

*Doctor por la Universidad Complutense de Madrid. Facultad de Ciencias de la Documentación, Departamento de Biblioteconomía y Documentación. Fecha de examen 18 de diciembre del 2013 defendiendo la tesis intitulada: Educación superior, bibliotecas y automatización: una evaluación de bibliotecas del área metropolitana de la ciudad de México.*

*Maestría en Bibliotecología. Facultad de Filosofía y Letras, División de Estudios de Posgrado, UNAM. 1989-1991. Fecha de examen profesional 25 de julio del 2002 defendiendo la tesis intitulada: Creación de un portal: el caso de la Biblioteca Daniel Cosío Villegas de El Colegio de México.* 

*Licenciatura en Bibliotecología. Facultad de Filosofía y Letras, Colegio de Bibliotecología, UNAM. 1979-1982. Fecha de examen profesional 15 de agosto de 1985 defendiendo la tesis intitulada: Libros de bibliotecología: ensayo de un catálogo colectivo.* 

*Preparatoria Colegio de Ciencias y Humanidades, Plantel Sur. 1976-1979. Secundaria Escuela Secundaria No. 51 "Carlos Benítez Delorme". 1972-1975. Primaria Escuela "Pedro María Anaya". 1966-1972. Reconocimientos: Ganador de la medalla Gabino Barreda, por haber obtenido el promedio más alto al término de la carrera.* 

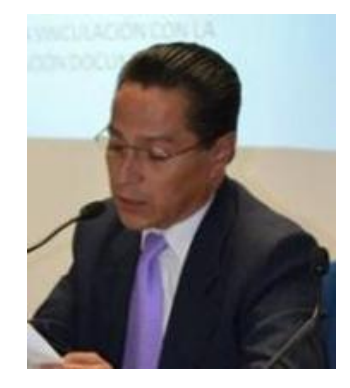